**UNIVERSIDADE FEDERAL DE MINAS GERAIS INSTITUTO DE CIÊNCIAS EXATAS PROGRAMA DE PÓS-GRADUAÇÃO EM ESTATÍSTICA JUNHO DE 2010** 

# *Estudo de Testes Estatísticos para o Vetor de Médias em Controle de Processos Multivariados sob Amostragem Dupla*

**DISSERTAÇÃO DE MESTRADO** 

**Aluna:** Graziele Umbelina Alves Ferreira **Orientadora:** Profa. Dra. Sueli Aparecida Mingoti

#### **GRAZIELE UMBELINA ALVES FERREIRA**

# *Estudo de Testes Estatísticos para o Vetor de Médias em Controle de Processos Multivariados sob Amostragem Dupla*

Dissertação apresentada ao Programa de Pós-Graduação em Estatística do Instituto de Ciências Exatas da Universidade Federal de Minas Gerais, como requisito para obtenção do título de Mestre em Estatística.

Orientadora: Profa. Dra. Sueli Aparecida Mingoti

**Belo Horizonte, Junho de 2010 Instituto de Ciências Exatas Universidade Federal de Minas Gerais** 

*Ah!* 

*Se o mundo inteiro Me pudesse ouvir Tenho muito pra contar Dizer que aprendi... (Tim Maia)* 

# *Agradecimentos*

A caminhada foi longa, mas ao final do percurso, não poderia deixar de olhar para trás e agradecer a todos que contribuíram para que eu chegasse até aqui.

Agradeço, primeiramente a Deus pelo dom da vida, pela força divina que sempre guiou meus passos, por me presentear a cada manhã com a determinação que me fez seguir perseverante... sempre! Obrigada por colocar pessoas maravilhosas no meu caminho.

Aos meus pais, grandes encorajadores e intercessores, que me deram bons exemplos e me ensinaram que com dignidade, honestidade e humildade se consegue chegar a qualquer lugar. Obrigada pela luta incessante ao contribuir de forma incondicional pela minha formação pessoal e profissional, sempre reforçando a ideia de que o conhecimento é o maior que podiam me deixar, por isso ninguém nunca vai tirar de mim. Obrigada pelo incentivo constante e pela valorização do meu esforço. Exemplos de força e coragem, foram sempre o meu porto seguro e acreditaram continuamente no meu sucesso.

À minha orientadora, Profa. Sueli, por todo o conhecimento transmitido através do seu dom de ensinar. Obrigada pelo empenho na pesquisa e pela dedicada, sábia e competente orientação. Agradeço o voto de confiança!

Aos amigos, que compartilharam momentos de tensão e descontração. Obrigada por tornarem minha caminhada mais amena, pela convivência harmoniosa, pela troca de experiências e conhecimentos, pelas risadas e brincadeiras inesquecíveis...

Ao Diêgo, pelo companheirismo e paciência, pelo carinho e pela torcida! Obrigada por me mostrar a importância de se ter pensamento positivo e por ter sido sempre o meu refúgio nos momentos mais difíceis, me proporcionando momentos agradáveis.

À Profa. Emília, que me acompanhou durante grande dessa jornada e que tornou o meu dia-a-dia mais divertido, num ambiente de trabalho descontraído e prazeroso. Agradeço a grande contribuição para o meu crescimento pessoal e profissional. Obrigada pela amizade, carinho, pelos ensinamentos e por nossas longas conversas.

Fica aqui a minha gratidão a todos que estiveram comigo. Obrigada por, cada um à sua forma, contribuírem para a realização de mais um sonho!

## *Resumo*

O presente estudo aborda um método alternativo para a determinação dos limites de controle da carta *T²* de Hotelling proposta por Costa e Machado (2008) para o caso de amostragem dupla em processos normais *p*-variados com matriz de covariâncias conhecida. O novo método é menos complexo que a integração numérica e pode ser utilizado para obtenção dos limites de controle em situações nas quais mais de duas características de qualidade são monitoradas simultaneamente. Além disso, o teste *T²* de Hotelling foi também estendido para situações nas quais a matriz de covariâncias teórica não é conhecida, mas estimada por meio dos dados amostrais observados, situação não abordada no artigo de Costa e Machado (2008). Paralelamente, introduziu-se uma extensão para o procedimento da amostragem dupla do teste estatístico multivariado de Hayter e Tsui (1994) utilizado para comparação do vetor de médias em amostragem aleatória simples. Devido à complexidade computacional a extensão do teste de Hayter e Tsui foi implementada apenas para o caso em que a matriz de covariâncias populacional é conhecida. A avaliação do poder dos testes foi realizada via simulações Monte Carlo considerando-se vários cenários distintos com valores de correlação baixas e altas entre as variáveis. De um modo geral, a comparação dos testes permitiu inferir que a extensão do teste de Hayter e Tsui apresentou um maior poder para situações em que o tamanho amostral era o mesmo em ambas as etapas de inspeção. Por outro lado, *T²* de Hotelling apresentou-se mais poderoso nos casos em que a correlação entre as variáveis era mais forte. A comparação entre as estimativas de poder do teste *T²* de Hotelling considerandose a matriz de covariâncias conhecida e desconhecida mostrou que o poder do teste decresce quando a matriz de covariâncias é estimada, sobretudo em casos em que os desvios em relação ao vetor de médias postulado na hipótese nula e os tamanhos amostrais são menores. De um modo geral, observou-se que em vários dos casos apresentados, o poder dos testes *T²* de Hotelling e Hayter e Tsui s foi elevado, mesmo para pequenas amostras.

**Palavras-chave:** Controle de Qualidade Multivariado; *T²* de Hotelling; Hayter e Tsui, Monte Carlo, Amostragem Dupla.

# *Abstract*

*In this dissertation we present an alternative method to determine Hotelling´s T2 control chart limits for the double sampling and normal process with known covariance matrix proposed by Costa and Machado (2008). The new procedure is less complex than the numeric integration and can be used in situations which more than two quality characteristics are available. Parallel, an extension of the Hayter and Tsui's test (1994) used to compare vector mean under random sampling was proposed for double sampling. Due the computation complexity, the extension of Hayter and Tsui was implemented only for the case where the covariance matrix is known. The evaluation of the tests was performed by using Monte Carlo simulation considering several settings with high and low correlation among the variables. In general, the results of the simulations pointed out that the extension of Hayter and Tsui's test presented larger power values in situations where the samples size were the same in both stages of inspection. On the other hand, Hotelling's T² performed better when the correlations among the variables were higher. The comparison between the power estimates of Hotelling's T² tests under the assumption of known and unknown covariance matrices showed that the power of the test decreases when the covariance matrix is estimated, particularly for situations where the shifts from the mean vector postulated under the null hypothesis and the sample sizes were smaller. In general, the results showed that in many situations the power of Hotelling's T² and Hayter and Tsui tests were large, even for small samples.* 

*Key Words: Multivariate Quality Control; Hotelling's T²; Hayter and Tsui; Monte Carlo;; Double Sampling.* 

# *Sumário*

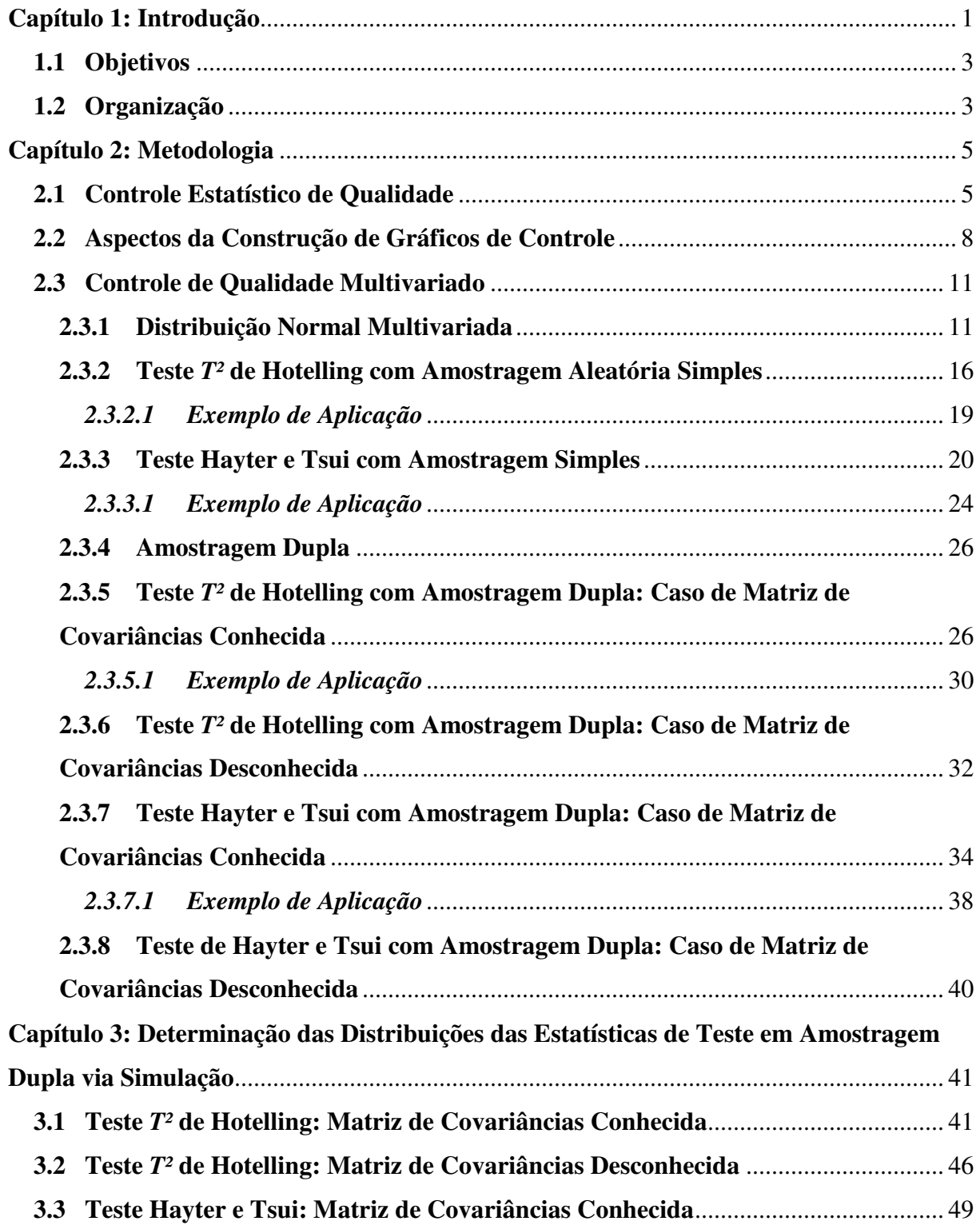

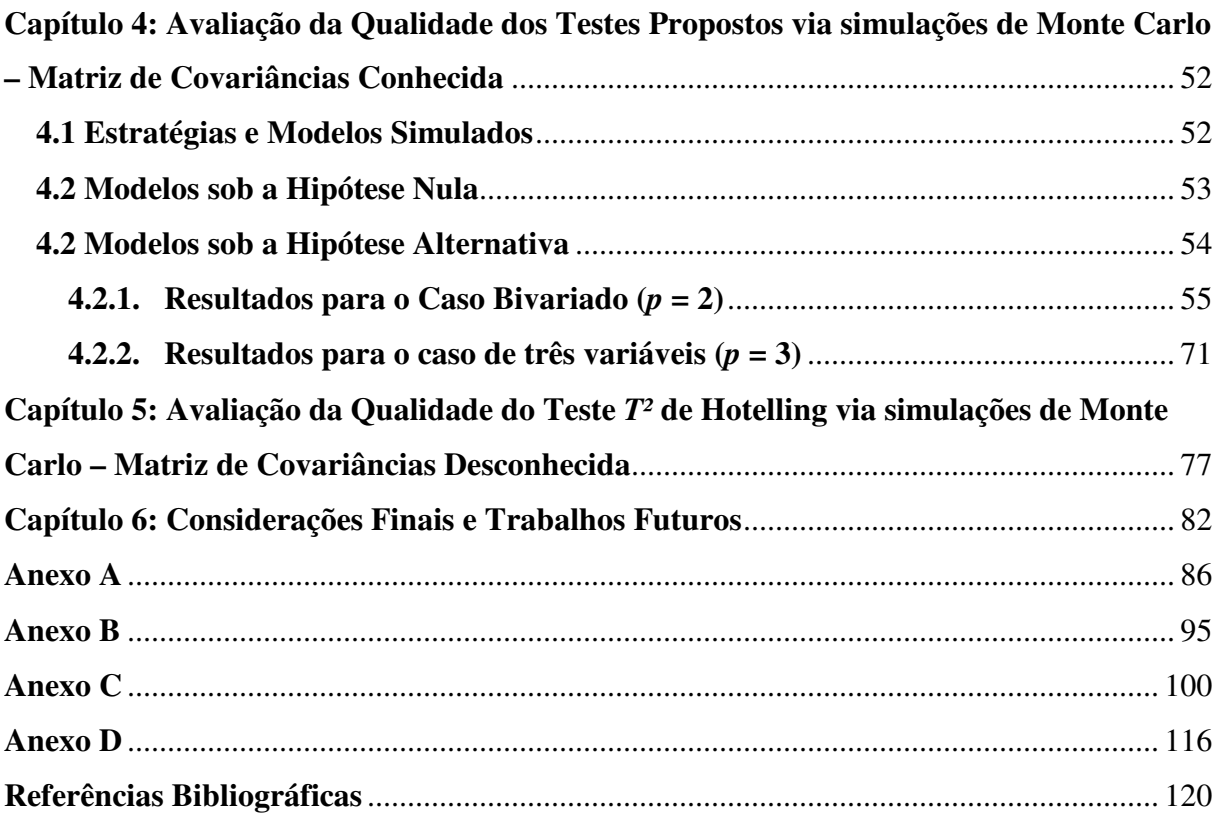

### **Lista de Figuras**

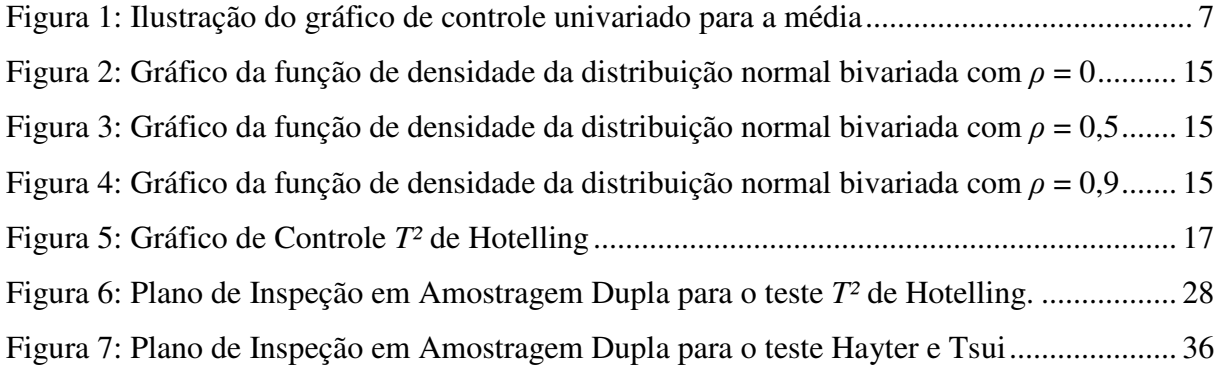

### **Lista de Tabelas**

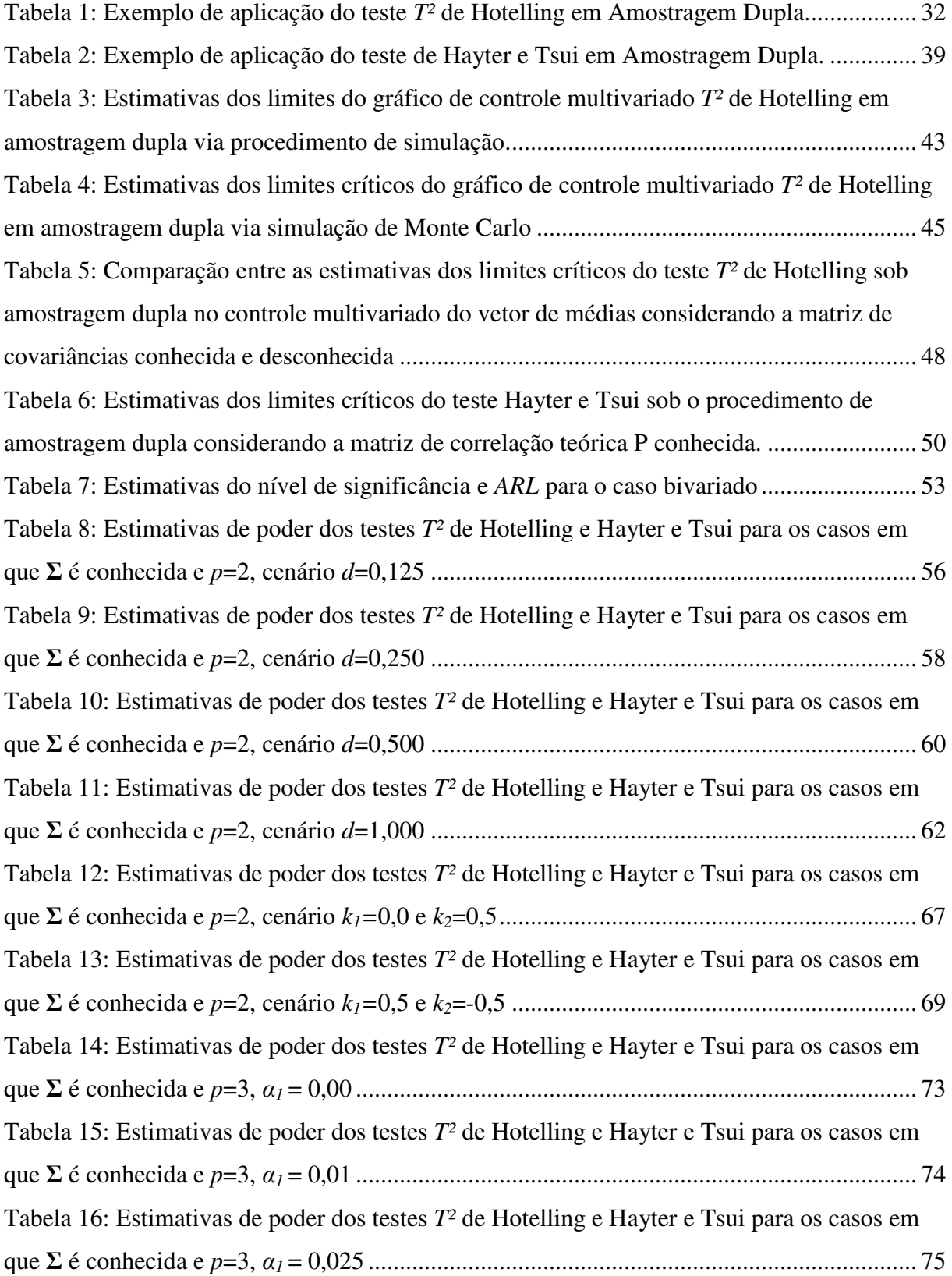

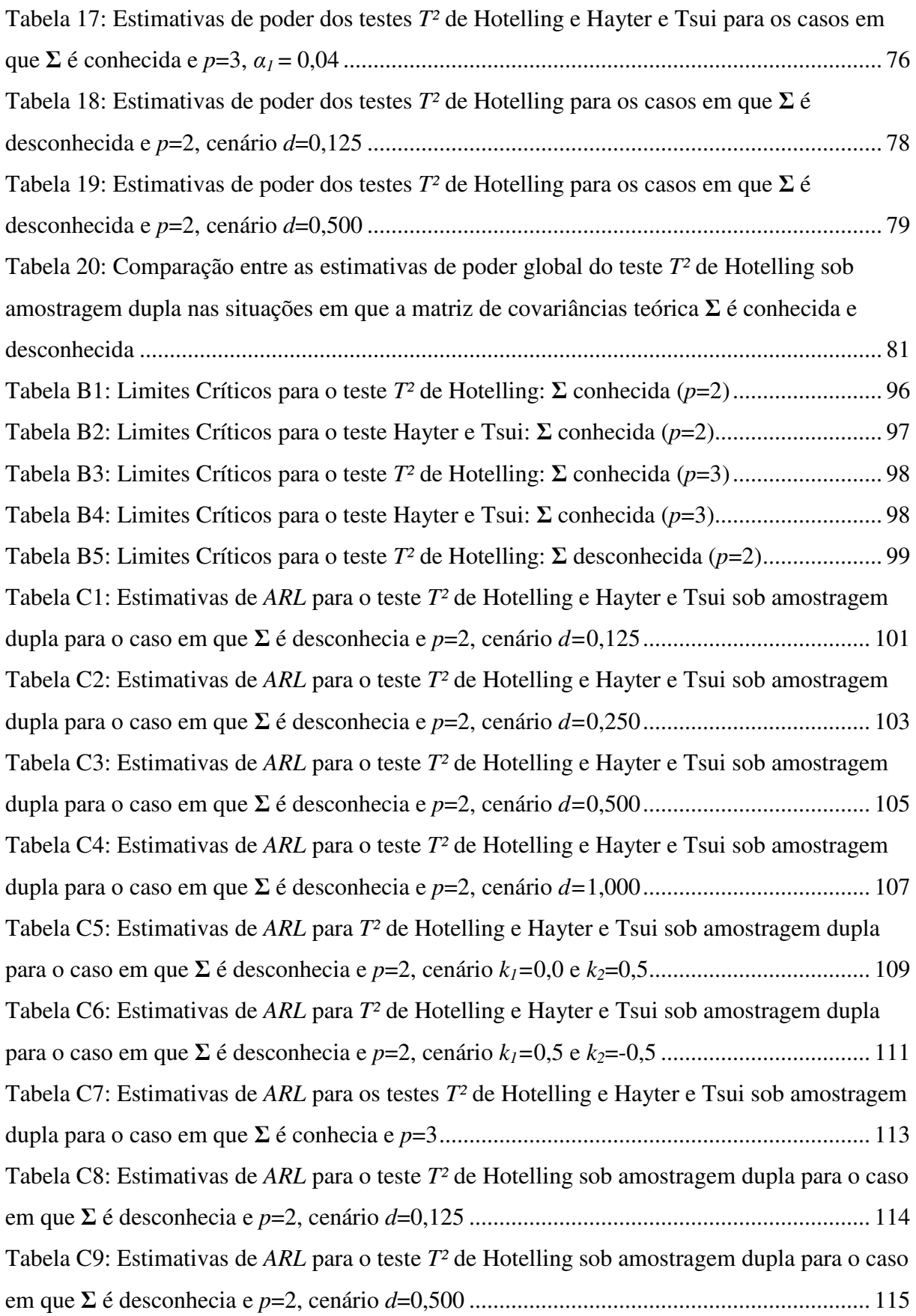

### **Lista de Quadros**

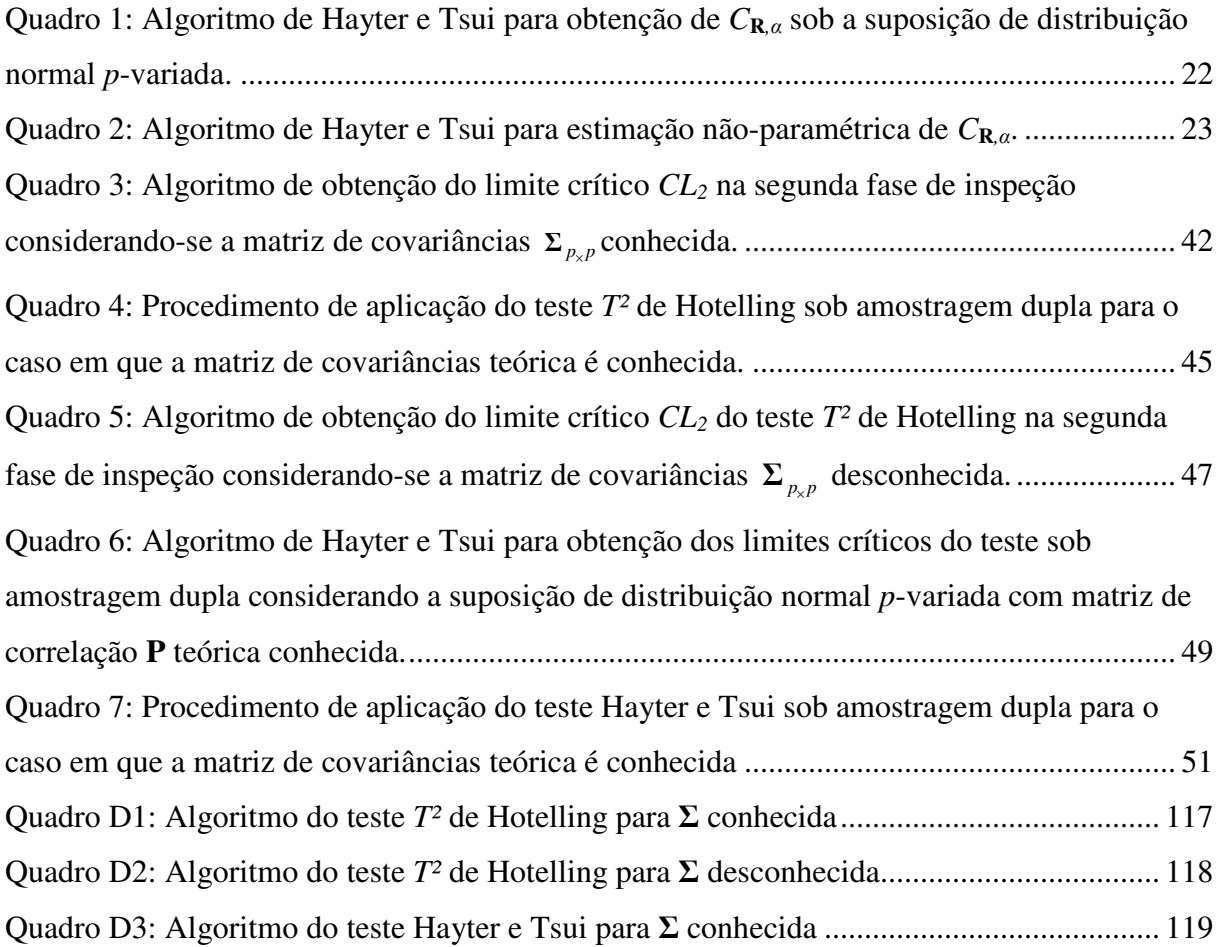

### **Capítulo 1: Introdução**

A qualidade tem se tornado um dos principais fatores determinantes da seleção por um produto ou serviço fornecido por companhias e organizações diante da competitividade no mercado. Embora seja um instrumento estratégico para tornar um empreendimento competitivo e até mesmo garantir a sua sobrevivência no mercado, não existe uma definição universal sobre o termo. De forma geral, tanto do ponto de vista do cliente quanto do produtor, a qualidade pode ser vista como o atendimento rigoroso de padrões ou especificações de conformidade (Crosby, 1995), adequação ao uso (Juran, 1999), cumprimento das exigências e expectativas dos consumidores (Deming, 2000), relação custo/benefício, valor agregado ou simplesmente fazer certo da primeira vez.

Todas essas características determinam a excelência de um produto ou serviço no mercado e, consequentemente, garantem a satisfação do consumidor. O reconhecimento desse princípio despertou a necessidade de estudos e, dessa forma, o controle de qualidade vem se destacando como uma metodologia útil para compreender, monitorar e melhorar continuamente o processo de produção. Recentemente, devido ao aumento da competitividade no mercado, essa técnica tornou-se condição básica para manutenção da qualidade de bens e serviços em diversas companhias e organizações.

O Controle Estatístico de Processo (CEP) é uma das ferramentas de auxílio do controle de qualidade com enfoque estatístico. Fundamentado na aplicação de testes de hipóteses e gráficos de controle a um conjunto de variáveis que determinarão a qualidade de um item, proporciona a estabilidade, melhoria contínua do processo de produção e a otimização dos recursos disponíveis. Shewhart (1926), conhecido por ser o pioneiro em desenvolver gráficos de controle, destacou-se também por reconhecer a necessidade de considerar problemas de controle multivariado.

Adicionalmente, a primeira abordagem sobre controle multivariado destacou-se por permitir o controle de médias de várias características de qualidade correlacionadas através de uma análise simultânea ao longo do tempo realizada via gráfico de controle *T²* de Hotelling (Hotelling, 1947). No entanto, o gráfico *T²* é um pouco lento para detectar pequenos a moderados deslocamentos no vetor de médias do processo que está sendo monitorado. Por

essa razão, vários foram os métodos desenvolvidos com o intuito de formular testes estatísticos que tivessem a capacidade de captar pequenos a moderados desvios do vetor de médias original mais rapidamente. Dentro dessa linha têm-se basicamente duas classes de procedimentos. A primeira engloba a elaboração de novos testes estatísticos que proporcionem maior poder, pelo menos em algumas situações, que o teste *T²* de Hotelling, como o teste de Hayter e Tsui (1994) e o gráfico de controle Média Móvel Multivariada Ponderada Exponencialmente – MEWMA, *Multivariate Exponentially Weighted Moving Average*, (Lowry, et al, 1992). A segunda refere-se a mudanças no plano de amostragem de coleta de dados e a reelaboração dos testes estatísticos utilizados na amostragem aleatória simples, como é o caso da amostragem dupla proposta para melhorar o poder dos testes estatísticos para comparação de médias sem a necessidade de aumentar o tamanho amostral ou, alternativamente, reduzir o tamanho amostral sem reduzir a eficiência estatística (He e Grigoryan, 2005).

Embora existam várias publicações sobre a amostragem dupla em processos univariados, o mesmo não ocorre no caso de processos multivariados. Costa e Machado (2008) propuseram a utilização da amostragem dupla com o teste estatístico *T²* de Hotelling no controle de qualidade para o vetor de médias em processos multivariados. No entanto, no artigo desses autores apenas o caso de processos bivariados foi tratado e o poder do teste foi avaliado apenas para algumas situações específicas, considerando-se a matriz de covariâncias entre as variáveis envolvidas no processo como conhecida. Além disso, caso uma alteração no vetor de médias seja detectada, o procedimento proposto não identifica quais são as variáveis que apresentaram médias distintas em relação aos parâmetros postulados do processo.

Nesse sentido, é importante estender o teste proposto por Costa e Machado (2008) para o caso em que o número de características de qualidade *p* é maior que 2, como também propor o desenvolvimento de um novo teste que permita o controle simultâneo rápido e eficaz de várias variáveis, mantendo três importantes propriedades: controle da taxa de erro global, facilidade na identificação das possíveis variáveis que causam deslocamentos no vetor de médias do processo e a quantificação numérica da alteração.

#### **1.1 Objetivos**

A principal proposta desta dissertação é a realização de estudos sobre o comportamento dos testes *T²* de Hotelling e Hayter e Tsui sob o procedimento de amostragem dupla. Dentro dessa perspectiva, os seguintes objetivos específicos que foram cumpridos:

(a) Estender o teste *T²* de Hotelling proposto por Costa e Machado (2008) para o caso em que o número de variáveis é maior que  $2(p>2)$ , quando a matriz de covariâncias populacional entre as variáveis é conhecida;

(b) Avaliar o comportamento do teste em (a) para várias situações distintas nas quais há ou não afastamento do vetor de médias postulado na hipótese nula, considerando-se a distribuição normal multivariada;

(c) Adaptar o teste proposto por Hayter e Tsui (1994) sob amostragem aleatória simples, para o caso em que é utilizada a amostragem dupla e compará-lo com os resultados do teste *T²* de Hotelling para amostragem dupla proposto por Costa e Machado (2008) no caso bivariado com a matriz de covariâncias populacional conhecida;

(d) Estender a adaptação do teste de Hayter e Tsui proposta no item (c), para os casos em que *p* > 2 e compará-la com o *T²* de Hotelling;

(e) Estender e avaliar o teste *T²* de Hotelling para o caso em que a matriz de covariâncias teórica é desconhecida.

A avaliação da qualidade dos testes considerados nesta dissertação foi realizada através da estimação do tamanho e poder dos testes, via simulação de Monte Carlo utilizandose o *software R Project for Statistical Computing*, versão 2.9.1, linguagem de programação gratuita em ambiente de computação estatística e gráfica. Trata-se de uma linguagem comum e de simples entendimento, com ampla disponibilidade de pacotes, e está disponível no endereço eletrônico *http://www.r-project.org/*.

#### **1.2 Organização**

O conteúdo deste texto de dissertação está organizado em seis capítulos e três anexos. No presente Capítulo 1, apresentou-se a introdução com o referencial teórico, a justificativa e os objetivos do projeto de dissertação. Nos Capítulos 2 e 3 apresentam-se os conceitos gerais e a metodologia utilizada. São abordadas as técnicas de controle estatístico univariado e multivariado, sob o procedimento de amostragem simples e dupla. Nos Capítulos 4 e 5, são explicitados os resultados obtidos via simulação Monte Carlo que proporcionam uma avaliação das metodologias introduzidas no Capítulo 3 para o caso de matrizes de covariâncias conhecida e desconhecida, respectivamente. O Capítulo 6 finalmente apresenta as considerações finais do estudo e as sugestões para trabalhos futuros. O Anexo A constituise do desenvolvimento da estatística *T²* de Hotelling quando é aplicada com amostragem dupla. O Anexo B contém os limites críticos utilizados nos testes para todos os cenários abordados. O Anexo C encontram-se os valores de *ARL* encontrados nos estudos de simulação e no Anexo D são encontrados os algoritmos que podem auxiliar o usuário na utilização das metodologias introduzidas nesta dissertação.

### **Capítulo 2: Metodologia**

Esse capítulo apresenta alguns procedimentos utilizados em Controle Estatístico de Qualidade. São discutidos alguns métodos de monitoramento do vetor de médias no caso multivariado e sua abordagem sob amostragem dupla, temas que são tratados nesta dissertação.

#### **2.1 Controle Estatístico de Qualidade**

O Controle Estatístico de Qualidade é um conjunto de técnicas e procedimentos que conduzem à inspeção, identificação, monitoramento, intervenção e aprimoramento de características de qualidade na produção de bens e serviços. A sua aplicação em diversos empreendimentos permite o seu engajamento em um programa de melhoria contínua. Dessa forma, tem-se a informação sobre o estado de equilíbrio do sistema e de sua capacidade de gerar itens que atendam às especificações. Essas características permitem aos gestores dos processo verificar se o sistema se comporta de maneira esperada ou imprevisível e auxiliam na otimização e alocação de recursos e investimentos. Segundo Montgomery (2004), o Controle Estatístico de Processo (CEP) é uma ferramenta primordial para obtenção da estabilidade em um processo de produção ou serviços e melhoria do desempenho do mesmo, de modo a reduzir sua variabilidade.

Walter A. Shewhart (1924) foi o primeiro a reconhecer e discutir a impossibilidade de se produzirem itens idênticos em um sistema de produção. Ele argumentava que existem efeitos aleatórios que são impossíveis de serem controlados devido à variabilidade natural do processo que, por sua vez, pode ser considerada desprezível e aceitável. Em contrapartida, um sistema que não se comporta de maneira previsível e com variabilidade natural controlada encontra-se sob efeito de perturbações, comumente denominadas "causas especiais", que interferem negativamente nos efeitos do processo. Nesse caso, são necessárias intervenções para o cumprimento de ajustes que conduzirão à estabilidade do processo no que se refere aos parâmetros que precisam ser controlados.

Baseado nessas idéias, Shewhart (1926) foi o pioneiro a abordar gráficos de controle. Os primeiros dispositivos utilizados, além de apresentarem resultados satisfatórios, tinham a vantagem de simplicidade na construção e aplicação. A ampla operacionalidade conduziu a fácil aceitação da técnica e conduziu a uma disseminação em sua utilização e, ainda hoje, vários estudiosos do tema buscam aprimoramento dos procedimentos estatísticos que possibilitem um controle estatístico rápido e eficaz. Os gráficos de controle são construídos com base nas seguintes hipóteses nula e alternativa: *H0*: O processo está sob controle estatístico versus *H1*: O processo não está sob controle estatístico. Assim, um gráfico de controle permite inferir através de um recurso visual sobre o estado de controle estatístico de um processo. O procedimento consiste em se definir uma estatística de teste *T(x)* e construirse a região de rejeição da hipótese nula respectiva a um nível de significância  $\alpha$ ,  $0 < \alpha < 1$ , baseada nos limites críticos. Um gráfico de controle nada mais é do que uma representação visual na qual se tem demarcada as regiões de rejeição e não-rejeição de *H0* através dos limites determinados. Se os pontos definidos pelas estatísticas *T(x)* estiverem dentro dos limites de controle não se rejeita a hipótese nula e conclui-se que não há nenhum desvio no processo. Por outro lado, se algum ponto encontrar-se fora desses limites, rejeita-se a hipótese nula de que o processo está sob controle estatístico e procura-se identificar as possíveis causas que levaram a suspeita de que haja alguma irregularidade no processo.

Como ilustração suponha que a característica de qualidade *X* tenha distribuição normal com parâmetros  $\mu$  e  $\Sigma^2$ , sendo  $\Sigma^2$  conhecido. Sejam  $H_0$ :  $\mu = \mu_0$  versus  $H_1$ :  $\mu \neq \mu_0$ , em que  $\mu_0$  é o valor pré-especificado para  $\mu$  e equivale à situação do processo estar sob controle estatístico. Dada uma amostra aleatória de tamanho *n* de *X*, seja  $T(x) = \overline{X}_n$  a média amostral. Nesse caso, a hipótese nula será rejeitada se  $\overline{X}_n < \mu_0 - k \sigma / \sqrt{n}$  ou  $\overline{X}_n > \mu_0 + k \sigma / \sqrt{n}$ , onde *k* é tal que  $P(Z \le -k) = \frac{\alpha}{2}$ , sendo *Z* a variável correspondente à distribuição normal padronizada, e  $\alpha$ ,  $0 < \alpha < 1$ , é o nível de significância do teste. O gráfico de controle terá três linhas ou limites como indicado na Figura 1, ou seja, o limite inferior de controle (LIC) definido como  $\mu_0 - k \sigma / \sqrt{n}$ , o limite superior de controle (LSC) definido como  $\mu_0 + k \sigma / \sqrt{n}$  e o limite médio (LM),  $\mu_0$ . Se o valor da estatística de teste  $\overline{X}_n$  estiver entre os limites  $\mu_0 \pm k \sigma / \sqrt{n}$ , diz-se que o processo está sob controle estatístico, caso contrário, *H0* é rejeitada e suspeita-se então que a média do processo não é igual à média postulada em *H0*.

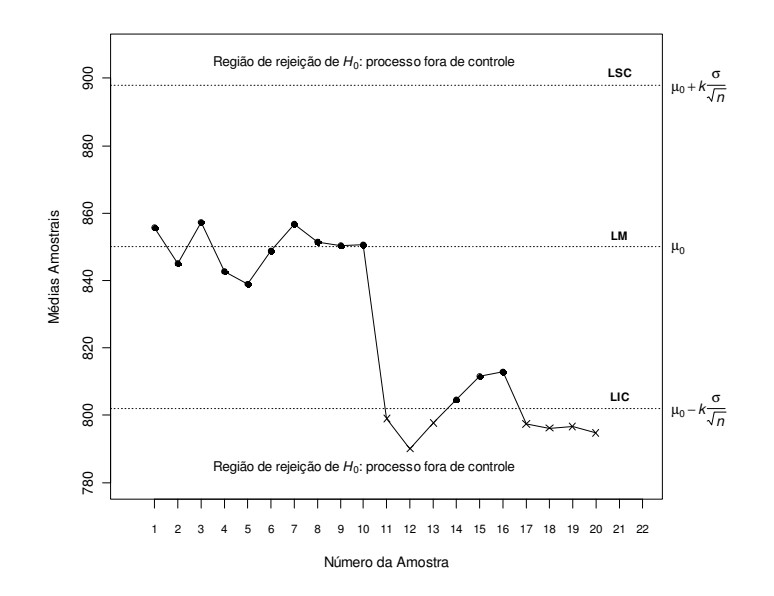

**Figura 1:** Ilustração do gráfico de controle univariado para a média

Os limites de controle foram propostos por Shewhart com *k* = 3, que corresponde a um nível de significância igual a 0,0027 na distribuição normal. Dessa forma, a partir deles fica determinada a região de ação do gráfico de controle, constituída das áreas abaixo do LIC e acima do LSC. Dependendo das condições e do nível de exigência, o pesquisador pode aumentar ou diminuir o valor da constante *k*, isto é, do nível de significância do teste.

A hipótese nula será considerada verdadeira sempre que o valor da estatística *T(x)* obtido estiver entre os limites do gráfico. Dessa forma, considera-se que o processo esteja sob controle e estável, produzindo itens com características previsíveis e oscilações controladas em relação aos parâmetros indicados na hipótese nula. Por outro lado, quando um ou mais pontos não estiverem dentro dos limites de controle, é plausível acreditar que se esteja diante de um sistema desajustado, submetido a fatores de interferência que podem ser identificados, comumente denominados de "causas assinaláveis". Nesse caso, a hipótese nula é rejeitada sendo provavelmente necessária adoção de medidas de correção no processo.

Em gráficos de controle a hipótese nula é testada ao longo do tempo. Amostras de tamanho *n* são retiradas do processo de interesse a cada intervalo de tempo *h*, sendo *H<sup>0</sup>* testada em cada amostra. Nesse contexto, um outro fator que requer atenção é a visualização do comportamento dos dados amostrais através da estatística de teste *T(x)* dentro dos limites de controle. Caso os dados se comportem de maneira sistemática ou não-aleatória, há um indício de que o processo esteja com algum desajuste, mesmo que todos os valores das estatísticas *T(x)* estejam dentro dos limites.

#### **2.2Aspectos da Construção de Gráficos de Controle**

As cartas ou gráficos de controle constituem uma das sete ferramentas do CEP. Seus principais objetivos incluem a estimação dos parâmetros envolvidos no processo e o monitoramento e acompanhamento do mesmo. Dessa forma, busca basicamente a investigação e identificação de causas atribuíveis a um desequilíbrio no processo e que, se eliminadas, contribuirão para reduzir a variabilidade em prol de melhoria contínua. Sua popularidade e aceitação se devem primordialmente na eficácia na detecção de causas assinaláveis, fornecimento de informações de diagnóstico, ajustes necessários e sobre a capacidade do processo, além de ser uma técnica comprovada para obtenção da melhoria da produtividade de bens e serviços.

A construção dos gráficos de controle envolve duas fases. A primeira constitui-se de um estudo do processo focado na coleta de amostras para estimação dos parâmetros de interesse. Nessa etapa procura-se conhecer os aspectos que interferem nas características da qualidade, como desvios e tendências, e a identificação de pontos amostrais que podem estar sob influência de efeitos não-aleatórios, isto é, causas assinaláveis. Em seguida, o gráfico é reconstruído apenas com os pontos amostrais livres de causas assinaláveis e os limites de controle estimados a partir dessa nova amostra são os considerados finais, ou seja, aqueles que serão utilizados na segunda fase (Montgomery, 2004). É importante que as estimativas dos parâmetros de interesse sejam obtidas apenas através de amostras isentas de efeitos nãoaleatórios, uma vez que observações extraídas no período de instabilidade retornariam valores diferentes dos ideais.

A segunda etapa envolvida em controle de qualidade consiste em se considerar o gráfico de controle e as estimativas dos parâmetros obtidas obtidos na fase anterior como as condições reais e, então diz-se que o processo está sob controle. Nesta fase, amostras são coletadas do processo sendo a estatística *T(x)* calculada para cada amostra e plotada no gráfico. Se alguma amostra resulta num valor que pertence à região de rejeição de *H0*, inferese que o processo não está sob controle estatístico. É importante deixar claro que o uso efetivo de qualquer gráfico de controle exigirá coleta constante de informações e revisão periódica dos limites de controle.

No procedimento de construção do gráfico, deve-se ainda estudar o seu poder em detectar alterações nos parâmetros do processo estabelecidos em *H0*. Os valores do tamanho amostral *n* e do intervalo de amostragem *h* podem ser determinados de acordo com o nível de significância do teste e o poder mínimo estabelecido para o mesmo. Além disso, outros

fatores podem ser levados em consideração como disponibilidade de tempo e custo para a coleta de dados e fluxo de produção, entre outros. É necessária a adoção de um procedimento de coleta de dados que promova a otimização da relação tempo/custo envolvidos no controle estatístico. A eficácia de um gráfico de controle, por sua vez, é medida pela rapidez com que esse dispositivo detecta alterações em um sistema. Essa sensibilidade de detectar desvios nos parâmetros monitorados é, em geral, avaliada pelo número esperado de amostras coletadas até que o gráfico sinalize pela primeira vez a ocorrência de uma perturbação. É denominado como Comprimento Médio da Seqüência (*ARL, Average Run Length*, traduzido como NMA: Número Médio de Amostras por alguns autores como Costa et. al., 2008) e representa o número médio de amostras necessárias até que o gráfico de controle indique a ocorrência de uma situação em que o processo está fora de controle estatístico. Seja *T(x)* a estatística de teste. O *ARL* é expresso como:

$$
ARL = \frac{1}{P[\text{valor de } T(x) \text{ não esteja contido dentro dos limites de controle } ]}
$$
 (2.1)

Consideremos como sendo *Y* o número de amostras aleatórias observadas até que o processo indique a ocorrência de um alarme. Quando as amostras são independentes, a variável aleatória *Y* tem distribuição Geométrica com parâmetro *p*, 0 < *p* < 1, que é a probabilidade de que seja observado um valor *T(x)* fora dos limites de controle especificados no gráfico.

Assim, denotemos como *Y* ~ Geométrica(*p*). A esperança e variância dessa variável aleatória são dadas, respectivamente, por  $E(Y)$ *p E Y*  $=\frac{1}{R}$  e  $Var(Y) = \frac{1-\frac{1}{2}}{S^2}$ *p*  $Var(Y) = \frac{1-p}{2}$ . O *ARL* é dado pelo valor esperado de *Y*. Sendo assim, quando o processo está sob controle estatístico (*ARL* sob *H0*), o valor de *ARL* é dado por:

$$
ARL_0 = \frac{1}{\alpha} \tag{2.2}
$$

em que  $\alpha$  é o nível de significância do teste,  $0 < \alpha < 1$ . Nesse caso, essa quantidade representa o número médio de observações até a ocorrência de um "alarme falso", ou seja, dizer-se que o processo está fora de controle quando na verdade ele está sob controle.

 Quando, por sua vez, o processo está fora de controle, (*ARL* sob *H1*), o valor de *ARL* é inversamente proporcional ao poder do teste, ou seja:

$$
ARL_1 = \frac{1}{1 - \beta},\tag{2.3}
$$

sendo  $\beta$ ,  $0 < \beta < 1$ , a probabilidade do erro tipo II do teste, isto é:

$$
\beta = P[T(x) \in região de não-rejeição de H0 | H1 é verdadeira]
$$
 (2.4)

 Nesse caso, o valor de *ARL* representa o número médio de observações até a ocorrência de um "alarme verdadeiro".

Conseqüentemente, o poder associado ao teste é dado por:

$$
1 - \beta = P[T(x) \in região de rejeição de H0 | H1 é verdadeira]
$$
 (2.5)

O poder do teste se refere à primeira amostra observada após a mudança de parâmetros. No entanto, o processo de inspeção em controle estatístico é realizado ao longo do tempo, e, por isso, tem-se a oportunidade de avaliar o poder com base nas *m* primeiras amostras coletadas, calculado como:  $P(Y = m) = (1 - \beta) \beta^{m-1}$ ,  $m \in \{1, 2, 3, ...\}$ .

Em controle de qualidade o valor  $\alpha$  em porcentagem é chamado de percentual de alarmos falsos, ou seja, o percentual de vezes que a hipótese nula é rejeitada erroneamente (erro tipo I). Em contrapartida, o alarme verdadeiro ocorre quando a hipótese nula é rejeitada corretamente, ou seja, quando  $H_1$  é verdadeira. Assim,  $(1-\beta)100\%$  é a porcentagem de alarmes verdadeiros.

A análise conjunta dos valores de *ARL* indica a eficácia da carta de controle. Dessa forma, uma carta de controle é considerada adequada quando possui uma baixa porcentagem de alarmes falsos e uma alta porcentagem de alarmes verdadeiros.

#### **2.3 Controle de Qualidade Multivariado**

Em um processo univariado, os gráficos de controle de Shewhart são utilizados para monitorar a média do processo. No entanto, em um processo em que várias características da qualidade necessitam ser monitoradas simultaneamente, é comum, ao se extrair várias medidas de um mesmo componente, que se obtenha variáveis correlacionadas devido à própria natureza do processo. Nesse sentido, ignorar a correlação existente entre as variáveis pode ocasionar dificuldade do procedimento em detectar deslocamentos no vetor de médias e conduzir a decisões errôneas. Esse problema se torna ainda mais grave na medida em que crescem o número de variáveis envolvidas na análise (Montgomery, 2004).

Adicionalmente, a utilização de vários testes univariados independentes inflaciona a taxa nominal de erro tipo I, α, de forma que a realização de *m* testes individuais considerando um nível de significância  $\alpha$  em cada um deles resultaria em uma probabilidade conjunta do erro tipo I,  $\alpha_{Total}$ , que dada por  $\alpha_{Total} = 1 - (1 - \alpha)^m$ . Essa alternativa torna-se mais inapropriada quando o número *m* de características avaliadas é grande.

Nesse contexto, tem-se evidenciado o surgimento e aprimoramento de testes estatísticos que levem em consideração o controle estatístico simultâneo dos parâmetros das distribuições das características da qualidade relacionadas. No caso do controle do vetor de médias, destacam-se os testes *T²* de Hotelling (1947) e Hayter e Tsui (1994) que serão discutidos nas Seções 2.3.2 a 2.3.7. Como a construção desses testes depende da suposição de normalidade multivariada, esta distribuição será apresentada na Seção 2.3.1 a seguir.

#### **2.3.1 Distribuição Normal Multivariada**

A distribuição normal multivariada é uma generalização da distribuição normal univariada, e trata de situações em que se têm duas ou mais variáveis que são medidas no mesmo elemento amostral.

A função de densidade de uma variável aleatória *X*, proveniente de uma distribuição normal univariada com média µ e variância Σ², que se denota por *X*~ N(µ*,*Σ²), é dada por:

$$
f(x) = \frac{1}{\sqrt{2\pi}\sigma} \exp\left\{-\frac{1}{2}\left(\frac{x-\mu}{\sigma}\right)^2\right\}
$$
 (2.6)

sendo -∞ < *x* < ∞,  $\mu \in (-\infty, \infty)$ ,  $\Sigma > 0$ . Dessa forma, a função é composta por apenas dois parâmetros, média e desvio-padrão. Observa-se na função densidade de *X* a presença de simetria e uma curva em forma de sino.

A extensão desse caso é constituída por uma situação em que *p* variáveis são observadas em um mesmo elemento amostral e, assim, obtém-se um vetor aleatório  $\mathbf{X} = (X_1, X_2, ..., X_p)^T$  composto pelas *p* características de qualidade avaliadas. Assume-se que as *p* variáveis são provenientes de uma distribuição normal *p*-variada com vetor de médias  $\mu = (\mu_1, \mu_2, ..., \mu_p)^T$  e matriz de covariâncias  $\Sigma_{p_x p}$  e denota-se por  $\mathbf{X} \sim N_p(\mu, \Sigma)$  se a função de densidade de **X** for dada por:

$$
f(\mathbf{x}) = \frac{1}{(2\pi)^{p/2} |\Sigma|^{1/2}} \exp \left\{-\frac{1}{2} (\mathbf{x} - \mathbf{\mu})^T \Sigma^{-1} (\mathbf{x} - \mathbf{\mu})\right\}
$$
(2.7)

para todos  $\mathbf{x} \in \mathbb{R}^p$ , em que  $\mathbf{x} = (x_1, x_2, ..., x_n)^T$  $\mathbf{x} = (x_1, x_2, ..., x_p)^T$ ,  $-\infty < x_i < \infty$ ,  $i = 1, 2, ..., p$ ,  $\mu \in \mathbb{R}^p$ ,  $\Sigma$  é uma matriz simétrica *p*×*p* positiva definida, e neste caso sua matriz inversa Σ<sup>-1</sup> existe e pode ser calculada. A quantidade  $({\bf x}-\mu)^{T}\Sigma^{-1}({\bf x}-\mu)$  representa a distância de *Mahalanobis* do vetor **X** em relação ao vetor **µ** (Mingoti, 2005).

 A distribuição normal bivariada é um caso particular da distribuição multivariada em que se tem *p* = 2. Como ilustração, suponha que *X1* e *X2* sejam duas variáveis aleatórias, tal que  $\mathbf{X} = (X_1, X_2)^T$  provenientes de uma distribuição normal bivariada com vetor de médias  $\boldsymbol{\mu}$ e matriz de covariâncias Σ, dados respectivamente por:

$$
\mathbf{\mu} = \begin{pmatrix} \mu_1 \\ \mu_2 \end{pmatrix} \text{ e } \Sigma = \begin{pmatrix} \sigma_{11} & \sigma_{12} \\ \sigma_{21} & \sigma_{22} \end{pmatrix}
$$

onde  $\sigma_{ii}$  representa a variância da variável *X<sub>i</sub>* e  $\sigma_{ij}$  a covariância entre as variáveis *X<sub>i</sub>* e *X<sub>j</sub>*, *i*  $\neq$ *j*. A correlação entre  $X_1$  e  $X_2$ , dada por  $\rho_{12}$  ou simplesmente  $\rho$  é dada por:

$$
\rho = \frac{\sigma_{12}}{\sqrt{\sigma_{11}}\sqrt{\sigma_{22}}} \tag{2.8}
$$

Dessa forma, a matriz  $\Sigma$  pode ser reescrita como:

$$
\Sigma = \begin{pmatrix} \sigma_{11} & \rho \sqrt{\sigma_{11} \sigma_{22}} \\ \rho \sqrt{\sigma_{11} \sigma_{22}} & \sigma_{22} \end{pmatrix},
$$
 (2.9)

cujo determinante será expresso como:

$$
\sum |\Sigma| = \sigma_{11}\sigma_{22}(1-\rho^2)
$$
 (2.10)

 A matriz inversa de Σ, presente no termo exponencial da função de densidade do vetor **X**, será tal que:

$$
\Sigma^{-1} = \frac{1}{|\Sigma|} \begin{pmatrix} \sigma_{22} & -\rho \sqrt{\sigma_{11} \sigma_{22}} \\ -\rho \sqrt{\sigma_{11} \sigma_{22}} & \sigma_{11} \end{pmatrix}
$$
 (2.11)

Portanto, a forma quadrática presente no termo exponencial da função de densidade de **X**, a saber,  $(**x** − **μ**)<sup>*T*</sup>  $\Sigma^{-1} (**x** − **μ**)$ , pode ser expandido como:$ 

$$
(\mathbf{x} - \boldsymbol{\mu})^T \boldsymbol{\Sigma}^{-1} (\mathbf{x} - \boldsymbol{\mu}) = \frac{1}{(1 - \rho^2)} \left[ \left( \frac{x_1 - \mu_1}{\sqrt{\sigma_{11}}} \right)^2 - 2\rho \left( \frac{x_1 - \mu_1}{\sqrt{\sigma_{11}}} \right) \left( \frac{x_2 - \mu_2}{\sqrt{\sigma_{22}}} \right) + \left( \frac{x_2 - \mu_2}{\sqrt{\sigma_{22}}} \right)^2 \right] \tag{2.12}
$$

Essa é a equação de uma elipse centrada em  $\mu = ( \mu_1, \mu_2 )^T$ , cujo maior eixo está associado à variável que apresenta maior variabilidade. Dessa forma, a função de densidade da distribuição normal bivariada pode ser reescrita como:

$$
f(x_1, x_2) = \frac{1}{2\pi\sqrt{\sigma_{11}\sigma_{22}(1-\rho^2)}} \exp\left\{-\frac{1}{2(1-\rho^2)} \left[ \left(\frac{x_1 - \mu_1}{\sqrt{\sigma_{11}}}\right)^2 - 2\rho \left(\frac{x_1 - \mu_1}{\sqrt{\sigma_{11}}}\right) \left(\frac{x_2 - \mu_2}{\sqrt{\sigma_{22}}}\right) + \left(\frac{x_2 - \mu_2}{\sqrt{\sigma_{22}}}\right)^2 \right] \right\}
$$
(2.13)

em que  $x_1, x_2 \in (-\infty, \infty)$ ,  $\mu \in \Re^2$ ,  $\Sigma_{ii} \in \Re^2$ ,  $\sqrt{\sigma_{ii}} > 0$  e  $|\rho_{12}| < 1$ .

Assim, através da função de densidade normal bivariada, pode-se inferir que a correlação entre as variáveis interfere diretamente na forma da distribuição. As Figuras 2, 3 e 4 apresentam alguns gráficos da função de densidade para os valores de correlações 0, 0,5 e 0,9.

 Na Figura 2 percebe-se que as curvas de nível da função são evidenciadas pela forma geométrica circular, indicando ausência de correlação entre *X1* e *X2*. Nesse caso, se todas as variáveis têm a mesma variância, tem-se uma estrutura que é chamada de "estrutura de covariância esférica" (Mingoti, 2005).

Quando a correlação é acrescida para 0,5 (Figura 3), aumenta-se a concentração de massa em torno de uma reta imaginária e as curvas de nível da função tomam o formato de uma elipse. Ao atingir 0,9 percebe-se que essa relação é ainda mais evidente (Figura 4).

**Densidade da Distribuição Normal Bivariada**  $\mu_1 = 0$ ,  $\mu_2 = 0$ ,  $\sigma_{11} = 10$ ,  $\sigma_{22} = 10$ ,  $\sigma_{12} = 0$ ,  $\rho = 0$  $\frac{0}{1}$ 0.0 0.2 0.4 0.4 0.6 1.0 0.8 0.1 0.0  $\frac{8}{1}$ 0.08  $0.\overline{6}$ 0.015  $\ddot{0}$ 0.14  $\sim$  0.010 0.1 0.06 0.005 0.02  $0.\overline{2}$ 10 5 -10  $^0$   $\downarrow$ 2  $\overline{0}$ . -5 -5 x1 0 5 10 -10 0.0 0.2 0.4 0.6 0.8 1.0

**Figura 2:** Gráfico da função de densidade da distribuição normal bivariada com ρ = 0

**Densidade da Distribuição Normal Bivariada**

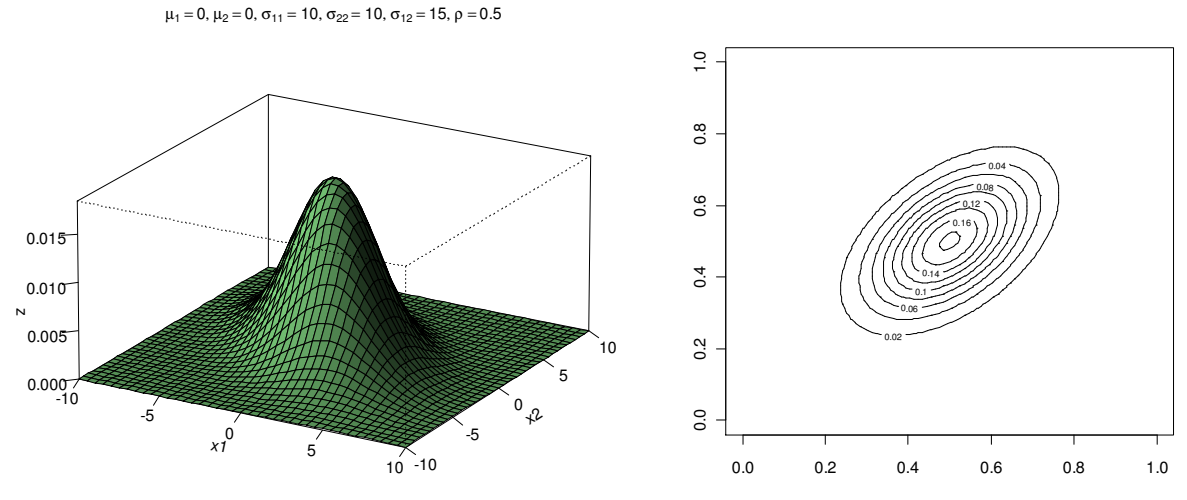

**Figura 3:** Gráfico da função de densidade da distribuição normal bivariada com  $\rho = 0.5$ 

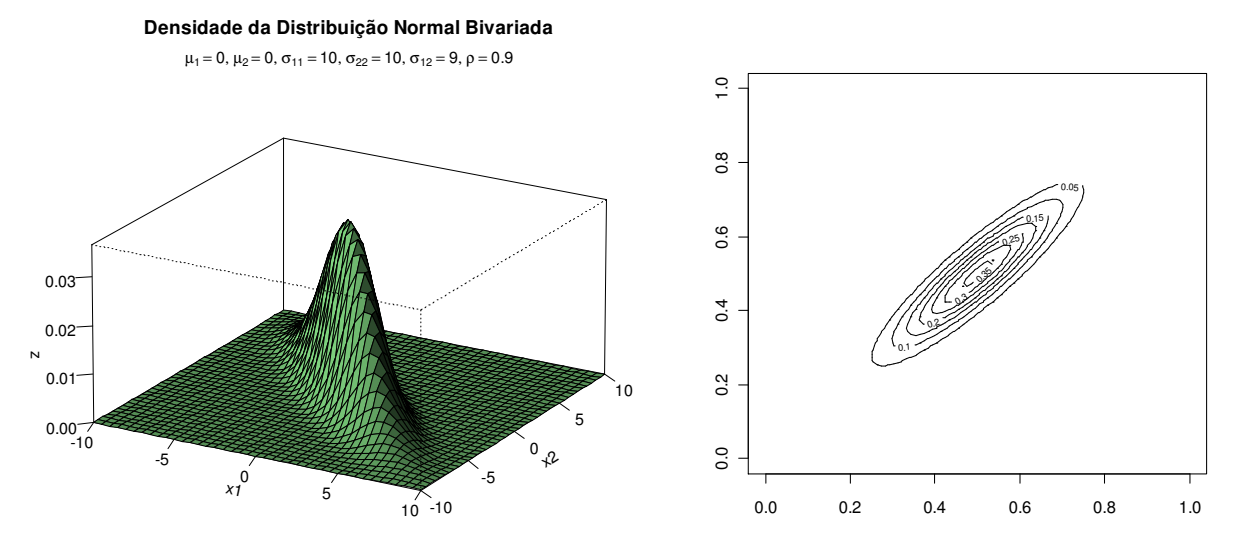

**Figura 4:** Gráfico da função de densidade da distribuição normal bivariada com  $\rho = 0.9$ 

A distribuição normal *p*-variada é pré-requisito para a aplicação de testes estatísticos multivariados que serão apresentados nesta dissertação.

#### **2.3.2 Teste** *T²* **de Hotelling com Amostragem Aleatória Simples**

Em 1947 Hotelling introduziu o primeiro teste estatístico multivariado para o vetor de médias em que a estrutura de correlação das variáveis é levada em consideração na formulação matemática do teste. Baseado na distribuição normal *p*-variada, é hoje bastante utilizado em controle estatístico de processos multivariados. O procedimento abordado por Hotelling e posteriormente, por outros autores para avaliação do vetor de médias, permite o controle simultâneo das médias de várias características de qualidade correlacionadas e é mais sensível para detectar desvios que são fracamente detectados por gráficos de controle das variáveis individuais (He e Grigoryan, 2005).

Para descrição do teste, considere  $\mathbf{X} = (X_1, X_2, ..., X_p)^T$ um vetor aleatório com distribuição normal multivariada com parâmetros  $\mu$  e  $\Sigma_{p_x p}$ , onde  $\mu = (\mu_1, \mu_2, ..., \mu_p)^T$ e  $\Sigma$  é uma matriz positiva definida. Suponha que se deseje testar a hipótese nula  $H_0$ :  $\mu = \mu_0$  versus a hipótese alternativa *H<sub>1</sub>*:  $\mu \neq \mu_0$ , onde  $\mu_0 = (\mu_{01}, \mu_{02}, ..., \mu_{0p})^T$  é pré-estabelecido. Seja  $X_1, X_2, ..., X_n$  uma amostra aleatória do vetor X, sendo  $X_i = (X_{i1}, X_{i2}, ..., X_{ip})^T$ ,  $i = 1, 2, ..., n$ , a *i*-ésima unidade amostral e  $\overline{X} = (\overline{X}_1, \overline{X}_2, ..., \overline{X}_p)^T$ o vetor de médias amostral de modo que *X j* representa a média da *j*-ésima variável, para *j* = 1, 2, ..., *p*. Se a matriz de covariâncias Σ*<sup>p</sup><sup>x</sup> <sup>p</sup>* é conhecida, a estatística de teste *T²* é definida por:

$$
T^2 = n(\overline{\mathbf{X}} - \boldsymbol{\mu}_0)^T \boldsymbol{\Sigma}^{-1} (\overline{\mathbf{X}} - \boldsymbol{\mu}_0)
$$
 (2.14)

Sob *H0*, *T²* tem distribuição qui-quadrado com *p* graus de liberdade (Anderson, 2003). Assim, a hipótese nula será rejeitada para valores de *T*<sup>2</sup> maiores que o ponto crítico  $\chi^2_{p,\alpha}$ , sendo α o nível de significância do teste de forma que  $P(T^2 \geq \chi^2_{n,\alpha}) = \alpha$  $P(T^2 \geq \chi^2_{p,\alpha}) = \alpha$ .

A estatística *T²* de Hotelling para testar tais hipóteses é uma generalização da distribuição t-Student para várias dimensões (Johnson e Wichern, 2002). As regiões de rejeição e não rejeição de *H0* podem ser representadas graficamente como no caso de controle univariado. O gráfico é chamado de *T²* de Hotelling, ou apenas *T²*, e está ilustrado na Figura 5.

Os valores amostrais da estatística *T²* são plotados. O limite inferior de controle é zero e o limite superior de controle, ou simplesmente limite de controle (LC) é dado pela constante de rejeição de  $H_0$  ( $\chi^2_{p,\alpha}$ ). Valores acima de LC sugerem que o processo esteja fora de controle estatístico no que se refere ao vetor de médias.

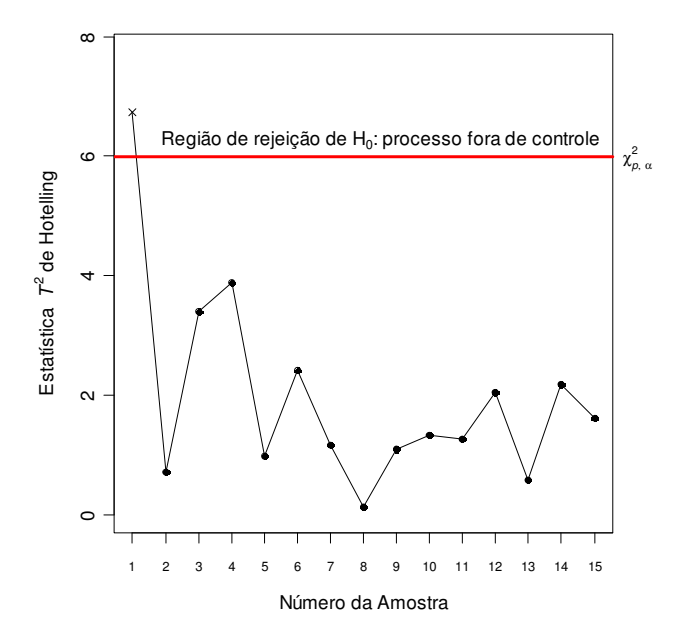

**Figura 5:** Gráfico de Controle *T²* de Hotelling

Se todos os pontos amostrais da estatística *T²* estiverem abaixo do LC, não se rejeita a hipótese nula *H0* e assume-se que o processo está sob controle estatístico. Caso contrário, *H0* é rejeitada e, então, procura-se identificar as possíveis perturbações existentes no processo. Dessa forma, a função do gráfico de controle é identificar situações em que é necessário intervir-se no processo em busca de causas assinaláveis.

O gráfico de controle associado ao teste *T²* é uma extensão dos gráficos de controle de Shewhart univariados. Uma de suas restrições é o fato de que quando o teste sinaliza uma rejeição de *H0* não se tem a informação imediata de quais médias são diferentes dos valores postulados em *H0*. Isso significa que, caso haja rejeição da hipótese nula, um estudo adicional é necessário para detectar qual ou quais as variáveis estão possivelmente sob interferência de causas assinaláveis. Muitos autores têm discutido formas de identificar as variáveis geradoras da rejeição de *H0*. Algumas técnicas sugeridas são: uso de *p* gráficos univariados para identificar a variável ou grupo de variáveis que têm média diferente do valor postulado em *H<sup>0</sup>* (Alt, 1985 ; Doganaksoy, Faltin e Tucker, et al. 1991), a utilização de componentes principais

(Souza e Rigão, 2005), a decomposição da estatística *T²* (Montgomery, 2004) e, mais recentemente o uso de estatísticas qui-quadrado através de um método chamado de *step-down* (Sullivan, et. al, 2007).

Na prática, são constantes as situações em que a matriz de covariâncias populacional não é conhecida e precisa ser estimada. Nesse caso, a estatística *T²* de Hotelling será dada por:

$$
T^2 = n(\overline{\mathbf{X}} - \boldsymbol{\mu}_0)^T \mathbf{S}^{-1} (\overline{\mathbf{X}} - \boldsymbol{\mu}_0)
$$
 (2.15)

em que  $\bar{X}$  e *S* representam, respectivamente, o vetor de médias e a matriz de covariâncias amostrais, sendo **S**, de dimensão *p*× *p* , constituída pelos elementos *sii* que representam a variância amostral da variável aleatória *i*, e  $s_{ij}$  denota a covariância amostral entre as variáveis *i* e *j*, *i* ≠ *j*, sendo *i*, *j* = 1, 2, ..., *p.* Esses valores são calculados da seguinte forma:

$$
s_{ii} = \frac{1}{n-1} \sum_{k=1}^{n} (X_{ik} - \overline{X}_{i})^{2}
$$
  

$$
s_{ij} = \frac{1}{n-1} \sum_{k=1}^{n} (X_{ik} - \overline{X}_{i})(X_{jk} - \overline{X}_{j}), \ i \neq j; \ i, j = 1, 2, ..., p
$$

em que  $\overline{X}_i$  e  $\overline{X}_j$  são as médias amostrais das variáveis  $X_i$  e  $X_j$ ,  $i \neq j$ .

Sob a hipótese nula, a estatística

$$
F = \frac{n - p}{p(n - 1)} T^2
$$
 (2.16)

tem distribuição F de Fisher-Snedecor com (*p*, *n-p*) graus de liberdade como é mostrado em Hotelling (1947). Portanto, para um nível de significância  $\alpha$ ,  $0 < \alpha < 1$ , rejeita-se a hipótese nula se o valor observado da estatística *F* for maior que o valor crítico *F(p,n-p),1-*<sup>α</sup> obtido a partir da tabela da distribuição F, ou seja,

$$
T^2 > \frac{p(n-1)}{n-p} F_{(p,n-p),1-\alpha}
$$
\n(2.17)

Nessa situação, o limite superior de controle (LC) do gráfico *T²* será dado por  $(n-1)$  $\overline{-p}^{\Gamma_{(p,n-p),1-\alpha}}$ −  $(n-p)$ , 1  $\frac{p(n-1)}{n-p}F_{(p,n-p)}$  $p(n-1)$ <sub> $F_{(n,n-n)+\alpha}$ </sub>, sendo o limite inferior igual a zero.

Embora a estatística *T²* seja ótima para detectar grandes desvios no vetor de médias, o mesmo não ocorre para pequenos deslocamentos ou quando eles ocorrem em apenas um grupo dentre todas as variáveis analisadas (Kalgonda e Kulkarni, 2004).

#### *2.3.2.1 Exemplo de Aplicação*

Suponha que o vetor µ**0** e a matriz de covariâncias Σ e de correlação **P**, associados às variáveis aleatórias *X1* e *X2* que representam, respectivamente, as medidas de comprimento e dureza de uma madeira utilizada em um processo de produção, sejam dados por (Hayter e Tsui, 1994):

$$
\mathbf{\mu}_0 = \begin{pmatrix} 265 \\ 470 \end{pmatrix}, \ \Sigma = \begin{pmatrix} 10 & 6,6 \\ 6,6 & 12,1 \end{pmatrix} \text{e } \mathbf{P} = \begin{pmatrix} 1 & 0,6 \\ 0,6 & 1 \end{pmatrix}
$$

Suponha que uma amostra aleatória de *n* = 10 itens sejam gerados através do *software R* 2.9.1 sob  $H_1$ :  $\mu = \mu_1 = (270 \quad 470)^T$ , resultando no vetor de médias e nas matrizes de covariâncias e correlação amostrais dados por:

$$
\overline{\mathbf{X}} = \begin{pmatrix} 269,369 \\ 469,389 \end{pmatrix}; \ \mathbf{S} = \begin{pmatrix} 6,978 & 4,566 \\ 4,566 & 13,815 \end{pmatrix}; \ \mathbf{R} = \begin{pmatrix} 1 & 0,465 \\ 0,465 & 1 \end{pmatrix}
$$

Para a aplicação do teste  $T^2$ , considere  $\alpha = 0.05$ . Supondo a matriz de covariâncias Σ*<sup>p</sup><sup>x</sup> <sup>p</sup>* conhecida, a estatística *T²* será:

$$
T^{2} = n(\overline{\mathbf{X}} - \mathbf{\mu}_{0})^{T} \Sigma^{-1} (\overline{\mathbf{X}} - \mathbf{\mu}_{0})
$$
  
\n
$$
T^{2} = 10 \times \begin{pmatrix} 269,369 - 265 \\ 469,389 - 470 \end{pmatrix}^{T} \begin{pmatrix} 10 & 6,6 \\ 6,6 & 12,1 \end{pmatrix}^{-1} \begin{pmatrix} 269,369 - 265 \\ 469,389 - 470 \end{pmatrix}
$$
  
\n
$$
T^{2} = 34,858
$$

A constante que delimita a região de rejeição do teste é o percentil referente à probabilidade acumulada igual a (1-α) da distribuição qui-quadrado com *p* = 2 graus de liberdade, ou seja,  $\chi^2_{2,0,95} = 5,992$ . Portanto, como  $T^2 > 5,992$ , rejeita-se  $H_0$ .

Suponha agora que a matriz de covariâncias Σ fosse desconhecida. O teste seria construído através da matriz de covariâncias amostral *S*. Nesse caso,

$$
T^{2} = n(\overline{\mathbf{X}} - \mathbf{\mu}_{0})^{T} \mathbf{S}^{-1}(\overline{\mathbf{X}} - \mathbf{\mu}_{0})
$$
  
\n
$$
T^{2} = 10 \times \begin{pmatrix} 269,452 - 265 \\ 469,634 - 470 \end{pmatrix}^{T} \begin{pmatrix} 6,978 & 4,566 \\ 4,566 & 13,815 \end{pmatrix}^{-1} \begin{pmatrix} 269,452 - 265 \\ 469,634 - 470 \end{pmatrix}
$$
  
\n
$$
T^{2} = 38,475
$$

A constante que delimita a região de rejeição de  $H_0$  seria dada por  $\frac{p(n-1)}{n-p}F_{(p,n-p),1-\alpha}$ −  $(n-p)$ , 1  $\frac{p(n-1)}{n-p}F_{(p,n-p)}$  $\frac{p(n-1)}{F_{(p,n-p)+\alpha}}$ tal que  $F_{(p,n-p),1-\alpha}$  é o percentil (1- $\alpha$ ),  $\alpha = 0.05$ , da distribuição F com  $p$  e ( $n-p$ ) graus de liberdade. Como o valor  $F_{(2,8),0,95} = 4,459$ , então,  $\frac{2(10-1)}{10-2}F_{(2,8),0,95} = 10,033$  $\frac{2(10-1)}{10-2}F_{(2,8);0,95}=$  $\frac{-1}{2}F_{(2,8):0.95} = 10,033$ .

Portanto, rejeita-se a hipótese nula de que o vetor de médias é igual ao vetor postulado *µ0*, sugerindo que algum fator não-aleatório esteja causando deslocamento na média de alguma, ou mesmo ambas as características de qualidade testadas.

#### **2.3.3 Teste Hayter e Tsui com Amostragem Simples**

Com a intenção de propor um novo teste para o controle estatístico do vetor de médias que mantivesse o erro global  $\alpha$  no valor inicialmente especificado e permitisse a identificação e quantificação de variáveis responsáveis pela rejeição de *H0*, Hayter e Tsui (1994) introduziram um teste que proporciona um poder similar ao *T²* de Hotelling no caso de amostragem aleatória simples. O teste de Hayter e Tsui apresenta melhor comportamento que o *T²* em alguns casos e inferior em outros na detecção de alterações no vetor de médias.

Para descrever o procedimento proposto pelos autores, consideremos as características de qualidade dadas pelo vetor aleatório  $X = (X_1, X_2, ..., X_p)^T$ , tal que  $X \sim N_p (\mu, \Sigma)$ . Considere ainda a matriz de correlação,  $P_{p_x p}$ , obtida a partir da matriz de covariâncias teórica  $\Sigma_{p_x p}$ , em que os elementos da diagonal principal são iguais a um e os elementos fora da diagonal

principal os elementos são dados por  $\rho_{ij} = \sigma_{ij}/\sigma_i \sigma_j$ ,  $i \neq j$ , e definem a correlação entre duas variáveis *X<sub>i</sub>* e *X<sub>j</sub>*, sendo  $\sigma_i = \sqrt{\sigma_{ii}}$  e  $\sigma_j = \sqrt{\sigma_{jj}}$  respectivamente os desvios-padrão das variáveis  $X_i$  e  $X_j$ ,  $i \neq j$ . Deseja-se testar a hipótese  $H_0: \mu = \mu_0$  versus  $H_1: \mu \neq \mu_0$ , em que  $\mu_0 = (\mu_{01}, \mu_{02}, \cdots, \mu_{0p})^T$ é o vetor pré-estabelecido. Suponha que se tenha uma amostra aleatória de tamanho *n* do vetor **X**. Seja  $\overline{\mathbf{X}} = (\overline{X}_1, \overline{X}_2, ..., \overline{X}_p)^T$  o vetor de médias amostral. Segundo Hayter e Tsui (1994), para cada média populacional *µ<sup>j</sup>* , *j*=1, 2, ..., *p*, os limites de confiança de  $(1-\alpha)100\%$ ,  $0 < \alpha < 1$ , são obtidos de forma que:

$$
P\left(\left|\frac{\overline{X}_{j} - \mu_{0j}}{\sigma_{j}/\sqrt{n}}\right| \le C_{\mathbf{R},\alpha}, \forall j = 1 \le j \le p\right) = 1 - \alpha
$$
\n(2.18)

supondo que a matriz  $\Sigma_{p_x p}$  conhecida, onde  $\alpha \notin \alpha$  nível de significância do teste,  $0 < \alpha < 1$ . A escolha da constante *C***<sup>R</sup>**,α está associada à matriz de correlação teórica **P***<sup>p</sup><sup>x</sup> <sup>p</sup>* , ou seja, a estrutura de correlação entre os elementos do vetor aleatório **X** afeta os intervalos de confiança simultâneos através do ponto crítico *C***<sup>R</sup>**,α. Sendo assim, a partir da equação (2.18), infere-se que o intervalo de confiança para a média populacional µ*<sup>j</sup>* pode ser escrito da seguinte forma:

$$
\left(\overline{X}_{j} - \sigma_{j} C_{\mathbf{R}, \alpha} / \sqrt{n} \quad ; \quad \overline{X}_{j} + \sigma_{j} C_{\mathbf{R}, \alpha} / \sqrt{n}\right), \ \forall \ j = 1, 2, ..., p \tag{2.19}
$$

Portanto, a hipótese nula *H0* não é rejeitada quando todos os intervalos construídos contiverem os correspondentes valores de  $\mu_{0j}$  postulados em  $H_0$  ou, equivalentemente, quando:

$$
M = \max_{1 \le j \le p} \left| \frac{\overline{X}_j - \mu_{0j}}{\sigma_j / \sqrt{n}} \right| \le C_{\mathbf{R}, \alpha} \tag{2.38}
$$

onde  $\overline{X}_j$  é a média amostral da variável  $X_j$ ,  $j = 1, 2, ..., p$ .

Na construção do gráfico de controle para o vetor de médias, para cada amostra de tamanho *n*, a estatística *M* é plotada no gráfico. O limite superior de controle (LSC) é dado pelo ponto crítico  $C_{\mathbf{R},\alpha}$ ,  $0 < \alpha < 1$  e o limite inferior é igual a zero.

Nesse teste é possível identificar-se quais são as variáveis responsáveis pela rejeição de *H0* através do reconhecimento dos intervalos de confiança que não contiveram os valores de  $\mu_{0j}$ , ou, equivalentemente, as características da qualidade que apresentarem valores médios amostrais padronizados em valor absoluto acima do limite crítico *C***<sup>R</sup>***,*<sup>α</sup>. Adicionalmente, o pesquisador pode detectar facilmente qual foi o deslocamento na média de cada variável monitorada, caso ocorra, via observação dos intervalos de confiança construídos.

Para o caso bivariado e em situações em que **µ** e Σ são conhecidos, a constante crítica *C***<sup>R</sup>***,*<sup>α</sup> pode ser obtida por tabelas construídas por Bechhofer e Dunnett,1988. No entanto, em outras situações em que *p* > 2, não há tabelas que forneçam os valores da distribuição da estatística *M* devido a sua complexidade. Nesses casos, é necessária a utilização de recursos computacionais para obtenção de constante *C***<sup>R</sup>***,*<sup>α</sup>, sendo esta obtida via simulação. No Quadro 1 apresenta-se o algoritmo proposto por Hayter e Tsui (1994) para obtenção de *C***<sup>R</sup>***,*<sup>α</sup>.

**Quadro 1:** Algoritmo de Hayter e Tsui para obtenção de *C***<sup>R</sup>***,*<sup>α</sup> sob a suposição de distribuição normal *p*-variada.

(1) Gerar um grande número *N* de vetores de uma distribuição normal *p*-variada com vetor de médias zero e matriz de covariâncias  $P_{p_x p}$ , denotados por:

$$
Z^{i} = (Z_{1}^{i} \, , \, Z_{2}^{i} \, , \, \cdots, \, Z_{p}^{i}), i = 1, ..., N
$$

(2) Calcular a estatística  $M<sup>i</sup>$  para cada um dos vetores gerados, dada por:

$$
M^{i} = \max_{1 \leq j \leq p} |Z^{i}_{j}|, \forall i = 1, \cdots, N
$$

(3) Encontrar a ordenada correspondente ao  $(1 - \alpha)$  é-simo percentil da amostra  $\{M^1, ..., M^N\}$  e utilizá-lo como estimativa para o ponto crítico  $C_{\mathbf{R}a}$ ,  $0 < \alpha < 1$ .

Quando a matriz Σ*<sup>p</sup><sup>x</sup> <sup>p</sup>* é desconhecida, o desvio-padrão Σ*<sup>j</sup>* é estimado pelo desviopadrão amostral *s<sup>j</sup>* , *j* = 1, 2, ..., *p*, e a estatística *M* é dada por:

$$
M = \max_{1 \le j \le p} \left| \frac{\overline{X}_j - \mu_{0j}}{s_j / \sqrt{n}} \right| \tag{2.21}
$$

Nesse caso, o valor de *C***<sup>R</sup>***,*<sup>α</sup> é obtido pelo mesmo procedimento descrito no Quadro 1 utilizando-se a matriz de correlação amostral  $\mathbf{R}_{p_x p}$  no lugar da matriz teórica a  $\mathbf{P}_{p_x p}$ .

Quando se tem uma amostra grande é possível obter-se o valor de *C***<sup>R</sup>***,*<sup>α</sup> através da construção da distribuição empírica da estatística *M* a partir dos próprios *n* valores amostrais do vetor **X**. Esse método chamado de não-paramétrico por Hayter e Tsui (1994) está apresentado no Quadro 2. Alguns estudos sobre o procedimento para determinação da constante *C***<sup>R</sup>***,*<sup>α</sup> são apresentados em Mingoti e Glória (2005; 2006).

#### **Quadro 2:** Algoritmo de Hayter e Tsui para estimação não-paramétrica de *C***<sup>R</sup>***,*<sup>α</sup>.

- (1) Calcular o vetor de médias amostral *X* e a matriz de covariâncias amostral *S* a partir da amostra de tamanho *n*;
- (2) Calcular a estatística  $M^i$  para cada um dos vetores amostrais, isto é,

$$
M^{i} = \max_{1 \leq j \leq p} \left| \frac{X_{ij} - \overline{X}_{j}}{s_{j}} \right|, \forall i = 1,...,n,
$$

sendo *Xij*, *X <sup>j</sup>* e *s<sup>j</sup>* respectivamente, a *i*-ésima observação amostral de *X<sup>j</sup>* , a média e variância amostrais da *j*ésima variável;

(3) Encontrar a ordenada correspondente ao  $(1 - \alpha)$ -ésimo percentil da amostra  $\{M^1, ..., M^N\}$  e utilizá-lo como estimativa para o ponto crítico  $C_{\mathbf{R},a}$ ,  $0 < \alpha < 1$ .

 Na Seção 2.3.5.1 apresenta-se um exemplo de aplicação do algoritmo de Hayter e Tsui em amostragem aleatória simples para o caso em que a matriz de covariâncias teórica Σ é conhecida.

 Esses autores mostraram no artigo original por meio de simulação que o teste baseado na estatística *M* não é uniformemente mais poderoso que o teste *T²* de Hotelling e vice-versa, utilizando-se diferentes combinações de desvios no vetor de médias (Hayter e Tsui, 1994).

#### *2.3.3.1 Exemplo de Aplicação*

 Considere os dados apresentados no Exemplo 2.3.2.1 (página 19) em que as variáveis *X1* e *X2* representam, respectivamente as medidas de comprimento e dureza da uma madeira utilizada em um processo de produção (Hayter e Tsui, 1994):

Considerando um nível de significância fixo  $\alpha = 0.05$ , o ponto crítico encontrado por Hayter e Tsui foi *C***<sup>R</sup>***,*<sup>α</sup> = 2,199, de acordo com o algoritmo do Quadro 1 (página 22) utilizando *N* = 100 000. Para a aplicação do teste, considere a amostra de *n* = 10 gerada sob a hipótese alternativa, de acordo com os dados do exemplo citado:

$$
\overline{\mathbf{X}} = \begin{pmatrix} 269,369 \\ 469,389 \end{pmatrix}; \ \mathbf{S} = \begin{pmatrix} 6,978 & 4,566 \\ 4,566 & 13,815 \end{pmatrix}; \ \mathbf{R} = \begin{pmatrix} 1 & 0,465 \\ 0,465 & 1 \end{pmatrix}
$$

Dessa forma, supondo a matriz de covariâncias  $\Sigma_{p_x p}$  conhecida, a estatística *M* será:

$$
M = \max \left\{ \left| \frac{269,369 - 265}{\sqrt{10}/\sqrt{10}} \right|, \left| \frac{469,389 - 470}{\sqrt{12,1}/\sqrt{10}} \right| \right\}
$$
  

$$
M = \max \{ 4,369 ; 0,555 \}
$$
  

$$
M = 4,369
$$

Portanto, como *M* > *C***<sup>R</sup>***,*<sup>α</sup> = 2,199, rejeita-se a hipótese nula de que o vetor de médias é igual ao vetor postulado **µ0**, sendo possível perceber que a rejeição se deu devido à variável *X1*.

Se a matriz Σ*<sup>p</sup><sup>x</sup> <sup>p</sup>* é desconhecida, a estatística *M* pode ser calculada com base na matriz de covariâncias amostral **S** sendo a constante *C***<sup>R</sup>***,*<sup>α</sup> obtida usando o procedimento descrito no Quadro 1 substituindo-se a matriz de correlação teórica **P** pela matriz de correlação amostral **R**. Neste caso o novo valor de *C***<sup>R</sup>***,*<sup>α</sup> será igual a 2,149 utilizando-se *N* = 100000 . Sendo assim, o valor da estatística de teste *M* dada por:

$$
M = \max \left\{ \left| \frac{269,369 - 265}{\sqrt{6,978} / \sqrt{10}} \right|, \left| \frac{469,389 - 470}{\sqrt{13,815} / \sqrt{10}} \right| \right\}
$$
  

$$
M = \max \left\{ \left| 5,230 \right| ; \left| 0,520 \right| \right\}
$$
  

$$
M = 5,230
$$
Logo, como  $M > C_{\mathbf{R},\alpha} = 2,149$ , rejeita-se a hipótese nula. Em ambos os casos, com a matriz Σ conhecida ou não, conclui-se que a primeira variável foi a responsável pela rejeição de *H0*. É importante notar que essa identificação não foi possível diretamente no teste *T²* de Hotelling visto no Exemplo 2.3.2.1 (página 19).

Adicionalmente, os intervalos de confiança para a verdadeira média de cada variável serão dados por:

**Caso 1:** Σ conhecida

$$
\left(269,369 - \frac{\sqrt{10} \times 2,199}{\sqrt{10}} \right) : 269,369 + \frac{\sqrt{10} \times 2,199}{\sqrt{10}} = (267,170 \right) : 271,568)
$$
  

$$
\left(469,389 - \frac{\sqrt{12,1} \times 2,199}{\sqrt{10}} \right) : 469,389 + \frac{\sqrt{12,1} \times 2,199}{\sqrt{10}} = (466,970 \right) : 471,808)
$$

**Caso 2:** Para Σ desconhecida

$$
\left(269,369 - \frac{\sqrt{6,978} \times 2,149}{\sqrt{10}} \div 269,369 + \frac{\sqrt{6,978} \times 2,149}{\sqrt{10}}\right) = (267,574 \div 271,164)
$$
  

$$
\left(469,389 - \frac{\sqrt{13,815} \times 2,149}{\sqrt{10}} \div 469,389 + \frac{\sqrt{13,815} \times 2,149}{\sqrt{10}}\right) = (466,863 \div 471,915)
$$

Além disso, em ambos os casos, pode-se ter que uma estimativa do deslocamento ocorrido na primeira componente do vetor de médias é  $\overline{X}_1 - \mu_{01} = 269,369 - 265 = 4,369$ .

Embora o teste de Hayter e Tsui não seja mais poderoso do que o teste *T²* de Hotelling em todas as situações, a utilização da estatística *M* apresenta maior praticidade operacional por permitir ao pesquisador a identificação das características de qualidade afetadas por possíveis causas assinaláveis.

Algumas referências adicionais sobre o teste Hayter e Tsui (1994) são Rocon (2005), Glória (2006) e Colenghi (2008).

## **2.3.4 Amostragem Dupla**

O uso do plano de amostragem dupla em gráficos de controle para a média foi proposto por Daudin (1992). Sua utilização visa à redução do número de itens a serem coletados e analisados durante a inspeção do processo e envolve duas etapas de decisão. Suponha que se tenha uma amostra aleatória de tamanho *n* constituída de duas amostras aleatórias independentes de tamanhos  $n_1$  e  $n_2$ , respectivamente, sendo  $n = n_1 + n_2$ . A estratégia de execução baseia-se em analisar inicialmente, a amostra aleatória de tamanho *n1* do processo e calcular a estatística de teste. Se a informação obtida através desses *n1* itens não permitir tirar qualquer conclusão sobre o estado processo em termos da rejeição ou não de *H0*, o procedimento de decisão vai para a segunda fase em que os *n2* itens referentes à segunda amostra são inspecionados e a estatística de teste é recalculada, considerando-se a amostra conjunta de  $n = n_1 + n_2$  itens. Nessa fase, rejeita-se a hipótese nula se o valor observado da estatística de teste for maior que o limite crítico associado ao teste dessa etapa.

## **2.3.5 Teste** *T²* **de Hotelling com Amostragem Dupla: Caso de Matriz de Covariâncias Conhecida**

Suponha que o vetor aleatório  $\mathbf{X} = (X_1, X_2, ..., X_p)^T$  tenha distribuição normal multivariada com parâmetros  $\mu$  e  $\Sigma$ , sendo  $\Sigma$  conhecida. Com o intuito de aumentar o poder do teste *T²*, Costa e Machado (2008) propuseram a aplicação do teste *T²* de Hotelling com a utilização de amostragem dupla para testar a hipótese nula *H0*: **µ** = **µ0** versus a hipótese alternativa  $H_I$ :  $\mu \neq \mu_0$ .

No caso do teste *T²* de Hotelling, denotemos os limites da primeira fase de inspeção por *w* e  $CL_I$  e a estatística de teste associada a essa etapa de  $T_1^2$  , que representa a estatística  $T^2$ de Hotelling calculada com base apenas na amostra aleatória de tamanho *n1*, ou seja:

$$
T_1^2 = n_1 \left( \overline{\mathbf{X}}_{n_1} - \mathbf{\mu}_0 \right)^T \Sigma^{-1} \left( \overline{\mathbf{X}}_{n_1} - \mathbf{\mu}_0 \right)
$$
 (2.22)

sendo  $\overline{\mathbf{X}}_{n_1}$ o vetor de médias amostral da amostra de tamanho  $n_1$ . A hipótese nula será rejeitada se  $T_1^2 > CL_1$ , sendo  $CL_1$  o valor tal que  $P(T_1^2 > CL_1) = \alpha_1$ ,  $0 < \alpha_1 < 1$ , sendo essa

probabilidade calculada sob  $H_0$ . Em contrapartida, não se rejeitará  $H_0$  se  $T_I^2 \leq w$ , sendo *w* o valor tal que  $P(T_1^2 \le w) = \alpha^*$ ,  $0 < \alpha^* < 1$ , probabilidade também calculada sob  $H_0$ . A probabilidade  $\alpha^*$  associada a esse último evento representa a probabilidade de que o processo de decisão sobre *H0* termine na primeira etapa de inspeção. O processo de decisão vai para a segunda etapa de inspeção se  $w < T_1^2 \leq CL_1$ . Esse evento tem uma probabilidade igual a \* 1 1−<sup>α</sup> −<sup>α</sup> . Assim, denotemos por *p0* a probabilidade de que o processo de decisão sobre *H<sup>0</sup>* não se estenda para a segunda etapa de inspeção, sendo interrompido pela rejeição ou não da hipótese nula, isto é,

$$
p_0 = \alpha_1 + \alpha^* \tag{2.23}
$$

Sob a hipótese nula  $T_1^2$  tem distribuição qui-quadrado com  $p$  graus de liberdade. Assim, os limites críticos, *w* e *CL1* podem ser obtidos diretamente da distribuição quiquadrado com *p* graus de liberdade, ou, alternativamente, relacionando-os à distribuição normal bivariada como foi proposto por Costa e Machado (2008) e determinados através de integração numérica para  $p = 2$ . Assim, no momento em que  $(p_0, \alpha_1)$  estão especificados, automaticamente tem-se os valores de *w* e *CL1*. Por exemplo, usando a distribuição quiquadrado com  $p = 2$  graus de liberdade, basta buscar os valores tais que:

$$
P(\chi^2 \le w \mid H_0) = \alpha^* \tag{2.24}
$$

$$
P\left(\chi_2^2 \leq CL_1 \mid H_0\right) = 1 - \alpha_1\tag{2.25}
$$

Quando o processo de decisão vai para a segunda etapa, as restantes *n2* observações amostrais são inspecionadas e a estatística de teste *T²* é então recalculada, obtida com base na amostra total de tamanho  $n = n_1 + n_2$ , isto é:

$$
T^2 = n\left(\overline{\mathbf{X}}_n - \boldsymbol{\mu}_0\right)^T \boldsymbol{\Sigma}^{-1} \left(\overline{\mathbf{X}}_n - \boldsymbol{\mu}_0\right)
$$
 (2.26)

em que **X***<sup>n</sup>* representa o vetor de médias amostral da amostra conjunta de tamanho *n1*+*n2* = *n*. Desse modo, o procedimento de amostragem envolve cinco parâmetros previamente definidos: dois tamanhos de amostra *n1* e *n2* e três limites críticos, sendo dois deles associados

à primeira etapa e o outro à segunda etapa de inspeção. Um diagrama do procedimento é apresentado na Figura 6.

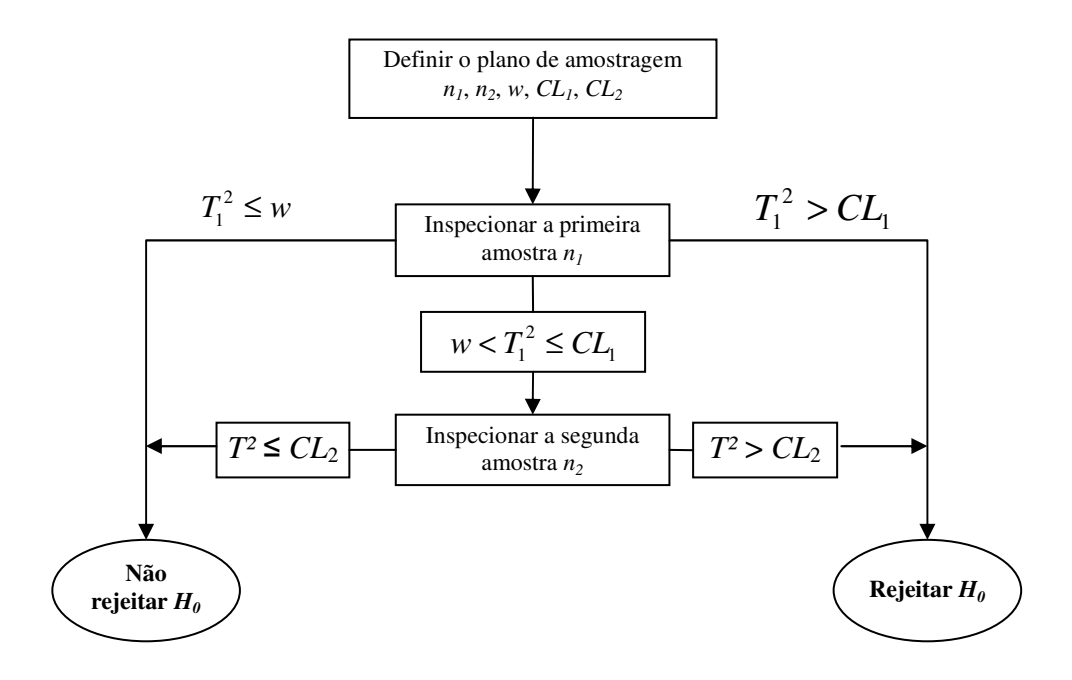

**Figura 6:** Plano de Inspeção em Amostragem Dupla para o teste *T²* de Hotelling.

Em Costa e Machado (2008) a distribuição da estatística de teste *T²* relacionada ao segundo estágio da amostragem dupla foi obtida para *p* = 2, a partir da decomposição da estatística *T²* como uma combinação linear de duas variáveis aleatórias normais ortogonais em que se define  $T^2 = n(\overline{\mathbf{X}}_n - \mu)^T \Sigma^{-1} (\overline{\mathbf{X}}_n - \mu) = g_1^2(n, \mu) + g_2^2(n, \mu)$ 2 2 1  $T^2 = n(\overline{X}_n - \mu)^T \Sigma^{-1} (\overline{X}_n - \mu) = g_1^2(n, \mu) + g_2^2(n, \mu)$ , onde:

$$
g_1(n, \mathbf{\mu}) = h_1(\overline{\mathbf{x}})\cos\varphi - h_2(\overline{\mathbf{y}})\sin\varphi, \tag{2.27}
$$

$$
g_2(n,\mu) = -h_1(\overline{\mathbf{x}})\sin\varphi + h_2(\overline{\mathbf{y}})\cos\varphi, \qquad (2.28)
$$

em que, de acordo com a notação definida em Costa e Machado (2008),  $\overline{\mathbf{X}}_n^T = (\overline{\mathbf{x}}, \overline{\mathbf{y}})$  $_{n}^{T}=(\overline{\mathbf{x}},\overline{\mathbf{y}}),$  $h_1(\overline{\mathbf{x}}) = \sqrt{n\sigma_y}(\overline{\mathbf{x}} - \mathbf{\mu}_x) / \sqrt{|\Sigma|}, \qquad h_2(\overline{y}) = \sqrt{n\sigma_x}(\overline{\mathbf{y}} - \mathbf{\mu}_y) / \sqrt{|\Sigma|}, \qquad \sin 2\varphi = \sigma_{xy} / (\sigma_x \sigma_y)$  e  $\Sigma = \sigma_x^2 \sigma_y^2 - \sigma_{xy}^2 > 0$ . A notação adotada por Costa e Machado (2008) foi tal que a primeira e segunda variáveis analisadas no item sob inspeção, denotadas neste texto de dissertação por *X1* e *X2*, respectivamente, foram chamadas simplesmente *X* e *Y*. Esses autores demonstraram

ainda que  $g(n,\mu) = [g_1(n,\mu), g_2(n,\mu)]^T$  tem distribuição normal bivariada com vetor de médias zero e matriz de covariâncias identidade  $\Sigma_g = \begin{bmatrix} 1 & 0 \\ 0 & 1 \end{bmatrix}$ J  $\backslash$  $\overline{\phantom{a}}$ l ſ = 0 1 1 0  $\Sigma_g = \begin{bmatrix} 1 & 0 \\ 0 & 1 \end{bmatrix}$ . A decomposição da estatística *T²* para o caso de amostragem dupla não está apresentada no artigo de Costa e Machado (2008) e é mostrada nesta dissertação em detalhes no Apêndice A.

 Para obtenção dos limites de controle *w*, *CL1* e *CL2*, Costa e Machado (2008) utilizaram integração com coordenadas polares. Para compreender o procedimento, considere um disco centrado na origem de raio *a*. Então  $(x, y) ∈ D(0, a)$  se, e somente se, a estatística  $T^2 < a^2$ . Neste caso tem-se que:

$$
P(T^{2} < a^{2}) = \iint_{\in D(0,a)} f_{N(0,\Sigma)}(x, y) dy dx = 1 - \exp\left(-\frac{a^{2}}{2}\right),
$$
 (2.29)

onde  $f_{N(0,\Sigma)}(x, y) = \frac{1}{2\pi} \exp \left[ -0.5(x^2 + y^2) \right],$  $_{0,\Sigma}(x, y) = \frac{1}{2} \exp\left[-0.5\right]$ 2  $f_{N(0,\Sigma)}(x, y) = \frac{1}{2\pi} \exp \left[-0.5(x^2 + y^2)\right]$ , que representa a função de densidade da distribuição normal bivariada em que as variáveis associadas *x* e *y* são independentes.

Consideremos então, o  $D_1(0, a)$  e  $D_2(0, a)$  as regiões de integração em coordenadas polares associadas, respectivamente, à primeira e segunda etapas do processo de inspeção. A probabilidade de que o procedimento de amostragem dupla termine na primeira etapa de inspeção é a probabilidade de que se rejeite ou não a hipótese nula na primeira fase, ou seja, a probabilidade complementar de que a estatística de teste associada a essa etapa esteja entre os limites críticos  $\left(w < T_1^2 \leq CL_1\right)$ , ou seja:

$$
p_0 = 1 - P\big\{w < T_1^2 \leq CL_1\big\} = 1 - \big\{P\big[\big(x, y\big) \in D_1(0, CL_1)\big] - P\big[\big(x, y\big) \in D_1(0, w)\big]\big\} \tag{2.30}
$$

 Fazendo correspondência com o resultado apresentado na equação (2.29), obtém-se que:

$$
p_0 = 1 - \left[ \exp\left(-\frac{w}{2}\right) - \exp\left(-\frac{CL_1}{2}\right) \right]
$$
 (2.31)

O valor médio do tamanho de amostra *n* para se tomar uma decisão sobre *H0* é dado por  $\bar{n}$  definido como:

$$
\overline{n} = n_1 + n_2 (1 - p_0) \tag{2.32}
$$

No caso específico do teste  $T^2$  de Hotelling,  $\overline{n}$  será expresso por:

$$
\overline{n} = n_1 + n_2 \left[ \exp\left(-\frac{w}{2}\right) - \exp\left(-\frac{CL_1}{2}\right) \right]
$$
 (2.33)

Além disso, as probabilidades dos erros tipo I associados a primeira e segunda fases do processo de inspeção dupla são apresentados em Costa e Machado (2008), respectivamente por:

$$
\alpha_{1} = \iint_{\mathcal{L}D_{1}(0,CL_{1})} \iint_{\mathcal{L}D_{2}(C,R)} f_{N(0,\Sigma)}(x, y) dx dy
$$
\n(2.34)

$$
\alpha_2 = \iint_{\in D_1(\sqrt{w}, \sqrt{CL_1})} f_{N(0,\varepsilon)}(x, y) \left[ \iint_{\in D_2(C, \mathbf{R})} f_{N(0,\Sigma)}(x, y) du dv \right] dx dy \qquad (2.35)
$$

tal que  $C = \left( -x\sqrt{n_1/n_2}; -y\sqrt{n_1/n_2} \right)$  e  $R = \sqrt{\frac{(n_1+n_2)}{n_1+n_2}}$  $\mathfrak{p}$ 2  $\frac{1 + \mu_2 I}{2CL}$ *n*  $R = \sqrt{\frac{(n_1 + n_2)}{n_1}} CL_2$ , sendo  $\alpha_2$ ,  $0 < \alpha_2 < 1$ , préespecificado e tal que  $P(T^2 > CL_2 | H_0) = \alpha_2$ .

No exemplo apresentado no artigo de Costa e Machado (2008) assim como nas decisões sobre a qualidade do teste proposto, a integral múltipla (2.35) foi resolvida para *p=2* através de integração numérica, segundo os autores, utilizando a sub-rotina DT2ODQ disponível na biblioteca IMSL na biblioteca do *software* FORTRAN e o valor da constante crítica *CL2* determinado.

Nesta dissertação pretende-se tornar o teste *T²* proposto por Costa e Machado (2008) sob o procedimento de amostragem dupla mais aplicável para situações em que se tem, inclusive,  $p > 2$  e matriz de covariâncias  $\Sigma$  desconhecida. Desse modo, optou-se por determinar as constantes *w* e *CL1* utilizando-se a distribuição qui-quadrado correspondente e a constante crítica *CL2* através de simulações. Os detalhes são apresentados no Capítulo 3.

## *2.3.5.1 Exemplo de Aplicação*

Considere duas características correlacionadas, força de resistência (Psi) e diâmetro ( 2 10<sup>−</sup> × polegadas) de uma fibra têxtil (Montgomery, 2004). Seja *H0* dada por:

$$
H_0
$$
:  $\boldsymbol{\mu} = \boldsymbol{\mu}_0 = \begin{pmatrix} 115,59 \\ 1,06 \end{pmatrix}$ , sendo  $\Sigma = \begin{pmatrix} 1,23 & 0,79 \\ 0,79 & 0,83 \end{pmatrix}$ 

e a correlação entre as duas variáveis igual a 0,782.

Foram geradas, no *software*  $R$  2.9.1,  $m = 5$  amostras aleatórias, de tamanho  $n = 20$ , sendo  $n_1 = n_2 = 10$ , de uma distribuição normal bivariada utilizando os parâmetros μ<sub>0</sub> e Σ. Após fixar, as probabilidades do erro tipo I associados à primeira e segunda etapas da amostragem dupla, respectivamente por α*1* = 0,01 e α*2* = 0,04, que manterão uma taxa de erro global do processo  $\alpha = \alpha_1 + \alpha_2 = 0.05$  e a probabilidade de não ter que ir para a segunda fase de inspeção como *p0* = 0,60, os valores dos limites de não-rejeição e de rejeição de *H0*, *w* e *CL1*, foram obtidos diretamente do percentil da distribuição qui-quadrado com *p* = 2 graus de liberdade, isto é, através das equações:

$$
P(\chi_2^2 \le w \mid H_0) = \alpha^* = p_0 - \alpha_1 = 0.6 - 0.01 = 0.59
$$
  

$$
P(\chi_2^2 \le CL_1 \mid H_0) = 1 - \alpha_1 = 1 - 0.01 = 0.99
$$

Sendo assim, *w* = 1,783 e *CL1* = 9,210. Através de um procedimento de simulação que será melhor detalhado na Seção 3.1 (página 41), obteve-se que o valor da constante de rejeição igual a *CL2* = 5,894.

Dessa forma, é possível decidir se o procedimento de decisão termina na primeira fase de inspeção ou se prossegue para a segunda etapa sendo necessária a avaliação da segunda amostra e, então, concluir sobre a hipótese *H0* de controle estatístico do processo. Os resultados amostrais e as respectivas conclusões estão apresentados na Tabela 1. As linhas constituem cada uma das 10 observações de cada uma das *m* = 5 amostras geradas, que, por sua vez, estão distribuídas nas colunas da tabela.

|                        |                            |          |          |               |        | Amostra  |        |                |        |          |          |
|------------------------|----------------------------|----------|----------|---------------|--------|----------|--------|----------------|--------|----------|----------|
| Observação<br>Amostral | Variável                   |          |          | $\mathcal{L}$ |        | 3        |        | $\overline{4}$ |        |          | 5        |
|                        |                            | Fase 1   | Fase 2   | Fase 1        | Fase 2 | Fase 1   | Fase 2 | Fase 1         | Fase 2 | Fase 1   | Fase 2   |
|                        | $\boldsymbol{x}$           | 116,427  | 115,390  | 114,504       |        | 114,342  |        | 114,837        |        | 116,481  | 113,911  |
| 1                      | y                          | 1,185    | 1,069    | 0,379         |        | 0,853    |        | $-0,239$       |        | 1,308    | 0,351    |
| $\overline{2}$         | $\boldsymbol{\mathcal{X}}$ | 114,923  | 114,470  | 114,256       |        | 117,072  |        | 116,423        |        | 113,904  | 116,242  |
|                        | $\mathcal{Y}$              | 0,186    | 0,407    | 0,839         |        | 2,379    |        | 1,529          |        | 0,464    | 2,720    |
| 3                      | $\boldsymbol{x}$           | 116,057  | 115,998  | 116,055       |        | 116,511  |        | 115,618        |        | 115,533  | 114,492  |
|                        | у                          | 0,432    | 0,867    | 1,838         |        | 1,361    |        | 1,876          |        | 1,641    | $-1,023$ |
| $\overline{4}$         | $\boldsymbol{x}$           | 115,958  | 114,300  | 115,423       |        | 116,136  |        | 117,306        |        | 117,236  | 116,075  |
|                        | у                          | 0,431    | 0,485    | 0,947         |        | 1,299    |        | 2,379          |        | 2,068    | 1,609    |
| 5                      | $\boldsymbol{x}$           | 115,468  | 116,163  | 117,783       |        | 115,510  |        | 114,990        |        | 114,859  | 116,033  |
|                        | у                          | 1,081    | 1,732    | 1,434         |        | $-0,279$ |        | 0,932          |        | 0,986    | 1,716    |
| 6                      | $\boldsymbol{x}$           | 116,348  | 115,666  | 115,211       |        | 112,707  |        | 116,245        |        | 114,423  | 117,661  |
|                        | y                          | 1,201    | 1,124    | 0,378         |        | $-0,082$ |        | 1,471          |        | $-0,024$ | 1,948    |
| $\tau$                 | $\boldsymbol{x}$           | 115,654  | 115,430  | 114,906       |        | 116,420  |        | 115,174        |        | 115,129  | 115,026  |
|                        | y                          | 1,136    | 0,856    | 0,718         |        | 1,700    |        | 1,274          |        | 2,103    | 1,487    |
| 8                      | $\boldsymbol{x}$           | 113,894  | 113,740  | 116,224       |        | 115,256  |        | 115,176        |        | 116,325  | 115,561  |
|                        | y                          | 0,307    | $-0,087$ | 1,748         |        | 0,145    |        | 0,390          |        | 2,076    | 1,348    |
| 9                      | $\boldsymbol{x}$           | 113,538  | 113,947  | 115,708       |        | 115,037  |        | 116,632        |        | 116,388  | 114,304  |
|                        | у                          | $-0,966$ | 0,557    | 0,617         |        | 0,864    |        | 1,031          |        | 1,169    | 0,577    |
| 10                     | $\boldsymbol{x}$           | 116,031  | 114,713  | 116,193       |        | 116,556  |        | 116,908        |        | 114,965  | 114,473  |
|                        | y                          | 1,824    | 0,745    | 1,224         |        | 1,986    |        | 3,139          |        | 1,629    | 1,222    |
| Estatística            | $T_1^2$                    | 2,559(2) |          | 0,167(1)      |        | 0,017(1) |        | 1,250(1)       |        | 3,292(2) |          |
|                        | $T^2$                      | 2,845    |          |               |        |          |        |                |        | 5,819    |          |

**Tabela 1:** Exemplo de aplicação do teste *T²* de Hotelling em Amostragem Dupla.

Limites Críticos:  $w = 1,783$ ;  $CL_1 = 9,210$ ;  $CL_2 = 5,894$ .

(1) O processo de amostragem é interrompido;

(2) A amostragem vai para a segunda fase de inspeção.

Das 5 amostras inspecionadas, 2 delas, a primeira e a última, retornaram estatísticas no intervalo 1,783 <  $T_1^2 \le 9,210$ . Sendo assim, o procedimento de decisão foi para a segunda fase de inspeção. Nessa etapa, nenhuma das duas estatísticas *T²* foi maior do que o limite crítico *CL2* e, portanto, não se rejeitou a hipótese nula de que o vetor de médias populacional era igual a **µ0**, ou, ainda que o processo estivesse sob controle estatístico.

# **2.3.6 Teste** *T²* **de Hotelling com Amostragem Dupla: Caso de Matriz de Covariâncias Desconhecida**

Em Costa e Machado (2008) apenas o caso em que Σ é conhecida e *p* = 2 foi tratado. No entanto, existem situações em que não se conhece a matriz de covariâncias teórica Σ do processo, e então é necessário estimá-la através da matriz de covariâncias amostral *S*, cujos elementos foram definidos na Seção 2.3.2, página 16. O processo de decisão sobre *H0* é análogo ao da Seção 2.3.5, que aborda a situação em que a matriz de covariâncias Σ é

conhecida, mas é preciso realizar alguns ajustes na estimação dos parâmetros da distribuição da estatística de teste.

Nesse caso, durante a primeira etapa de inspeção obtém-se  $X_{n_1}$  e  $S_{n_1}$ , que representam, respectivamente, o vetor de médias e a matriz de covariâncias amostrais calculados a partir dos  $n<sub>l</sub>$  itens da amostra aleatória de tamanho  $n<sub>l</sub>$  coletada do processo e a estatística  $T<sub>l</sub><sup>2</sup>$  é tal que:

$$
T_1^2 = n_1 (\overline{\mathbf{X}}_{n_1} - \mu_0)^T \mathbf{S}_{n_1}^{-1} (\overline{\mathbf{X}}_{n_1} - \mu_0)
$$
 (2.36)

Assim, os limites críticos associados à primeira etapa do procedimento de decisão sobre *H0*, *w* e *CL1*, podem ser obtidos através da distribuição F, tal que:

$$
P\left[\frac{p(n_1-1)}{n_1-p}F_{(p,n_1-p),\alpha^*} \le w \mid H_0\right] = \alpha^* \tag{2.37}
$$

$$
P\left[\frac{p(n_1-1)}{n_1-p}F_{(p,n_1-p),1-\alpha_1} \leq CL_1 \mid H_0\right] = 1-\alpha_1 \tag{2.38}
$$

em que α *\** é a probabilidade de não rejeitar a hipótese nula *H0* e α*<sup>1</sup>* é a probabilidade de se concluir erroneamente que o processo está fora de controle (erro tipo I) na primeira etapa de inspeção.

Se  $w < T_1^2 \leq CL_1$ , a decisão sobre  $H_0$  vai para a segunda fase de inspeção. O vetor de médias e a matriz de covariâncias amostral são então recalculados com base na amostra conjunta de tamanho  $n = n_1 + n_2$  e denotados, respectivamente por  $X_n$  e  $S_n$ . A estatística de teste associada à segunda fase *T²* é então dada por:

$$
T^2 = n(\overline{\mathbf{X}}_n - \mathbf{\mu}_0)^T \mathbf{S}_n^{-1} (\overline{\mathbf{X}}_n - \mathbf{\mu}_0)
$$
 (2.39)

Finalmente, não se rejeita a hipótese nula se  $T^2 \leq CL_2$  e conclui-se que o processo está sob controle. Caso contrário, rejeita-se *H0* e procura-se identificar as possíveis perturbações que podem ter ocorrido nos parâmetros do processo.

 Estimar a matriz de covariâncias em amostragem dupla nem sempre é uma boa alternativa, pois, em geral, as amostras são pequenas e a estimativa de **S** não é tão confiável caso não seja possível utilizar amostras de tamanhos maiores. O ideal é que se realize um estudo prévio para estimação dos parâmetros associados às variáveis sob controle antes de se realizar o monitoramento propriamente dito, como discutido na Seção 2.2.

 A extensão do teste *T²* de Hotelling para o caso em que Σ é desconhecida é um dos produtos desta dissertação. O detalhamento da determinação do limite crítico *CL2* associado à segunda fase de inspeção do processo sob o procedimento de amostragem dupla e seu respectivo algoritmo é apresentado na Seção 3.2, página 46.

# **2.3.7 Teste Hayter e Tsui com Amostragem Dupla: Caso de Matriz de Covariâncias Conhecida**

A adaptação do teste do vetor de médias Hayter e Tsui (1994) em amostragem dupla é uma das propostas desta dissertação e é apresentada nesta Seção.

Para descrição do procedimento, considere um processo em que as matrizes de covariâncias e correlação teóricas Σ*<sup>p</sup><sup>x</sup> <sup>p</sup>* e **P***<sup>p</sup><sup>x</sup> <sup>p</sup>* sejam conhecidas, assim como o valor postulado do vetor de médias  $\mu_0 = (\mu_{01}, \mu_{02}, ..., \mu_{0p})^T$ . Sejam duas amostras aleatórias independentes de tamanhos  $n_1$  e  $n_2$ , tal que a amostra conjunta tenha tamanho  $n = n_1 + n_2$ . No processo de decisão de amostragem dupla, primeiramente se observa a amostra aleatória de tamanho *n<sub>1</sub>*. Para padronizar a notação empregada, consideremos  $\overline{X}_1 = (\overline{X}_{11}, \overline{X}_{12}, ..., \overline{X}_{1p})^T$ como sendo o vetor de médias obtido nessa etapa de inspeção. O primeiro índice subscrito de cada componente do vetor de médias representa o estágio de inspeção de amostragem e o segundo refere-se a cada uma das *j* variáveis monitoradas, *j* = 1, 2, ..., *p*. Dessa forma, na aplicação do teste que está sendo proposto neste dissertação assume-se que o vetor **X<sup>1</sup>** é proveniente de uma população com distribuição normal *p*-variada com vetor de médias  $\mu = (\mu_1, \mu_2, ..., \mu_p)^T$  e matriz de covariâncias  $\Sigma/n_1$ . Consideremos a estatística  $M_I$  associada à primeira etapa do processo de inspeção. Então:

$$
M_1 = \max_{1 \le j \le p} \left| \frac{\overline{X}_{1j} - \mu_{0j}}{\sigma_j / \sqrt{n_1}} \right|, \forall j = 1, 2, ..., p
$$
 (2.40)

onde  $\sigma_j = \sqrt{\sigma_{jj}}$  é o desvio-padrão da variável *X<sub>j</sub>*, *j* = 1, 2, ...,*p*.

Analogamente ao teste *T²* de Hotelling sob amostragem dupla, a adaptação para o teste de Hayter e Tsui (1994) será tal que a hipótese nula *H0* não é rejeitada se *M<sup>1</sup>* ≤ *w*. Por outro lado, rejeita-se  $H_0$  se  $M_1 > CL_1$ , sendo *w* e  $CL_1$  determinados sob  $H_0$  na primeira fase de inspeção.

Entretanto, se na primeira etapa de inspeção a informação contida na primeira amostra não permitir concluir sobre a rejeição ou não da hipótese nula, a inspeção parte para a segunda fase e as *n2* observações restantes são analisadas constituindo uma amostra conjunta  $n = n_1 + n_1$ . Denotemos então por  $\overline{X}_2$ o vetor aleatório correspondente ao vetor de médias associado à amostra de tamanho *n*<sub>2</sub>, tal que  $\overline{X}_2 = (\overline{X}_{21}, \overline{X}_{22}, ..., \overline{X}_{2p})^T$ . Dessa forma, o vetor de médias correspondente à segunda etapa do procedimento de amostragem dupla é dado por  $\overline{\mathbf{X}} = (\overline{X}_1, \overline{X}_2, ..., \overline{X}_p)^T$  e pode ser reescrito como:

$$
\overline{\mathbf{X}} = \frac{n_1 \overline{\mathbf{X}}_1 + n_2 \overline{\mathbf{X}}_2}{n_1 + n_2}
$$
 (2.41)

A estatística de teste *M* associada a essa fase do processo, baseada na amostra de tamanho *n* será:

$$
M = \max_{1 \le j \le p} \left| \frac{\overline{X}_{j} - \mu_{0j}}{\sigma_{j} / \sqrt{n}} \right|, \ \forall \ j = 1, 2, ..., p \tag{2.42}
$$

onde *X <sup>j</sup>* é a média amostral da variável *j* calculada com base nas *n* observações amostrais,  $j = 1, 2, \dots, p.$ 

Finalmente, a hipótese nula *H0* não será rejeitada se *M* ≤ *CL2*, e então, conclui-se que o processo está sob controle estatístico. Caso contrário, rejeita-se *H0* e identificam-se as possíveis variáveis causadoras da rejeição de *H0*.

A descrição do procedimento de aplicação do teste de Hayter e Tsui sob amostragem dupla é apresentada no diagrama da Figura 7.

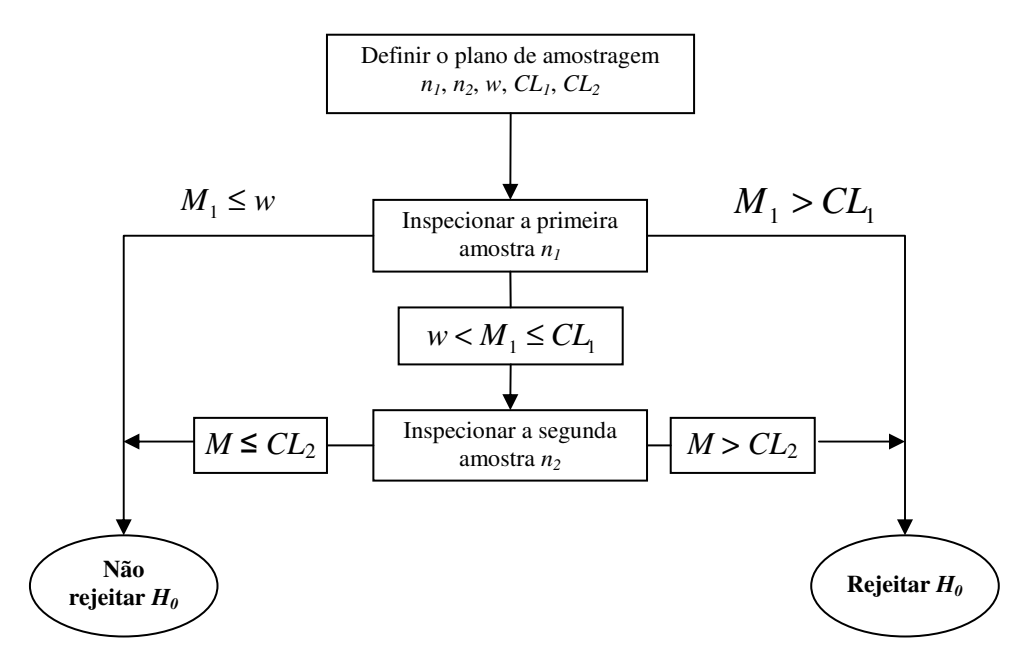

**Figura 7:** Plano de Inspeção em Amostragem Dupla para o teste Hayter e Tsui

Para obtenção dos limites críticos, consideremos a Proposição 1.

**Proposição 1:** A distribuição condicional de  $(\overline{\bf X} \mid \overline{\bf X}_1)$  é normal p-variada com vetor de  $m$ édias  $\mu_{\overline{X}} + \Sigma_{\overline{X}} \overline{X}_1 \Sigma^{-1}_{\overline{X}_1 \overline{X}_1} (\overline{X}_1 - \mu_{\overline{X}_1})$ e matriz de covariâncias  $\frac{n_2}{n} \Sigma_{\overline{X} \overline{X}_1}$  $\frac{n_2}{\Sigma_{\overline{X}}}\sum_{\overline{X}}$ . *Notação*:  $(\overline{\mathbf{X}} \mid \overline{\mathbf{X}}_1) \sim N_p \left( \mu_{\overline{\mathbf{X}}} + \Sigma_{\overline{\mathbf{X}} \overline{\mathbf{X}}_1} \Sigma_{\overline{\mathbf{X}}_1 \overline{\mathbf{X}}_1}^{-1} (\overline{\mathbf{X}}_1 - \mu_{\overline{\mathbf{X}}_1}); \frac{n_2}{n} \Sigma_{\overline{\mathbf{X}} \overline{\mathbf{X}}} \right)$  $\left(\mu_{\overline{x}} + \Sigma_{\overline{x}} \overline{x} \Sigma_{\overline{x}}^{-1} \overline{x} \left(\overline{X}_1 - \mu_{\overline{x}}\right); \frac{n_2}{n_2 \Sigma_{\overline{x}}}\right)$ l ſ  $\overline{\mathbf{X}} \cdot \overline{\mathbf{X}}_1$   $\rightarrow N_p \left( \mu_{\overline{\mathbf{X}}} + \Sigma_{\overline{\mathbf{X}} \overline{\mathbf{X}}_1} \Sigma_{\overline{\mathbf{X}}_1}^{-1} \overline{\mathbf{X}}_1 - \mu_{\overline{\mathbf{X}}_1} \right); \frac{n_2}{n} \Sigma_{\overline{\mathbf{X}} \overline{\mathbf{X}}}$  $|\overline{\mathbf{X}}_1| \sim N_p \left( \mu_{\overline{\mathbf{X}}} + \Sigma_{\overline{\mathbf{X}} \overline{\mathbf{X}}_1} \Sigma_{\overline{\mathbf{X}}_1}^{-1} \left( \overline{\mathbf{X}}_1 - \mu_{\overline{\mathbf{X}}_1} \right); \frac{n_2}{n_1} \Sigma_{\overline{\mathbf{X}} \overline{\mathbf{X}}} \right).$ 

*Demonstração.* O vetor de médias da amostra conjunta  $\bar{X}$  será dado por:

$$
\overline{\mathbf{X}} = \frac{n_1 \overline{\mathbf{X}}_1 + n_2 \overline{\mathbf{X}}_2}{n_1 + n_2}
$$

Considere então o vetor aleatório  $Y = (\overline{X} \ \overline{X}_1)^T$ . Sua matriz de covariâncias é dada por:

$$
\Sigma_{\mathbf{Y}} = \begin{pmatrix} \Sigma_{\overline{\mathbf{X}}\overline{\mathbf{X}}} & \Sigma_{\overline{\mathbf{X}}\overline{\mathbf{X}}_1} \\ \Sigma_{\overline{\mathbf{X}}_1\overline{\mathbf{X}}} & \Sigma_{\overline{\mathbf{X}}_1\overline{\mathbf{X}}_1} \end{pmatrix} \tag{2.43}
$$

tal que *n*  $\Sigma_{\overline{X}} = \frac{\Sigma}{R}$  e  $n_{\rm l}$  $\Sigma_{\overline{x}_1 \overline{x}_1} = \frac{\Sigma}{n}$  são, respectivamente, as matrizes de covariâncias do vetor de médias global (da amostra conjunta) e o associado somente à primeira amostra de tamanho *n1*. Além disso,  $\Sigma_{\overline{X}, \overline{X}} = \Sigma_{\overline{X}\overline{X}} = cov(\overline{X}, \overline{X}_1) = cov \frac{n_1X_1 + n_2X_2}{\sqrt{X}_1}, \overline{X}_1$ J  $\left(\frac{n_1\overline{\mathbf{X}}_1+n_2\overline{\mathbf{X}}_2}{\mathbf{X}}_1,\overline{\mathbf{X}}_1\right)$ l  $\left(n_1\overline{\mathbf{X}}_1+\right)$  $\Sigma_{\overline{\mathbf{X}}_1\overline{\mathbf{X}}} = \Sigma_{\overline{\mathbf{X}}\overline{\mathbf{X}}_1} = \text{cov}\left(\overline{\mathbf{X}}, \overline{\mathbf{X}}_1\right) = \text{cov}\left(\frac{n_1\overline{\mathbf{X}}_1 + n_2\overline{\mathbf{X}}_2}{n}, \overline{\mathbf{X}}_1\right)$ *n*  $\left[ \frac{n_1 \mathbf{X}_1 + n_2 \mathbf{X}_2}{n_1 \mathbf{X}_1} \right]$ e, então  $\Sigma_{\overline{X}X_1} = \frac{n_1}{n} \Sigma_{\overline{X}_1 \overline{X}_1} + \frac{n_2}{n} cov(\overline{X}_2, \overline{X}_1)$ *n*  $=\frac{n_1}{\sum_{\overline{X}}\bar{X}}+\frac{n_2}{2}cov(\overline{X}_2,\overline{X}_1)$  (2.44)

*n*

mas  $cov(\overline{\mathbf{X}}_2, \overline{\mathbf{X}}_1) = 0$ , uma vez que as duas amostras são independentes. Então,

*n*

$$
\Sigma_{\overline{\mathbf{x}}_1 \overline{\mathbf{x}}} = \Sigma_{\overline{\mathbf{x}} \overline{\mathbf{x}}_1} = \text{cov}\big(\overline{\mathbf{X}}, \overline{\mathbf{X}}_1\big) = \frac{n_1}{n} \Sigma_{\overline{\mathbf{x}}_1 \overline{\mathbf{x}}_1} = \frac{n_1}{n} \frac{\Sigma}{n_1} = \frac{\Sigma}{n} = \Sigma_{\overline{\mathbf{x}} \overline{\mathbf{x}}} \tag{2.45}
$$

Dessa forma, utilizando-se o Teorema para a distribuição condicional da normal multivariada pode-se mostrar que  $(\overline{\mathbf{X}} \mid \overline{\mathbf{X}}_1)$  tem distribuição normal p-variada com média  $\mu_{\overline{x}} + \Sigma_{\overline{x}} \overline{x}_1 \Sigma_{\overline{x}_1}^{-1} (\overline{X}_1 - \mu_{\overline{x}_1})$  e matriz de covariâncias  $\Sigma_{\overline{x}} - \Sigma_{\overline{x}} \overline{x}_1 \Sigma_{\overline{x}_1}^{-1} \Sigma_{\overline{x}_1 \overline{x}}$  (Johnson e Wichern, 2002).

Assim, pode-se escrever a matriz de covariâncias da distribuição de  $(\overline{\mathbf{X}} \mid \overline{\mathbf{X}}_1)$  da seguinte forma:

$$
\Sigma_{\overline{X}\overline{X}} - \Sigma_{\overline{X}\overline{X}_1} \Sigma_{\overline{X}_1 \overline{X}}^{-1} \Sigma_{\overline{X}_1 \overline{X}} = \Sigma_{\overline{X}\overline{X}} - \frac{n_1}{n} \Sigma_{\overline{X}_1 \overline{X}_1} \Sigma_{\overline{X}_1 \overline{X}_1}^{-1} \Sigma_{\overline{X}_1 \overline{X}}
$$
  
\n
$$
= \Sigma_{\overline{X}\overline{X}} - \frac{n_1}{n} \mathbf{I}_{p_{\times p}} \frac{n_1}{n} \Sigma_{\overline{X}_1 \overline{X}} = \Sigma_{\overline{X}\overline{X}} - \frac{n_1}{n} \Sigma_{\overline{X}\overline{X}}
$$
  
\n
$$
= \frac{(n - n_1)}{n} \Sigma_{\overline{X}\overline{X}}
$$
  
\n
$$
= \frac{n_2}{n} \Sigma_{\overline{X}\overline{X}}
$$

Portanto,

$$
\left(\overline{\mathbf{X}}\mid\overline{\mathbf{X}}_1\right) \sim N_p \left(\mu_{\overline{\mathbf{X}}} + \Sigma_{\overline{\mathbf{X}}\overline{\mathbf{X}}_1} \Sigma_{\overline{\mathbf{X}}_1 \overline{\mathbf{X}}_1}^{-1} \left(\overline{\mathbf{X}}_1 - \mu_{\overline{\mathbf{X}}_1}\right), \frac{n_2}{n} \Sigma_{\overline{\mathbf{X}}\overline{\mathbf{X}}}\right)
$$

sendo a matriz de correlação de  $(\overline{\mathbf{X}} \mid \overline{\mathbf{X}}_1)$  dada por:

$$
\Sigma_{\overline{\mathbf{x}}_1\overline{\mathbf{x}}_1} = \frac{n_2}{n} \begin{bmatrix} \sigma_{11}/n & \sigma_{12}/n & \cdots & \sigma_{1p}/n \\ \sigma_{22}/n & \cdots & \sigma_{2p}/n \\ \vdots & \vdots & \ddots & \vdots \\ \sigma_{pp}/n \end{bmatrix}
$$

Dessa forma, a partir da Proposição 1 pode-se inferir ainda que:

$$
corr(\overline{X}_i, \overline{X}_j) = \frac{\left(\frac{\sigma_{ij}}{n}\right)\left(\frac{n_2}{n}\right)}{\left(\frac{\sigma_{ii}}{n}\frac{n_2}{n}\right)^{\frac{1}{2}}\left(\frac{\sigma_{jj}}{n}\frac{n_2}{n}\right)^{\frac{1}{2}}} = \frac{\left(\frac{\sigma_{ij}}{n}\right)\left(\frac{n_2}{n}\right)}{\left(\frac{n_2}{n}\right)\left(\frac{\sigma_{ij}}{n}\right)^{\frac{1}{2}}\left(\frac{\sigma_{jj}}{n}\right)^{\frac{1}{2}}} = \frac{\sigma_{ij}}{\left(\frac{\sigma_{ij}\sigma_{jj}}{n}\right)^{\frac{1}{2}}} = \frac{\sigma_{ij}}{\left(\frac{\sigma_{ij}\sigma_{jj}}{n}\right)^{\frac{1}{2}}}
$$

$$
corr\left(\overline{X}_i, \overline{X}_j\right) = \rho_{\overline{X}_i, \overline{X}_j} = \rho_{X_i X_j} = \mathbf{P}_{p_x p} \tag{2.46}
$$

Assim conclui-se que em ambas as etapas de inspeção da amostragem dupla, os valores críticos para rejeição de *H0* no teste de Hayter e Tsui adaptado são obtidos através da matriz teórica de correlação de **X**. A descrição do algoritmo será apresentada no Quadro 6, na Seção 3.3, página 49.

A seguir, apresenta-se um exemplo para ilustrar o teste de Hayter e Tsui proposto nesta dissertação para amostragem dupla para o caso em que a matriz de covariâncias teórica Σ é conhecida.

## *2.3.7.1 Exemplo de Aplicação*

Considere o processo abordado no Exemplo 2.3.5.1, página 30, referente à aplicação do teste *T²* de Hotelling sob amostragem dupla. Considere ainda a amostra de tamanho *n<sup>1</sup>* como a apresentada anteriormente na Tabela 1 e o valor de  $p_0 = 0.60$ . Os limites críticos obtidos para um nível de significância  $\alpha_l = 0.01$ ,  $\alpha^* = 1$ -  $p_0$  -  $\alpha_l = 0.59$  e  $\alpha_2 = 0.04$ , sendo  $\alpha = \alpha_1 + \alpha_2 = 0.05$ . Através do procedimento de simulação detalhado na Seção 3.3, de

acordo com o algoritmo do Quadro 6 (página 49) implementado com  $N = 100000$ , obteve-se os limites críticos: *w* = 1,057, *CL1* = 2,761 e *CL2* = 2,246. Os resultados do teste estão disponíveis na Tabela 2.

|                        |                            |          |              |                |        | Amostra      |        |                |             |              |        |
|------------------------|----------------------------|----------|--------------|----------------|--------|--------------|--------|----------------|-------------|--------------|--------|
| Observação<br>Amostral | Variável                   |          | 1            | $\overline{2}$ |        | 3            |        | $\overline{4}$ |             | 5            |        |
|                        |                            | Fase 1   | Fase 2       | Fase 1         | Fase 2 | Fase 1       | Fase 2 | Fase 1         | Fase 2      | Fase 1       | Fase 2 |
|                        | $\boldsymbol{\mathcal{X}}$ | 116,427  | 115,390      | 114,504        |        | 114,342      |        | 114,837        | 115,958     | 116,481      |        |
| 1                      | $\boldsymbol{y}$           | 1,185    | 1,069        | 0,379          |        | 0,853        |        | $-0,239$       | 1,773       | 1,308        |        |
| $\sqrt{2}$             | $\boldsymbol{\mathcal{X}}$ | 114,923  | 114,470      | 114,256        |        | 117,072      |        | 116,423        | 116,438     | 113,904      |        |
|                        | $\boldsymbol{y}$           | 0,186    | 0,407        | 0,839          |        | 2,379        |        | 1,529          | 1,417       | 0,464        |        |
| 3                      | $\mathcal{X}$              | 116,057  | 115,998      | 116,055        |        | 116,511      |        | 115,618        | 116,628     | 115,533      |        |
|                        | $\mathcal{Y}$              | 0,432    | 0,867        | 1,838          |        | 1,361        |        | 1,876          | 1,430       | 1,641        |        |
| $\overline{4}$         | $\boldsymbol{x}$           | 115,958  | 114,300      | 115,423        |        | 116,136      |        | 117,306        | 113,514     | 117,236      |        |
|                        | $\mathcal{Y}$              | 0,431    | 0,485        | 0,947          |        | 1,299        |        | 2,379          | $-0,919$    | 2,068        |        |
| 5                      | $\boldsymbol{x}$           | 115,468  | 116,163      | 117,783        |        | 115,510      |        | 114,990        | 115,476     | 114,859      |        |
|                        | y                          | 1,081    | 1,732        | 1,434          |        | $-0,279$     |        | 0,932          | 1,215       | 0,986        |        |
| 6                      | $\boldsymbol{x}$           | 116,348  | 115,666      | 115,211        |        | 112,707      |        | 116,245        | 116,397     | 114,423      |        |
|                        | $\mathcal{Y}$              | 1,201    | 1,124        | 0,378          |        | $-0,082$     |        | 1,471          | 2,570       | $-0,024$     |        |
| 7                      | $\boldsymbol{x}$           | 115,654  | 115,430      | 114,906        |        | 116,420      |        | 115,174        | 115,407     | 115,129      |        |
|                        | $\mathcal{Y}$              | 1,136    | 0,856        | 0,718          |        | 1,700        |        | 1,274          | 0,912       | 2,103        |        |
| 8                      | $\boldsymbol{\mathcal{X}}$ | 113,894  | 113,740      | 116,224        |        | 115,256      |        | 115,176        | 115,020     | 116,325      |        |
|                        | $\mathcal{Y}$              | 0,307    | $-0,087$     | 1,748          |        | 0,145        |        | 0,390          | 0,410       | 2,076        |        |
| 9                      | $\boldsymbol{x}$           | 113,538  | 113,947      | 115,708        |        | 115,037      |        | 116,632        | 115,452     | 116,388      |        |
|                        | у                          | $-0,966$ | 0,557        | 0,617          |        | 0,864        |        | 1,031          | 1,672       | 1,169        |        |
| 10                     | $\boldsymbol{\mathcal{X}}$ | 116,031  | 114,713      | 116,193        |        | 116,556      |        | 116,908        | 115,956     | 114,965      |        |
|                        | $\mathcal{V}$              | 1,824    | 0,745        | 1,224          |        | 1,986        |        | 3,139          | 0,786       | 1,629        |        |
|                        | $M_I$                      |          | 1,313049 (2) | 0,1658939(1)   |        | 0,1298278(1) |        |                | 1,104223(2) | 0,9783693(1) |        |
| Estatística            | $\boldsymbol{M}$           |          | 1,529926     |                |        |              |        |                | 1,888613    |              |        |

**Tabela 2:** Exemplo de aplicação do teste de Hayter e Tsui em Amostragem Dupla.

Limites críticos:  $w = 1,057$ ,  $CL_1 = 2,762$  e  $CL_2 = 2,246$ .

(1) O processo de amostragem é interrompido;

(2) A amostragem vai para a segunda fase de inspeção.

O teste de Hayter e Tsui (1994) adaptado nesta dissertação para o procedimento de amostragem dupla indicou que o processo deveria ir para a segunda fase de inspeção na 1ª e 4ª amostras inspecionadas. Embora não sejam essas as mesmas indicadas pelo teste de *T²* de Hotelling (no exemplo 2.3.5.1, página 30, foram as amostras 1 e 5), elas retornaram estatísticas dentro da região inconclusiva sobre *H0* na primeira fase de inspeção. Na segunda etapa, ambas as estatísticas *M* foram menores que o limite crítico *CL2*, levando a não rejeição da hipótese nula *H0* de que o processo está sob controle estatístico.

# **2.3.8 Teste de Hayter e Tsui com Amostragem Dupla: Caso de Matriz de Covariâncias Desconhecida**

Se a matriz de covariâncias Σ, e, conseqüentemente a matriz de correlação teórica **P***<sup>p</sup><sup>x</sup> <sup>p</sup>* são desconhecidas, pode-se pensar em fazer o teste a partir das matrizes de correlação amostrais **R**1 e **R** referentes ao primeiro e segundo estágios de inspeção. No entanto, o algoritmo de obtenção dos limites críticos deverá ser processado duas vezes, já que neste caso, os limites  $(w, CL_1)$  serão provenientes da matriz de correlação amostral da primeira etapa da amostragem dupla **R**1 e o limite crítico da segunda fase *CL2* será proveniente da matriz de correlação amostral **R**, proveniente da amostra de tamanho *n*. Devido à complexidade computacional encontrada na implementação do teste de Hayter e Tsui nessa situação, esse caso não será discutido nesta dissertação. A limitação encontrada refere-se ao alto custo computacional necessário para estimação do tamanho e poder do teste, e, consequentemente, validação do algoritmo. Para cada uma das *N* amostras geradas é preciso realizar a geração de um número grande amostras sob a hipótese nula para construção da distribuição empírica para determinação dos limites críticos.

# **Capítulo 3: Determinação das Distribuições das Estatísticas de Teste em Amostragem Dupla via Simulação**

Neste capítulo serão apresentados os algoritmos de implementação e os resultados dos testes *T²* de Hotelling (1947) e Hayter e Tsui (1994) sob amostragem dupla apresentados no Capítulo 2. Para o teste *T²* de Hotelling os limites críticos do teste são obtidos através de um algoritmo de simulação proposto nesta dissertação e os resultados comparados com aqueles obtidos por Costa e Machado (2008) utilizando integração numérica. Para a realização das simulações, é utilizado o *software* R, versão *2.9.1*, uma linguagem de programação gratuita em ambiente de computação estatística e gráfica disponível no endereço eletrônico *http://cran.r-project.org/*. Adicionalmente, serão apresentados os limites críticos do teste *T²* de Hotelling para o caso em que a matriz de covariâncias teórica não é conhecida, proposta do projeto de dissertação, o que configura uma extensão do trabalho apresentado por Costa et. al. (2008), o qual somente tratou o caso de matriz de covariâncias conhecida.

## **3.1 Teste** *T²* **de Hotelling: Matriz de Covariâncias Conhecida**

A determinação da distribuição da estatística do teste *T²* de Hotelling para encontrar os limites críticos associados à primeira etapa do procedimento de amostragem dupla segue o mesmo esquema descrito na Seção 2.3.5, em que as constantes *w* e *CL1*, que determinam a região de ação do gráfico de controle *T²* são obtidas diretamente da distribuição qui-quadrado com *p* graus de liberdade. No entanto, na segunda etapa do processo de decisão, também é necessário controlar o erro do tipo I que pode ser cometido na nova etapa, a saber, α*2*, que pode ser definido por:

$$
\alpha_2 = P\left[\left\{w < T_1^2 \leq CL_1\right\} \cap \left\{T^2 \geq CL_2\right\} | H_0 \right] \tag{3.1}
$$

sendo *CL2* a constante que determina a região de rejeição de *H0* na segunda etapa do processo de decisão.

Em Costa e Machado (2008) as equações para determinação do limite crítico *CL<sup>2</sup>* associado à segunda fase de inspeção para o caso em que *p* = 2 são resolvidas através de integração numérica como foi apresentado na Seção 2.3.5 (equação 2.31, página 22). No entanto, em situações em que *p* > 2, a determinação algébrica é mais complexa.

Nesta dissertação propõe-se o uso de simulação de Monte Carlo para determinação de *CL2* tornando o teste *T²* de Hotelling para amostragem dupla proposto por Costa e Machado (2008) mais aplicável, inclusive para *p* > 2. A equação (3.1) pode ser reescrita da seguinte forma:

$$
\alpha_2 = P_{H_0} \left[ \left\{ w < T_1^2 \leq CL_1 \right\} \cap \left\{ T^2 > CL_2 \right\} \mid H_0 \right] \\
= P_{H_0} \left[ T^2 > CL_2 \mid \left\{ w < T_1^2 \leq CL_1 \right\} \right] \times P_{H_0} \left[ w < T_1^2 \leq CL_1 \right] \\
= P_{H_0} \left[ T^2 > CL_2 \mid \left\{ w < T_1^2 \leq CL_1 \right\} \right] \times \left[ 1 - p_0 \right]
$$

Desse modo,

$$
P_{H_0} \left[ T^2 > CL_2 \mid \left\{ w < T_1^2 \leq CL_1 \right\} \right] = \frac{\alpha_2}{1 - p_0} \tag{3.2}
$$

Como *w*, *CL1*, α*2* e (1-*p0*) são conhecidos para encontrar *CL2* basta simular a distribuição condicional de  $T^2$  dado  $T_1^2$ , sendo  $CL_2$  determinado pela construção da distribuição empírica de  $T^2$  dado  $T_1^2$ . O processo de construção dessa distribuição de determinação de *CL2* é apresentado no Quadro 3.

**Quadro 3:** Algoritmo de obtenção do limite crítico *CL2* na segunda fase de inspeção considerando-se a matriz de covariâncias  $\Sigma_{p_x p}$  conhecida.

(1) Gera-se de uma amostra aleatória de tamanho *n1* de uma distribuição normal *p*-variada com os parâmetros *µ* e  $\Sigma$  como os especificados na hipótese nula. Calcula-se o valor de  $T_1^2=n_1 [\overline{\bf X}_{n_1}-\mu_0]^T \Sigma^{-1} [\overline{\bf X}_{n_1}-\mu_0].$  $1^{1/2}$  $n_1$   $\mu_0$ 2  $\mathbf{T}_1^2 = n_1 (\overline{\mathbf{X}}_{n_1} - \mu_0)^T \mathbf{\Sigma}^{-1} (\overline{\mathbf{X}}_{n_1} - \mu_0)$ *n*  $T_1^2 = n_1 (\overline{\mathbf{X}}_{n_1} - \mu_0)^T \Sigma^{-1} (\overline{\mathbf{X}}_{n_1} - \mu_0).$ 

(2) Gera-se uma amostra aleatória de tamanho *n2* de uma distribuição normal *p*-variada com os parâmetros como os especificados na hipótese nula. Une-se essa amostra com aquela gerada no passo anterior e calcula-se  $= n (\overline{\mathbf{X}}_n - \boldsymbol{\mu}_0)^T \boldsymbol{\Sigma}^{-1} (\overline{\mathbf{X}}_n - \boldsymbol{\mu}_0).$ *n*  $T^2 = n(\overline{\mathbf{X}}_n - \mathbf{\mu}_0)^T \Sigma^{-1} (\overline{\mathbf{X}}_n - \mathbf{\mu}_0)$ , sendo  $n_1 + n_2 = n$ .

(3) Os passos (1) e (2) são repetidos um grande número de vezes *N*. Sendo assim, tem-se *N* valores do par  $(T_1^2, T^2)$ . Então, guardam-se os valores dos pares nos quais  $w < T_1^2 \leq CL_I$ . Suponha que se tenha *M* valores dentre os *N* nos quais isso ocorreu. Nesse caso, contabiliza-se o valor de *T²* correspondente a cada um desses pares e constrói-se a distribuição empírica utilizando-se esses *M* valores e encontra-se a ordenada correspondente

à probabilidade 
$$
1 - \frac{\alpha_2}{1 - p_0}
$$
.

Esse procedimento de determinação de *CL2* via simulação é mais acessível do ponto de vista prático, pois pode ser empregado para qualquer número de variáveis enquanto que a solução via integração numérica é restrita à utilização de *softwares* que realizam integração numérica e seus resultados são muito dependentes da precisão escolhida pelo usuário na implementação da integração numérica.

Com o intuito de avaliar a qualidade desse novo algoritmo proposto em relação aos resultados obtidos via integração numérica por Costa e Machado (2008), os valores de *CL<sup>2</sup>* foram determinados pelo algoritmo do Quadro 3 e comparados com os valores apresentados no artigo desses autores para o caso em que  $\mu_0 = (0 \ 0)^T e \Sigma_0 = \begin{bmatrix} 1 & 0 \\ 0 & 1 \end{bmatrix}$ J  $\setminus$  $\overline{\phantom{a}}$ l ſ  $\Sigma_{\scriptscriptstyle 0} =$ 0 1 1 0  $\mathbf{0} = \begin{bmatrix} 1 & 0 \\ 0 & 1 \end{bmatrix}$ . Na Tabela 3 têm-se os valores apresentados no artigo e os correspondentes resultados obtidos via simulação utilizando  $N = 300$  000. Os tamanhos amostrais utilizados na primeira e segunda fase de inspeção foram, respectivamente,  $n_1 = 2$  e  $n_2 = 6$ . Além disso,  $\overline{n} = 4$ ,  $p_0 = 0$ ,  $\overline{6}$  e  $\alpha = \alpha_1 + \alpha_2 = 0.005$ . As constantes (*w*, *CL*<sub>*1*</sub>, *CL*<sub>2</sub>) são determinadas para vários valores de  $\alpha_1$ . Os valores de *w* e  $CL<sub>1</sub>$  são comuns a ambos os procedimentos. O valor de  $\alpha^*$  representa a probabilidade de que o processo de inspeção termine na primeira etapa do procedimento de amostragem dupla com a não rejeição da hipótese nula. Ele é utilizado para a obtenção do limite crítico *w*. O valor de *p0* é a probabilidade de que o processo de decisão vá para a segunda fase de inspeção e é igual a (α*1* - α *\** ).

**Tabela 3:** Estimativas dos limites do gráfico de controle multivariado *T²* de Hotelling em amostragem dupla via procedimento de simulação.

|                                      |                 |           |           | $\alpha_I$ |           |           |           |
|--------------------------------------|-----------------|-----------|-----------|------------|-----------|-----------|-----------|
| Estatísticas                         |                 | 0,000     | 0,001     | 0,002      | 0,0025    | 0,003     | 0,004     |
| w                                    |                 | 2,197     | 2,191     | 2,185      | 2,182     | 2,179     | 2,173     |
| CL <sub>1</sub>                      |                 | $\infty$  | 13,816    | 12.429     | 11,983    | 11,618    | 11,0423   |
| Costa e Machado (2008)               | CL <sub>2</sub> | 9.914     | 10,342    | 10.927     | 11,284    | 11,737    | 13,089    |
|                                      | $\alpha^*$      | 0,6666667 | 0,6656667 | 0,6646667  | 0,6641667 | 0,6636667 | 0,6626667 |
| Solução via Simulação<br>Monte Carlo | M               | 99879     | 100376    | 99812      | 100179    | 99950     | 100143    |
|                                      | $CL_2$          | 9.91      | 10,321    | 10,877     | 11,422    | 11,775    | 13,057    |

α*\**: Probabilidade da análise não evoluir para a segunda fase da amostragem dupla pela não-rejeição de *H0*. *M*: Número de pares  $\left(T_1^2, T^2\right)$  nos quais  $w < T_1^2 \leq CL_1$ .

 $p_0 = 0, \overline{6}$ : Probabilidade de se rejeitar ou não a hipótese nula na primeira etapa de inspeção.

Pela Tabela 3 percebe-se que a solução obtida pelo algoritmo de simulação produz soluções muito próximas da solução via integração numérica proposta por Costa e Machado (2008). Sendo assim, obtém-se a validação do algoritmo, que tem a vantagem adicional de ser aplicável em situações em que *p* > 2. A aproximação pode ser melhorada com o aumento do número de amostras simuladas *N*.

Na Tabela 4 apresentam-se os valores de *CL2*, obtidos pelo algoritmo do Quadro 3,

quando 
$$
\mu_0 = (0 \quad 0)^T
$$
;  $\Sigma = \begin{pmatrix} 1 & 0 \\ 0 & 1 \end{pmatrix}$ ,  $\Sigma = \begin{pmatrix} 1 & 0.5 \\ 0.5 & 1 \end{pmatrix}$  e  $\Sigma = \begin{pmatrix} 1 & 0.9 \\ 0.9 & 1 \end{pmatrix}$ .

Considerando a segunda etapa do processo de inspeção *CL2* é obtido analogamente através da probabilidade 0 2 1 1 − *p*  $-\frac{\alpha_2}{\alpha_3}$  na cauda direita da distribuição, como mostrado na equação (3.2). O valor de *M* representa o número de pares selecionados para serem avaliados na segunda etapa do algoritmo (Passo 3). É importante ter controle para que esse valor não seja pequeno, já que o objetivo é estimar limites críticos relacionados a valores de  $\alpha$ pequenos, ou seja, da cauda superior da distribuição. Note que a estimativa (1 – *M / N*) deve ser aproximadamente igual a  $p_0 = 0, \overline{6}$ .

Da Tabela 4, observa-se que o valor do limite crítico para a estatística *T²* na segunda fase de inspeção do processo não foi muito influenciado pela mudança da matriz de covariâncias.

Como já era esperado, a probabilidade  $\alpha^*$  de não se rejeitar a hipótese nula na primeira fase de inspeção diminui na medida em que se aumenta o erro tipo I na primeira fase, mantendo-se fixo o valor de *p0*.

| Estatísticas                                                |                  |           |           | $\alpha_{I}$ |           |           |           |
|-------------------------------------------------------------|------------------|-----------|-----------|--------------|-----------|-----------|-----------|
|                                                             |                  | 0,000     | 0,001     | 0,002        | 0,0025    | 0,003     | 0,004     |
| W                                                           |                  | 2,197225  | 2,191234  | 2,185260     | 2,182281  | 2,179305  | 2,173367  |
| CL <sub>1</sub>                                             |                  | $\infty$  | 13,81551  | 12,42922     | 11,98293  | 11,61829  | 11,04292  |
| $\Sigma = \begin{pmatrix} 1 & 0 \\ 0 & 1 \end{pmatrix}$     | $\boldsymbol{M}$ | 99879     | 100376    | 99812        | 100179    | 99950     | 100143    |
|                                                             | CL <sub>2</sub>  | 9,909561  | 10,32138  | 10,87672     | 11,42203  | 11,77445  | 13,05688  |
| $\Sigma = \begin{pmatrix} 1 & 0.5 \\ 0.5 & 1 \end{pmatrix}$ | $\boldsymbol{M}$ | 99929     | 99599     | 100018       | 99598     | 100342    | 99854     |
|                                                             | CL <sub>2</sub>  | 9,844357  | 10,37651  | 10,79605     | 11,43895  | 11,81822  | 13,01766  |
| $\Sigma = \begin{pmatrix} 1 & 0.9 \\ 0.9 & 1 \end{pmatrix}$ | M                | 100068    | 99758     | 100200       | 100150    | 99934     | 99523     |
|                                                             | CL <sub>2</sub>  | 10,04094  | 10,36290  | 10,97908     | 11,27660  | 11,67231  | 13,09693  |
| $\frac{1}{2}$<br>$\alpha$                                   |                  | 0,6666667 | 0,6656667 | 0,6646667    | 0,6641667 | 0,6636667 | 0,6626667 |

**Tabela 4:** Estimativas dos limites críticos do gráfico de controle multivariado *T²* de Hotelling em amostragem dupla via simulação de Monte Carlo

α *\** : Probabilidade da análise não evoluir para a segunda fase da amostragem dupla pela não-rejeição de *H0*. *M*: Número de pares  $(T_1^2, T^2)$  nos quais  $w < T_1^2 \leq CL_1$ .

 $p_0 = 0$ , $\overline{6}$ : probabilidade de não ser necessária a segunda etapa de inspeção, pela rejeição ou não de  $H_0$ .

Determinados os limites que compõem a carta de controle do teste *T²* de Hotelling para o caso em que a matriz de covariâncias teórica é conhecida, prossegue-se com o procedimento de análise com a aplicação do teste propriamente do dito. Os passos de execução são detalhados no Quadro 4.

**Quadro 4:** Procedimento de aplicação do teste *T²* de Hotelling sob amostragem dupla para o caso em que a matriz de covariâncias teórica é conhecida.

- (1) Duas amostras aleatórias independentes de tamanhos *n1* e *n2*, respectivamente, são extraídas do processo e a estatística  $T_I^2 = n_1 (\overline{\mathbf{X}}_{n_1} - \mathbf{\mu_0})^T \Sigma^{-1} (\overline{\mathbf{X}}_{n_1} - \mathbf{\mu_0})$  $n_1$   $\cdots$   $n_1$ 1  $_1 \times \mathbf{A}_{n_1} - \mathbf{\mu}_0$  /  $\omega$   $\mathbf{A}_n$  $n_1(\overline{\mathbf{X}}_{n_1}-\bm{\mu_0})^T\bm{\Sigma}^{-1}\big(\overline{\mathbf{X}}_{n_1}-\bm{\mu_0}\big)$  é calculada com base na amostra de tamanho  $n_1$  ;
- (2) Se  $T_1^2 \le w$ , não se rejeita a hipótese nula de que  $\mu = \mu_0$  e diz-se que o processo está sob controle estatístico;
- (3) Se  $T_I^2$  cair na região de rejeição, ou seja, se  $T_I^2 > CL_I$ , rejeita-se a hipótese nula e conclui-se que o processo pode estar sob o efeito de causas assinaláveis;
- (4) Por outro lado, se  $w < T_1^2 \leq CL_1$ , a análise do processo deve ir para a segunda fase de inspeção em que amostra de tamanho  $n_2$  é observada e a estatística  $T^2 = n (\overline{\bf X}_n - \mu_0)^T \Sigma^{-1} (\overline{\bf X}_n - \mu_0)$ *n*  $T^2 = n(\overline{\mathbf{X}}_n - \boldsymbol{\mu}_0)^T \Sigma^{-1} (\overline{\mathbf{X}}_n - \boldsymbol{\mu}_0)$  é calculada com base na amostra conjunta  $n = n_1 + n_2$ .
- (5) Se *T²* ≤ *CL2*, não se rejeita a hipótese nula e diz-se que o processo está sob controle estatístico. Caso contrário, rejeita-se a hipótese de que o vetor de médias é igual ao vetor de médias postulado e conclui-se que o processo pode estar submetido a causas assinaláveis que estão provocando deslocamentos no vetor de médias.

Fixados os parâmetros da carta de controle *T²* de Hotelling e determinados os limites críticos do teste, pode-se proceder com a sua aplicação. Dessa forma, compara-se os valores das estatísticas de teste  $T_1^2$  e  $T^2$  respectivas a primeira e segunda etapas do procedimento de inspeção, respectivamente com os limites críticos associados à cada uma das fases para tomada de decisão.

## **3.2Teste** *T²* **de Hotelling: Matriz de Covariâncias Desconhecida**

Um segundo estudo foi efetuado para avaliar a influência da estimação da matriz de covariâncias teórica no valor do ponto crítico *CL2* associado à segunda etapa do procedimento de amostragem dupla. Os limites críticos da primeira fase, *w* e *CL1* são obtidos da forma como foi apresentado na Seção 2.3.6 (página 32), de forma que essas constantes que determinam a região de ação do gráfico de controle *T²* na primeira etapa de inspeção são obtidos diretamente a partir da distribuição *F*. No entanto, para a determinação do ponto crítico associado à segunda etapa, se a matriz de covariâncias não é conhecida, também se pode obter sua estimativa através da distribuição empírica das estatísticas  $\left( T^2_1, T^2 \right)$  calculadas a partir das amostras de tamanhos  $n_1$  e  $n = n_1 + n_2$ , associadas às duas fases de inspeção. No entanto, para a obtenção dessas estatísticas, utiliza-se as matrizes de covariâncias amostrais **S1** e *S* associadas a cada uma das respectivas fases, e não mais com base na matriz teórica Σ como descrito na Seção 2.3.6. Com essas adaptações, o algoritmo de simulação para obtenção do limite crítico *CL2* é construído como descrito no Quadro 5.

**Quadro 5:** Algoritmo de obtenção do limite crítico *CL2* do teste *T²* de Hotelling na segunda fase de inspeção considerando-se a matriz de covariâncias  $\Sigma_{p_x p}$  desconhecida.

(1) Gera-se de uma amostra aleatória de tamanho *n1* de uma distribuição normal *p*-variada com os parâmetros **µ** e Σ como os especificados na hipótese nula, e obtém-se **S1**, a matriz de covariâncias amostral com base nessa amostra de tamanho  $n_1$ . Calcula-se o valor de  $T_1^2 = n_1 (\overline{\mathbf{X}}_{n_1} - \boldsymbol{\mu}_0)^T \mathbf{S}_{n_1}^{-1} (\overline{\mathbf{X}}_{n_1} - \boldsymbol{\mu}_0)$ .  $n_1$  1 0  $n_1$  1  $n_1$  $T_1^2 = n_1 (\overline{\mathbf{X}}_{n_1} - \mathbf{\mu}_0)^T \mathbf{S}_{n_1}^{-1} (\overline{\mathbf{X}}_{n_1} - \mathbf{\mu}_0).$ 

(2) Gera-se uma amostra aleatória de tamanho *n2* de uma distribuição normal *p*-variada com os parâmetros **µ** e Σ como os especificados na hipótese nula. Une-se essa amostra com aquela gerada no passo anterior e obtém-se o vetor de médias  $\overline{\mathbf{X}}_n$  a matriz de covariâncias amostral **S** *c*om base na amostra de tamanho  $n = n_1 + n_2$ . Calcula-se  $T^2 = n(\overline{\mathbf{X}}_n - \mathbf{\mu}_0)^T \mathbf{S}_n^{-1}(\overline{\mathbf{X}}_n - \mathbf{\mu}_0).$ 

(3) Os passos (1) e (2) são repetidos um grande número de vezes *N*. Sendo assim, têm-se *N* valores do par  $(T_1^2, T^2)$ . Então, guardam-se os valores dos pares nos quais  $w < T_1^2 \leq CL_I$ . Suponha que se tenha *M* valores dentre os *N* nos quais isso ocorreu. Nesse caso, contabiliza-se o valor de *T²* correspondente a cada um desses pares e constrói-se a distribuição empírica utilizando-se esses *M* valores e encontra-se a ordenada correspondente à probabilidade 1 –  $\frac{a_2}{1-p}$  $\alpha_{\scriptscriptstyle 2\_{\scriptscriptstyle 2\_{\cdot\cdot}}}$  .

0

Como ilustração, utilizou-se um valor do erro tipo I global  $\alpha = \alpha_1 + \alpha_2 = 0.05$  e optou-se por analisar *N* = 150 000 repetições do algoritmo com o intuito de reduzir o custo computacional. As amostras foram geradas da distribuição normal com vetor de médias nulo e matriz de covariâncias  $\Sigma = \begin{bmatrix} 1 & 0 \\ 0 & 1 \end{bmatrix}$ J  $\backslash$  $\overline{\phantom{a}}$  $\setminus$ ſ = 0 1 1 0  $\Sigma = \begin{bmatrix} 1 & 0 \\ 0 & 1 \end{bmatrix}$ . Considerou-se  $n_1 = n_2 = 10$  e  $\bar{n} = 14$ ,  $p_0 = 0.60$ . A Tabela 5 permite a comparação das estimativas considerando a matriz de covariâncias teórica Σ

conhecida e desconhecida para vários valores de α*1*.

**Tabela 5:** Comparação entre as estimativas dos limites críticos do teste *T²* de Hotelling sob amostragem dupla no controle multivariado do vetor de médias considerando a matriz de covariâncias conhecida e desconhecida

| Estatísticas          |                  |          |          | $\alpha_1$ |          |          |          |
|-----------------------|------------------|----------|----------|------------|----------|----------|----------|
|                       |                  | 0.00     | 0,01     | 0,02       | 0,025    | 0,03     | 0,04     |
|                       | w                | 1,832581 | 1,783196 | 1,735001   | 1,711332 | 1,68794  | 1,641961 |
|                       | CL <sub>1</sub>  | $\infty$ | 9,21034  | 7,824046   | 7,377759 | 7,013116 | 6,437752 |
| $\Sigma$ conhecida    | $\boldsymbol{M}$ | 60 154   | 60 336   | 59 879     | 60 066   | 59 995   | 59 563   |
|                       | $CL_{2}$         | 5,652346 | 5,893558 | 6.283364   | 6,573012 | 6,83471  | 7,969588 |
|                       | W                | 2,316901 | 2,247255 | 2,179701   | 2,146673 | 2,114128 | 2,050434 |
| $\Sigma$ desconhecida | $CL_1$           | $\infty$ | 19,4605  | 14,93233   | 13,63380 | 12,62530 | 11,12461 |
|                       | $\boldsymbol{M}$ | 60 349   | 60 0 24  | 59 818     | 59 773   | 59 831   | 59 867   |
|                       | CL <sub>2</sub>  | 7,067583 | 7,629375 | 8,344142   | 8,762957 | 9,30499  | 10,98681 |
| *<br>$\alpha$         |                  | 0,600    | 0,590    | 0,580      | 0.575    | 0,570    | 0,560    |

α*\**: Probabilidade da análise não evoluir para a segunda fase da amostragem dupla pela não-rejeição de *H0*. *M*: Número de pares  $(T_1^2, T^2)$  nos quais  $w < T_1^2 \leq CL_1$ .

*p0* = 0,6: probabilidade de não ser necessária a segunda etapa de inspeção, pela rejeição ou não da hipótese nula.

Comparando-se os limites críticos *w, CL1* e *CL2* obtidos considerando-se a matriz de covariâncias teórica conhecida e desconhecida, observa-se que no segundo caso obtêm-se limites relativamente mais amplos.

A aplicação do teste é realizada de modo similar ao apresentado no Quadro 4 com os limites críticos do teste associados e alterando-se nas estatísticas de teste as matrizes de covariâncias Σ**1** e Σ pelas suas respectivas estimativas, as matriz de covariâncias amostrais da fase 1 e fase 2, **S1** e **S**, respectivamente. A utilização do teste para o caso em que a matriz de covariâncias teórica é desconhecida envolve maior custo computacional e pode retornar estimativas mais imprecisas quando as amostras das fases 1 e 2 têm tamanhos pequenos. Um procedimento mais apropriado consiste na realização de um estudo prévio para determinação dos parâmetros do processo, através das questões discutidas na Seção 2.2 (página 8), que permitiria estimar com mais precisão a matriz de covariâncias do processo, de modo a poder considerar essa estimativa "quase" como se fosse a matriz teórica do processo.

### **3.3 Teste Hayter e Tsui: Matriz de Covariâncias Conhecida**

A carta de controle para o teste de Hayter e Tsui sob o procedimento de amostragem dupla proposta nesta dissertação (ver Seção 2.3.7, página 34) trata-se de uma metodologia alternativa ao teste *T²* de Hotelling. Apresenta as vantagens de permitir ao usuário identificar as variáveis responsáveis pela rejeição da hipótese nula e quantificar o possível deslocamento ocorrido no vetor de médias. Além disso, pode ser aplicado para um número maior de variáveis (*p* > 2) sem aumento da complexidade matemática.

No caso em que a matriz de covariâncias é conhecida, foi mostrado na Seção 2.3.7 que a obtenção dos limites críticos em ambas as fases do procedimento de amostragem dupla depende apenas da geração de uma sequência de amostras sob a hipótese nula, uma vez que os pontos críticos são obtidos através da mesma matriz de correlação teórica **P**. A descrição do algoritmo para obtenção dos limites críticos da carta de controle Hayter e Tsui sob amostragem dupla é apresentada no Quadro 6.

**Quadro 6:** Algoritmo de Hayter e Tsui para obtenção dos limites críticos do teste sob amostragem dupla considerando a suposição de distribuição normal *p*-variada com matriz de correlação **P** teórica conhecida.

(1) Gerar um grande número *N* de vetores de uma distribuição normal *p*-variada com vetor de médias zero e matriz de covariâncias  $P_{p_x p}$ , denotados por:

$$
Z^{i} = (Z_{1}^{i}, Z_{2}^{i}, \cdots, Z_{p}^{i}), i = 1, ..., N
$$

(2) Calcular a estatística  $M^i$  para cada um dos vetores gerados, dada por:

$$
M^{i} = \max_{1 \leq j \leq p} |Z^{i}_{j}|, \forall i = 1, \cdots, N
$$

- (3) Encontrar a ordenada correspondente ao α *\* é*-simo percentil da amostra { } *<sup>N</sup> M* ,..., *M* 1 e utilizá-la como estimativa para o ponto crítico *w*,  $0 < \alpha^* < 1$ .
- (4) Encontrar a ordenada correspondente ao  $(1 \alpha_l)$  é-simo percentil da amostra  $\{M^1, ..., M^N\}$  e utilizá-la como estimativa para o ponto crítico  $CL_1$ ,  $0 < a_1 < 1$ .

Encontrar a ordenada correspondente ao  $(1 - \alpha_2)$  é-simo percentil da amostra  $\{M^1, ..., M^N\}$  e utilizá-la como estimativa para o ponto crítico  $CL_2$ ,  $0 < \alpha_2 < 1$ .

 Como ilustração do procedimento, foram realizadas simulações através de sequências de tamanho *N* = 100 000, utilizando-se tamanhos amostrais *n1* = *n2* = 10, valor médio inspecionado  $\bar{n}$  =14, probabilidade de avanço para a segunda fase de inspeção  $p_0$  = 0,6 e um nível de significância global igual a  $\alpha = 0.05$ , considerando vários valores do nível de significância associados à primeira etapa do processo de inspeção α*1*. Amostras provenientes de uma distribuição normal bivariada foram geradas a partir do vetor de médias nulo e matriz de correlação teórica  $P = \begin{bmatrix} 1 & 0.781 \\ 0.781 & 1 \end{bmatrix}$ J  $\backslash$  $\overline{\phantom{a}}$ l ſ =  $0,781 \qquad 1$ 1 0,781  $\mathbf{P} = \begin{bmatrix} 1 & 0 & 0 \\ 0 & -1 & 0 \end{bmatrix}$  (Montgomery, 2004) utilizada nos exemplos 2.3.3.1 e 2.3.6.1 (páginas 24 e 38, respectivamente). Os resultados obtidos são apresentados na Tabela 6.

**Tabela 6:** Estimativas dos limites críticos do teste Hayter e Tsui sob o procedimento de amostragem dupla considerando a matriz de correlação teórica **P** conhecida.

| Limites            |          |          | $\alpha_I$ |          |          |          |
|--------------------|----------|----------|------------|----------|----------|----------|
| Críticos           | 0.00     | 0.01     | 0,02       | 0.025    | 0.03     | 0,04     |
| w                  | 1,074003 | 1,055474 | 1,038908   | 1,032216 | 1.018454 | 1,005336 |
| $CL_1$             | $\infty$ | 2,770017 | 2,512799   | 2,418631 | 2,364781 | 2.244247 |
| $CL_2$             | 2,164337 | 2,241388 | 2,364888   | 2,418631 | 2,525046 | 2,749573 |
| $\frac{1}{2}$<br>α | 0,600    | 0,590    | 0,580      | 0,575    | 0,570    | 0,560    |

*p0* = 0,6: probabilidade de não ser necessária a segunda etapa de inspeção, pela rejeição ou não da hipótese nula.

Com esses valores fica determinada a carta de controle do teste Hayter e Tsui sob amostragem dupla considerando-se os tamanhos amostrais e probabilidades previamente definidas. A extensão para o caso em que *p* > 2 é automático, bastando fazer a geração das amostras de acordo com os parâmetros postulados sob a hipótese nula para obtenção dos limites críticos.

A aplicação do teste, baseada na Proposição 1 (página 36) segue os passos descritos no procedimento apresentado no Quadro 7.

**Quadro 7:** Procedimento de aplicação do teste Hayter e Tsui sob amostragem dupla para o caso em que a matriz de covariâncias teórica é conhecida

(1) Duas amostras aleatórias independentes de tamanhos *n1* e *n2* são extraídas do processo. A estatística  $j = 1, 2, ..., p$ *n X M j j*  $\lim_{j \leq p} \left| \frac{f(x_j - f(x_j))}{\sigma_j - f(x_j)} \right|, \forall j = 1, 2, ...,$ / max 1  $1j$   $\mu_0$  $\sum_{1 \leq j \leq p} \frac{1}{\sigma} \frac{F^{0} \nu}{\sqrt{n}}$ ,  $\forall j =$ −  $=\max_{1\leq j\leq p}\left|\frac{1}{\sigma}\right|$  $\left|\frac{\mu_{0j}}{\sqrt{1-\mu}}\right|, \, \forall \, \, j=1,2,...,\,p \,$  é calculada, tal que  $\overline{X}_{1j}$  é a média amostral da variável  $X_j$ obtida

com base nas *n1* observações e Σ*<sup>j</sup>* é o desvio-padrão teórico da variável *j*;

*j*

- (2) Se  $M_1 \le w$ , não se rejeita a hipótese nula de que  $\mu = \mu_0$  e diz-se que o processo está sob controle estatístico;
- (3) Se *M1* estiver na região de rejeição, ou seja, se *M1* > *CL1*, rejeita-se a hipótese nula e conclui-se que o processo pode estar sob o efeito de causas assinaláveis;
- (4) Por outro lado, se  $w < M_1 \leq CL_1$ , então a análise da hipótese nula vai para a segunda fase de inspeção em que as *n2* observações são analisadas e unidas às observações da primeira amostra. A estatística

$$
M = \max_{1 \le j \le p} \left| \left( \overline{X}_j - \mu_{0j} \right) \right| \left/ \sqrt{\frac{n_2}{n} \frac{\sigma_j^2}{n}} \right|, \ \forall \ j = 1, 2, ..., p \ \text{é calculada, tal que } \overline{X}_j \text{ é a média amostral da}
$$

variável *X<sub>j</sub>* obtida com base na amostra conjunta  $n = n_1 + n_2$ .

(5) Se *M* ≤ *CL2*, não se rejeita a hipótese nula e diz-se que o processo está sob controle estatístico. Caso contrário, rejeita-se a hipótese de que o vetor de médias é igual ao vetor de médias postulado e conclui-se que o processo pode estar submetido a causas assinaláveis que estão provocando deslocamentos no vetor de médias.

 **Nota:** os valores de *w*, *CL1* e *CL2* são obtidos por meio de simulação usando amostras da distribuição normal multivariada com vetor de médias nulo e matriz de covariâncias **P**.

 Caso a hipótese nula seja rejeitada, é possível perceber qual variável ou grupo de variáveis levou à rejeição de *H0*. Adicionalmente, pode-se inferir sobre o possível deslocamento provocado no vetor de médias e construir intervalos de confiança para cada uma das variáveis, do mesmo modo em que é realizado na aplicação do teste sob amostragem simples introduzido por Hayter e Tsui (1994) e discutido na Seção 2.3.3, no Capítulo 2, página 20.

# **Capítulo 4: Avaliação da Qualidade dos Testes Propostos via simulações de Monte Carlo – Matriz de Covariâncias Conhecida**

### **4.1 Estratégias e Modelos Simulados**

Os procedimentos introduzidos foram construídos e avaliados através de formulações técnicas e do uso de simulações, respectivamente. A avaliação da qualidade das metodologias propostas tem por objetivo verificar o comportamento dos testes adaptados em diversos cenários através de estimativas de poder e *ARL* (*Average Run Length*) utilizando simulações de Monte Carlo. A sequência de procedimentos baseia-se nas seguintes estratégias:

(a) Modelos normais *p*-variados são pré-fixados em termos de **µ0** e Σ (sob a hipótese nula) e em termos de  $\mu_1$  ( $\mu_1 \neq \mu_0$ ) e  $\Sigma$  (sob a hipótese alternativa) e os testes de *T*<sup>2</sup> de Hotelling e Hayter e Tsui sob amostragem dupla são avaliados e comparados;

(b) Amostras de tamanho  $n_1$  e  $n_2$ ,  $n = n_1 + n_2$  são geradas dos modelos postulados em (a) um número  $N = 100 000$  vezes sob  $H_0$  com o intuito de se estimar o tamanho e o poder do teste de acordo com diferentes repartições de *n1* e *n2*.

(c) O procedimento descrito em (b) é repetido *k* = 25 vezes, sendo possível então calcularse o tamanho médio e o poder médio dos testes nas várias situações que serão simuladas.

Em todos os cenários considerados para avaliação dos testes, o nível de significância nominal global dos testes foi  $α = α<sub>1</sub> + α<sub>2</sub> = 0.05$ , utilizando diferentes decomposições do nível de significância nominal para cada uma das etapas da análise em amostragem dupla (fases 1 e 2).

Nas simulações foi utilizado o *software R*, versão *2.9.1*. É gratuito e está disponível através do site: *http://www.r-project.org/*.

## **4.2 Modelos sob a Hipótese Nula**

Os modelos gerados sob a hipótese nula levaram a obtenção dos limites críticos de cada teste. As estatísticas de teste são obtidas da forma apresentada nas Seções 2.3.5 e 2.3.7. Dessa forma, amostras são geradas sob a hipótese nula e os valores numéricos das estatísticas de teste associadas são comparadas aos limites críticos de cada teste para cada amostra. A proporção de amostras que levaram a rejeição da hipótese nula é então utilizada como estimativa para o nível de significância.

Para cada teste, foram contabilizadas em quantas das 100 000 amostras a hipótese nula foi rejeitada obtendo então, uma estimativa da proporção de rejeição de *H0*. Nas amostras geradas sob a hipótese nula, a proporção de rejeição estima o nível de significância real do teste. Foram geradas 25 sequências de 100 000 amostras e, no final, tem-se o valor médio das probabilidades de rejeição de um processo sob controle. Ao todo, portanto, foram geradas  $2500000$  amostras sob  $H_0$ .

Como ilustração, apresenta-se na Tabela 7 um exemplo das estimativas dos níveis de significância e *ARL* obtidos para validação do algoritmo implementado para determinação dos limites críticos do teste sob a hipótese nula.

| <b>Tabela 7:</b> Estimativas do nivel de significancia e ARL para o caso bivariado |               |  |  |  |  |  |  |  |  |  |  |  |  |
|------------------------------------------------------------------------------------|---------------|--|--|--|--|--|--|--|--|--|--|--|--|
| $T^2$ de Hotelling                                                                 | Hayter e Tsui |  |  |  |  |  |  |  |  |  |  |  |  |
| 0,0100284                                                                          | 0,0098724     |  |  |  |  |  |  |  |  |  |  |  |  |
| 0,0393148                                                                          | 0,0430608     |  |  |  |  |  |  |  |  |  |  |  |  |
| 0,0493432                                                                          | 0,0529332     |  |  |  |  |  |  |  |  |  |  |  |  |
| 112,24                                                                             | 128,80        |  |  |  |  |  |  |  |  |  |  |  |  |
| 24,44                                                                              | 19,04         |  |  |  |  |  |  |  |  |  |  |  |  |
|                                                                                    |               |  |  |  |  |  |  |  |  |  |  |  |  |

**Tabela 7:** Estimativas do nível de significância e *ARL* para o caso bivariado

Parâmetros do modelo:  $\Sigma = I$ ,  $n_1=2$ ,  $n_2=6$ ,  $\overline{n} = 4$ ,  $\alpha_1=0.01$ ,  $\alpha_2=0.04$ ,  $p_0 = 0.\overline{6}$ .

De modo geral, os resultados obtidos permitiram inferir que os níveis de significância fixados a priori foram mantidos durante a simulação, havendo um controle dos erros tipo I associados à primeira e segunda etapas da amostragem dupla.

### **4.2 Modelos sob a Hipótese Alternativa**

A avaliação e comparação do desempenho dos testes *T²* de Hotelling e Hayter e Tsui adaptados para o procedimento de amostragem dupla em presença de desvios no vetor de médias foi verificada em diversas situações. A seleção dos cenários de simulação foi realizada de modo a contemplar a avaliação dos testes em relação a mudanças de estruturas de variabilidade e correlação. Adicionalmente, os deslocamentos no vetor de médias foram escolhidos com o intuito de analisar se o poder de cada um dos testes sob amostragem dupla era dependente da estrutura de deslocamento e não somente da distância do vetor de médias sob a hipótese alternativa em relação ao postulado na hipótese nula. Essa abordagem é fundamentalmente importante, tendo em vista o fato de que tem-se a indicação no artigo de Hayter e Tsui (1994) que, para amostragem simples, o desempenho do teste é dependente do deslocamento do vetor de médias, mas, por outro lado, para o teste *T²* de Hotelling, sabe-se que o seu comportamento é dependente apenas da distância de Mahalanobis entre os vetores de médias da hipótese nula e alternativa. Dessa forma, optou-se por avaliar o comportamento dos testes em cenários que apresentassem pequenos deslocamentos no vetor de médias em relação ao vetor µ**0** postulado na hipótese nula, fato que ocasionaria uma maior dificuldade dos testes em rejeitar *H0* e situações em que a distância entre ambos os vetores fosse maior, circunstância em que se espera um maior poder de detecção dos desvios pelos testes.

Para a realização dessa avaliação utilizou-se cenários distintos caracterizados pelas suas respectivas distâncias de Mahalanobis e desvios fixos no vetor de médias previamente determinados. Para cada cenário foram atribuídos três valores de correlação (0,0; 0,5 e 0,8), sendo cada um deles composto por duas matrizes de covariâncias com diferentes estruturas de variabilidade. Em aplicações práticas, a escolha do tamanho amostral e do nível de significância apresenta alguma flexibilidade. Sendo assim, em cada situação considerada, utilizou-se diferentes tamanhos de amostra e diferentes decomposições entre as fases de inspeção para avaliar o efeito do aumento do tamanho amostral no poder dos testes, para quatro repartições do nível de significância global entre as etapas 1 e 2. Para cada caso simulado, foram obtidas as estimativas de poder e de número médio de amostras obtidas até a ocorrência do primeiro alarme (*ARL*) em cada uma das fases de aplicação do teste.

## **4.2.1. Resultados para o Caso Bivariado (** $p = 2$ **)**

#### **As Tabelas**

Tabela 8 a 11, das páginas 56 a 63 contêm a proporção média de rejeição da hipótese nula, representada pelo vetor de médias nulo  $\boldsymbol{\mu}_{0} = \begin{bmatrix} 0 & 0 \end{bmatrix}^{T}$ , calculada a partir de 25 sequências de amostras de diferentes tamanhos geradas sob a hipótese alternativa para os testes de *T²* de Hotelling e Hayter e Tsui sob amostragem dupla de acordo com os cenários determinados pelas distâncias de Mahalanobis (*d*), a saber, 0,125; 0,250; 0,500 e 1,000.

Os valores do vetor de médias sob a hipótese alternativa são representados pelas constantes  $k_i$ ,  $i = 1, 2, ..., p$ , tal que  $\mu_1 = [k_1 \cdots k_p]^T$  $\mu_1 = [k_1 \cdots k_p]^T$ . As estimativas dos valores de *ARL*, o número médio de amostras necessárias até a indicação da primeira rejeição da hipótese nula, encontram-se no Anexo B.

|                | Matriz de                                  | Vetor de     |                | <b>Tamanhos de Amostra</b> |                |         |                   |         | $a_1 = 0.00$ ; $a_2 = 0.05$ |               |         |         |                   |         | $\alpha_1 = 0.01$ ; $\alpha_2 = 0.04$ |               |         |
|----------------|--------------------------------------------|--------------|----------------|----------------------------|----------------|---------|-------------------|---------|-----------------------------|---------------|---------|---------|-------------------|---------|---------------------------------------|---------------|---------|
| Cenário<br>(d) | Covariâncias/                              | Médias sob   |                |                            |                |         | $T2$ de Hotelling |         |                             | Havter e Tsui |         |         | $T2$ de Hotelling |         |                                       | Havter e Tsui |         |
|                | Correlação                                 | $H_I$        | n <sub>1</sub> | n <sub>2</sub>             | $\overline{n}$ | Poder 1 | Poder 2           | Poder   | Poder 1                     | Poder 2       | Poder   | Poder 1 | Poder 2           | Poder   | Poder 1                               | Poder 2       | Poder   |
|                | $\vert 0 \rangle$<br>$\mathbf{1}$          |              | 2              | 6                          | $\overline{4}$ | 0.00000 | 0,11640           | 0,11640 | 0,00000                     | 0,11919       | 0,11919 | 0,01625 | 0,09617           | 0,11242 | 0,01560                               | 0.09877       | 0,11437 |
|                | $\Sigma =$                                 | $k_1 = 0.25$ | $\overline{4}$ | $\overline{4}$             | 6              | 0,00000 | 0,13066           | 0,13066 | 0,00000                     | 0,28959       | 0,28959 | 0,02346 | 0,10443           | 0,12790 | 0,02208                               | 0,25408       | 0,27617 |
|                | $\mathbf{1}$<br>$\left( 0 \right)$         | $k_2 = 0.25$ | 5              | 15                         | 10             | 0,00000 | 0,22203           | 0,22203 | 0,00000                     | 0,21737       | 0,21737 | 0,02733 | 0,18792           | 0,21525 | 0,02567                               | 0,18893       | 0,21460 |
|                |                                            |              | 10             | 10                         | 14             | 0.00000 | 0,26282           | 0,26282 | 0,00000                     | 0,41956       | 0.41956 | 0,05028 | 0,20654           | 0,25682 | 0.04313                               | 0.36430       | 0.40743 |
|                | $\rho = 0$                                 |              | 15             | 15                         | 21             | 0,00000 | 0,37472           | 0,37472 | 0,00000                     | 0,52916       | 0,52916 | 0,07834 | 0,29070           | 0.36904 | 0,06420                               | 0.45000       | 0,51420 |
|                | $\left 0\right\rangle$                     |              | 2              | 6                          | $\overline{4}$ | 0,00000 | 0,11577           | 0,11577 | 0,00000                     | 0,11895       | 0,11895 | 0,01620 | 0,09724           | 0,11344 | 0,01557                               | 0,09858       | 0,11415 |
|                | 1<br>$\Sigma =$                            | $k_1 = 0.25$ | $\overline{4}$ | $\overline{4}$             | 6              | 0.00000 | 0.13094           | 0,13094 | 0.00000                     | 0.29008       | 0,29008 | 0.02333 | 0.10394           | 0,12726 | 0.02200                               | 0.25433       | 0,27633 |
|                | $\overline{4}$<br>$\mathbf{0}$             | $k_2 = 0,50$ | 5              | 15                         | 10             | 0,00000 | 0,22254           | 0,22254 | 0,00000                     | 0,21730       | 0,21730 | 0,02733 | 0,18770           | 0,21503 | 0,02576                               | 0,18877       | 0,21453 |
|                |                                            |              | 10             | 10                         | 14             | 0,00000 | 0,26115           | 0,26115 | 0,00000                     | 0,41973       | 0,41973 | 0,05017 | 0,20577           | 0,25594 | 0,04301                               | 0,36407       | 0,40709 |
|                | $\rho = 0$                                 |              | 15             | 15                         | 21             | 0.00000 | 0,37517           | 0,37517 | 0,00000                     | 0,52933       | 0,52933 | 0.07845 | 0,28746           | 0,36592 | 0.06449                               | 0,45039       | 0.51488 |
|                | 0,5                                        |              | $\overline{2}$ | 6                          | $\overline{4}$ | 0.00000 | 0,11566           | 0,11566 | 0,00000                     | 0,10425       | 0,10425 | 0,01632 | 0.09763           | 0,11395 | 0,01496                               | 0.08531       | 0,10027 |
|                | $\Sigma =$<br>0,5<br>$\mathbf{1}$          | $k_1 = 0.00$ | $\overline{4}$ | $\overline{4}$             | 6              | 0,00000 | 0,12988           | 0,12988 | 0,00000                     | 0,25800       | 0,25800 | 0,02322 | 0,10601           | 0,12923 | 0,01988                               | 0,22483       | 0,24471 |
|                |                                            | $k_2 = 0,31$ | 5              | 15                         | 10             | 0,00000 | 0,22177           | 0,22177 | 0,00000                     | 0,18446       | 0,18446 | 0,02727 | 0,18900           | 0,21627 | 0,02238                               | 0,16018       | 0,18256 |
|                | $\rho = 0,5$                               |              | 10             | 10                         | 14             | 0.00000 | 0,26224           | 0,26224 | 0,00000                     | 0,40647       | 0,40647 | 0,05017 | 0,20851           | 0,25868 | 0.04179                               | 0,34991       | 0.39170 |
| 0,125          |                                            |              | 15             | 15                         | 21             | 0,00000 | 0,37434           | 0,37434 | 0,00000                     | 0,47039       | 0,47039 | 0,07806 | 0,29060           | 0,36866 | 0,05775                               | 0,40079       | 0,45854 |
|                |                                            |              | 2              | 6                          | $\overline{4}$ | 0,00000 | 0,11614           | 0,11614 | 0.00000                     | 0.10419       | 0,10419 | 0,01600 | 0,09797           | 0,11398 | 0.01474                               | 0.08531       | 0,10005 |
|                | $\mathbf{1}$<br>$\mathbf{1}$<br>$\Sigma =$ | $k_1 = 0,00$ | $\overline{4}$ | $\overline{4}$             | 6              | 0,00000 | 0,13206           | 0,13206 | 0,00000                     | 0,25844       | 0,25844 | 0,02332 | 0,10368           | 0,12700 | 0,02005                               | 0,22447       | 0,24452 |
|                | $\overline{4}$                             | $k_2 = 0,61$ | 5              | 15                         | 10             | 0,00000 | 0,22334           | 0,22334 | 0,00000                     | 0,18412       | 0,18412 | 0,02730 | 0,18907           | 0,21638 | 0,02239                               | 0,16041       | 0,18280 |
|                |                                            |              | 10             | 10                         | 14             | 0.00000 | 0.26143           | 0.26143 | 0.00000                     | 0.37243       | 0.37243 | 0.05024 | 0.20744           | 0,25768 | 0.03898                               | 0.32102       | 0.36001 |
|                | $\rho = 0,5$                               |              | 15             | 15                         | 21             | 0,00000 | 0,37546           | 0,37546 | 0,00000                     | 0,47048       | 0,47048 | 0,07808 | 0,28945           | 0,36752 | 0,05761                               | 0,40089       | 0,45850 |
|                | 0,8                                        |              | 2              | 6                          | $\overline{4}$ | 0,00000 | 0,11551           | 0,11551 | 0,00000                     | 0,07690       | 0,07690 | 0,01611 | 0,09756           | 0,11367 | 0,01198                               | 0,06376       | 0,07574 |
|                | $\Sigma =$<br>0,8<br>$\overline{1}$        | $k_1 = 0,00$ | $\overline{4}$ | $\overline{4}$             | 6              | 0,00000 | 0,13027           | 0,13027 | 0,00000                     | 0,20524       | 0,20524 | 0,02357 | 0,10425           | 0,12782 | 0,01436                               | 0,17639       | 0,19075 |
|                |                                            | $k_2 = 0,21$ | 5              | 15                         | 10             | 0.00000 | 0,22448           | 0,22448 | 0,00000                     | 0,11894       | 0,11894 | 0,02738 | 0,18920           | 0,21658 | 0.01591                               | 0.09996       | 0,11587 |
|                | $\rho = 0.8$                               |              | 10             | 10                         | 14             | 0,00000 | 0,26301           | 0,26301 | 0,00000                     | 0,26081       | 0,26081 | 0,05007 | 0,20896           | 0,25903 | 0,02254                               | 0,22509       | 0,24762 |
|                |                                            |              | 15             | 15                         | 21             | 0,00000 | 0,37672           | 0,37672 | 0,00000                     | 0,31771       | 0,31771 | 0,07820 | 0,28758           | 0,36578 | 0,02966                               | 0,27537       | 0,30503 |
|                |                                            |              | 2              | 6                          | $\overline{4}$ | 0,00000 | 0,11583           | 0,11583 | 0,00000                     | 0,07691       | 0,07691 | 0,01621 | 0.09698           | 0,11319 | 0,01208                               | 0,06383       | 0,07591 |
|                | 1,6<br>$\Sigma =$                          | $k_1 = 0.00$ | $\overline{4}$ | $\overline{4}$             | 6              | 0,00000 | 0,13191           | 0,13191 | 0,00000                     | 0,20492       | 0,20492 | 0.02331 | 0,10605           | 0,12936 | 0,01438                               | 0,17639       | 0,19078 |
|                | $\overline{4}$<br>(1,6)                    | $k_2 = 0,42$ | 5              | 15                         | 10             | 0.00000 | 0,22251           | 0,22251 | 0,00000                     | 0.11897       | 0.11897 | 0,02735 | 0.18910           | 0,21645 | 0.01574                               | 0.09985       | 0,11559 |
|                |                                            |              | 10             | 10                         | 14             | 0,00000 | 0,26200           | 0,26200 | 0,00000                     | 0,26035       | 0,26035 | 0,05016 | 0,20783           | 0,25799 | 0,02266                               | 0,22460       | 0,24726 |
|                | $\rho = 0.8$                               |              | 15             | 15                         | 21             | 0,00000 | 0,37708           | 0,37708 | 0,00000                     | 0,31807       | 0,31807 | 0,07828 | 0,29038           | 0,36866 | 0,02974                               | 0,27534       | 0,30508 |

**Tabela 8:** Estimativas de poder dos testes *T²* de Hotelling e Hayter e Tsui para os casos em que Σ é conhecida e *p*=2, cenário *d*=0,125

|                | Matriz de                                 | Vetor de     |                | <b>Tamanhos de Amostra</b> |                |         |                   |         | $\alpha_1 = 0.025$ ; $\alpha_2 = 0.025$ |               |         |         |                   |         | $\alpha_1 = 0.04$ ; $\alpha_2 = 0.01$ |               |         |
|----------------|-------------------------------------------|--------------|----------------|----------------------------|----------------|---------|-------------------|---------|-----------------------------------------|---------------|---------|---------|-------------------|---------|---------------------------------------|---------------|---------|
| Cenário<br>(d) | Covariâncias/                             | Médias sob   |                |                            |                |         | $T2$ de Hotelling |         |                                         | Havter e Tsui |         |         | $T2$ de Hotelling |         |                                       | Havter e Tsui |         |
|                | Correlação                                | $H_I$        | n <sub>1</sub> | n <sub>2</sub>             | $\overline{n}$ | Poder 1 | Poder 2           | Poder   | Poder 1                                 | Poder 2       | Poder   | Poder 1 | Poder 2           | Poder   | Poder 1                               | Poder 2       | Poder   |
|                |                                           |              | 2              | 6                          | $\overline{4}$ | 0,03708 | 0,06894           | 0,10602 | 0,03549                                 | 0,07343       | 0,10892 | 0,05667 | 0,03430           | 0,09096 | 0,05508                               | 0,04213       | 0,09721 |
|                | $(1 \ 0)$<br>$\Sigma =$                   | $k_1 = 0,25$ | $\overline{4}$ | $\overline{4}$             | 6              | 0,05052 | 0,06906           | 0,11958 | 0,04677                                 | 0,19860       | 0,24537 | 0,07414 | 0,03428           | 0,10841 | 0,07150                               | 0,13085       | 0,20235 |
|                | $\left( 0 \right)$                        | $k_2 = 0.25$ | 5              | 15                         | 10             | 0,05765 | 0,14194           | 0,19958 | 0.05453                                 | 0,14464       | 0,19917 | 0,08377 | 0,08151           | 0,16528 | 0,07943                               | 0.08991       | 0,16935 |
|                |                                           |              | 10             | 10                         | 14             | 0,09641 | 0,14377           | 0,24018 | 0,08810                                 | 0,29372       | 0,38182 | 0,13340 | 0,07856           | 0,21196 | 0,12384                               | 0,20607       | 0,32992 |
|                | $\rho = 0$                                |              | 15             | 15                         | 21             | 0,14013 | 0,20667           | 0,34680 | 0,12274                                 | 0,36874       | 0,49147 | 0,18724 | 0,11956           | 0,30680 | 0,16704                               | 0,26623       | 0,43326 |
|                |                                           |              | $\overline{2}$ | 6                          | $\overline{4}$ | 0,03729 | 0,06813           | 0,10542 | 0.03552                                 | 0,07308       | 0,10859 | 0,05666 | 0.03397           | 0,09063 | 0,05528                               | 0,04213       | 0,09741 |
|                | $\left 0\right\rangle$<br>1<br>$\Sigma =$ | $k_1 = 0.25$ | $\overline{4}$ | $\overline{4}$             | 6              | 0,05044 | 0,07033           | 0,12078 | 0,04672                                 | 0,19805       | 0,24477 | 0,07474 | 0,03313           | 0,10787 | 0,07197                               | 0,13063       | 0,20260 |
|                | $\sqrt{0}$<br>$\overline{4}$              | $k_2 = 0.50$ | 5              | 15                         | 10             | 0,05741 | 0,14036           | 0,19777 | 0,05452                                 | 0,14441       | 0,19893 | 0,08384 | 0,08308           | 0,16692 | 0,07973                               | 0,08984       | 0,16957 |
|                |                                           |              | 10             | 10                         | 14             | 0,09616 | 0,14480           | 0,24097 | 0,08781                                 | 0,29408       | 0,38190 | 0,13321 | 0,07873           | 0,21194 | 0,12364                               | 0,20664       | 0,33029 |
|                | $\rho = 0$                                |              | 15             | 15                         | 21             | 0,13988 | 0,20522           | 0,34510 | 0,12238                                 | 0,36850       | 0,49088 | 0,18657 | 0,11795           | 0,30452 | 0,16682                               | 0,26609       | 0,43291 |
|                | 0,5                                       |              | $\overline{2}$ | 6                          | $\overline{4}$ | 0,03705 | 0,06788           | 0,10494 | 0,03339                                 | 0,06299       | 0,09638 | 0.05673 | 0,03446           | 0,09118 | 0,05235                               | 0,03671       | 0,08905 |
|                | $\Sigma =$<br>0,5                         | $k_1 = 0.00$ | $\overline{4}$ | $\overline{4}$             | 6              | 0,05042 | 0,07115           | 0,12157 | 0,04291                                 | 0,17608       | 0,21899 | 0,07438 | 0,03333           | 0,10771 | 0,06501                               | 0,11217       | 0,17718 |
|                |                                           | $k_2 = 0,31$ | 5              | 15                         | 10             | 0,05738 | 0,14310           | 0,20048 | 0,04591                                 | 0,12128       | 0,16718 | 0,08357 | 0,08256           | 0,16614 | 0,07181                               | 0.07673       | 0,14854 |
|                | $\rho = 0,5$                              |              | 10             | 10                         | 14             | 0,09600 | 0,14552           | 0,24153 | 0,08525                                 | 0,27688       | 0,36213 | 0,13313 | 0,07755           | 0,21068 | 0,12288                               | 0,18947       | 0,31235 |
|                |                                           |              | 15             | 15                         | 21             | 0,13998 | 0,20931           | 0,34929 | 0,11112                                 | 0,32758       | 0,43870 | 0,18651 | 0,11848           | 0,30499 | 0,14818                               | 0,23367       | 0.38185 |
| 0,125          |                                           |              | $\mathbf{2}$   | 6                          | $\overline{4}$ | 0,03729 | 0,06853           | 0,10581 | 0,03348                                 | 0,06314       | 0,09663 | 0,05636 | 0,03341           | 0,08977 | 0,05222                               | 0,03661       | 0,08883 |
|                | $(1 \ 1)$<br>$\Sigma=$                    | $k_1 = 0,00$ | $\overline{4}$ | $\overline{4}$             | 6              | 0,05032 | 0,07055           | 0,12087 | 0,04290                                 | 0,17591       | 0,21881 | 0,07443 | 0.03366           | 0,10809 | 0,06511                               | 0,11214       | 0,17725 |
|                | $\overline{4}$                            | $k_2 = 0,61$ | 5              | 15                         | 10             | 0,05745 | 0,14055           | 0,19799 | 0,04608                                 | 0,12127       | 0,16735 | 0,08378 | 0,08241           | 0,16619 | 0,07215                               | 0,07677       | 0,14892 |
|                |                                           |              | 10             | 10                         | 14             | 0,09613 | 0,14592           | 0,24204 | 0,07632                                 | 0,25687       | 0,33319 | 0.13373 | 0,07784           | 0,21157 | 0,10889                               | 0,17838       | 0,28726 |
|                | $\rho = 0,5$                              |              | 15             | 15                         | 21             | 0,14013 | 0,20740           | 0,34753 | 0,11111                                 | 0,32762       | 0,43873 | 0,18646 | 0,11937           | 0,30582 | 0,14833                               | 0,23378       | 0,38210 |
|                | 0,8                                       |              | 2              | 6                          | $\overline{4}$ | 0,03716 | 0,06844           | 0,10560 | 0,02948                                 | 0,04511       | 0,07459 | 0.05675 | 0.03433           | 0,09109 | 0,04452                               | 0,02311       | 0,06763 |
|                | $\Sigma =$<br>0,8                         | $k_1 = 0.00$ | $\overline{4}$ | $\overline{4}$             | 6              | 0,05059 | 0,07070           | 0,12129 | 0,03424                                 | 0,13310       | 0,16734 | 0,07425 | 0,03320           | 0,10745 | 0,05359                               | 0,07860       | 0,13219 |
|                |                                           | $k_2 = 0.21$ | 5              | 15                         | 10             | 0,05760 | 0,14096           | 0,19856 | 0,03740                                 | 0,07361       | 0,11102 | 0,08392 | 0,08310           | 0,16702 | 0,05544                               | 0,04183       | 0,09727 |
|                | $\rho = 0.8$                              |              | 10             | 10                         | 14             | 0,09589 | 0,14524           | 0,24113 | 0,04996                                 | 0,17544       | 0,22540 | 0.13315 | 0.07705           | 0,21020 | 0,07572                               | 0,11414       | 0,18986 |
|                |                                           |              | 15             | 15                         | 21             | 0,14011 | 0,20747           | 0,34759 | 0,06556                                 | 0,21982       | 0,28539 | 0,18697 | 0,11694           | 0,30391 | 0,09076                               | 0,14183       | 0,23259 |
|                |                                           |              | 2              | 6                          | $\overline{4}$ | 0,05057 | 0,03831           | 0,08888 | 0,03422                                 | 0,13343       | 0,16764 | 0.05629 | 0.03395           | 0,09024 | 0,04410                               | 0,02293       | 0,06704 |
|                | 1,6<br>$\Sigma =$                         | $k_1 = 0.00$ | $\overline{4}$ | $\overline{4}$             | 6              | 0,05057 | 0,03831           | 0,08888 | 0,03422                                 | 0,13343       | 0,16764 | 0,07441 | 0,03749           | 0,11189 | 0,05360                               | 0,15460       | 0,20820 |
|                | $\overline{4}$<br>(1,6)                   | $k_2 = 0,42$ | 5              | 15                         | 10             | 0,10567 | 0,28902           | 0,39469 | 0,13910                                 | 0,34217       | 0,48127 | 0,08382 | 0,08275           | 0,16657 | 0.05537                               | 0,04157       | 0,09694 |
|                |                                           |              | 10             | 10                         | 14             | 0,09621 | 0,14523           | 0,24144 | 0,04976                                 | 0,17519       | 0,22496 | 0,13311 | 0.07772           | 0,21083 | 0,07528                               | 0,11378       | 0,18906 |
|                | $\rho = 0.8$                              |              | 15             | 15                         | 21             | 0,14051 | 0,20750           | 0,34801 | 0,06551                                 | 0,22011       | 0,28562 | 0,18694 | 0,11879           | 0,30572 | 0,09096                               | 0,14204       | 0,23301 |

**Tabela 8:** Estimativas de poder dos testes *T²* de Hotelling e Hayter e Tsui para os casos em que Σ é conhecida e *p*=2, cenário *d*=0,125 (continuação)

| Matriz de      |                                                | Vetor de     |                | <b>Tamanhos de Amostra</b> |                |         |                   |         | $\alpha_1 = 0.00$ ; $\alpha_2 = 0.05$ |               |         |         |                   |         | $\alpha_1 = 0.01$ ; $\alpha_2 = 0.04$ |               |         |
|----------------|------------------------------------------------|--------------|----------------|----------------------------|----------------|---------|-------------------|---------|---------------------------------------|---------------|---------|---------|-------------------|---------|---------------------------------------|---------------|---------|
| Cenário<br>(d) | Covariâncias/                                  | Médias sob   |                |                            |                |         | $T2$ de Hotelling |         |                                       | Havter e Tsui |         |         | $T2$ de Hotelling |         |                                       | Havter e Tsui |         |
|                | Correlação                                     | $H_I$        | n <sub>1</sub> | n <sub>2</sub>             | $\overline{n}$ | Poder 1 | Poder 2           | Poder   | Poder 1                               | Poder 2       | Poder   | Poder 1 | Poder 2           | Poder   | Poder 1                               | Poder 2       | Poder   |
|                | $(1 \ 0)$                                      |              | $\sqrt{2}$     | 6                          | $\overline{4}$ | 0,00000 | 0,18642           | 0,18642 | 0,00000                               | 0,19363       | 0,19363 | 0,02323 | 0,15685           | 0,18008 | 0,02281                               | 0,16380       | 0,18662 |
|                | $\Sigma =$                                     | $k_1 = 0,00$ | $\overline{4}$ | $\overline{4}$             | 6              | 0,00000 | 0,22052           | 0,22052 | 0,00000                               | 0,40989       | 0,40989 | 0,04019 | 0,17518           | 0,21537 | 0,04025                               | 0,35566       | 0,39592 |
|                | $\mathbf{1}$<br>$\left( 0 \right)$             | $k_2 = 0,50$ | 5              | 15                         | 10             | 0,00000 | 0,38809           | 0,38809 | 0,00000                               | 0,39599       | 0,39599 | 0.05016 | 0,33085           | 0,38101 | 0,05122                               | 0,34404       | 0,39526 |
|                |                                                |              | 10             | 10                         | 14             | 0,00000 | 0,48059           | 0,48059 | 0,00000                               | 0,63669       | 0,63669 | 0,11084 | 0,36149           | 0,47234 | 0,11348                               | 0,51629       | 0,62977 |
|                | $\rho = 0$                                     |              | 15             | 15                         | 21             | 0,00000 | 0,65817           | 0,65817 | 0,00000                               | 0,77528       | 0,77528 | 0.18757 | 0.46430           | 0.65187 | 0.19488                               | 0.57496       | 0,76983 |
|                |                                                |              | 2              | 6                          | $\overline{4}$ | 0,00000 | 0,18547           | 0,18547 | 0,00000                               | 0,19368       | 0,19368 | 0,02325 | 0,15872           | 0,18197 | 0,02275                               | 0,16409       | 0,18683 |
|                | $\left 0\right\rangle$<br>$\Sigma =$           | $k_1 = 0.00$ | $\overline{4}$ | $\overline{4}$             | 6              | 0,00000 | 0,22029           | 0,22029 | 0,00000                               | 0,40968       | 0,40968 | 0,04025 | 0,17401           | 0,21426 | 0,04018                               | 0,35595       | 0,39614 |
|                | $\overline{4}$<br>$\left( 0 \right)$           | $k_2 = 1,00$ | 5              | 15                         | 10             | 0.00000 | 0,38884           | 0.38884 | 0,00000                               | 0.39671       | 0,39671 | 0,05010 | 0,33120           | 0,38129 | 0.05128                               | 0.34469       | 0,39598 |
|                |                                                |              | 10             | 10                         | 14             | 0,00000 | 0,47946           | 0,47946 | 0,00000                               | 0,63668       | 0,63668 | 0,11121 | 0,36066           | 0,47188 | 0,11367                               | 0,51545       | 0,62912 |
|                | $\rho = 0$                                     |              | 15             | 15                         | 21             | 0,00000 | 0,65723           | 0,65723 | 0,00000                               | 0,77490       | 0,77490 | 0,18739 | 0,46049           | 0,64789 | 0,19477                               | 0,57429       | 0,76906 |
|                | 0,5                                            |              | 2              | 6                          | $\overline{4}$ | 0,00000 | 0,18558           | 0,18558 | 0,00000                               | 0,15919       | 0,15919 | 0,02326 | 0,15894           | 0,18220 | 0,01999                               | 0,13258       | 0,15257 |
|                | $\Sigma =$<br>0,5                              | $k_1 = 0.00$ | $\overline{4}$ | $\overline{4}$             | 6              | 0.00000 | 0,22037           | 0,22037 | 0,00000                               | 0,35678       | 0,35678 | 0,04032 | 0.17649           | 0,21682 | 0.03215                               | 0,30804       | 0,34020 |
|                |                                                | $k_2 = 0.43$ | 5              | 15                         | 10             | 0,00000 | 0,38880           | 0,38880 | 0,00000                               | 0,32310       | 0,32310 | 0,05039 | 0,33271           | 0,38310 | 0,03863                               | 0,28252       | 0,32114 |
|                | $\rho = 0.5$                                   |              | 10             | 10                         | 14             | 0,00000 | 0,48044           | 0,48044 | 0,00000                               | 0,60137       | 0,60137 | 0,11110 | 0,36354           | 0,47465 | 0,08730                               | 0,50042       | 0,58772 |
|                |                                                |              | 15             | 15                         | 21             | 0,00000 | 0,65724           | 0,65724 | 0,00000                               | 0,70246       | 0,70246 | 0.18728 | 0,46371           | 0,65099 | 0,13502                               | 0,55972       | 0,69475 |
| 0,250          |                                                |              | 2              | 6                          | $\overline{4}$ | 0,00000 | 0,18669           | 0,18669 | 0,00000                               | 0,15944       | 0,15944 | 0,02333 | 0,15942           | 0.18275 | 0,02007                               | 0,13289       | 0,15296 |
|                | $\Sigma = \begin{pmatrix} 1 & 1 \end{pmatrix}$ | $k_1 = 0,00$ | $\overline{4}$ | $\overline{4}$             | 6              | 0,00000 | 0,22274           | 0,22274 | 0,00000                               | 0,35633       | 0,35633 | 0,04053 | 0,17391           | 0,21444 | 0,03226                               | 0,30887       | 0,34114 |
|                |                                                | $k_2 = 0.87$ | 5              | 15                         | 10             | 0.00000 | 0,38963           | 0.38963 | 0.00000                               | 0,32312       | 0,32312 | 0.05035 | 0,33195           | 0,38230 | 0,03856                               | 0,28239       | 0,32095 |
|                |                                                |              | 10             | 10                         | 14             | 0,00000 | 0,47915           | 0,47915 | 0,00000                               | 0,56320       | 0,56320 | 0,11097 | 0,36294           | 0,47391 | 0,08256                               | 0,47084       | 0,55340 |
|                | $\rho = 0.5$                                   |              | 15             | 15                         | 21             | 0,00000 | 0,65723           | 0,65723 | 0,00000                               | 0,70218       | 0,70218 | 0,18748 | 0,46380           | 0,65128 | 0,13524                               | 0,55963       | 0,69488 |
|                | 0,8                                            |              | 2              | 6                          | $\overline{4}$ | 0,00000 | 0,18597           | 0,18597 | 0,00000                               | 0,10428       | 0,10428 | 0,02335 | 0.15874           | 0,18210 | 0,01431                               | 0,08724       | 0,10155 |
|                | $\Sigma =$<br>$\sqrt{0.8}$                     | $k_1 = 0.00$ | $\overline{4}$ | $\overline{4}$             | 6              | 0,00000 | 0,22011           | 0,22011 | 0,00000                               | 0,26088       | 0,26088 | 0,04032 | 0,17534           | 0,21565 | 0,01949                               | 0,22436       | 0,24384 |
|                |                                                | $k_2 = 0,30$ | 5              | 15                         | 10             | 0,00000 | 0,39005           | 0,39005 | 0,00000                               | 0,19208       | 0,19208 | 0,05031 | 0,33220           | 0,38251 | 0,02258                               | 0,16313       | 0,18571 |
|                | $\rho = 0.8$                                   |              | 10             | 10                         | 14             | 0,00000 | 0,48031           | 0,48031 | 0,00000                               | 0,38143       | 0,38143 | 0,11119 | 0,36505           | 0,47625 | 0,03897                               | 0,32809       | 0,36706 |
|                |                                                |              | 15             | 15                         | 21             | 0,00000 | 0,65923           | 0,65923 | 0,00000                               | 0,48801       | 0.48801 | 0,18735 | 0,46122           | 0,64858 | 0,05792                               | 0,41591       | 0,47383 |
|                |                                                |              | 2              | 6                          | $\overline{4}$ | 0,00000 | 0,18599           | 0,18599 | 0,00000                               | 0,10387       | 0,10387 | 0,02349 | 0,15845           | 0,18194 | 0,01449                               | 0,08714       | 0,10163 |
|                | 1,6<br>$\Sigma=$                               | $k_1 = 0.00$ | $\overline{4}$ | $\overline{4}$             | 6              | 0,00000 | 0,22276           | 0,22276 | 0,00000                               | 0,26086       | 0,26086 | 0,04041 | 0,17634           | 0,21676 | 0,01956                               | 0,22509       | 0,24465 |
|                | $\overline{4}$<br>(1,6)                        | $k_2 = 0,60$ | 5              | 15                         | 10             | 0.00000 | 0,38884           | 0,38884 | 0,00000                               | 0,19171       | 0,19171 | 0,05018 | 0,33253           | 0,38271 | 0,02237                               | 0,16379       | 0,18617 |
|                |                                                |              | 10             | 10                         | 14             | 0,00000 | 0,47950           | 0,47950 | 0,00000                               | 0,38092       | 0,38092 | 0.11031 | 0,36387           | 0,47418 | 0.03884                               | 0,32754       | 0,36638 |
|                | $\rho = 0.8$                                   |              | 15             | 15                         | 21             | 0,00000 | 0,65944           | 0,65944 | 0,00000                               | 0,48763       | 0,48763 | 0.18723 | 0,46429           | 0,65152 | 0,05779                               | 0,41619       | 0,47397 |

**Tabela 9:** Estimativas de poder dos testes *T²* de Hotelling e Hayter e Tsui para os casos em que Σ é conhecida e *p*=2, cenário *d*=0,250

|                | Matriz de                                          | Vetor de     |                | <b>Tamanhos de Amostra</b> |                |         |                   |         | $\alpha_1 = 0.025$ ; $\alpha_2 = 0.025$ |               |         |         |                   |         | $\alpha_1 = 0.04$ ; $\alpha_2 = 0.01$ |               |         |
|----------------|----------------------------------------------------|--------------|----------------|----------------------------|----------------|---------|-------------------|---------|-----------------------------------------|---------------|---------|---------|-------------------|---------|---------------------------------------|---------------|---------|
| Cenário<br>(d) | Covariâncias/                                      | Médias sob   |                |                            |                |         | $T2$ de Hotelling |         |                                         | Havter e Tsui |         |         | $T2$ de Hotelling |         |                                       | Havter e Tsui |         |
|                | Correlação                                         | $H_I$        | n <sub>1</sub> | n <sub>2</sub>             | $\overline{n}$ | Poder 1 | Poder 2           | Poder   | Poder 1                                 | Poder 2       | Poder   | Poder 1 | Poder 2           | Poder   | Poder 1                               | Poder 2       | Poder   |
|                | $\vert 0 \rangle$                                  |              | 2              | 6                          | $\overline{4}$ | 0.05027 | 0,11761           | 0,16788 | 0,04855                                 | 0,12811       | 0,17667 | 0,07415 | 0.06561           | 0,13976 | 0.07276                               | 0.08313       | 0,15588 |
|                | $\left  \right $<br>$\Sigma =$                     | $k_1 = 0.00$ | $\overline{4}$ | $\overline{4}$             | 6              | 0,07973 | 0,11973           | 0,19946 | 0,07720                                 | 0,28655       | 0,36375 | 0,11314 | 0,06426           | 0,17740 | 0,11210                               | 0,20148       | 0.31358 |
|                | $\mathbf{1}$<br>$\left( 0 \right)$                 | $k_2 = 0,50$ | 5              | 15                         | 10             | 0,09611 | 0,26558           | 0,36170 | 0,09581                                 | 0,28426       | 0,38007 | 0,13320 | 0,17703           | 0,31023 | 0,13153                               | 0,21047       | 0,34199 |
|                |                                                    |              | 10             | 10                         | 14             | 0.18789 | 0,26011           | 0,44801 | 0.19140                                 | 0,42115       | 0,61255 | 0,24309 | 0,15566           | 0.39875 | 0.24583                               | 0.32424       | 0.57006 |
|                | $\rho = 0$                                         |              | 15             | 15                         | 21             | 0,28895 | 0,33866           | 0,62761 | 0,29572                                 | 0,46509       | 0,76081 | 0,35655 | 0,22036           | 0.57691 | 0,36042                               | 0.36808       | 0,72850 |
|                |                                                    |              | 2              | 6                          | $\overline{4}$ | 0,05022 | 0,11711           | 0,16733 | 0,04838                                 | 0,12824       | 0,17661 | 0,07455 | 0,06517           | 0,13972 | 0.07299                               | 0,08273       | 0,15572 |
|                | 0 <sup>2</sup><br>1<br>$\Sigma =$                  | $k_1 = 0.00$ | $\overline{4}$ | $\overline{4}$             | 6              | 0.08019 | 0,12116           | 0,20134 | 0.07744                                 | 0.28580       | 0.36324 | 0.11314 | 0.06242           | 0,17556 | 0,11198                               | 0.20192       | 0,31390 |
|                | $\overline{4}$<br>$\overline{0}$                   | $k_2 = 1,00$ | 5              | 15                         | 10             | 0.09613 | 0,26407           | 0,36019 | 0,09584                                 | 0,28458       | 0,38042 | 0,13352 | 0.17987           | 0,31340 | 0,13175                               | 0,21117       | 0,34292 |
|                |                                                    |              | 10             | 10                         | 14             | 0,18773 | 0,26162           | 0,44935 | 0,19168                                 | 0,42070       | 0,61238 | 0,24256 | 0,15881           | 0,40137 | 0,24529                               | 0,32384       | 0,56913 |
|                | $\rho = 0$                                         |              | 15             | 15                         | 21             | 0,28891 | 0,33746           | 0,62638 | 0,29540                                 | 0,46538       | 0,76078 | 0,35659 | 0,21786           | 0,57445 | 0,36029                               | 0,36856       | 0,72885 |
|                | 0,5                                                |              | 2              | 6                          | $\overline{4}$ | 0,05040 | 0,11707           | 0,16747 | 0,04292                                 | 0,10237       | 0,14529 | 0.07456 | 0,06569           | 0,14025 | 0,06521                               | 0.06409       | 0,12931 |
|                | $\Sigma =$<br>$\sqrt{0.5}$<br>$\mathbf{1}$         | $k_1 = 0.00$ | $\overline{4}$ | $\overline{4}$             | 6              | 0,08005 | 0,12273           | 0,20277 | 0,06402                                 | 0,24748       | 0,31150 | 0,11315 | 0,06275           | 0,17589 | 0,09347                               | 0,16693       | 0,26040 |
|                |                                                    | $k_2 = 0.43$ | 5              | 15                         | 10             | 0,09589 | 0,26721           | 0,36309 | 0,07280                                 | 0,22682       | 0,29961 | 0,13350 | 0.17911           | 0,31261 | 0.10809                               | 0.16011       | 0,26820 |
|                | $\rho = 0.5$                                       |              | 10             | 10                         | 14             | 0,18778 | 0,26254           | 0,45032 | 0,15687                                 | 0,40395       | 0,56082 | 0,24275 | 0,15725           | 0,40000 | 0,21154                               | 0.29485       | 0,50639 |
|                |                                                    |              | 15             | 15                         | 21             | 0,28893 | 0,34090           | 0,62983 | 0,22451                                 | 0,45668       | 0,68119 | 0,35706 | 0,21886           | 0,57592 | 0,28124                               | 0,35069       | 0.63194 |
| 0,250          |                                                    |              | 2              | 6                          | $\overline{4}$ | 0.05059 | 0,11748           | 0,16807 | 0.04313                                 | 0,10228       | 0,14541 | 0.07435 | 0,06453           | 0,13888 | 0.06509                               | 0.06400       | 0,12910 |
|                | $\left(1\right)$<br>$\left  \right $<br>$\Sigma =$ | $k_1 = 0.00$ | $\overline{4}$ | $\overline{4}$             | 6              | 0.07994 | 0,12204           | 0,20198 | 0,06406                                 | 0,24675       | 0,31081 | 0,11318 | 0,06279           | 0,17597 | 0,09312                               | 0,16636       | 0,25948 |
|                | $\cdot$ 1                                          | $k_2 = 0.87$ | 5              | 15                         | 10             | 0,09630 | 0,26371           | 0,36001 | 0,07322                                 | 0,22675       | 0,29997 | 0,13361 | 0,17921           | 0,31282 | 0,10832                               | 0,16001       | 0,26833 |
|                |                                                    |              | 10             | 10                         | 14             | 0.18756 | 0.26273           | 0.45029 | 0,14303                                 | 0,38384       | 0,52687 | 0,24270 | 0.15733           | 0.40003 | 0.19129                               | 0.28448       | 0.47577 |
|                | $\rho = 0,5$                                       |              | 15             | 15                         | 21             | 0,28939 | 0,33859           | 0,62799 | 0,22471                                 | 0,45639       | 0,68109 | 0,35688 | 0,21927           | 0,57615 | 0,28074                               | 0,35059       | 0,63134 |
|                | 0,8                                                |              | 2              | 6                          | $\overline{4}$ | 0,05018 | 0,11686           | 0,16704 | 0,03404                                 | 0,06387       | 0,09791 | 0,07448 | 0,06577           | 0,14025 | 0,05074                               | 0,03452       | 0.08526 |
|                | $\Sigma =$<br>0,8                                  | $k_1 = 0.00$ | $\overline{4}$ | $\overline{4}$             | 6              | 0.07998 | 0,12248           | 0,20246 | 0,04436                                 | 0,17284       | 0,21720 | 0,11277 | 0,06274           | 0,17551 | 0.06763                               | 0.10603       | 0,17367 |
|                |                                                    | $k_2 = 0,30$ | 5              | 15                         | 10             | 0,09597 | 0,26452           | 0,36049 | 0,05014                                 | 0,12554       | 0,17569 | 0.13314 | 0,17956           | 0,31270 | 0,07252                               | 0.07795       | 0,15047 |
|                | $\rho = 0.8$                                       |              | 10             | 10                         | 14             | 0,18740 | 0,26267           | 0,45008 | 0,07934                                 | 0,26032       | 0,33965 | 0,24271 | 0,15664           | 0,39936 | 0,11467                               | 0,17822       | 0,29289 |
|                |                                                    |              | 15             | 15                         | 21             | 0,28980 | 0,33922           | 0,62902 | 0,11454                                 | 0,33645       | 0,45099 | 0,35679 | 0,21683           | 0,57362 | 0,15103                               | 0,23315       | 0,38419 |
|                |                                                    |              | 2              | 6                          | $\overline{4}$ | 0,05073 | 0,11565           | 0,16639 | 0,03443                                 | 0,06342       | 0,09784 | 0,07447 | 0,06553           | 0,14000 | 0,05092                               | 0.03456       | 0,08548 |
|                | 1,6<br>$\Sigma =$                                  | $k_1 = 0.00$ | $\overline{4}$ | $\overline{4}$             | 6              | 0,08021 | 0,12167           | 0,20188 | 0,04439                                 | 0,17243       | 0,21682 | 0,11297 | 0,06209           | 0,17506 | 0,06775                               | 0,10593       | 0,17368 |
|                | $\overline{4}$<br>(1,6)                            | $k_2 = 0,60$ | 5              | 15                         | 10             | 0.09614 | 0,26714           | 0,36328 | 0,05013                                 | 0,12578       | 0,17591 | 0,13321 | 0.17995           | 0,31316 | 0.07255                               | 0.07802       | 0,15057 |
|                |                                                    |              | 10             | 10                         | 14             | 0,18762 | 0,26300           | 0,45061 | 0,07935                                 | 0,26008       | 0,33943 | 0,24290 | 0,15712           | 0.40002 | 0,11448                               | 0.17759       | 0,29207 |
|                | $\rho = 0.8$                                       |              | 15             | 15                         | 21             | 0,28942 | 0,33910           | 0,62853 | 0,11451                                 | 0,33693       | 0,45144 | 0,35627 | 0,21900           | 0,57527 | 0,15102                               | 0,23268       | 0,38370 |

**Tabela 9:** Estimativas de poder dos testes *T²* de Hotelling e Hayter e Tsui para os casos em que Σ é conhecida e *p*=2, cenário *d*=0,250 (continuação)

| Matriz de      |                                              | Vetor de     |                | <b>Tamanhos de Amostra</b> |                |         |                   |         | $\alpha_1 = 0.00$ ; $\alpha_2 = 0.05$ |               |         |         |                   |         | $\alpha_1 = 0.01$ ; $\alpha_2 = 0.04$ |               |         |
|----------------|----------------------------------------------|--------------|----------------|----------------------------|----------------|---------|-------------------|---------|---------------------------------------|---------------|---------|---------|-------------------|---------|---------------------------------------|---------------|---------|
| Cenário<br>(d) | Covariâncias/                                | Médias sob   |                |                            |                |         | $T2$ de Hotelling |         |                                       | Havter e Tsui |         |         | $T2$ de Hotelling |         |                                       | Havter e Tsui |         |
|                | Correlação                                   | $H_I$        | n <sub>1</sub> | n <sub>2</sub>             | $\overline{n}$ | Poder 1 | Poder 2           | Poder   | Poder 1                               | Poder 2       | Poder   | Poder 1 | Poder 2           | Poder   | Poder 1                               | Poder 2       | Poder   |
|                | $(1 \ 0)$                                    |              | $\overline{2}$ | 6                          | $\overline{4}$ | 0.00000 | 0,32486           | 0,32486 | 0,00000                               | 0,31342       | 0,31342 | 0,04035 | 0,27679           | 0,31714 | 0,03565                               | 0.26784       | 0,30349 |
|                | $\Sigma =$                                   | $k_1 = 0,50$ | $\overline{4}$ | $\overline{4}$             | 6              | 0,00000 | 0,40383           | 0,40383 | 0,00000                               | 0,58523       | 0,58523 | 0,08443 | 0,31211           | 0,39653 | 0,06986                               | 0,50267       | 0,57253 |
|                | $\mathbf{1}$<br>(0)                          | $k_2 = 0,50$ | 5              | 15                         | 10             | 0,00000 | 0,62904           | 0,62904 | 0,00000                               | 0,60617       | 0,60617 | 0,11046 | 0,51759           | 0,62805 | 0,09033                               | 0,51706       | 0,60739 |
|                |                                              |              | 10             | 10                         | 14             | 0.00000 | 0,78379           | 0,78379 | 0,00000                               | 0,84484       | 0,84484 | 0,27360 | 0,50491           | 0,77850 | 0,20638                               | 0,63526       | 0,84164 |
|                | $\rho = 0$                                   |              | 15             | 15                         | 21             | 0,00000 | 0,92058           | 0,92058 | 0,00000                               | 0,93836       | 0,93836 | 0,45246 | 0,46655           | 0.91900 | 0,34475                               | 0,59253       | 0,93729 |
|                |                                              |              | $\overline{2}$ | 6                          | $\overline{4}$ | 0,00000 | 0,32341           | 0,32341 | 0,00000                               | 0,31319       | 0,31319 | 0,04054 | 0,27829           | 0,31883 | 0,03569                               | 0,26757       | 0,30327 |
|                | 0 <sup>2</sup><br>$\mathbf{1}$<br>$\Sigma =$ | $k_1 = 0,50$ | $\overline{4}$ | $\overline{4}$             | 6              | 0.00000 | 0,40351           | 0,40351 | 0,00000                               | 0,58556       | 0,58556 | 0,08435 | 0,31029           | 0.39464 | 0.06990                               | 0.50254       | 0,57244 |
|                | 4 <sub>1</sub><br>$\overline{0}$             | $k_2 = 1,00$ | 5              | 15                         | 10             | 0,00000 | 0,62878           | 0,62878 | 0,00000                               | 0,60632       | 0,60632 | 0,11126 | 0,51690           | 0,62816 | 0,09086                               | 0,51652       | 0,60738 |
|                |                                              |              | 10             | 10                         | 14             | 0,00000 | 0,78364           | 0,78364 | 0,00000                               | 0,84568       | 0,84568 | 0,27318 | 0,50585           | 0,77903 | 0,20637                               | 0,63623       | 0,84259 |
|                | $\rho = 0$                                   |              | 15             | 15                         | 21             | 0,00000 | 0,92053           | 0,92053 | 0,00000                               | 0,93845       | 0,93845 | 0,45266 | 0,46558           | 0,91824 | 0,34472                               | 0,59285       | 0,93757 |
|                |                                              |              | $\overline{2}$ | 6                          | $\overline{4}$ | 0,00000 | 0,32405           | 0,32405 | 0,00000                               | 0,27207       | 0,27207 | 0,04058 | 0,27909           | 0,31967 | 0,03228                               | 0,23088       | 0,26316 |
|                | 0,5<br>$\Sigma =$                            | $k_1 = 0.00$ | $\overline{4}$ | $\overline{4}$             | 6              | 0,00000 | 0,40349           | 0,40349 | 0.00000                               | 0,52844       | 0,52844 | 0,08466 | 0,31413           | 0,39878 | 0,06395                               | 0,45001       | 0,51396 |
|                | $\sqrt{0.5}$                                 | $k_2 = 0.61$ | 5              | 15                         | 10             | 0,00000 | 0,62855           | 0,62855 | 0,00000                               | 0,55090       | 0,55090 | 0.11078 | 0,51842           | 0,62920 | 0,08158                               | 0,47163       | 0,55320 |
|                |                                              |              | 10             | 10                         | 14             | 0,00000 | 0,78375           | 0,78375 | 0,00000                               | 0,83309       | 0,83309 | 0,27317 | 0,50729           | 0,78046 | 0,21012                               | 0,61811       | 0,82822 |
|                | $\rho = 0,5$                                 |              | 15             | 15                         | 21             | 0,00000 | 0,92007           | 0,92007 | 0,00000                               | 0,91473       | 0,91473 | 0,45260 | 0.46647           | 0,91907 | 0.33903                               | 0.57501       | 0,91404 |
| 0,500          |                                              |              | $\overline{2}$ | 6                          | $\overline{4}$ | 0,00000 | 0,32522           | 0,32522 | 0,00000                               | 0,27261       | 0,27261 | 0,04025 | 0,27940           | 0,31965 | 0,03216                               | 0,23054       | 0,26270 |
|                | $(1 \ 1)$<br>$\Sigma =$                      | $k_l = 0,00$ | $\overline{4}$ | $\overline{4}$             | 6              | 0,00000 | 0,40707           | 0,40707 | 0,00000                               | 0,52851       | 0,52851 | 0,08421 | 0,31008           | 0,39430 | 0,06354                               | 0,44938       | 0,51292 |
|                |                                              | $k_2 = 1,23$ | 5              | 15                         | 10             | 0,00000 | 0,62888           | 0,62888 | 0,00000                               | 0,55083       | 0,55083 | 0,11100 | 0,51796           | 0,62897 | 0,08142                               | 0,47134       | 0,55276 |
|                |                                              |              | 10             | 10                         | 14             | 0,00000 | 0,78293           | 0,78293 | 0,00000                               | 0,80409       | 0,80409 | 0,27317 | 0,50620           | 0,77937 | 0,20123                               | 0,59958       | 0,80081 |
|                | $\rho = 0,5$                                 |              | 15             | 15                         | 21             | 0.00000 | 0,92037           | 0.92037 | 0.00000                               | 0,91490       | 0,91490 | 0.45296 | 0,46611           | 0,91907 | 0.33949                               | 0,57464       | 0.91413 |
|                | 0,8                                          |              | 2              | 6                          | $\overline{4}$ | 0,00000 | 0,32377           | 0,32377 | 0,00000                               | 0,16128       | 0,16128 | 0.04022 | 0,27890           | 0,31912 | 0.01943                               | 0,13722       | 0,15665 |
|                | $\Sigma =$<br>0,8<br>$\mathbf{1}$            | $k_1 = 0.00$ | $\overline{4}$ | $\overline{4}$             | 6              | 0,00000 | 0,40436           | 0,40436 | 0,00000                               | 0,36837       | 0,36837 | 0,08466 | 0,31147           | 0,39613 | 0,03176                               | 0,31669       | 0,34844 |
|                |                                              | $k_2 = 0,42$ | 5              | 15                         | 10             | 0,00000 | 0,62979           | 0,62979 | 0,00000                               | 0,33948       | 0,33948 | 0,11111 | 0,51784           | 0,62895 | 0,03885                               | 0,29180       | 0,33065 |
|                | $\rho = 0.8$                                 |              | 10             | 10                         | 14             | 0,00000 | 0,78375           | 0,78375 | 0,00000                               | 0,59092       | 0,59092 | 0,27350 | 0,50657           | 0,78006 | 0,08205                               | 0,49462       | 0,57667 |
|                |                                              |              | 15             | 15                         | 21             | 0,00000 | 0,92118           | 0,92118 | 0,00000                               | 0,74316       | 0,74316 | 0,45311 | 0,46517           | 0,91828 | 0,13471                               | 0,59794       | 0,73265 |
|                |                                              |              | $\overline{2}$ | 6                          | $\overline{4}$ | 0.00000 | 0,32314           | 0,32314 | 0,00000                               | 0,16019       | 0,16019 | 0,04041 | 0,27861           | 0,31902 | 0.01951                               | 0,13745       | 0,15696 |
|                | 1,6<br>$\Sigma =$                            | $k_1 = 0,00$ | $\overline{4}$ | $\overline{4}$             | 6              | 0,00000 | 0,40705           | 0,40705 | 0,00000                               | 0,36805       | 0,36805 | 0,08431 | 0,31360           | 0,39792 | 0,03156                               | 0.31650       | 0,34807 |
|                | $\overline{4}$<br>(1,6)                      | $k_2 = 0.85$ | 5              | 15                         | 10             | 0,00000 | 0,62891           | 0,62891 | 0,00000                               | 0,33912       | 0,33912 | 0,11103 | 0,51830           | 0,62933 | 0,03897                               | 0,29218       | 0,33115 |
|                | $\rho = 0.8$                                 |              | 10             | 10                         | 14             | 0,00000 | 0,78343           | 0,78343 | 0,00000                               | 0,59167       | 0.59167 | 0,27296 | 0,50704           | 0,78000 | 0,08181                               | 0,49467       | 0,57648 |
|                |                                              |              | 15             | 15                         | 21             | 0,00000 | 0,92115           | 0,92115 | 0,00000                               | 0,74278       | 0,74278 | 0,45240 | 0,46678           | 0.91918 | 0,13424                               | 0,59841       | 0,73264 |

**Tabela 10:** Estimativas de poder dos testes *T²* de Hotelling e Hayter e Tsui para os casos em que Σ é conhecida e *p*=2, cenário *d*=0,500
|                | Matriz de                                                | Vetor de     |                | <b>Tamanhos de Amostra</b> |                |         |                   |         | $\alpha_1 = 0.025$ ; $\alpha_2 = 0.025$ |               |         |         |                   |         | $\alpha_1 = 0.04$ ; $\alpha_2 = 0.01$ |               |         |
|----------------|----------------------------------------------------------|--------------|----------------|----------------------------|----------------|---------|-------------------|---------|-----------------------------------------|---------------|---------|---------|-------------------|---------|---------------------------------------|---------------|---------|
| Cenário<br>(d) | Covariâncias/                                            | Médias sob   |                |                            |                |         | $T2$ de Hotelling |         |                                         | Havter e Tsui |         |         | $T2$ de Hotelling |         |                                       | Havter e Tsui |         |
|                | Correlação                                               | $H_I$        | n <sub>1</sub> | n <sub>2</sub>             | $\overline{n}$ | Poder 1 | Poder 2           | Poder   | Poder 1                                 | Poder 2       | Poder   | Poder 1 | Poder 2           | Poder   | Poder 1                               | Poder 2       | Poder   |
|                |                                                          |              | $\overline{2}$ | 6                          | $\overline{4}$ | 0,07995 | 0,21950           | 0,29945 | 0,07221                                 | 0,21452       | 0,28673 | 0,11299 | 0,14108           | 0,25407 | 0,10493                               | 0,14534       | 0,25027 |
|                | $\left(1 \quad 0\right)$<br>$\Sigma =$                   | $k_1 = 0,50$ | $\overline{4}$ | $\overline{4}$             | 6              | 0,14927 | 0,22155           | 0,37082 | 0,12780                                 | 0,41023       | 0,53804 | 0,19791 | 0,13081           | 0,32872 | 0,17790                               | 0,30062       | 0,47852 |
|                | $\mathbf{1}$<br>$\left( 0 \right)$                       | $k_2 = 0,50$ | 5              | 15                         | 10             | 0,18745 | 0,43220           | 0,61966 | 0,16158                                 | 0,43243       | 0,59401 | 0,24259 | 0,33643           | 0,57902 | 0,21439                               | 0,33676       | 0.55115 |
|                |                                                          |              | 10             | 10                         | 14             | 0,39360 | 0,36687           | 0,76046 | 0,32966                                 | 0,50375       | 0,83341 | 0,46665 | 0,24752           | 0,71418 | 0,40722                               | 0,39498       | 0,80220 |
|                | $\rho = 0$                                               |              | 15             | 15                         | 21             | 0,58281 | 0,32807           | 0,91088 | 0.49129                                 | 0,44460       | 0,93589 | 0,65403 | 0,23450           | 0,88854 | 0,57450                               | 0,34840       | 0,92289 |
|                |                                                          |              | $\overline{2}$ | 6                          | $\overline{4}$ | 0,08004 | 0,21828           | 0,29832 | 0,07234                                 | 0,21435       | 0,28669 | 0,11269 | 0,14067           | 0,25335 | 0,10488                               | 0,14556       | 0,25045 |
|                | $\left 0\right\rangle$<br>1<br>$\Sigma =$                | $k_1 = 0.50$ | $\overline{4}$ | $\overline{4}$             | 6              | 0,14956 | 0,22438           | 0,37394 | 0,12792                                 | 0,41032       | 0,53824 | 0,19766 | 0,12762           | 0,32528 | 0,17798                               | 0,29980       | 0,47778 |
|                | $\overline{4}$<br>$\overline{0}$                         | $k_2 = 1,00$ | 5              | 15                         | 10             | 0,18751 | 0,43023           | 0,61774 | 0,16147                                 | 0,43200       | 0,59346 | 0,24296 | 0.33905           | 0,58201 | 0,21459                               | 0,33741       | 0,55201 |
|                |                                                          |              | 10             | 10                         | 14             | 0,39296 | 0,36819           | 0,76115 | 0,32928                                 | 0,50340       | 0,83268 | 0,46642 | 0,25035           | 0,71678 | 0,40739                               | 0,39462       | 0,80200 |
|                | $\rho = 0$                                               |              | 15             | 15                         | 21             | 0,58328 | 0,32711           | 0,91039 | 0.49140                                 | 0,44433       | 0,93574 | 0,65408 | 0,23330           | 0,88737 | 0,57435                               | 0,34874       | 0,92308 |
|                | 0,5<br>$\Sigma =$<br>0,5<br>$\mathbf{1}$<br>$\rho = 0.5$ |              | $\overline{2}$ | 6                          | $\overline{4}$ | 0,08018 | 0,21852           | 0,29869 | 0,06408                                 | 0,18668       | 0,25076 | 0,11267 | 0,14060           | 0,25327 | 0,09319                               | 0,12882       | 0,22201 |
|                |                                                          | $k_1 = 0.00$ | $\overline{4}$ | $\overline{4}$             | 6              | 0,14921 | 0,22523           | 0,37444 | 0,11454                                 | 0,36723       | 0,48177 | 0,19771 | 0,12864           | 0,32634 | 0,15651                               | 0,26610       | 0,42262 |
|                |                                                          | $k_2 = 0.61$ | 5              | 15                         | 10             | 0,18742 | 0,43329           | 0,62071 | 0,13830                                 | 0,39904       | 0,53734 | 0,24305 | 0,33759           | 0,58064 | 0,19034                               | 0,31372       | 0,50406 |
|                |                                                          |              | 10             | 10                         | 14             | 0,39342 | 0,36881           | 0,76223 | 0,32299                                 | 0,49126       | 0.81425 | 0,46717 | 0,24893           | 0,71610 | 0.39883                               | 0,38018       | 0,77901 |
|                |                                                          |              | 15             | 15                         | 21             | 0,58369 | 0,32850           | 0,91219 | 0,47200                                 | 0,44059       | 0,91259 | 0,65381 | 0,23412           | 0,88793 | 0,54054                               | 0,35413       | 0,89467 |
| 0,500          |                                                          |              | $\overline{2}$ | 6                          | $\overline{4}$ | 0,08019 | 0,21942           | 0,29961 | 0,06396                                 | 0,18673       | 0,25068 | 0,11327 | 0,13916           | 0,25243 | 0,09352                               | 0,12911       | 0,22263 |
|                | $\mathbf{1}$<br>$\mathbf{1}$<br>$\Sigma =$               | $k_1 = 0.00$ | $\overline{4}$ | $\overline{4}$             | 6              | 0,14896 | 0,22453           | 0,37349 | 0,11443                                 | 0,36766       | 0,48209 | 0,19810 | 0,12849           | 0,32659 | 0,15652                               | 0,26533       | 0,42185 |
|                | $\overline{4}$                                           | $k_2 = 1,23$ | 5              | 15                         | 10             | 0,18703 | 0,43127           | 0,61830 | 0,13804                                 | 0,39895       | 0,53699 | 0,24310 | 0.33857           | 0,58168 | 0.19047                               | 0,31417       | 0,50464 |
|                |                                                          |              | 10             | 10                         | 14             | 0,39311 | 0,36852           | 0,76164 | 0,30219                                 | 0,48495       | 0,78713 | 0,46633 | 0,24962           | 0,71595 | 0,37138                               | 0,38086       | 0,75224 |
|                | $\rho = 0,5$                                             |              | 15             | 15                         | 21             | 0,58266 | 0,32834           | 0,91100 | 0,47099                                 | 0,44093       | 0,91192 | 0,65423 | 0,23397           | 0,88819 | 0,54051                               | 0,35431       | 0,89482 |
|                | 0,8                                                      |              | 2              | 6                          | $\overline{4}$ | 0,08010 | 0,21896           | 0,29906 | 0,04415                                 | 0,10400       | 0,14815 | 0,11298 | 0.14035           | 0,25334 | 0,06400                               | 0,06139       | 0,12540 |
|                | $\Sigma =$<br>0,8<br>$\mathbf{1}$                        | $k_l = 0,00$ | $\overline{4}$ | $\overline{4}$             | 6              | 0,14966 | 0,22455           | 0,37421 | 0,06664                                 | 0,24904       | 0,31568 | 0,19808 | 0,12814           | 0,32622 | 0,09725                               | 0,16114       | 0,25839 |
|                |                                                          | $k_2 = 0,42$ | 5              | 15                         | 10             | 0,18718 | 0,43128           | 0,61845 | 0,07922                                 | 0,23570       | 0,31492 | 0,24270 | 0,33909           | 0,58179 | 0,11009                               | 0,16361       | 0,27370 |
|                | $\rho = 0.8$                                             |              | 10             | 10                         | 14             | 0,39247 | 0,36902           | 0,76149 | 0,14786                                 | 0,39859       | 0,54645 | 0,46583 | 0,24861           | 0,71443 | 0,20037                               | 0,28957       | 0,48995 |
|                |                                                          |              | 15             | 15                         | 21             | 0,58335 | 0,32822           | 0,91157 | 0,22910                                 | 0,48349       | 0,71259 | 0,65376 | 0,23327           | 0,88703 | 0,28411                               | 0,36050       | 0,64462 |
|                | 1,6<br>$\Sigma =$                                        |              | $\overline{2}$ | 6                          | $\overline{4}$ | 0,07991 | 0,21643           | 0,29634 | 0,04410                                 | 0,10376       | 0,14785 | 0,11312 | 0,14002           | 0,25314 | 0,06420                               | 0,06144       | 0,12564 |
|                |                                                          | $k_1 = 0,00$ | $\overline{4}$ | $\overline{4}$             | 6              | 0,14906 | 0,22400           | 0,37306 | 0,06648                                 | 0,24879       | 0,31527 | 0,19834 | 0,12712           | 0,32546 | 0,09733                               | 0,16148       | 0,25881 |
|                | $\overline{4}$<br>(1,6)                                  | $k_2 = 0.85$ | 5              | 15                         | 10             | 0,18746 | 0,43279           | 0,62026 | 0,07936                                 | 0,23585       | 0,31521 | 0,24296 | 0,33882           | 0,58178 | 0,11046                               | 0,16344       | 0,27390 |
|                | $\rho = 0.8$                                             |              | 10             | 10                         | 14             | 0,39210 | 0,36867           | 0,76077 | 0,14758                                 | 0,39803       | 0,54561 | 0,46631 | 0,24953           | 0.71584 | 0,20039                               | 0,28963       | 0,49001 |
|                |                                                          |              | 15             | 15                         | 21             | 0,58332 | 0,32828           | 0,91160 | 0,22902                                 | 0,48365       | 0,71268 | 0,65395 | 0,23424           | 0,88818 | 0,28392                               | 0,36095       | 0,64487 |

**Tabela 10:** Estimativas de poder dos testes *T²* de Hotelling e Hayter e Tsui para os casos em que Σ é conhecida e *p*=2, cenário *d*=0,500 (continuação)

|                | Matriz de                               | Vetor de       |                | <b>Tamanhos de Amostra</b> |                |         |                   |         | $\alpha_1 = 0.00$ ; $\alpha_2 = 0.05$ |               |         |         |                   |         | $\alpha_1 = 0.01$ ; $\alpha_2 = 0.04$ |               |         |
|----------------|-----------------------------------------|----------------|----------------|----------------------------|----------------|---------|-------------------|---------|---------------------------------------|---------------|---------|---------|-------------------|---------|---------------------------------------|---------------|---------|
| Cenário<br>(d) | Covariâncias/                           | Médias sob     |                |                            |                |         | $T2$ de Hotelling |         |                                       | Havter e Tsui |         |         | $T2$ de Hotelling |         |                                       | Havter e Tsui |         |
|                | Correlação                              | H <sub>I</sub> | n <sub>1</sub> | n <sub>2</sub>             | $\overline{n}$ | Poder 1 | Poder 2           | Poder   | Poder 1                               | Poder 2       | Poder   | Poder 1 | Poder 2           | Poder   | Poder 1                               | Poder 2       | Poder   |
|                |                                         |                | $\overline{c}$ | 6                          | $\overline{4}$ | 0,00000 | 0,54718           | 0,54718 | 0,00000                               | 0,55467       | 0,55467 | 0,08457 | 0,45955           | 0,54413 | 0,08591                               | 0,46626       | 0,55217 |
|                | $\left(1 \quad 0\right)$<br>$\Sigma =$  | $k_1 = 0.00$   | $\overline{4}$ | $\overline{4}$             | 6              | 0,00000 | 0,69946           | 0,69946 | 0,00000                               | 0,82931       | 0,82931 | 0,20421 | 0,48765           | 0,69186 | 0,21457                               | 0,61035       | 0,82492 |
|                | $\mathbf{1}$<br>$\left( 0 \right)$      | $k_2 = 1,00$   | 5              | 15                         | 10             | 0,00000 | 0,84844           | 0,84844 | 0,00000                               | 0,84792       | 0.84792 | 0,27383 | 0,57923           | 0,85306 | 0,29059                               | 0,56389       | 0,85447 |
|                |                                         |                | 10             | 10                         | 14             | 0,00000 | 0,97215           | 0,97215 | 0,00000                               | 0,97948       | 0,97948 | 0,61476 | 0,35708           | 0,97184 | 0,63879                               | 0,34133       | 0.98012 |
|                | $\rho = 0$                              |                | 15             | 15                         | 21             | 0,00000 | 0,99646           | 0,99646 | 0,00000                               | 0,99697       | 0,99697 | 0,83781 | 0,15873           | 0,99654 | 0,85654                               | 0,14051       | 0,99705 |
|                | $\left 0\right\rangle$                  |                | 2              | 6                          | $\overline{4}$ | 0,00000 | 0,54725           | 0,54725 | 0,00000                               | 0,55550       | 0,55550 | 0,08423 | 0,46136           | 0,54559 | 0,08589                               | 0,46635       | 0,55225 |
|                | $\mathbf{1}$<br>$\Sigma =$              | $k_1 = 0.00$   | $\overline{4}$ | $\overline{4}$             | 6              | 0,00000 | 0,69878           | 0,69878 | 0,00000                               | 0,82843       | 0,82843 | 0,20356 | 0,48709           | 0,69064 | 0,21395                               | 0,61123       | 0,82517 |
|                | $\overline{4}$<br>$\overline{0}$        | $k_2 = 2,00$   | 5              | 15                         | 10             | 0,00000 | 0,84881           | 0,84881 | 0,00000                               | 0,84846       | 0,84846 | 0,27367 | 0,57898           | 0,85265 | 0,29025                               | 0,56403       | 0,85428 |
|                |                                         |                | 10             | 10                         | 14             | 0,00000 | 0,97216           | 0,97216 | 0,00000                               | 0,97960       | 0,97960 | 0,61483 | 0,35705           | 0,97188 | 0,63869                               | 0,34130       | 0,97999 |
|                | $\rho = 0$                              |                | 15             | 15                         | 21             | 0,00000 | 0,99651           | 0,99651 | 0,00000                               | 0,99706       | 0,99706 | 0,83793 | 0,15862           | 0,99655 | 0,85652                               | 0,14056       | 0,99708 |
|                | 0,5                                     |                | $\overline{2}$ | 6                          | $\overline{4}$ | 0,00000 | 0,54694           | 0,54694 | 0,00000                               | 0,47320       | 0,47320 | 0.08432 | 0,46179           | 0,54611 | 0,06354                               | 0,40240       | 0,46594 |
|                | $\Sigma =$<br>0,5<br>$\mathbf{1}$       | $k_1 = 0.00$   | $\overline{4}$ | $\overline{4}$             | 6              | 0,00000 | 0,69818           | 0,69818 | 0,00000                               | 0,76515       | 0,76515 | 0,20405 | 0,48973           | 0,69378 | 0,15001                               | 0,60580       | 0,75581 |
|                |                                         | $k_2 = 0.87$   | 5              | 15                         | 10             | 0,00000 | 0,84899           | 0,84899 | 0,00000                               | 0,79675       | 0,79675 | 0,27319 | 0,58068           | 0,85387 | 0,19989                               | 0,60379       | 0,80368 |
|                | $\rho = 0,5$                            |                | 10             | 10                         | 14             | 0,00000 | 0,97218           | 0,97218 | 0,00000                               | 0,97327       | 0,97327 | 0,61436 | 0,35755           | 0,97191 | 0,49661                               | 0,47665       | 0.97325 |
| 1.000          |                                         |                | 15             | 15                         | 21             | 0,00000 | 0,99654           | 0,99654 | 0,00000                               | 0,99343       | 0,99343 | 0,83780 | 0,15875           | 0,99656 | 0,71415                               | 0,27944       | 0,99359 |
|                |                                         |                | 2              | 6                          | $\overline{4}$ | 0,00000 | 0,54806           | 0,54806 | 0,00000                               | 0,47418       | 0,47418 | 0,08437 | 0,46226           | 0,54663 | 0,06371                               | 0,40210       | 0,46582 |
|                | $(1 \ 1)$<br>$\Sigma =$                 | $k_1 = 0,00$   | $\overline{4}$ | $\overline{4}$             | 6              | 0,00000 | 0,70158           | 0,70158 | 0,00000                               | 0,76525       | 0,76525 | 0,20416 | 0,48577           | 0,68994 | 0,15039                               | 0,60527       | 0,75566 |
|                |                                         | $k_2 = 1,73$   | 5              | 15                         | 10             | 0,00000 | 0,84894           | 0,84894 | 0,00000                               | 0,58848       | 0,58848 | 0,27353 | 0,57937           | 0,85290 | 0,08222                               | 0,50082       | 0,58304 |
|                |                                         |                | 10             | 10                         | 14             | 0,00000 | 0,97204           | 0,97204 | 0,00000                               | 0,85327       | 0,85327 | 0,61489 | 0,35696           | 0,97185 | 0,19895                               | 0,64664       | 0,84560 |
|                |                                         |                | 15             | 15                         | 21             | 0,00000 | 0,99643           | 0,99643 | 0,00000                               | 0,99335       | 0,99335 | 0,83770 | 0,15898           | 0,99668 | 0,71409                               | 0,27960       | 0,99369 |
|                | $\rho = 0,5$<br>0,8                     |                | $\overline{c}$ | 6                          | $\overline{4}$ | 0,00000 | 0,54765           | 0,54765 | 0,00000                               | 0,27934       | 0,27934 | 0,08453 | 0,46122           | 0,54576 | 0,03171                               | 0,24035       | 0,27206 |
|                | $\Sigma =$<br>0,8                       | $k_1 = 0.00$   | $\overline{4}$ | $\overline{4}$             | 6              | 0,00000 | 0,69874           | 0,69874 | 0,00000                               | 0,55731       | 0,55731 | 0,20355 | 0,48763           | 0.69119 | 0,06293                               | 0,47317       | 0,53610 |
|                |                                         | $k_2 = 0,60$   | 5              | 15                         | 10             | 0,00000 | 0,84906           | 0,84906 | 0,00000                               | 0,58905       | 0,58905 | 0,27333 | 0,57960           | 0,85293 | 0,08219                               | 0,50125       | 0,58344 |
|                | $\rho = 0.8$                            |                | 10             | 10                         | 14             | 0,00000 | 0,97204           | 0,97204 | 0,00000                               | 0,85324       | 0,85324 | 0,61458 | 0,35735           | 0,97194 | 0,19877                               | 0,64683       | 0,84561 |
|                |                                         |                | 15             | 15                         | 21             | 0,00000 | 0,99645           | 0,99645 | 0,00000                               | 0,95412       | 0,95412 | 0,83784 | 0,15875           | 0,99660 | 0,33330                               | 0,61954       | 0,95284 |
|                | 1,6<br>-1                               |                | $\overline{2}$ | 6                          | $\overline{4}$ | 0,00000 | 0,54755           | 0,54755 | 0,00000                               | 0,27938       | 0,27938 | 0,08462 | 0,46111           | 0,54573 | 0,03188                               | 0,24107       | 0,27295 |
|                | $\Sigma =$                              | $k_1 = 0.00$   | $\overline{4}$ | $\overline{4}$             | 6              | 0,00000 | 0,70110           | 0,70110 | 0,00000                               | 0,55716       | 0,55716 | 0,20403 | 0,48963           | 0,69366 | 0,06342                               | 0,47331       | 0,53673 |
|                |                                         | $k_2 = 1,20$   | 5              | 15                         | 10             | 0,00000 | 0,84908           | 0,84908 | 0,00000                               | 0,79690       | 0,79690 | 0,27373 | 0,57931           | 0,85304 | 0,20030                               | 0,60307       | 0,80337 |
|                | $\overline{4}$<br>(1,6)<br>$\rho = 0.8$ |                | 10             | 10                         | 14             | 0,00000 | 0,97180           | 0,97180 | 0,00000                               | 0,96414       | 0,96414 | 0,61473 | 0,35689           | 0,97162 | 0,48470                               | 0,48002       | 0,96472 |
|                |                                         |                | 15             | 15                         | 21             | 0,00000 | 0,99646           | 0,99646 | 0,00000                               | 0,95411       | 0,95411 | 0,83796 | 0,15864           | 0,99660 | 0,33314                               | 0,61985       | 0,95299 |

**Tabela 11:** Estimativas de poder dos testes *T²* de Hotelling e Hayter e Tsui para os casos em que Σ é conhecida e *p*=2, cenário *d*=1,000

|                | Matriz de                                | Vetor de       |                | <b>Tamanhos de Amostra</b> |                |         |                   |         | $\alpha_1 = 0.025$ ; $\alpha_2 = 0.025$ |               |         |         |                   |         | $\alpha_1 = 0.04$ ; $\alpha_2 = 0.01$ |               |         |
|----------------|------------------------------------------|----------------|----------------|----------------------------|----------------|---------|-------------------|---------|-----------------------------------------|---------------|---------|---------|-------------------|---------|---------------------------------------|---------------|---------|
| Cenário<br>(d) | Covariâncias/                            | Médias sob     |                |                            |                |         | $T2$ de Hotelling |         |                                         | Havter e Tsui |         |         | $T2$ de Hotelling |         |                                       | Havter e Tsui |         |
|                | Correlação                               | H <sub>I</sub> | n <sub>1</sub> | n <sub>2</sub>             | $\overline{n}$ | Poder 1 | Poder 2           | Poder   | Poder 1                                 | Poder 2       | Poder   | Poder 1 | Poder 2           | Poder   | Poder 1                               | Poder 2       | Poder   |
|                | $(1 \ 0)$                                |                | $\overline{c}$ | 6                          | $\overline{4}$ | 0,14917 | 0,38220           | 0,53137 | 0,14853                                 | 0,39685       | 0,54539 | 0,19806 | 0,28682           | 0,48488 | 0,19771                               | 0,32075       | 0,51846 |
|                | $\Sigma =$                               | $k_1 = 0.00$   | $\overline{4}$ | $\overline{4}$             | 6              | 0,31022 | 0,35496           | 0,66518 | 0,31418                                 | 0,49669       | 0,81087 | 0,37900 | 0,23477           | 0,61377 | 0,38625                               | 0,39385       | 0,78009 |
|                | $\left( 0 \right)$<br>1 <sub>1</sub>     | $k_2 = 1,00$   | 5              | 15                         | 10             | 0,39348 | 0,46441           | 0,85789 | 0,40590                                 | 0,45360       | 0,85950 | 0,46678 | 0,38845           | 0,85522 | 0,47525                               | 0,38640       | 0.86165 |
|                |                                          |                | 10             | 10                         | 14             | 0,73202 | 0,23726           | 0,96928 | 0,75095                                 | 0,22973       | 0,98068 | 0,78961 | 0,17057           | 0,96018 | 0,80408                               | 0,17603       | 0,98011 |
|                | $\rho = 0$                               |                | 15             | 15                         | 21             | 0,90537 | 0,09121           | 0,99657 | 0,91626                                 | 0,08108       | 0,99734 | 0,93285 | 0,06304           | 0,99589 | 0.93997                               | 0,05751       | 0,99748 |
|                | 0 <sup>2</sup>                           |                | 2              | 6                          | $\overline{4}$ | 0,14917 | 0,38133           | 0,53051 | 0,14837                                 | 0,39705       | 0,54542 | 0,19797 | 0,28654           | 0.48451 | 0,19770                               | 0,32068       | 0,51838 |
|                | $\Sigma =$                               | $k_1 = 0.00$   | $\overline{4}$ | $\overline{4}$             | 6              | 0,30984 | 0,35772           | 0,66756 | 0,31382                                 | 0,49720       | 0,81102 | 0,37889 | 0,23110           | 0.60999 | 0,38575                               | 0,39472       | 0,78047 |
|                | $\overline{4}$<br>$\sqrt{0}$             | $k_2 = 2,00$   | 5              | 15                         | 10             | 0,39289 | 0,46470           | 0,85759 | 0,40541                                 | 0,45387       | 0,85928 | 0,46625 | 0,38960           | 0,85585 | 0,47435                               | 0,38739       | 0,86174 |
|                |                                          |                | 10             | 10                         | 14             | 0,73281 | 0,23684           | 0,96966 | 0,75193                                 | 0,22892       | 0,98085 | 0,78949 | 0,17148           | 0,96097 | 0,80403                               | 0,17622       | 0.98025 |
|                | $\rho = 0$                               |                | 15             | 15                         | 21             | 0,90556 | 0,09103           | 0,99658 | 0,91647                                 | 0,08087       | 0,99734 | 0,93305 | 0,06273           | 0,99578 | 0,94014                               | 0,05739       | 0.99753 |
|                | 0,5<br>$\Sigma =$<br>0,5<br>$\mathbf{1}$ |                | 2              | 6                          | $\overline{4}$ | 0,14922 | 0,38214           | 0,53135 | 0,11433                                 | 0,34061       | 0,45494 | 0,19728 | 0,28657           | 0.48386 | 0,15646                               | 0,26223       | 0,41869 |
|                |                                          | $k_1 = 0.00$   | $\overline{4}$ | $\overline{4}$             | 6              | 0,30991 | 0,35873           | 0,66865 | 0,23530                                 | 0,49912       | 0,73441 | 0,37911 | 0,23180           | 0,61091 | 0,29778                               | 0,38522       | 0,68299 |
|                | $\rho = 0,5$                             | $k_2 = 0.87$   | 5              | 15                         | 10             | 0,39269 | 0,46485           | 0,85754 | 0,29489                                 | 0,50995       | 0,80484 | 0,46607 | 0,38904           | 0.85511 | 0.37041                               | 0,42816       | 0,79857 |
|                |                                          |                | 10             | 10                         | 14             | 0,73277 | 0,23706           | 0,96982 | 0,63156                                 | 0,34101       | 0,97256 | 0,78956 | 0,17101           | 0.96057 | 0.70488                               | 0,26198       | 0.96686 |
|                |                                          |                | 15             | 15                         | 21             | 0,90523 | 0,09137           | 0,99660 | 0,81848                                 | 0,17573       | 0,99421 | 0,93234 | 0,06348           | 0,99582 | 0,86091                               | 0,13275       | 0.99367 |
| 1,000          |                                          |                | 2              | 6                          | $\overline{4}$ | 0,14906 | 0,38230           | 0,53136 | 0,11411                                 | 0,34016       | 0,45427 | 0,19799 | 0,28474           | 0,48272 | 0,15681                               | 0,26272       | 0,41953 |
|                | $\Sigma =$                               | $k_1 = 0.00$   | $\overline{4}$ | $\overline{4}$             | 6              | 0,31009 | 0,35785           | 0,66794 | 0,23596                                 | 0,49772       | 0,73368 | 0,37845 | 0,23236           | 0,61081 | 0,29781                               | 0,38492       | 0,68273 |
|                | $\left(1\right)$<br>4                    | $k_2 = 1,73$   | 5              | 15                         | 10             | 0,39281 | 0,46461           | 0,85742 | 0,14832                                 | 0,42086       | 0,56919 | 0,46621 | 0,38948           | 0,85569 | 0,19455                               | 0,32893       | 0,52348 |
|                |                                          |                | 10             | 10                         | 14             | 0,73234 | 0,23720           | 0,96954 | 0,30779                                 | 0,51799       | 0,82578 | 0,78929 | 0,17106           | 0,96035 | 0,38235                               | 0,39804       | 0,78040 |
|                | $\rho = 0,5$                             |                | 15             | 15                         | 21             | 0,90534 | 0,09124           | 0,99658 | 0,81896                                 | 0,17522       | 0,99418 | 0,93244 | 0,06337           | 0,99581 | 0,86157                               | 0,13213       | 0,99370 |
|                | 0,8                                      |                | 2              | 6                          | $\overline{4}$ | 0,14918 | 0,38142           | 0,53060 | 0,06631                                 | 0,19225       | 0,25857 | 0,19773 | 0,28643           | 0.48415 | 0,09292                               | 0,12627       | 0,21919 |
|                | $\Sigma =$<br>0,8<br>$\mathbf{1}$        | $k_1 = 0.00$   | $\overline{4}$ | $\overline{4}$             | 6              | 0,31026 | 0,35800           | 0,66826 | 0,11853                                 | 0,37920       | 0,49773 | 0,37919 | 0,23173           | 0,61092 | 0,16354                               | 0,26272       | 0,42626 |
|                |                                          | $k_2 = 0,60$   | 5              | 15                         | 10             | 0,39240 | 0,46485           | 0,85724 | 0,14789                                 | 0,42117       | 0,56906 | 0,46591 | 0,38976           | 0,85568 | 0,19454                               | 0,32940       | 0,52394 |
|                | $\rho = 0.8$                             |                | 10             | 10                         | 14             | 0,73237 | 0,23712           | 0,96948 | 0,30790                                 | 0,51796       | 0,82586 | 0,78987 | 0,17052           | 0,96038 | 0,38306                               | 0,39736       | 0,78041 |
|                |                                          |                | 15             | 15                         | 21             | 0,90568 | 0,09088           | 0,99655 | 0,47337                                 | 0,47482       | 0,94819 | 0,93312 | 0,06273           | 0,99585 | 0,54183                               | 0,37749       | 0.91931 |
|                |                                          |                | 2              | 6                          | $\overline{4}$ | 0,14908 | 0,38024           | 0,52932 | 0,06611                                 | 0,19152       | 0,25763 | 0,19816 | 0,28601           | 0,48417 | 0,09288                               | 0,12645       | 0,21932 |
|                | 1,6<br>$\Sigma =$                        | $k_1 = 0.00$   | $\overline{4}$ | $\overline{4}$             | 6              | 0,31049 | 0,35741           | 0,66790 | 0,11834                                 | 0,37945       | 0,49779 | 0,37897 | 0,23017           | 0,60915 | 0,16352                               | 0,26261       | 0,42613 |
|                | $\overline{4}$<br>$\left(1,6\right)$     | $k_2 = 1,20$   | 5              | 15                         | 10             | 0,39339 | 0,46433           | 0,85772 | 0,29472                                 | 0,50984       | 0,80455 | 0,46683 | 0,38848           | 0.85531 | 0.37074                               | 0,42790       | 0,79864 |
|                |                                          |                | 10             | 10                         | 14             | 0,73248 | 0,23722           | 0,96970 | 0,60948                                 | 0,35456       | 0,96404 | 0,78942 | 0,17120           | 0,96063 | 0,67993                               | 0,27843       | 0.95836 |
|                | $\rho = 0.8$                             |                | 15             | 15                         | 21             | 0,90530 | 0,09128           | 0,99658 | 0,47339                                 | 0,47456       | 0,94795 | 0.93272 | 0,06311           | 0,99583 | 0,54111                               | 0,37789       | 0,91900 |

**Tabela 11**: Estimativas de poder dos testes *T²* de Hotelling e Hayter e Tsui para os casos em que Σ é conhecida e *p*=2, cenário *d*=1,000 (continuação)

Os resultados obtidos permitem inferir que, fixado o valor da correlação ρ entre as variáveis, os poderes globais de cada teste permanecem similares mediante a alterações na estrutura de variabilidade das variáveis, representada através da matriz de covariâncias Σ. Particularmente, o teste *T²* de Hotelling também apresentou valores de poder global similares nas situações que em que os valores de correlação foram alterados. O mesmo não se observou para o teste de Hayter e Tsui que teve seu poder global reduzido diante de situações nas quais a correlação entre as variáveis era maior.

A comparação das estimativas de poder considerando-se a decomposição do nível global de significância global α em α*1* e α*2* para as duas etapas da amostragem dupla permitiu inferir que obtém-se valores de poder total mais elevados em situações em que se atribui um erro α*1* menor para a primeira etapa. Consequentemente, se avaliarmos o poder apenas na primeira etapa, ele será menor nessas situações. Em situações práticas, essa decomposição dependerá da natureza do processo e o pesquisador deve avaliar a situação que melhor se adapta ao sistema de acordo com as consequências de cada decisão.

A análise da variação dos tamanhos amostrais indicou que o teste *T²* de Hotelling tem seu poder acrescido com o aumento do tamanho da amostra em cada uma das fases da amostragem dupla. Consequentemente a estimativa de poder global aumenta independentemente da decomposição do tamanho amostral *n* nas duas fases (*n1* e *n2*). Em contrapartida, o teste de Hayter e Tsui apresenta um melhor desempenho em termos da avaliação do poder quando os tamanhos amostrais são iguais em ambas as fases (*n1* = *n2*). As situações analisadas indicaram que dispondo de uma amostra de tamanho *n* = 8 por exemplo, é mais satisfatório utilizar uma a divisão equilibrada de itens em ambas as etapas de análise, isto é, *n1* = *n2* = 4, do que realizar a decomposição tal que *n1* = 2 e *n2* = 6. Adicionalmente, em algumas situações, obteve-se inclusive um poder maior utilizando *n1* = *n2* = 4 do que com uma amostra maior, como por exemplo *n* = 20, mas com desbalanceamento na divisão do tamanho amostral, isto é, considerando  $n_1 = 5$  e  $n_2 = 15$ , por exemplo.

Comparando-se ambos os testes, verifica-se que para situações em que a correlação entre as variáveis é nula, o teste de Hayter e Tsui tende a apresentar valores de poder mais elevados na segunda etapa dos testes em todos os cenários englobando os diferentes níveis de significância e combinações tamanhos de amostra. Para um valor de correlação  $\rho = 0.5$ , o teste de *T²* de Hotelling capta mais rapidamente, em relação ao Hayter e Tsui, o desvio no vetor de médias para situações em que a divisão da amostra nas duas etapas do teste foi feita de forma desbalanceada.

Diante dos resultados apresentados, evidencia-se a grande vantagem de se utilizar a amostragem dupla na aplicação dos testes, visto que, utilizando-se números médios de itens inspecionados  $\bar{n}$  relativamente pequenos, foi possível a ambos os testes captar pequenos desvios provocados no vetor de médias. Dessa forma, fixados os outros parâmetros e variando apenas os tamanhos amostrais, um plano amostral ideal seria aquele que atribuísse um mesmo número de itens inspecionados em ambas as etapas de inspeção.

A outra classe de cenários abordados corresponde às situações em que se mantêm fixos os deslocamentos nos vetores de médias, ao invés das distâncias de Mahalanobis. Foram avaliadas duas situações: no primeiro caso há um choque somente em uma das variáveis de forma que  $k_1 = 0$  e  $k_2 = 0.5$ ; na segunda situação há deslocamentos em ambas as variáveis, mas em sentidos opostos, tal que  $k_1 = 0.5$  e  $k_2 = -0.5$ . Os resultados são apresentados nas Tabelas 12 e 13, páginas 67 a 70.

Os resultados obtidos permitem inferir que o poder teste *T²* de Hotelling é praticamente determinado pela distância de Mahalanobis. Na medida em que essa quantidade cresce, aumenta-se a capacidade do teste em detectar desvios no vetor de médias, mesmo fixando-se o valor do desvio nas variáveis. No caso do teste de Hayter e Tsui essa característica não é tão evidente. Observa-se uma tendência de valores de poder parecidos em situações em que as variâncias são as mesmas, variando-se o valor apenas da covariância.

Em ambos os casos, verifica-se que a estimativa de poder foi mais elevada nas situações em que o desvio no vetor de médias foi provocado nas duas variáveis, ainda que em direções opostas. Essa característica evidencia a capacidade de ambos os testes em captar desvios em um processo, mesmo que pequenos, ainda que utilizando tamanhos amostrais menores.

Na análise dos tamanhos amostrais, o padrão observado é o mesmo para os cenários determinados pela distância de Mahalanobis. Fixando todos os parâmetros e variando apenas o tamanho amostral, o poder do teste *T²* de Hotelling aumenta quando se tem mais itens inspecionados. Para o teste de Hayter e Tsui, há ainda a influência da decomposição do tamanho amostral havendo uma tendência de valores de poder maiores em situações em que tamanhos de amostra iguais foram atribuídos em ambas as etapas de análise do processo.

A comparação entre os testes indica que em situações em a correlação é nula, ambos os testes apresentam desempenho similar, exceto quando a decomposição dos tamanhos de amostra é equilibrada entre ambas as fases, caso em que o teste de Hayter e Tsui apresentou ligeiramente um melhor desempenho na detecção de alterações no vetor de médias.

Nestes cenários, também observaram-se valores de poder maiores para ambos os testes quando a repartição dos níveis de significâncias para as duas etapas de análise do processo é realizada de forma em que menores valores de α*1* são atribuídos à primeira etapa, mantendo fixa a taxa de erro global.

Entre os panoramas, observou-se valores maiores de poder para o caso em que há deslocamento em ambas as variáveis (*k<sup>1</sup>* = 0,5 e *k<sup>2</sup>* = -0,5), mesmo que ele ocorra em sentidos opostos, fato já esperado por esse cenário apresentar maiores distâncias de Mahalanobis.

|                      | Matriz de                                           |                                    |                |                            |                |         |                   | $\alpha_1 = 0.00$ ; $\alpha_2 = 0.05$ |         |               |         |         |                   | $a_1 = 0.01$ ; $a_2 = 0.04$ |         |               |         |
|----------------------|-----------------------------------------------------|------------------------------------|----------------|----------------------------|----------------|---------|-------------------|---------------------------------------|---------|---------------|---------|---------|-------------------|-----------------------------|---------|---------------|---------|
| Cenário<br>$(\mu_1)$ | Covariâncias/                                       | Distância de<br><b>Mahalanobis</b> |                | <b>Tamanhos de Amostra</b> |                |         | $T2$ de Hotelling |                                       |         | Havter e Tsui |         |         | $T2$ de Hotelling |                             |         | Havter e Tsui |         |
|                      | Correlação                                          |                                    | n <sub>1</sub> | n <sub>2</sub>             | $\overline{n}$ | Poder 1 | Poder 2           | Poder                                 | Poder 1 | Poder 2       | Poder   | Poder 1 | Poder 2           | Poder                       | Poder 1 | Poder 2       | Poder   |
|                      |                                                     |                                    | $\overline{c}$ | 6                          | $\overline{4}$ | 0,00000 | 0,18629           | 0,18629                               | 0,00000 | 0,19331       | 0,19331 | 0,02340 | 0,15726           | 0,18066                     | 0.02278 | 0.16393       | 0,18671 |
|                      | $ 0\rangle$<br>$\Sigma =$                           |                                    | $\overline{4}$ | $\overline{4}$             | 6              | 0,00000 | 0,22050           | 0,22050                               | 0,00000 | 0,40962       | 0,40962 | 0.04044 | 0.17533           | 0,21577                     | 0.04040 | 0,35614       | 0,39654 |
|                      | $\left( 0 \right)$<br>$\mathbf{1}$                  | 0,2500                             | 5              | 15                         | 10             | 0,00000 | 0,38849           | 0,38849                               | 0,00000 | 0,39649       | 0,39649 | 0,05041 | 0,33136           | 0,38176                     | 0,05144 | 0,34476       | 0,39620 |
|                      |                                                     |                                    | 10             | 10                         | 14             | 0,00000 | 0,48043           | 0,48043                               | 0,00000 | 0,63707       | 0,63707 | 0,11072 | 0,36163           | 0,47234                     | 0.11330 | 0,51587       | 0,62917 |
|                      | $\rho = 0$                                          |                                    | 15             | 15                         | 21             | 0,00000 | 0,65793           | 0,65793                               | 0,00000 | 0,77506       | 0,77506 | 0,18714 | 0,46455           | 0,65169                     | 0,19432 | 0,57500       | 0,76932 |
|                      |                                                     |                                    | 2              | 6                          | $\overline{4}$ | 0,00000 | 0,08121           | 0,08121                               | 0,00000 | 0,08655       | 0,08655 | 0,01290 | 0,06773           | 0,08064                     | 0,01263 | 0,07102       | 0,08365 |
|                      | 0 <sup>2</sup><br>$\mathbf{1}$<br>$\Sigma =$        |                                    | $\overline{4}$ | $\overline{4}$             | 6              | 0.00000 | 0,08854           | 0,08854                               | 0,00000 | 0,22850       | 0,22850 | 0,01610 | 0,07057           | 0,08667                     | 0.01589 | 0.20064       | 0,21653 |
|                      | $\overline{4}$<br>$\theta$                          | 0,0625                             | 5              | 15                         | 10             | 0,00000 | 0,13472           | 0,13472                               | 0,00000 | 0,13987       | 0,13987 | 0,01793 | 0,11121           | 0,12914                     | 0,01794 | 0,11988       | 0,13782 |
|                      |                                                     |                                    | 10             | 10                         | 14             | 0,00000 | 0,14907           | 0,14907                               | 0,00000 | 0,29555       | 0,29555 | 0,02717 | 0,11949           | 0,14666                     | 0,02636 | 0,25756       | 0,28393 |
|                      | $\rho = 0$                                          |                                    | 15             | 15                         | 21             | 0,00000 | 0,20551           | 0,20551                               | 0,00000 | 0,36532       | 0,36532 | 0,03809 | 0,16174           | 0,19984                     | 0,03732 | 0,31353       | 0,35084 |
|                      | 0,5                                                 |                                    | 2              | 6                          | $\overline{4}$ | 0,00000 | 0,23268           | 0,23268                               | 0,00000 | 0,19681       | 0,19681 | 0,02859 | 0,20074           | 0,22933                     | 0,02376 | 0,16552       | 0,18928 |
|                      | $\Sigma =$<br>0,5<br>$\mathbf{1}$                   |                                    | $\overline{4}$ | $\overline{4}$             | 6              | 0,00000 | 0,28174           | 0,28174                               | 0,00000 | 0,41739       | 0,41739 | 0,05376 | 0,22465           | 0,27841                     | 0.04184 | 0.36015       | 0,40199 |
|                      |                                                     | 0,3333                             | 5              | 15                         | 10             | 0,00000 | 0,48268           | 0,48268                               | 0.00000 | 0.40834       | 0.40834 | 0.06838 | 0.41000           | 0.47837                     | 0,05135 | 0.35560       | 0,40696 |
|                      | $\rho = 0.5$                                        |                                    | 10             | 10                         | 14             | 0,00000 | 0,60345           | 0,60345                               | 0,00000 | 0.69933       | 0.69933 | 0,16040 | 0,43785           | 0,59825                     | 0,12420 | 0,56460       | 0,68880 |
| $k_l = 0.0$          |                                                     |                                    | 15             | 15                         | 21             | 0,00000 | 0,78346           | 0,78346                               | 0,00000 | 0,80225       | 0,80225 | 0,27381 | 0,50584           | 0,77965                     | 0,19903 | 0,59918       | 0,79820 |
| $k_2 = 0.5$          |                                                     |                                    | 2              | 6                          | $\overline{4}$ | 0,00000 | 0,09340           | 0,09340                               | 0,00000 | 0,08649       | 0,08649 | 0,01408 | 0,07822           | 0,09229                     | 0,01334 | 0,07040       | 0,08373 |
|                      | $\begin{pmatrix} 1 & 1 \end{pmatrix}$<br>$\Sigma =$ |                                    | $\overline{4}$ | $\overline{4}$             | 6              | 0,00000 | 0,10373           | 0,10373                               | 0,00000 | 0,22461       | 0,22461 | 0,01846 | 0,08128           | 0,09974                     | 0,01654 | 0,19514       | 0,21168 |
|                      |                                                     | 0,0833                             | 5              | 15                         | 10             | 0,00000 | 0,16406           | 0,16406                               | 0,00000 | 0,13769       | 0,13769 | 0,02077 | 0,13761           | 0,15838                     | 0,01784 | 0,11946       | 0,13730 |
|                      |                                                     |                                    | 10             | 10                         | 14             | 0,00000 | 0,18595           | 0,18595                               | 0,00000 | 0,29843       | 0,29843 | 0,03415 | 0,14967           | 0,18382                     | 0,02773 | 0,25924       | 0,28696 |
|                      | $\rho = 0.5$                                        |                                    | 15             | 15                         | 21             | 0,00000 | 0,26266           | 0,26266                               | 0,00000 | 0,36897       | 0,36897 | 0,05031 | 0,20649           | 0,25680                     | 0,03823 | 0,31824       | 0,35646 |
|                      | 0,8<br>$\perp$                                      |                                    | 2              | 6                          | $\overline{4}$ | 0.00000 | 0,42058           | 0,42058                               | 0,00000 | 0,20723       | 0.20723 | 0.05614 | 0.36091           | 0.41706                     | 0.02390 | 0.17766       | 0,20155 |
|                      | $\Sigma =$<br>0,8<br>$\mathbf{1}$                   |                                    | $\overline{4}$ | $\overline{4}$             | 6              | 0,00000 | 0,53455           | 0,53455                               | 0,00000 | 0,44563       | 0,44563 | 0,12703 | 0,39880           | 0,52583                     | 0,04281 | 0,38265       | 0,42546 |
|                      |                                                     | 0,6944                             | 5              | 15                         | 10             | 0,00000 | 0,74294           | 0,74294                               | 0,00000 | 0,44573       | 0,44573 | 0,16902 | 0,57626           | 0.74528                     | 0,05411 | 0,38348       | 0,43760 |
|                      | $\rho = 0.8$                                        |                                    | 10             | 10                         | 14             | 0,00000 | 0,90026           | 0,90026                               | 0,00000 | 0,71805       | 0,71805 | 0,41321 | 0.48569           | 0.89890                     | 0,12346 | 0.58200       | 0.70546 |
|                      |                                                     |                                    | 15             | 15                         | 21             | 0,00000 | 0,97683           | 0,97683                               | 0,00000 | 0,86307       | 0,86307 | 0,63859 | 0,33756           | 0,97615                     | 0,20715 | 0,64909       | 0,85625 |
|                      |                                                     |                                    | $\overline{2}$ | 6                          | $\overline{4}$ | 0.00000 | 0,14264           | 0,14264                               | 0,00000 | 0,08731       | 0,08731 | 0.01905 | 0,12110           | 0.14015                     | 0.01303 | 0.07284       | 0,08587 |
|                      | 1,6<br>$\Sigma =$                                   |                                    | $\overline{4}$ | $\overline{4}$             | 6              | 0,00000 | 0,16586           | 0,16586                               | 0,00000 | 0,22685       | 0,22685 | 0,02954 | 0,13256           | 0,16209                     | 0,01620 | 0,19523       | 0,21143 |
|                      | $\overline{4}$<br>1,6                               | 0,1736                             | 5              | 15                         | 10             | 0,00000 | 0,29011           | 0,29011                               | 0,00000 | 0,14709       | 0,14709 | 0,03566 | 0,24793           | 0,28359                     | 0,01837 | 0,12424       | 0,14262 |
|                      |                                                     |                                    | 10             | 10                         | 14             | 0,00000 | 0,34991           | 0,34991                               | 0,00000 | 0,30878       | 0,30878 | 0,07129 | 0,27443           | 0,34572                     | 0,02847 | 0,26615       | 0,29462 |
|                      | $\rho = 0.8$                                        |                                    | 15             | 15                         | 21             | 0,00000 | 0,49889           | 0,49889                               | 0,00000 | 0,38669       | 0,38669 | 0,11637 | 0,37413           | 0,49050                     | 0,03974 | 0,33305       | 0,37279 |

**Tabela 12:** Estimativas de poder dos testes *T²* de Hotelling e Hayter e Tsui para os casos em que Σ é conhecida e *p*=2, cenário *k1<sup>=</sup>*0,0 <sup>e</sup>*k2*=0,5

|                      | Matriz de                                                |                                    |                | <b>Tamanhos de Amostra</b> |                |         |                   | $\alpha_1 = 0.025$ ; $\alpha_2 = 0.025$ |         |               |         |         |                   | $\alpha_1 = 0.04$ ; $\alpha_2 = 0.01$ |         |               |         |
|----------------------|----------------------------------------------------------|------------------------------------|----------------|----------------------------|----------------|---------|-------------------|-----------------------------------------|---------|---------------|---------|---------|-------------------|---------------------------------------|---------|---------------|---------|
| Cenário<br>$(\mu_1)$ | Covariâncias/                                            | Distância de<br><b>Mahalanobis</b> |                |                            |                |         | $T2$ de Hotelling |                                         |         | Havter e Tsui |         |         | $T2$ de Hotelling |                                       |         | Havter e Tsui |         |
|                      | Correlação                                               |                                    | $n_1$          | n <sub>2</sub>             | $\overline{n}$ | Poder 1 | Poder 2           | Poder                                   | Poder 1 | Poder 2       | Poder   | Poder 1 | Poder 2           | Poder                                 | Poder 1 | Poder 2       | Poder   |
|                      |                                                          |                                    | 2              | 6                          | $\overline{4}$ | 0,05050 | 0,11778           | 0,16828                                 | 0,04866 | 0,12840       | 0,17706 | 0,07433 | 0,06582           | 0,14016                               | 0,07275 | 0,08306       | 0,15582 |
|                      | $(1 \ 0)$<br>$\Sigma =$                                  |                                    | $\overline{4}$ | $\overline{4}$             | 6              | 0,07993 | 0,11962           | 0,19956                                 | 0,07769 | 0,28598       | 0,36367 | 0,11289 | 0,06418           | 0,17707                               | 0,11189 | 0,20203       | 0,31392 |
|                      | $\left( 0 \right)$<br>$\boxed{1}$                        | 0,2500                             | 5              | 15                         | 10             | 0,09598 | 0,26535           | 0,36133                                 | 0,09572 | 0,28402       | 0,37974 | 0,13338 | 0,17753           | 0,31091                               | 0,13150 | 0,21095       | 0,34244 |
|                      |                                                          |                                    | 10             | 10                         | 14             | 0,18798 | 0,26041           | 0,44839                                 | 0,19164 | 0,42119       | 0,61283 | 0,24225 | 0,15585           | 0,39810                               | 0,24542 | 0,32419       | 0,56962 |
|                      | $\rho = 0$                                               |                                    | 15             | 15                         | 21             | 0,28894 | 0,33813           | 0,62707                                 | 0,29548 | 0,46493       | 0,76040 | 0,35687 | 0,21995           | 0,57682                               | 0,36068 | 0,36835       | 0.72904 |
|                      |                                                          |                                    | 2              | 6                          | $\overline{4}$ | 0,03109 | 0,04565           | 0,07674                                 | 0,02983 | 0,05165       | 0,08148 | 0,04796 | 0,02115           | 0,06911                               | 0,04726 | 0,02854       | 0,07580 |
|                      | $\left 0\right\rangle$<br>$\left(1\right)$<br>$\Sigma =$ |                                    | $\overline{4}$ | $\overline{4}$             | 6              | 0,03705 | 0,04681           | 0,08386                                 | 0,03547 | 0,15399       | 0,18946 | 0,05667 | 0,02046           | 0,07714                               | 0,05599 | 0,09798       | 0,15397 |
|                      | 4 <sub>1</sub><br>$\overline{0}$                         | 0,0625                             | 5              | 15                         | 10             | 0,04022 | 0,07842           | 0,11864                                 | 0,03969 | 0,08923       | 0,12892 | 0,06135 | 0,04149           | 0,10283                               | 0,05991 | 0,05293       | 0,11283 |
|                      |                                                          |                                    | 10             | 10                         | 14             | 0,05727 | 0,08144           | 0,13871                                 | 0,05692 | 0,20488       | 0,26180 | 0,08361 | 0,04051           | 0,12411                               | 0,08287 | 0,13812       | 0,22099 |
|                      | $\rho = 0$                                               |                                    | 15             | 15                         | 21             | 0.07612 | 0,11160           | 0,18772                                 | 0.07496 | 0,25427       | 0,32923 | 0.10800 | 0,05781           | 0,16581                               | 0,10545 | 0,17556       | 0,28100 |
|                      | 0,5<br>$\perp$                                           |                                    | $\sqrt{2}$     | 6                          | $\overline{4}$ | 0,05996 | 0,15089           | 0,21085                                 | 0,04989 | 0,13007       | 0,17996 | 0,08688 | 0,08956           | 0,17645                               | 0,07411 | 0,08461       | 0,15871 |
|                      | $\Sigma =$<br>0,5                                        |                                    | $\overline{4}$ | $\overline{4}$             | 6              | 0,10179 | 0,15739           | 0,25917                                 | 0,08007 | 0,29019       | 0,37026 | 0,14006 | 0,08434           | 0,22440                               | 0,11331 | 0,20211       | 0,31542 |
|                      |                                                          | 0,3333                             | 5              | 15                         | 10             | 0,12517 | 0,33657           | 0,46175                                 | 0,09342 | 0,29222       | 0,38564 | 0,16900 | 0,24106           | 0,41006                               | 0,13482 | 0,21575       | 0,35057 |
|                      | $\rho = 0.5$                                             |                                    | 10             | 10                         | 14             | 0,25507 | 0,31891           | 0,57398                                 | 0,21061 | 0,45520       | 0,66580 | 0,31853 | 0,20113           | 0,51966                               | 0,27341 | 0.34194       | 0,61536 |
| $k_1 = 0.0$          |                                                          |                                    | 15             | 15                         | 21             | 0,39302 | 0,36987           | 0,76288                                 | 0,30769 | 0,48211       | 0.78979 | 0.46649 | 0,24979           | 0,71628                               | 0,37178 | 0,37952       | 0,75130 |
| $k_2 = 0,5$          |                                                          |                                    | 2              | 6                          | $\overline{4}$ | 0,03302 | 0,05324           | 0,08626                                 | 0,03041 | 0,05119       | 0,08160 | 0,05104 | 0,02460           | 0,07564                               | 0,04833 | 0,02854       | 0,07688 |
|                      | $\sum = \begin{pmatrix} 1 & 1 \\ 1 & 1 \end{pmatrix}$    |                                    | $\overline{4}$ | $\overline{4}$             | 6              | 0,04146 | 0,05431           | 0,09577                                 | 0,03668 | 0,15055       | 0,18723 | 0,06260 | 0,02503           | 0,08763                               | 0,05651 | 0,09432       | 0,15083 |
|                      |                                                          | 0,0833                             | 5              | 15                         | 10             | 0,04581 | 0,09856           | 0,14437                                 | 0,03816 | 0,08729       | 0,12545 | 0,06850 | 0,05399           | 0,12249                               | 0.06067 | 0.05261       | 0,11328 |
|                      |                                                          |                                    | 10             | 10                         | 14             | 0,06988 | 0,10262           | 0,17250                                 | 0,05714 | 0,20415       | 0,26128 | 0.09981 | 0.05202           | 0.15183                               | 0.08403 | 0.13693       | 0,22096 |
|                      | $\rho = 0.5$                                             |                                    | 15             | 15                         | 21             | 0,09627 | 0,14505           | 0,24132                                 | 0,07865 | 0,25813       | 0,33678 | 0,13288 | 0,07802           | 0,21090                               | 0,10838 | 0,17673       | 0,28511 |
|                      | 0,8                                                      |                                    | 2              | 6                          | $\overline{4}$ | 0,10543 | 0,29103           | 0,39647                                 | 0,05237 | 0,13748       | 0,18986 | 0,14479 | 0,20187           | 0,34666                               | 0,07484 | 0,08531       | 0,16015 |
|                      | $\Sigma =$<br>0,8<br>$\mathbf{1}$                        |                                    | $\overline{4}$ | $\overline{4}$             | 6              | 0,20959 | 0,29133           | 0,50092                                 | 0,08531 | 0,30385       | 0,38916 | 0,26858 | 0,17585           | 0,44443                               | 0,12238 | 0,20271       | 0,32509 |
|                      |                                                          | 0,6944                             | 5              | 15                         | 10             | 0,26662 | 0,47808           | 0,74469                                 | 0,10483 | 0,31697       | 0,42181 | 0,33151 | 0.39361           | 0,72513                               | 0,14183 | 0,23212       | 0,37395 |
|                      | $\rho = 0.8$                                             |                                    | 10             | 10                         | 14             | 0.54443 | 0,34450           | 0,88892                                 | 0,20823 | 0,47036       | 0,67859 | 0,61646 | 0,24305           | 0.85951                               | 0,27127 | 0,35049       | 0,62176 |
|                      |                                                          |                                    | 15             | 15                         | 21             | 0,75240 | 0,22234           | 0,97474                                 | 0,32524 | 0,51782       | 0,84306 | 0,80724 | 0,15948           | 0,96672                               | 0,38901 | 0,39988       | 0,78889 |
|                      |                                                          |                                    | 2              | 6                          | $\overline{4}$ | 0,04213 | 0,08573           | 0,12786                                 | 0,03118 | 0,05219       | 0,08337 | 0,06363 | 0,04558           | 0,10921                               | 0,04697 | 0.02720       | 0,07417 |
|                      | 1,6<br>$\Sigma =$                                        |                                    | $\overline{4}$ | $\overline{4}$             | 6              | 0,06137 | 0,09007           | 0,15144                                 | 0,03797 | 0,14887       | 0,18684 | 0,08913 | 0,04349           | 0,13262                               | 0,05902 | 0,08929       | 0,14831 |
|                      | $\sqrt{1,6}$                                             | 0,1736                             | 5              | 15                         | 10             | 0,07167 | 0,19272           | 0,26439                                 | 0,04197 | 0,09336       | 0,13533 | 0,10211 | 0,12007           | 0,22218                               | 0,06163 | 0,05522       | 0,11685 |
|                      |                                                          |                                    | 10             | 10                         | 14             | 0,12977 | 0,19462           | 0,32439                                 | 0,06082 | 0,20940       | 0,27022 | 0,17456 | 0,10908           | 0,28364                               | 0.09030 | 0,13865       | 0,22896 |
|                      | $\rho = 0.8$                                             |                                    | 15             | 15                         | 21             | 0,19640 | 0,27078           | 0,46718                                 | 0,08353 | 0,26824       | 0,35177 | 0,25264 | 0,16382           | 0,41646                               | 0,11350 | 0,17817       | 0,29166 |

**Tabela 12:** Estimativas de poder dos testes *T²* de Hotelling e Hayter e Tsui para os casos em que Σ é conhecida e *p*=2, cenário *k1<sup>=</sup>*0,0 <sup>e</sup>*k2*=0,5 (continuação)

|                      | Matriz de                                               |                                    |                |                            |                |         |                   | $\alpha_1 = 0.00$ ; $\alpha_2 = 0.05$ |         |               |         |         |                   | $\alpha_1 = 0.01$ ; $\alpha_2 = 0.04$ |         |               |         |
|----------------------|---------------------------------------------------------|------------------------------------|----------------|----------------------------|----------------|---------|-------------------|---------------------------------------|---------|---------------|---------|---------|-------------------|---------------------------------------|---------|---------------|---------|
| Cenário<br>$(\mu_1)$ | Covariâncias/                                           | Distância de<br><b>Mahalanobis</b> |                | <b>Tamanhos de Amostra</b> |                |         | $T2$ de Hotelling |                                       |         | Hayter e Tsui |         |         | $T2$ de Hotelling |                                       |         | Havter e Tsui |         |
|                      | Correlação                                              |                                    | n <sub>1</sub> | n <sub>2</sub>             | $\overline{n}$ | Poder 1 | Poder 2           | Poder                                 | Poder 1 | Poder 2       | Poder   | Poder 1 | Poder 2           | Poder                                 | Poder 1 | Poder 2       | Poder   |
|                      | $\Sigma = \begin{pmatrix} 1 & 0 \\ 0 & 0 \end{pmatrix}$ |                                    | 2              | 6                          | $\overline{4}$ | 0,00000 | 0,32428           | 0,32428                               | 0,00000 | 0,31311       | 0,31311 | 0,04036 | 0,27696           | 0,31732                               | 0,03563 | 0,26801       | 0,30364 |
|                      |                                                         |                                    | $\overline{4}$ | $\overline{4}$             | 6              | 0,00000 | 0,40454           | 0.40454                               | 0,00000 | 0,58573       | 0,58573 | 0,08424 | 0,31175           | 0,39599                               | 0,06974 | 0,50258       | 0,57231 |
|                      |                                                         | 0,5000                             | $\overline{5}$ | 15                         | 10             | 0,00000 | 0,62912           | 0,62912                               | 0.00000 | 0.60667       | 0,60667 | 0.11107 | 0.51752           | 0,62859                               | 0.09065 | 0.51734       | 0,60800 |
|                      |                                                         |                                    | 10             | 10                         | 14             | 0,00000 | 0,78370           | 0,78370                               | 0,00000 | 0,84501       | 0,84501 | 0,27336 | 0,50523           | 0,77860                               | 0,20660 | 0,63549       | 0,84209 |
|                      | $\rho = 0$                                              |                                    | 15             | 15                         | 21             | 0,00000 | 0,92041           | 0,92041                               | 0,00000 | 0,93834       | 0,93834 | 0,45273 | 0,46636           | 0,91909                               | 0,34521 | 0,59240       | 0,93761 |
|                      | $\left 0\right\rangle$<br>(1)                           |                                    | 2              | 6                          | $\overline{4}$ | 0,00000 | 0,22064           | 0,22064                               | 0.00000 | 0,22212       | 0,22212 | 0.02744 | 0.18924           | 0.21668                               | 0.02570 | 0.18833       | 0,21404 |
|                      | $\Sigma =$                                              |                                    | $\overline{4}$ | $\overline{4}$             | 6              | 0,00000 | 0,26695           | 0,26695                               | 0,00000 | 0,45697       | 0,45697 | 0,05027 | 0,20980           | 0,26007                               | 0,04614 | 0,39736       | 0,44350 |
|                      | $\overline{4}$<br>$\left( 0 \right)$                    | 0,3125                             | 5              | 15                         | 10             | 0,00000 | 0,46093           | 0,46093                               | 0,00000 | 0,45093       | 0,45093 | 0,06341 | 0,39090           | 0,45431                               | 0,05870 | 0.39055       | 0,44926 |
|                      |                                                         |                                    | 10             | 10                         | 14             | 0,00000 | 0,57422           | 0,57422                               | 0,00000 | 0,70163       | 0,70163 | 0,14738 | 0,41902           | 0,56640                               | 0,12819 | 0,56573       | 0,69391 |
|                      | $\rho = 0$                                              |                                    | 15             | 15                         | 21             | 0,00000 | 0,75678           | 0,75678                               | 0,00000 | 0,83332       | 0,83332 | 0,25091 | 0,49877           | 0,74968                               | 0,21662 | 0,61171       | 0,82833 |
|                      | 0,5<br>-1                                               |                                    | $\sqrt{2}$     | 6                          | $\overline{4}$ | 0,00000 | 0,54726           | 0,54726                               | 0,00000 | 0,37256       | 0,37256 | 0,08459 | 0,46225           | 0,54684                               | 0,03837 | 0,31875       | 0,35712 |
|                      | $\Sigma =$<br>0,5<br>$\mathbf{1}$                       |                                    | $\overline{4}$ | $\overline{4}$             | 6              | 0,00000 | 0,69829           | 0,69829                               | 0,00000 | 0,69003       | 0,69003 | 0,20395 | 0,48978           | 0,69373                               | 0,07473 | 0,59791       | 0,67264 |
|                      |                                                         | 1,000                              | 5              | 15                         | 10             | 0.00000 | 0.84881           | 0.84881                               | 0.00000 | 0,72463       | 0.72463 | 0.27378 | 0.57924           | 0.85302                               | 0.09449 | 0.63317       | 0,72766 |
|                      | $\rho = 0.5$                                            |                                    | 10             | 10                         | 14             | 0,00000 | 0,97201           | 0,97201                               | 0,00000 | 0,95589       | 0,95589 | 0,61558 | 0,35651           | 0,97209                               | 0,23977 | 0.71478       | 0,95454 |
| $k_1 = 0,5$          |                                                         |                                    | 15             | 15                         | 21             | 0,00000 | 0,99645           | 0,99645                               | 0,00000 | 0,98739       | 0,98739 | 0,83819 | 0,15841           | 0,99661                               | 0,38323 | 0.60444       | 0,98767 |
| $k_2 = -0.5$         |                                                         |                                    | 2              | 6                          | $\overline{4}$ | 0,00000 | 0,36746           | 0,36746                               | 0,00000 | 0,24768       | 0,24768 | 0,04695 | 0.31600           | 0.36295                               | 0.02745 | 0,20856       | 0,23601 |
|                      | $\Sigma = \begin{pmatrix} 1 & 1 \\ 1 & 4 \end{pmatrix}$ |                                    | $\overline{4}$ | $\overline{4}$             | 6              | 0,00000 | 0,46452           | 0.46452                               | 0,00000 | 0,51733       | 0,51733 | 0,10181 | 0,35092           | 0,45273                               | 0,04897 | 0,44983       | 0,49880 |
|                      |                                                         | 0,5833                             | 5              | 15                         | 10             | 0,00000 | 0,68412           | 0,68412                               | 0,00000 | 0,52319       | 0,52319 | 0,13506 | 0,54991           | 0,68496                               | 0.06005 | 0.45994       | 0,51999 |
|                      |                                                         |                                    | 10             | 10                         | 14             | 0,00000 | 0,84298           | 0,84298                               | 0,00000 | 0,80165       | 0,80165 | 0,33367 | 0.50669           | 0.84037                               | 0,13756 | 0.65653       | 0,79408 |
|                      | $\rho = 0.5$                                            |                                    | 15             | 15                         | 21             | 0,00000 | 0,95285           | 0,95285                               | 0,00000 | 0,91750       | 0,91750 | 0,53683 | 0,41520           | 0,95202                               | 0,22851 | 0,68640       | 0,91491 |
|                      | 0,8                                                     |                                    | $\overline{2}$ | 6                          | $\overline{4}$ | 0,00000 | 0,84869           | 0,84869                               | 0,00000 | 0,43689       | 0,43689 | 0,27284 | 0,58031           | 0,85315                               | 0,04048 | 0,37935       | 0,41983 |
|                      | $\Sigma =$<br>0,8                                       |                                    | $\overline{4}$ | $\overline{4}$             | 6              | 0,00000 | 0,97788           | 0,97788                               | 0,00000 | 0,81280       | 0,81280 | 0,61490 | 0,36218           | 0.97708                               | 0.07883 | 0,70683       | 0,78566 |
|                      |                                                         | 2,5000                             | 5              | 15                         | 10             | 0,00000 | 0,98845           | 0.98845                               | 0,00000 | 0,85916       | 0,85916 | 0,74352 | 0,24559           | 0,98911                               | 0.10220 | 0,75776       | 0,85996 |
|                      | $\rho = 0.8$                                            |                                    | 10             | 10                         | 14             | 0,00000 | 0,99994           | 0.99994                               | 0,00000 | 0,99365       | 0,99365 | 0,98189 | 0,01805           | 0.99994                               | 0,24056 | 0,75297       | 0,99353 |
|                      |                                                         |                                    | 15             | 15                         | 21             | 0,00000 | 1,00000           | 1,00000                               | 0,00000 | 0,99975       | 0,99975 | 0,99931 | 0,00069           | 1,00000                               | 0,40857 | 0,59122       | 0,99979 |
|                      |                                                         |                                    | 2              | 6                          | $\overline{4}$ | 0,00000 | 0,67448           | 0,67448                               | 0,00000 | 0,27502       | 0,27502 | 0,13094 | 0,54596           | 0.67691                               | 0.02862 | 0.23571       | 0,26433 |
|                      | 1,6<br>$\Sigma =$                                       |                                    | $\overline{4}$ | $\overline{4}$             | 6              | 0,00000 | 0,84844           | 0,84844                               | 0,00000 | 0,59518       | 0,59518 | 0,32339 | 0,52026           | 0,84365                               | 0,05144 | 0,51391       | 0,56535 |
|                      | (1,6)                                                   | 1,4236                             | 5              | 15                         | 10             | 0,00000 | 0,92604           | 0.92604                               | 0,00000 | 0,62769       | 0,62769 | 0,42544 | 0,50326           | 0,92870                               | 0,06495 | 0,54809       | 0,61305 |
|                      |                                                         |                                    | 10             | 10                         | 14             | 0,00000 | 0,99519           | 0.99519                               | 0,00000 | 0.91231       | 0,91231 | 0,81234 | 0,18296           | 0,99530                               | 0,14553 | 0,75712       | 0.90265 |
|                      | $\rho = 0.8$                                            |                                    | 15             | 15                         | 21             | 0,00000 | 0,99972           | 0,99972                               | 0,00000 | 0,98367       | 0,98367 | 0,95740 | 0,04233           | 0,99973                               | 0,24064 | 0,74251       | 0,98316 |

**Tabela 13:** Estimativas de poder dos testes *T²* de Hotelling e Hayter e Tsui para os casos em que Σ é conhecida e *p*=2, cenário *k1<sup>=</sup>*0,5 <sup>e</sup>*k2*=-0,5

|                      | Matriz de                                                |                                    |                | <b>Tamanhos de Amostra</b> |                |         |                   | $\alpha_1 = 0.025$ ; $\alpha_2 = 0.025$ |         |               |         |         |                   | $\alpha_1 = 0.04$ ; $\alpha_2 = 0.01$ |         |               |         |
|----------------------|----------------------------------------------------------|------------------------------------|----------------|----------------------------|----------------|---------|-------------------|-----------------------------------------|---------|---------------|---------|---------|-------------------|---------------------------------------|---------|---------------|---------|
| Cenário<br>$(\mu_1)$ | Covariâncias/                                            | Distância de<br><b>Mahalanobis</b> |                |                            |                |         | $T2$ de Hotelling |                                         |         | Havter e Tsui |         |         | $T2$ de Hotelling |                                       |         | Havter e Tsui |         |
|                      | Correlação                                               |                                    | $n_1$          | n <sub>2</sub>             | $\overline{n}$ | Poder 1 | Poder 2           | Poder                                   | Poder 1 | Poder 2       | Poder   | Poder 1 | Poder 2           | Poder                                 | Poder 1 | Poder 2       | Poder   |
|                      |                                                          |                                    | 2              | 6                          | $\overline{4}$ | 0,08036 | 0,21924           | 0,29960                                 | 0,07251 | 0,21490       | 0,28741 | 0,11303 | 0,14087           | 0,25390                               | 0,10537 | 0,14511       | 0,25048 |
|                      | $(1 \ 0)$<br>$\Sigma =$                                  |                                    | $\overline{4}$ | $\overline{4}$             | 6              | 0,14960 | 0,22116           | 0,37076                                 | 0,12794 | 0,40985       | 0,53779 | 0,19747 | 0,13101           | 0,32848                               | 0,17758 | 0,30071       | 0,47829 |
|                      | $\left( 0 \right)$<br>$\boxed{1}$                        | 0,5000                             | 5              | 15                         | 10             | 0,18824 | 0,43148           | 0,61972                                 | 0,16245 | 0,43176       | 0,59422 | 0,24267 | 0,33638           | 0,57905                               | 0,21420 | 0,33666       | 0,55086 |
|                      |                                                          |                                    | 10             | 10                         | 14             | 0,39359 | 0,36663           | 0,76022                                 | 0,32967 | 0,50337       | 0,83304 | 0,46606 | 0,24787           | 0,71393                               | 0.40693 | 0.39511       | 0,80205 |
|                      | $\rho = 0$                                               |                                    | 15             | 15                         | 21             | 0,58383 | 0,32750           | 0.91133                                 | 0,49217 | 0,44380       | 0.93596 | 0,65379 | 0,23485           | 0,88864                               | 0,57394 | 0.34924       | 0,92317 |
|                      |                                                          |                                    | 2              | 6                          | $\overline{4}$ | 0,05742 | 0,14278           | 0,20020                                 | 0,05411 | 0,14772       | 0,20183 | 0,08361 | 0,08342           | 0,16702                               | 0,08040 | 0,09618       | 0,17658 |
|                      | $\left 0\right\rangle$<br>$\left(1\right)$<br>$\Sigma =$ |                                    | $\overline{4}$ | $\overline{4}$             | 6              | 0,09614 | 0,14807           | 0,24421                                 | 0,08803 | 0,32019       | 0,40822 | 0,13322 | 0,07802           | 0,21124                               | 0,12642 | 0,22735       | 0,35377 |
|                      | 4 <sub>1</sub><br>$\overline{0}$                         | 0,3125                             | 5              | 15                         | 10             | 0,11763 | 0,31789           | 0,43552                                 | 0,10968 | 0,32250       | 0,43218 | 0,15947 | 0,22733           | 0,38680                               | 0,14972 | 0,23818       | 0,38790 |
|                      |                                                          |                                    | 10             | 10                         | 14             | 0,23754 | 0,30686           | 0,54440                                 | 0,21781 | 0,46042       | 0,67824 | 0,29946 | 0,19305           | 0,49251                               | 0,27903 | 0,35436       | 0,63338 |
|                      | $\rho = 0$                                               |                                    | 15             | 15                         | 21             | 0,36714 | 0,36317           | 0,73031                                 | 0,33213 | 0,48824       | 0.82038 | 0,43972 | 0,24402           | 0.68374                               | 0,40481 | 0,38526       | 0,79008 |
|                      | 0,5<br>$\perp$                                           |                                    | $\sqrt{2}$     | 6                          | $\overline{4}$ | 0,14880 | 0,38175           | 0,53055                                 | 0,07695 | 0,25578       | 0,33273 | 0,19769 | 0,28693           | 0,48463                               | 0,11302 | 0,17081       | 0,28383 |
|                      | $\Sigma =$<br>0,5                                        |                                    | $\overline{4}$ | $\overline{4}$             | 6              | 0,31027 | 0,35819           | 0,66846                                 | 0,13894 | 0,49283       | 0,63177 | 0,37913 | 0,23176           | 0,61089                               | 0,19352 | 0,35494       | 0,54846 |
|                      |                                                          | 1,000                              | 5              | 15                         | 10             | 0.39313 | 0,46449           | 0,85762                                 | 0,16766 | 0,54169       | 0,70935 | 0,46605 | 0,38932           | 0,85537                               | 0,23569 | 0,42370       | 0,65939 |
|                      | $\rho = 0.5$                                             |                                    | 10             | 10                         | 14             | 0,73264 | 0,23729           | 0,96993                                 | 0,39225 | 0,55530       | 0,94755 | 0,78966 | 0,17087           | 0.96053                               | 0,49648 | 0,42524       | 0,92172 |
| $k_l = 0.5$          |                                                          |                                    | 15             | 15                         | 21             | 0,90523 | 0,09143           | 0.99666                                 | 0,56645 | 0,42156       | 0,98800 | 0,93274 | 0,06306           | 0.99580                               | 0.65903 | 0.32347       | 0,98251 |
| $k_2 = -0.5$         |                                                          |                                    | 2              | 6                          | $\overline{4}$ | 0,09065 | 0,25107           | 0,34173                                 | 0,05648 | 0,16414       | 0,22062 | 0,12623 | 0,16463           | 0,29086                               | 0,08455 | 0,10516       | 0,18971 |
|                      | $\sum = \begin{pmatrix} 1 & 1 \\ 1 & 1 \end{pmatrix}$    |                                    | $\overline{4}$ | $\overline{4}$             | 6              | 0,17494 | 0,25440           | 0,42935                                 | 0,09447 | 0,36503       | 0,45950 | 0,22787 | 0,15005           | 0,37792                               | 0,13420 | 0,25274       | 0,38693 |
|                      |                                                          | 0,5833                             | 5              | 15                         | 10             | 0,22067 | 0,45845           | 0,67912                                 | 0,11035 | 0,37920       | 0,48956 | 0,28134 | 0,36895           | 0.65029                               | 0.16042 | 0,27642       | 0,43684 |
|                      |                                                          |                                    | 10             | 10                         | 14             | 0,45943 | 0,36692           | 0,82635                                 | 0,22993 | 0,54070       | 0,77064 | 0,53405 | 0,25370           | 0.78775                               | 0.30110 | 0.41358       | 0,71468 |
|                      | $\rho = 0.5$                                             |                                    | 15             | 15                         | 21             | 0,66398 | 0,28416           | 0,94814                                 | 0,36475 | 0,54458       | 0,90932 | 0,72821 | 0,20483           | 0,93304                               | 0,44401 | 0,43125       | 0,87526 |
|                      | 0,8                                                      |                                    | 2              | 6                          | $\overline{4}$ | 0,39291 | 0,46454           | 0,85745                                 | 0,08570 | 0,29838       | 0,38408 | 0,46643 | 0,38939           | 0,85582                               | 0,12108 | 0,18679       | 0,30787 |
|                      | $\Sigma =$<br>0,8<br>$\mathbf{1}$                        |                                    | $\overline{4}$ | $\overline{4}$             | 6              | 0,73245 | 0,24179           | 0,97424                                 | 0,15388 | 0,57271       | 0,72659 | 0,78970 | 0,17422           | 0,96392                               | 0,21669 | 0,39292       | 0,60961 |
|                      |                                                          | 2,5000                             | 5              | 15                         | 10             | 0,83722 | 0,15286           | 0,99008                                 | 0,19266 | 0,65858       | 0,85123 | 0,87846 | 0,11226           | 0,99072                               | 0,25785 | 0,52572       | 0,78357 |
|                      | $\rho = 0.8$                                             |                                    | 10             | 10                         | 14             | 0,99219 | 0.00775           | 0.99994                                 | 0,40022 | 0,59118       | 0.99140 | 0.99530 | 0.00465           | 0.99995                               | 0,51434 | 0,46351       | 0,97786 |
|                      |                                                          |                                    | 15             | 15                         | 21             | 0,99980 | 0,00020           | 1,00000                                 | 0,62762 | 0,37221       | 0,99983 | 0,99990 | 0,00010           | 1,00000                               | 0,73142 | 0,26798       | 0,99940 |
|                      |                                                          |                                    | 2              | 6                          | $\overline{4}$ | 0,21506 | 0,45486           | 0,66992                                 | 0,06218 | 0,18136       | 0,24354 | 0,27428 | 0,36519           | 0,63947                               | 0,08921 | 0,11015       | 0,19936 |
|                      | 1,6<br>$\Sigma =$                                        |                                    | $\overline{4}$ | $\overline{4}$             | 6              | 0,44909 | 0,37676           | 0,82584                                 | 0,10379 | 0,40726       | 0,51105 | 0,52289 | 0,25770           | 0,78059                               | 0,14947 | 0,26729       | 0,41676 |
|                      | $\sqrt{1,6}$                                             | 1,4236                             | 5              | 15                         | 10             | 0,55622 | 0,37635           | 0,93257                                 | 0,12820 | 0,45158       | 0,57978 | 0,62898 | 0,30661           | 0.93558                               | 0,17451 | 0,32041       | 0,49492 |
|                      |                                                          |                                    | 10             | 10                         | 14             | 0,88779 | 0,10748           | 0,99526                                 | 0,25113 | 0,62475       | 0,87588 | 0,91919 | 0.07481           | 0.99400                               | 0,33256 | 0,47136       | 0,80391 |
|                      | $\rho = 0.8$                                             |                                    | 15             | 15                         | 21             | 0,97964 | 0,02012           | 0,99976                                 | 0,39175 | 0,58773       | 0,97948 | 0,98724 | 0,01251           | 0,99976                               | 0,47617 | 0,47191       | 0,94807 |

**Tabela13:** Estimativas de poder dos testes *T²* de Hotelling e Hayter e Tsui para os casos em que Σ é conhecida e *p*=2, cenário *k1<sup>=</sup>*0,5 <sup>e</sup>*k2*=-0,5 (continuação)

#### **4.2.2. Resultados para o caso de três variáveis**  $(p = 3)$

Nesta dissertação, ambos os testes foram também estendidos para processos com distribuição normal em que o número de variáveis aleatórias era *p*=3. Como ilustração, os algoritmos foram aplicados em dois cenários, caracterizados pelo deslocamento no vetor de médias. Em cada situação, foi abordado um caso em que há ausência de correlação considerando a matriz de covariâncias identidade e outros dois casos com correlações fracas, intermediárias e fortes, com diferentes estruturas de variabilidade. Em cada uma dessas combinações avaliou-se o poder dos testes para três composições de tamanhos de amostra. Os resultados são apresentados nas Tabelas 14 a 17 das páginas 73 a 76.

As estimativas de poder de ambos os testes em amostragem dupla obtidos nas simulações para *p*=3 apresentaram o mesmo padrão do caso bivariado. Como esperado, o teste *T²* de Hotelling tem maior capacidade de detectar desvios no vetor de médias quando se aumenta o número de observações inspecionadas. Por outro lado, o teste de Hayter e Tsui é fortemente influenciado pelo balanceamento das observações em ambas as fases de inspeção da amostragem dupla, e apresentou, em todos os casos avaliados, poder mais alto para situações em que  $n_1 = n_2 = 10$  e  $\overline{n} = 14$  do que  $n_1 = 5$ ,  $n_2 = 10$  e  $\overline{n} = 10$ , evidenciando ainda mais a influência do plano de amostragem no poder do teste.

Dentro de cada cenário, nota-se que o poder do teste *T²* de Hotelling sob amostragem dupla é fundamentalmente influenciado pela distância entre o vetor de médias sob a hipótese nula e hipótese alternativa, representada pela distância de Mahalanobis. No caso do Hayter e Tsui, essa característica não foi observada nos resultados obtidos, sendo que a proporção de amostras que levaram à rejeição da hipótese nula, nesses casos, foi afetada pelo aumento do valor da correlação entre as variáveis e pelo choque provocado no vetor de médias.

Para situações em que três variáveis são avaliadas (*p*=3), sob amostragem dupla, observou-se que, mesmo diante de valores de correlação mais elevados, o teste de Hayter e Tsui apresentou melhor desempenho em termos de poder do que o teste *T²* de Hotelling. Essa conclusão, reflete para o caso de amostragem dupla, as considerações já existentes na literatura de que o poder do teste de Hayter e Tsui é fortemente influenciado pelo desvio do vetor de médias. Mesmo em situações em que a distância de Mahalanobis foi extremamente baixa (*d=*0,031) , isto é, os vetores sob a as hipóteses nula e alternativa foram bastante próximos, o tese de Hayter e Tsui conseguiu captar o impacto provocado na média das variáveis melhor que o *T²* de Hotelling, sobretudo nas situações em que o plano amostral utilizado foi tal que se utilizou o mesmo número de observações em ambas as etapas ( $n_1 = n_2$ ).

As estimativas de poder observado foram progressivas na medida em que se provocou um aumento as distâncias entre  $\mu_0$  e  $\mu_1$ .

Essas características de cada obtidas por meio desses estudos de simulação evidenciam o ganho de se utilizar o teste de Hayter e Tsui sob amostragem dupla, tendo em vista que, por meio de um método operacionalmente simples e utilizando-se uma amostra pequena, é possível detectar desvios no vetor de médias.

|                      |                                               |                                                      |                                    |                | <b>Tamanhos de Amostra</b> |                 |         |                   | $a_1 = 0.00$ ; $a_2 = 0.05$ |         |               |         |
|----------------------|-----------------------------------------------|------------------------------------------------------|------------------------------------|----------------|----------------------------|-----------------|---------|-------------------|-----------------------------|---------|---------------|---------|
| Cenário<br>$(\mu_1)$ | Matriz de<br>Covariâncias                     | Matriz de<br>Correlação                              | Distância de<br><b>Mahalanobis</b> |                |                            |                 |         | $T2$ de Hotelling |                             |         | Havter e Tsui |         |
|                      |                                               |                                                      |                                    | n <sub>1</sub> | n <sub>2</sub>             | $\overline{n}$  | Poder 1 | Poder 2           | Poder                       | Poder 1 | Poder 2       | Poder   |
|                      | $ 0\rangle$<br>$\overline{0}$<br>$\mathbf{1}$ | $\overline{0}$<br>$\vert 0 \rangle$<br>$\mathbf{1}$  |                                    | 5              | $\overline{5}$             | $\tau$          | 0,00000 | 0,12937           | 0,12937                     | 0,00000 | 0,28386       | 0,28386 |
|                      | $\theta$<br>$\overline{0}$                    | $\mathbf{0}$<br>$\overline{0}$<br>1                  | 0,125                              | 5              | 10                         | 9               | 0.00000 | 0,16732           | 0,16732                     | 0,00000 | 0,22075       | 0,22075 |
|                      | $\overline{0}$<br>$\boldsymbol{0}$<br>1       | $\boldsymbol{0}$<br>$\boldsymbol{0}$<br>$\mathbf{1}$ |                                    | 10             | 10                         | 14              | 0,00000 | 0,22468           | 0,22468                     | 0,00000 | 0,39422       | 0,39422 |
| $k_1 = 0.25$         | 0,7<br>0,5                                    | 0,7<br>0,5                                           |                                    | 5              | $\mathfrak{F}$             | $7\phantom{.0}$ | 0,00000 | 0,13983           | 0.13983                     | 0,00000 | 0,25822       | 0,25822 |
| $k_2 = 0.25$         | 0,3<br>0,5                                    | 0,5<br>0,3                                           | 0,138                              | 5              | 10                         | 9               | 0,00000 | 0,17927           | 0,17927                     | 0,00000 | 0,20371       | 0,20371 |
| $k_3 = 0,00$         | 0,3<br>(0,7)<br>$\mathbf{1}$                  | 0,3<br>0,7                                           |                                    | 10             | 10                         | 14              | 0,00000 | 0,24371           | 0,24371                     | 0,00000 | 0,36217       | 0,36217 |
|                      | 5,6)<br>3<br>$\overline{4}$                   | 0,5<br>0,7                                           |                                    | 5              | $\mathfrak{H}$             | $\overline{7}$  | 0,00000 | 0,06832           | 0,06832                     | 0,00000 | 0,17070       | 0,17070 |
|                      | 3<br>9<br>3,6                                 | 0,5<br>0,3                                           | 0,031                              | 5              | 10                         | 9               | 0,00000 | 0,07647           | 0,07647                     | 0,00000 | 0,10554       | 0,10554 |
|                      | 3,6<br>$\frac{5,6}{5}$<br>16                  | 0,7<br>0,3<br>$\mathbf{1}$                           |                                    | 10             | 10                         | 14              | 0,00000 | 0,08736           | 0,08736                     | 0,00000 | 0,19368       | 0,19368 |
|                      | $ 0\rangle$<br>$\overline{0}$<br>1            | $\mathbf{0}$<br>$\vert 0 \rangle$<br>$\mathbf{1}$    |                                    | 5              | 5 <sup>5</sup>             | $7\phantom{.0}$ | 0,00000 | 0.41780           | 0.41780                     | 0,00000 | 0,57900       | 0,57900 |
|                      | $\mathbf{0}$<br>$\mathbf{0}$<br>$\perp$       | $\mathbf{0}$<br>$\overline{0}$<br>1                  | 0,500                              | 5              | 10 <sup>10</sup>           | 9               | 0,00000 | 0,54066           | 0,54066                     | 0,00000 | 0,56938       | 0,56938 |
|                      | $\mathbf{0}$<br>$\mathbf{0}$<br>$\mathbf{1}$  | $\boldsymbol{0}$<br>$\mathbf{0}$<br>1 <sub>1</sub>   |                                    | 10             | 10                         | 14              | 0,00000 | 0,72875           | 0,72875                     | 0,00000 | 0,80734       | 0,80734 |
| $k_1 = 0,50$         | 0,5<br>0,7                                    | 0,7<br>0,5                                           |                                    | 5              | 5                          | $\tau$          | 0.00000 | 0,45844           | 0.45844                     | 0.00000 | 0.53021       | 0,53021 |
| $k_2 = 0,50$         | 0,5<br>0,3                                    | 0,5<br>0,3                                           | 0,553                              | 5              | 10                         | 9               | 0,00000 | 0,58244           | 0,58244                     | 0,00000 | 0,52270       | 0,52270 |
| $k_3 = 0,00$         | 0,3<br>(0,7)<br>1                             | 0,3<br>0,7<br>1 <sub>f</sub>                         |                                    | 10             | 10                         | 14              | 0,00000 | 0,77177           | 0,77177                     | 0,00000 | 0,76586       | 0,76586 |
|                      | 3<br>5,6)<br>$\overline{4}$                   | 0,5<br>0,7)<br>-1                                    |                                    | 5              | $\mathfrak{F}$             | $\tau$          | 0,00000 | 0,12955           | 0,12955                     | 0,00000 | 0,23019       | 0,23019 |
|                      | 9<br>3<br>3,6                                 | 0,3<br>0,5                                           | 0,123                              | 5              | 10                         | 9               | 0.00000 | 0,16600           | 0,16600                     | 0.00000 | 0.17168       | 0,17168 |
|                      | 5,6<br>3,6<br>16                              | 0,7<br>0,3                                           |                                    | 10             | 10                         | 14              | 0,00000 | 0,22122           | 0,22122                     | 0,00000 | 0,31137       | 0,31137 |

**Tabela 14:** Estimativas de poder dos testes *T²* de Hotelling e Hayter e Tsui para os casos em que Σ é conhecida e *p*=3, <sup>α</sup>*1* = 0,00

|                      |                                                      |                                                          |                                    |                | <b>Tamanhos de Amostra</b> |                 |         |                   | $a_1 = 0.01$ ; $a_2 = 0.04$ |         |               |         |
|----------------------|------------------------------------------------------|----------------------------------------------------------|------------------------------------|----------------|----------------------------|-----------------|---------|-------------------|-----------------------------|---------|---------------|---------|
| Cenário<br>$(\mu_1)$ | Matriz de<br>Covariâncias                            | Matriz de<br>Correlação                                  | Distância de<br><b>Mahalanobis</b> |                |                            |                 |         | $T2$ de Hotelling |                             |         | Havter e Tsui |         |
|                      |                                                      |                                                          |                                    | n <sub>1</sub> | n <sub>2</sub>             | $\overline{n}$  | Poder 1 | Poder 2           | Poder                       | Poder 1 | Poder 2       | Poder   |
|                      | $\overline{0}$<br>$\left( 0 \right)$<br>$\mathbf{1}$ | $\vert 0 \rangle$<br>$\Omega$<br>$\overline{1}$          |                                    | 5              | 5                          | $\overline{7}$  | 0,02309 | 0,10405           | 0,12713                     | 0,02151 | 0,25127       | 0,27278 |
|                      | $\overline{0}$<br>$\overline{0}$<br>1                | $\overline{0}$<br>$\theta$<br>1                          | 0,125                              | 5              | 10                         | 9               | 0,02318 | 0,13842           | 0,16160                     | 0,02098 | 0,19308       | 0,21406 |
|                      | $\overline{0}$<br>$\overline{0}$<br>$\mathbf{1}$     | $\overline{0}$<br>$\overline{0}$<br>$\mathbf{1}$         |                                    | 10             | 10                         | 14              | 0,04068 | 0,17836           | 0,21904                     | 0,03457 | 0,34638       | 0,38095 |
| $k_1 = 0.25$         | 0.7<br>0,5                                           | 0,5<br>0,7                                               |                                    | 5              | 5                          | $7\overline{ }$ | 0,02470 | 0,11196           | 0,13666                     | 0,02126 | 0,22764       | 0,24890 |
| $k_2 = 0.25$         | 0,3<br>0,5                                           | 0,5<br>0,3<br>-1                                         | 0,138                              | 5              | 10                         | 9               | 0,02468 | 0,14951           | 0,17418                     | 0,02103 | 0,17471       | 0,19573 |
| $k_3 = 0,00$         | 0,3<br>0,7<br>$\mathbf{I}$                           | 0,7<br>0,3<br>$\perp$                                    |                                    | 10             | 10                         | 14              | 0,04490 | 0,19563           | 0,24053                     | 0,03451 | 0,31429       | 0,34880 |
|                      | 5,6)<br>3<br>$\overline{4}$                          | 0,5<br>0,7                                               |                                    | 5 <sup>5</sup> | 5                          | $7\overline{ }$ | 0,01286 | 0,05412           | 0,06698                     | 0,01194 | 0,14977       | 0,16171 |
|                      | 9<br>3<br>3,6                                        | 0,3<br>0,5                                               | 0,031                              | 5              | 10                         | 9               | 0,01281 | 0,06235           | 0,07516                     | 0,01192 | 0,08912       | 0,10104 |
|                      | 3,6<br>16<br>$\frac{5,6}{5}$                         | 0,7<br>0,3<br>$\mathbf{1}$                               |                                    | 10             | 10                         | 14              | 0,01601 | 0,07047           | 0,08647                     | 0,01364 | 0,16846       | 0,18210 |
|                      | $\left 0\right\rangle$<br>$\overline{0}$<br>1        | $\left 0\right\rangle$<br>$\overline{0}$<br>$\mathbf{1}$ |                                    | 5              | 5                          | $\tau$          | 0,08837 | 0,32314           | 0,41151                     | 0,07252 | 0,49832       | 0,57084 |
|                      | $\boldsymbol{0}$<br>$\overline{0}$<br>1              | $\mathbf{0}$<br>$\overline{0}$<br>1                      | 0,500                              | 5              | 10                         | 9               | 0,08787 | 0,44480           | 0,53267                     | 0,07027 | 0,49512       | 0,56539 |
|                      | $\overline{0}$<br>$\overline{0}$<br>1                | $\overline{0}$<br>$\overline{0}$<br>$\mathbf{1}$         |                                    | 10             | 10                         | 14              | 0,22324 | 0,49808           | 0,72132                     | 0,16853 | 0,63645       | 0,80498 |
| $k_1 = 0,50$         | 0,7<br>0,5                                           | 0,5<br>0,7                                               |                                    | 5              | 5                          | $\overline{7}$  | 0,10033 | 0,35097           | 0,45130                     | 0,06940 | 0,45405       | 0,52346 |
| $k_2 = 0,50$         | 0,5<br>0,3                                           | 0,5<br>0,3                                               | 0,553                              | 5              | 10                         | 9               | 0,09981 | 0,47501           | 0,57482                     | 0,06845 | 0,44588       | 0,51433 |
| $k_3 = 0,00$         | 0,7<br>0,3<br>$\mathbf{1}$                           | 0,3<br>0,7<br>$\mathbf{1}$                               |                                    | 10             | 10                         | 14              | 0,25552 | 0,51275           | 0,76827                     | 0,15802 | 0,60095       | 0,75897 |
|                      | 3<br>5,6)<br>$\overline{4}$                          | 0,5<br>0,7)                                              |                                    | 5              | 5                          | $\overline{7}$  | 0,02280 | 0,10353           | 0,12633                     | 0,01804 | 0,20327       | 0,22130 |
|                      | 9<br>3<br>3,6                                        | 0,5<br>0,3                                               | 0,123                              | 5              | 10                         | 9               | 0,02293 | 0,13748           | 0,16041                     | 0,01793 | 0,14638       | 0,16431 |
|                      | 3,6<br>5,6<br>16                                     | 0,7<br>0,3                                               |                                    | 10             | 10                         | 14              | 0,04029 | 0,17709           | 0,21738                     | 0,02747 | 0,27088       | 0,29835 |

**Tabela 15:** Estimativas de poder dos testes *T²* de Hotelling e Hayter e Tsui para os casos em que Σ é conhecida e *p*=3, <sup>α</sup>*1* = 0,01

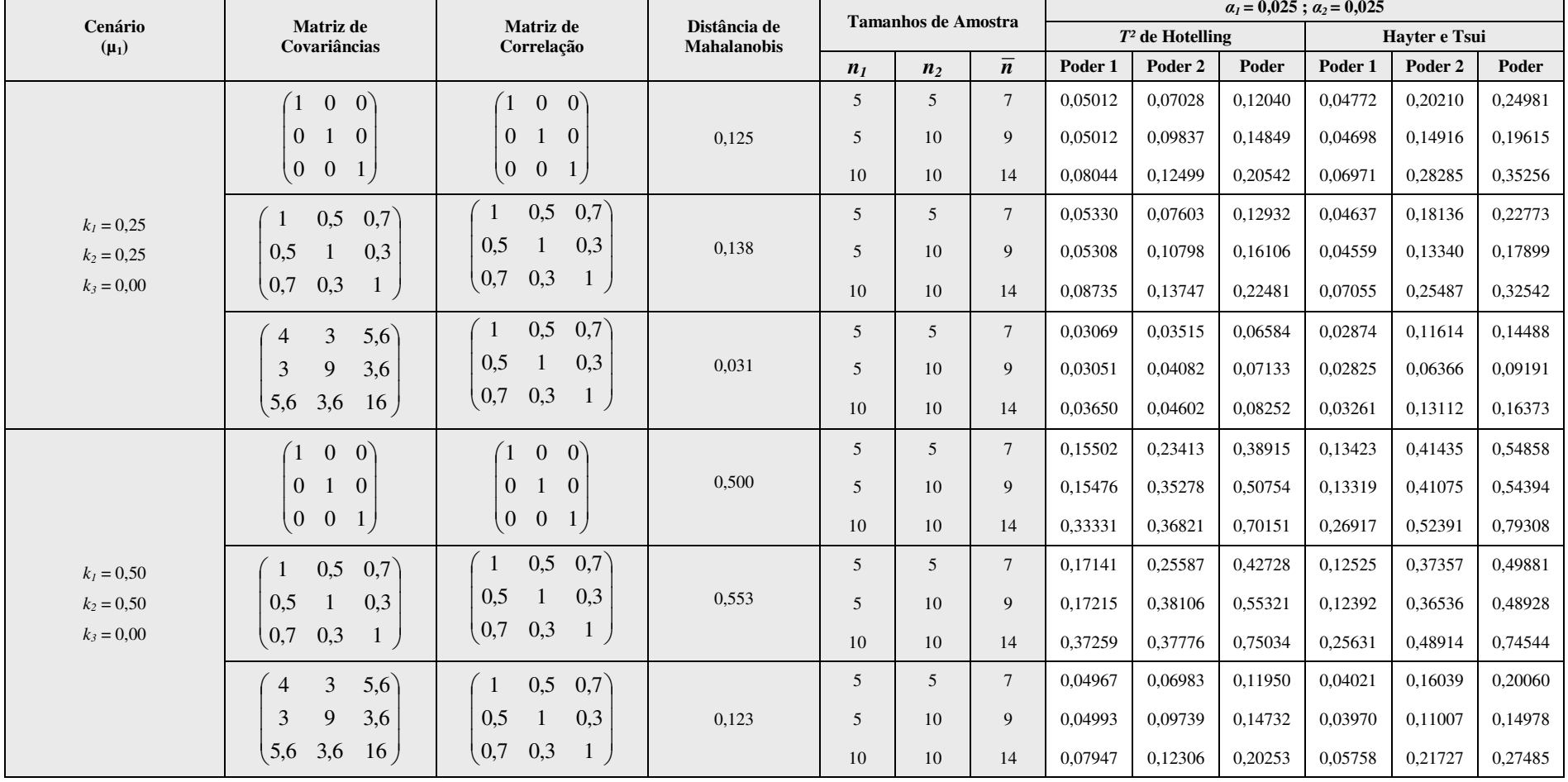

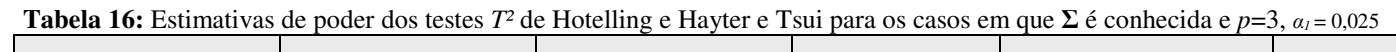

|                      |                                                      |                                                          |                                    |                | <b>Tamanhos de Amostra</b> |                 |         |                   | $\alpha_1 = 0.04$ ; $\alpha_2 = 0.01$ |         |               |         |
|----------------------|------------------------------------------------------|----------------------------------------------------------|------------------------------------|----------------|----------------------------|-----------------|---------|-------------------|---------------------------------------|---------|---------------|---------|
| Cenário<br>$(\mu_1)$ | Matriz de<br>Covariâncias                            | Matriz de<br>Correlação                                  | Distância de<br><b>Mahalanobis</b> |                |                            |                 |         | $T2$ de Hotelling |                                       |         | Havter e Tsui |         |
|                      |                                                      |                                                          |                                    | n <sub>1</sub> | n <sub>2</sub>             | $\overline{n}$  | Poder 1 | Poder 2           | Poder                                 | Poder 1 | Poder 2       | Poder   |
|                      | $\overline{0}$<br>$\left( 0 \right)$<br>$\mathbf{1}$ | $\vert 0 \rangle$<br>$\Omega$<br>$\overline{1}$          |                                    | 5              | 5                          | $\overline{7}$  | 0,07404 | 0,03380           | 0,10785                               | 0,07053 | 0,13648       | 0,20701 |
|                      | $\overline{0}$<br>$\overline{0}$<br>1                | $\overline{0}$<br>$\theta$<br>1                          | 0,125                              | 5              | 10                         | 9               | 0,07443 | 0,05121           | 0,12564                               | 0,07082 | 0,09246       | 0,16328 |
|                      | $\overline{0}$<br>$\overline{0}$<br>$\mathbf{1}$     | $\overline{0}$<br>$\overline{0}$<br>$\mathbf{1}$         |                                    | 10             | 10                         | 14              | 0,11385 | 0,06388           | 0,17773                               | 0,10486 | 0,19899       | 0,30385 |
| $k_1 = 0.25$         | 0.7<br>0,5                                           | 0,5<br>0,7                                               |                                    | 5              | 5                          | $7\overline{ }$ | 0,07801 | 0.03585           | 0,11386                               | 0,06883 | 0,12111       | 0,18995 |
| $k_2 = 0.25$         | 0,5<br>0,3                                           | 0,5<br>0,3<br>-1                                         | 0,138                              | 5              | 10                         | 9               | 0,07846 | 0,05705           | 0,13551                               | 0,06983 | 0,08400       | 0,15383 |
| $k_3 = 0,00$         | 0,3<br>0,7<br>$\mathbf{I}$                           | 0,7<br>0,3<br>$\perp$                                    |                                    | 10             | 10                         | 14              | 0,12284 | 0,07187           | 0,19470                               | 0,10190 | 0,17634       | 0,27823 |
|                      | 5,6)<br>3<br>$\overline{4}$                          | 0,5<br>0,7                                               |                                    | 5 <sup>5</sup> | 5                          | $7\overline{ }$ | 0,04811 | 0,01475           | 0,06285                               | 0,04525 | 0,07175       | 0,11700 |
|                      | 9<br>3<br>3,6                                        | 0,3<br>0,5                                               | 0,031                              | 5              | 10                         | 9               | 0,04808 | 0,01781           | 0,06590                               | 0,04576 | 0,03558       | 0,08134 |
|                      | 3,6<br>16 <sub>1</sub><br>$\frac{5,6}{5}$            | 0,7<br>0,3<br>$\mathbf{1}$                               |                                    | 10             | 10                         | 14              | 0,05644 | 0,02089           | 0,07733                               | 0,05100 | 0,08191       | 0,13291 |
|                      | $\left 0\right\rangle$<br>$\overline{0}$<br>1        | $\left 0\right\rangle$<br>$\overline{0}$<br>$\mathbf{1}$ |                                    | 5              | 5                          | $\overline{7}$  | 0,20438 | 0,13813           | 0,34251                               | 0,18092 | 0,31445       | 0,49538 |
|                      | $\boldsymbol{0}$<br>$\overline{0}$<br>1              | $\mathbf{0}$<br>$\overline{0}$<br>1                      | 0,500                              | 5              | 10                         | 9               | 0,20491 | 0,24300           | 0,44791                               | 0,18079 | 0,30789       | 0,48868 |
|                      | $\overline{0}$<br>$\overline{0}$<br>1                | $\overline{0}$<br>$\overline{0}$<br>$\mathbf{1}$         |                                    | 10             | 10                         | 14              | 0,40400 | 0,24438           | 0,64838                               | 0,35016 | 0,41199       | 0,76215 |
| $k_1 = 0,50$         | 0,7<br>0,5                                           | 0,5<br>0,7                                               |                                    | 5              | 5                          | $\overline{7}$  | 0,22517 | 0,15086           | 0,37602                               | 0,17032 | 0,27660       | 0,44692 |
| $k_2 = 0,50$         | 0,5<br>0,3                                           | 0,5<br>0,3                                               | 0,553                              | 5              | 10                         | 9               | 0,22521 | 0,26867           | 0,49388                               | 0,17183 | 0,27204       | 0,44388 |
| $k_3 = 0,00$         | 0,7<br>0,3<br>1                                      | 0,3<br>$\left(0,7\right)$<br>$\mathbf{1}$                |                                    | 10             | 10                         | 14              | 0,44484 | 0,25577           | 0,70061                               | 0,32280 | 0,38144       | 0,70424 |
|                      | 3<br>5,6)<br>$\overline{4}$                          | 0,5<br>0,7)                                              |                                    | 5              | 5                          | $\overline{7}$  | 0.07361 | 0,03300           | 0,10661                               | 0,06089 | 0,10465       | 0,16554 |
|                      | 9<br>3<br>3,6                                        | 0,5<br>0,3                                               | 0,123                              | 5              | 10                         | 9               | 0.07353 | 0,05056           | 0,12408                               | 0,06137 | 0,06808       | 0,12945 |
|                      | 3,6<br>16<br>5,6                                     | 0,7<br>0,3                                               |                                    | 10             | 10                         | 14              | 0,11281 | 0,06501           | 0,17782                               | 0,08467 | 0,14735       | 0,23203 |

**Tabela 17:** Estimativas de poder dos testes *T²* de Hotelling e Hayter e Tsui para os casos em que Σ é conhecida e *p*=3, <sup>α</sup>*1* = 0,04

# **Capítulo 5: Avaliação da Qualidade do Teste** *T²* **de Hotelling via simulações de Monte Carlo – Matriz de Covariâncias Desconhecida**

Em situações práticas é comum termos circunstâncias em que a matriz de covariâncias do processo desconhecida. No artigo de Costa et. al. (2008) apenas casos em que a matriz de covariâncias era conhecida foram abordadas. Por esse motivo, o teste *T²* de Hotelling foi estendido para esse tipo de situação no caso de amostragem dupla. O objetivo deste capítulo é avaliar o impacto da estimação da matriz de covariâncias no poder do teste *T²* de Hotelling em amostragem dupla comparando os resultados com aqueles obtidos no caso em que a estrutura de variabilidade do processo é conhecida a priori. De forma geral, no caso de amostragem simples, é conhecido que .a estimação da matriz de covariâncias provoca redução no poder do teste.

Para esse propósito, foram selecionados dois dos cenários abordados no caso bivariado em que a matriz de covariâncias teórica era conhecida, tais que as distâncias de Mahalanobis eram dadas por *d* = 0,125 e *d* = 0,500. Os limites críticos para esse teste foram obtidos através do algoritmo descrito no Quadro 5, página 47, na Seção 3.2 e encontram-se no Anexo B. A aplicação do teste baseou-se no procedimento descrito na Seção 2.3.6. A matriz de covariâncias Σ foi estimada pela matriz de covariâncias amostral, *S1* na primeira fase e por *S* na segunda fase de amostragem dupla (página 32).

Os resultados que contêm as estimativas de poder são apresentados nas Tabelas 18 e 19, páginas 78 e 79.

|                | $10.1$ Estimate $100$ GC<br>Matriz de                                                        | <b>Vetor</b>                 |                |                            | $\frac{1}{2}$  |         |                                       |         | $\mu$ ara ob easos em que $\equiv$ e aeseonnecida e $\rho$ |                                       | $\mu$ , octaalo a $\sigma$ | $T2$ de Hotelling |                                         |         |         |                             |         |
|----------------|----------------------------------------------------------------------------------------------|------------------------------|----------------|----------------------------|----------------|---------|---------------------------------------|---------|------------------------------------------------------------|---------------------------------------|----------------------------|-------------------|-----------------------------------------|---------|---------|-----------------------------|---------|
| Cenário<br>(d) | Covariâncias/                                                                                | de<br><b>Médias</b>          |                | <b>Tamanhos de Amostra</b> |                |         | $\alpha_1 = 0.00$ ; $\alpha_2 = 0.05$ |         |                                                            | $\alpha_1 = 0.01$ ; $\alpha_2 = 0.04$ |                            |                   | $\alpha_1 = 0.025$ ; $\alpha_2 = 0.025$ |         |         | $a_1 = 0.04$ ; $a_2 = 0.01$ |         |
|                | Correlação                                                                                   | sob $H_1$                    | n <sub>1</sub> | n <sub>2</sub>             | $\overline{n}$ | Poder 1 | Poder 2                               | Poder   | Poder 1                                                    | Poder 2                               | Poder                      | Poder 1           | Poder <sub>2</sub>                      | Poder   | Poder 1 | Poder 2                     | Poder   |
|                |                                                                                              |                              | $\overline{4}$ | $\overline{4}$             | 6              | 0,00000 | 0,01393                               | 0,01393 | 0,00000                                                    | 0,00898                               | 0,00898                    | 0,00000           | 0,00288                                 | 0,00288 | 0,00000 | 0,00017                     | 0,00017 |
|                | $\Sigma = \begin{pmatrix} 1 & 0 \\ 0 & 1 \end{pmatrix}$                                      | $k_1 = 0.25$                 | 5              | 15                         | 10             | 0,00000 | 0,10456                               | 0,10456 | 0,00000                                                    | 0,09724                               | 0,09724                    | 0,00000           | 0.07648                                 | 0,07648 | 0,00000 | 0.03958                     | 0,03959 |
|                |                                                                                              | $k_2 = 0,25$                 | 10             | 10                         | 14             | 0.00000 | 0.17906                               | 0.17906 | 0.00100                                                    | 0.15705                               | 0.15805                    | 0.00983           | 0.11103                                 | 0,12085 | 0.02490 | 0.04799                     | 0,07289 |
|                | $\rho = 0$                                                                                   |                              | 15             | 15                         | 21             | 0,00000 | 0,31135                               | 0,31135 | 0,01324                                                    | 0,27905                               | 0,29229                    | 0,04806           | 0,19916                                 | 0,24722 | 0,08433 | 0,09888                     | 0,18320 |
|                |                                                                                              |                              | $\overline{4}$ | $\overline{4}$             | 6              | 0,00000 | 0,01420                               | 0,01420 | 0,00000                                                    | 0,00900                               | 0,00900                    | 0,00000           | 0,00296                                 | 0,00296 | 0,00000 | 0,00017                     | 0,00017 |
|                | $\begin{pmatrix} 1 & 0 \end{pmatrix}$<br>$\Sigma =$<br>$\begin{pmatrix} 0 & 4 \end{pmatrix}$ | $k_1 = 0.25$                 | 5              | 15                         | 10             | 0,00000 | 0,10380                               | 0,10380 | 0,00000                                                    | 0,09651                               | 0,09651                    | 0,00000           | 0,07728                                 | 0,07728 | 0,04807 | 0.19913                     | 0,24721 |
|                |                                                                                              | $k_2 = 0,50$                 | 10             | 10                         | 14             | 0,00000 | 0,17851                               | 0,17851 | 0,00105                                                    | 0,15616                               | 0,15721                    | 0,00979           | 0,11075                                 | 0,12054 | 0,02483 | 0,04898                     | 0,07381 |
|                | $\rho = 0$                                                                                   |                              | 15             | 15                         | 21             | 0.00000 | 0,31136                               | 0.31136 | 0.01345                                                    | 0,28017                               | 0,29362                    | 0,00001           | 0.03994                                 | 0,03995 | 0.08447 | 0.10165                     | 0,18612 |
|                | 0,5)<br>-1                                                                                   |                              | $\overline{4}$ | $\overline{4}$             | 6              | 0,00000 | 0,01429                               | 0,01429 | 0,00000                                                    | 0,00876                               | 0,00876                    | 0,00000           | 0,00277                                 | 0,00277 | 0,00000 | 0,00017                     | 0,00017 |
|                | $\Sigma =$<br>$\left(0,5\right)$<br>$\pm$                                                    | $k_l = 0,00$                 | $\overline{5}$ | 15                         | 10             | 0,00000 | 0,10455                               | 0,10455 | 0,00000                                                    | 0,09652                               | 0,09652                    | 0,00000           | 0,07843                                 | 0,07843 | 0,00000 | 0,03902                     | 0,03903 |
|                |                                                                                              | $k_2 = 0,31$                 | 10             | 10                         | 14             | 0,00000 | 0,17832                               | 0,17832 | 0,00106                                                    | 0,15757                               | 0,15863                    | 0,00988           | 0,11037                                 | 0,12025 | 0,02499 | 0.04513                     | 0,07013 |
|                | $\rho = 0,5$                                                                                 |                              | 15             | 15                         | 21             | 0,00000 | 0,31005                               | 0,31005 | 0,01338                                                    | 0,27593                               | 0,28931                    | 0,04800           | 0,20069                                 | 0,24869 | 0,08448 | 0,10256                     | 0,18704 |
| 0,125          |                                                                                              |                              | $\overline{4}$ | $\overline{4}$             | 6              | 0,00000 | 0,01434                               | 0,01434 | 0,00000                                                    | 0,00869                               | 0,00869                    | 0,00000           | 0,00284                                 | 0,00284 | 0,00000 | 0,00017                     | 0,00017 |
|                | $\Sigma = \begin{pmatrix} 1 & 1 \\ 1 & 4 \end{pmatrix}$                                      | $k_1 = 0,00$                 | 5              | 15                         | 10             | 0,00000 | 0,10419                               | 0,10419 | 0,00000                                                    | 0,09712                               | 0,09712                    | 0,00000           | 0,07643                                 | 0,07643 | 0,00000 | 0.03923                     | 0,03924 |
|                |                                                                                              | $k_2 = 0.61$                 | 10             | 10                         | 14             | 0.00000 | 0,17891                               | 0,17891 | 0.00103                                                    | 0,15792                               | 0,15895                    | 0,00987           | 0.11203                                 | 0,12189 | 0,02491 | 0.04889                     | 0.07380 |
|                | $\rho = 0,5$                                                                                 |                              | 15             | 15                         | 21             | 0,00000 | 0,30980                               | 0,30980 | 0,01348                                                    | 0,27661                               | 0,29009                    | 0,04780           | 0,20144                                 | 0,24924 | 0.08445 | 0,09924                     | 0,18369 |
|                |                                                                                              |                              | $\overline{4}$ | $\overline{4}$             | 6              | 0,00000 | 0,01495                               | 0,01495 | 0,00000                                                    | 0,00878                               | 0,00878                    | 0,00000           | 0,00269                                 | 0,00269 | 0,00000 | 0,00017                     | 0,00017 |
|                | (0,8)<br>-1<br>$\Sigma =$<br>(0,8)<br>$\left  \right $                                       | $k_1 = 0.00$                 | 5              | 15                         | 10             | 0,00000 | 0,10313                               | 0,10313 | 0,00000                                                    | 0,09706                               | 0,09706                    | 0,00000           | 0,07741                                 | 0,07741 | 0,00000 | 0,03966                     | 0,03967 |
|                |                                                                                              | $k_2 = 0.21$                 | 10             | 10                         | 14             | 0,00000 | 0,17760                               | 0,17760 | 0,00104                                                    | 0,15933                               | 0,16038                    | 0,00993           | 0,11125                                 | 0,12118 | 0,02496 | 0,04677                     | 0,07172 |
|                | $\rho = 0.8$                                                                                 |                              | 15             | 15                         | 21             |         |                                       |         |                                                            |                                       | 0,29073                    |                   |                                         |         |         |                             | 0,18268 |
|                |                                                                                              |                              |                |                            |                | 0,00000 | 0,30939                               | 0,30939 | 0.01338                                                    | 0,27735                               |                            | 0,04781           | 0,20131                                 | 0,24912 | 0,08434 | 0.09834                     |         |
|                | 1,6<br>$\begin{array}{ c c } \hline 1 \\ \hline \end{array}$                                 |                              | $\overline{4}$ | $\overline{4}$             | 6              | 0,00000 | 0.01393                               | 0,01393 | 0,00000                                                    | 0,00850                               | 0,00850                    | 0,00000           | 0,00278                                 | 0,00278 | 0,00000 | 0,00019                     | 0,00019 |
|                | $\Sigma = \begin{pmatrix} 1.6 & 4 \end{pmatrix}$                                             | $k_1 = 0,00$<br>$k_2 = 0,42$ | $\overline{5}$ | 15                         | 10             | 0,00000 | 0,10387                               | 0,10387 | 0,00000                                                    | 0,09641                               | 0,09641                    | 0,00000           | 0,07699                                 | 0,07699 | 0,00001 | 0,03948                     | 0,03949 |
|                | $\rho = 0.8$                                                                                 |                              | 10             | 10                         | 14             | 0,00000 | 0,17619                               | 0,17619 | 0,00106                                                    | 0,15853                               | 0,15959                    | 0,00992           | 0,10991                                 | 0,11983 | 0,02502 | 0,04639                     | 0,07141 |
|                |                                                                                              |                              | 15             | 15                         | 21             | 0,00000 | 0,31253                               | 0,31253 | 0,01339                                                    | 0,27823                               | 0,29162                    | 0,04827           | 0,20079                                 | 0,24906 | 0,08447 | 0,10024                     | 0,18472 |

**Tabela 18:** Estimativas de poder dos testes *T²* de Hotelling para os casos em que Σ é desconhecida e *p*=2, cenário *d*=0,125

|                | Matriz de                                                                                                    | <b>Vetor</b>                 |                |                            |                |         |                             |         |         |                                       |         | $T2$ de Hotelling |                                         |         |         |                             |         |
|----------------|----------------------------------------------------------------------------------------------------|------------------------------|----------------|----------------------------|----------------|---------|-----------------------------|---------|---------|---------------------------------------|---------|-------------------|-----------------------------------------|---------|---------|-----------------------------|---------|
| Cenário<br>(d) | Covariâncias/                                                                                                    | de<br><b>Médias</b>          |                | <b>Tamanhos de Amostra</b> |                |         | $a_1 = 0.00$ ; $a_2 = 0.05$ |         |         | $\alpha_1 = 0.01$ ; $\alpha_2 = 0.04$ |         |                   | $\alpha_1 = 0.025$ ; $\alpha_2 = 0.025$ |         |         | $a_1 = 0.04$ ; $a_2 = 0.01$ |         |
|                | Correlação                                                                                                    | sob $H1$                     | n <sub>1</sub> | n <sub>2</sub>             | $\overline{n}$ | Poder 1 | Poder 2                     | Poder   | Poder 1 | Poder 2                               | Poder   | Poder 1           | Poder <sub>2</sub>                      | Poder   | Poder 1 | Poder 2                     | Poder   |
|                | $ 0\rangle$<br>$\left(1\right)$                                                                                                    |                              | $\overline{4}$ | $\overline{4}$             | 6              | 0,00000 | 0,10067                     | 0,10067 | 0,00000 | 0,07450                               | 0,07450 | 0,00000           | 0,03343                                 | 0,03343 | 0,00000 | 0,00401                     | 0,00401 |
|                | $\Sigma =$<br>$\overline{0}$                                                                                                    | $k_1 = 0,50$                 | 5              | 15                         | 10             | 0,00000 | 0,39343                     | 0,39343 | 0,00000 | 0.39792                               | 0,39792 | 0,00000           | 0.39007                                 | 0.39007 | 0,00010 | 0,32708                     | 0,32718 |
|                |                                                                                                    | $k_2 = 0.50$                 | 10             | 10                         | 14             | 0,00000 | 0,69936                     | 0,69936 | 0,02182 | 0,65451                               | 0,67634 | 0.09972           | 0,52140                                 | 0,62112 | 0,18067 | 0,32281                     | 0,50348 |
|                | $\rho = 0$                                                                                                    |                              | 15             | 15                         | 21             | 0,00000 | 0,89582                     | 0,89582 | 0,18294 | 0,70688                               | 0,88982 | 0.35920           | 0.50889                                 | 0.86809 | 0,46847 | 0,34325                     | 0,81171 |
|                |                                                                                                    |                              | $\overline{4}$ | $\overline{4}$             | 6              | 0,00000 | 0,10194                     | 0,10194 | 0,00000 | 0,07468                               | 0,07468 | 0,00000           | 0,03432                                 | 0,03432 | 0,00000 | 0,00418                     | 0,00418 |
|                | $ 0\rangle$<br>(1)<br>$\Sigma =$                                                                                                    | $k_l = 0,50$                 | 5              | 15                         | 10             | 0,00000 | 0,89571                     | 0,89571 | 0,18285 | 0,70719                               | 0,89004 | 0,35878           | 0,50912                                 | 0,86790 | 0,46866 | 0,34613                     | 0,81478 |
|                | $\begin{pmatrix} 0 & 4 \end{pmatrix}$                                                                                                    | $k_2 = 1,00$                 | 10             | 10                         | 14             | 0,00000 | 0,69927                     | 0,69927 | 0,02207 | 0,65342                               | 0,67548 | 0,10015           | 0,52105                                 | 0,62120 | 0,18059 | 0,32670                     | 0,50729 |
|                | $\rho = 0$                                                                                                    |                              | 15             | 15                         | 21             | 0,00000 | 0,89571                     | 0,89571 | 0,18278 | 0,70725                               | 0,89004 | 0,35884           | 0,50913                                 | 0,86796 | 0,46907 | 0,34547                     | 0,81454 |
|                |                                                                                                    |                              | $\overline{4}$ | $\overline{4}$             | 6              | 0,00000 | 0,10163                     | 0,10163 | 0,00000 | 0,07344                               | 0,07344 | 0,00000           | 0,03297                                 | 0,03297 | 0,00000 | 0,00435                     | 0,00435 |
|                | 0,5)<br>-1<br>$\Sigma =$                                                                                                    |                              |                |                            |                |         |                             |         |         |                                       |         |                   |                                         |         |         |                             |         |
|                | 0,5<br>$\mathbf{1}$                                                                                                    | $k_1 = 0,00$<br>$k_2 = 0.61$ | 5              | 15                         | 10             | 0,00000 | 0,39209                     | 0,39209 | 0,00000 | 0.39688                               | 0,39688 | 0,00000           | 0,39186                                 | 0,39186 | 0,00009 | 0,32458                     | 0,32467 |
|                | $\rho = 0.5$                                                                                                    |                              | 10             | 10                         | 14             | 0,00000 | 0,69858                     | 0,69858 | 0,02200 | 0,65457                               | 0,67656 | 0,10029           | 0,52001                                 | 0,62030 | 0,18042 | 0,31497                     | 0,49539 |
| 0,500          |                                                                                                    |                              | 15             | 15                         | 21             | 0,00000 | 0,89509                     | 0,89509 | 0,18301 | 0,70510                               | 0,88811 | 0,35885           | 0,51021                                 | 0,86906 | 0,46901 | 0,34623                     | 0,81524 |
|                |                                                                                                    |                              | $\overline{4}$ | $\overline{4}$             | 6              | 0,00000 | 0,10278                     | 0,10278 | 0,00000 | 0,07300                               | 0,07300 | 0,00000           | 0.03367                                 | 0,03367 | 0,00000 | 0,00415                     | 0,00415 |
|                | $\Sigma = \begin{pmatrix} 1 & 1 \\ 1 & 4 \end{pmatrix}$                                                                                                    | $k_l = 0,00$                 | 5              | 15                         | 10             | 0,00000 | 0,39320                     | 0,39320 | 0,00000 | 0,39832                               | 0,39832 | 0,00000           | 0,39003                                 | 0,39003 | 0,00010 | 0,32575                     | 0,32586 |
|                |                                                                                                    | $k_2 = 1,23$                 | 10             | 10                         | 14             | 0,00000 | 0,69905                     | 0,69905 | 0,02199 | 0,65544                               | 0,67744 | 0,10003           | 0,52342                                 | 0,62345 | 0,18046 | 0,32638                     | 0,50684 |
|                | $\rho = 0,5$                                                                                                    |                              | 15             | 15                         | 21             | 0,00000 | 0,89513                     | 0,89513 | 0,18308 | 0,70570                               | 0,88877 | 0,35836           | 0,51106                                 | 0,86942 | 0,46865 | 0,34414                     | 0,81279 |
|                | 0,8<br>1                                                                                                    |                              | $\overline{4}$ | $\overline{4}$             | 6              | 0,00000 | 0,10487                     | 0,10487 | 0,00000 | 0,07364                               | 0,07364 | 0,00000           | 0,03229                                 | 0,03229 | 0,00000 | 0,00440                     | 0,00440 |
|                | $\Sigma = % \begin{cases} \sum_{i=1}^n \frac{1}{2} \sum_{j=1}^n \frac{1}{2} \sum_{j=1}^n \frac{1}{2} \sum_{j=1}^n \frac{1}{2} \sum_{j=1}^n \frac{1}{2} \sum_{j=1}^n \frac{1}{2} \sum_{j=1}^n \frac{1}{2} \sum_{j=1}^n \frac{1}{2} \sum_{j=1}^n \frac{1}{2} \sum_{j=1}^n \frac{1}{2} \sum_{j=1}^n \frac{1}{2} \sum_{j=1}^n \frac{1}{2} \sum_{j=1}^n \frac{1}{2} \sum_{$<br>0,8<br>$\mathbf{1}$ | $k_1 = 0,00$                 | $\overline{5}$ | 15                         | 10             | 0,00000 | 0.39197                     | 0,39197 | 0,00000 | 0,39771                               | 0,39771 | 0,00000           | 0,39153                                 | 0,39153 | 0,00009 | 0,32748                     | 0,32757 |
|                |                                                                                                    | $k_2 = 0,42$                 | 10             | 10                         | 14             | 0,00000 | 0,69812                     | 0,69812 | 0,02179 | 0,65693                               | 0,67871 | 0,10029           | 0,52196                                 | 0,62224 | 0,18049 | 0,32018                     | 0,50068 |
|                | $\rho = 0.8$                                                                                                    |                              | 15             | 15                         | 21             | 0,00000 | 0,89495                     | 0,89495 | 0,18327 | 0,70548                               | 0,88874 | 0,35930           | 0,51008                                 | 0,86937 | 0,46874 | 0,34216                     | 0,81090 |
|                |                                                                                                    |                              | $\overline{4}$ | $\overline{4}$             | 6              | 0,00000 | 0,10057                     | 0,10057 | 0,00000 | 0,07241                               | 0,07241 | 0,00000           | 0,03282                                 | 0,03282 | 0,00000 | 0,00451                     | 0,00451 |
|                | 1,6<br>$\Sigma=$                                                                                                    | $k_1 = 0,00$                 | 5              | 15                         | 10             | 0,00000 | 0.39197                     | 0,39197 | 0,00000 | 0.39731                               | 0,39731 | 0,00000           | 0,38975                                 | 0,38975 | 0,00009 | 0,32641                     | 0,32650 |
|                | 4 <sup>1</sup><br>$\sqrt{1,6}$                                                                                                    | $k_2 = 0.85$                 | 10             | 10                         | 14             | 0,00000 | 0,69665                     | 0,69665 | 0,02175 | 0,65599                               | 0,67774 | 0,09976           | 0,52007                                 | 0,61983 | 0,18084 | 0,31827                     | 0,49911 |
|                | $\rho = 0.8$                                                                                                    |                              |                |                            |                |         |                             |         |         |                                       |         |                   |                                         |         |         |                             |         |
|                |                                                                                                    |                              | 15             | 15                         | 21             | 0,00000 | 0,89617                     | 0,89617 | 0,18310 | 0,70575                               | 0,88885 | 0,35847           | 0,51047                                 | 0,86894 | 0,46877 | 0,34432                     | 0,81309 |

**Tabela 19:** Estimativas de poder dos testes *T²* de Hotelling para os casos em que Σ é desconhecida e *p*=2, cenário *d*=0,500

Como esperado, em amostragem dupla a capacidade do teste *T²* de Hotelling em rejeitar a hipótese nula quando ela é falsa é maior nas situações em que a matriz de covariâncias do processo Σ é conhecida. Por outro lado, percebe-se que a aproximação entre o poder do teste para situações em que a matriz é conhecida e desconhecida melhora na medida em que se aumenta o número de observações avaliadas.

De um modo geral, na comparação entre os cenários e internamente a eles, as conclusões para o caso em que a matriz de covariâncias é desconhecida são similares aos casos em que Σ é conhecida, ou seja, os desvios no vetor de médias do processo foram mais rapidamente detectados quando a distância entre o vetor de médias das hipóteses nula e alternativa e os tamanhos amostrais foram maiores.

A Tabela 20 permite a comparação do efeito da estimação da matriz de covariâncias teórica do processo no poder do teste *T²* de Hotelling sob amostragem dupla. De um modo geral, percebe-se que o teste tem seu poder reduzido quando a aplicação do teste ocorre com a utilização da matriz de covariâncias estimada através da amostra, sobretudo em situações em que o desvio em relação ao vetor de médias e os tamanhos amostrais são menores. Neste último ponto, é importante verificar, antes de se proceder com a aplicação do teste, se a amostra é suficiente para realizar obter uma boa estimativa de Σ. De um modo geral, recomenda-se a realização de um estudo prévio sobre os parâmetros envolvidos no processo, conforme discutido na Seção 2.2.

|                | Matriz de                                                                                                    | Vetor de                     | Tamanho de Amostra       |                |                                             | Poder global do teste $T^2$ de Hotelling |                   |                                   |                   |                   |                     |                    |                     |  |
|----------------|----------------------------------------------------------------------------------------------------|------------------------------|--------------------------|----------------|---------------------------------------------|------------------------------------------|-------------------|-----------------------------------|-------------------|-------------------|---------------------|--------------------|---------------------|--|
| Cenário<br>(d) | Covariâncias/                                                                                                    | Médias                       |                          |                | $\Sigma$ conhecida<br>$\Sigma$ desconhecida |                                          |                   |                                   |                   |                   |                     |                    |                     |  |
|                | Correlação                                                                                                    | sob $H1$                     | n <sub>1</sub>           | n <sub>2</sub> | $\boldsymbol{n}$                            | $\alpha_{1} = 0.00$                      | $\alpha_l = 0.01$ | $\alpha_l = 0.025$                | $\alpha_l = 0.04$ | $\alpha_l = 0.00$ | $\alpha_{I} = 0.01$ | $\alpha_l = 0.025$ | $\alpha_{I} = 0.04$ |  |
|                | $\overline{0}$<br>1<br>$\Sigma =$                                                                                                    | $k_1 = 0.25$                 | $\overline{4}$           | $\overline{4}$ | 6                                           | 0,13066                                  | 0,1279            | 0,11958                           | 0,10841           | 0,01393           | 0,00898             | 0,00288            | 0,00017             |  |
|                | $\mathbf{0}$<br>$\mathbf{1}$                                                                                                    |                              | 5                        | 15             | 10                                          | 0,22203                                  | 0,21525           | 0,19958                           | 0,16528           | 0,10456           | 0.09724             | 0,07648            | 0,03959             |  |
|                |                                                                                                    | $k_2 = 0.25$                 | 10                       | 10             | 14                                          | 0,26282                                  | 0,25682           | 0,24018                           | 0,21196           | 0,17906           | 0.15805             | 0,12085            | 0,07289             |  |
|                | $\rho = 0$                                                                                                    |                              | 15                       | 15             | 21                                          | 0,37472                                  | 0,36904           | 0,3468                            | 0,3068            | 0,31135           | 0,29229             | 0,24722            | 0,1832              |  |
|                | $\left 0\right\rangle$<br>$\left(1\right)$<br>$\Sigma =$                                                                                                    | $k_1 = 0.25$                 | $\overline{4}$           | $\overline{4}$ | 6                                           | 0,13094                                  | 0,12726           | 0,12078                           | 0,10787           | 0,0142            | 0,009               | 0,00296            | 0,00017             |  |
|                | $\theta$<br>4                                                                                                    |                              | 5                        | 15             | 10                                          | 0,22254                                  | 0,21503           | 0,19777                           | 0,16692           | 0.1038            | 0,09651             | 0,07728            | 0,24721             |  |
|                |                                                                                                    | $k_2 = 0,50$                 | 10                       | 10             | 14                                          | 0,26115                                  | 0,25594           | 0,24097                           | 0,21194           | 0,17851           | 0,15721             | 0,12054            | 0,07381             |  |
|                | $\rho = 0$                                                                                                    |                              | 15                       | 15             | 21                                          | 0,37517                                  | 0,36592           | 0,3451                            | 0,30452           | 0,31136           | 0,29362             | 0,03995            | 0,18612             |  |
|                | 0,5<br>$\mathbf{1}$<br>$\Sigma =$                                                                                                    |                              | $\overline{4}$           | $\overline{4}$ | 6                                           | 0,12988                                  | 0,12923           | 0,12157                           | 0,10771           | 0,01429           | 0,00876             | 0,00277            | 0,00017             |  |
|                | 0,5                                                                                                    | $k_1 = 0.00$                 | 5                        | 15             | 10                                          | 0,22177                                  | 0,21627           | 0,20048                           | 0,16614           | 0,10455           | 0,09652             | 0,07843            | 0,03903             |  |
|                |                                                                                                    | $k_2 = 0.31$                 | 10                       | 10             | 14                                          | 0,26224                                  | 0,25868           | 0,24153                           | 0,21068           | 0,17832           | 0,15863             | 0,12025            | 0,07013             |  |
|                | $\rho = 0,5$                                                                                                    |                              | 15                       | 15             | 21                                          | 0,37434                                  | 0,36866           | 0,34929                           | 0,30499           | 0,31005           | 0,28931             | 0,24869            | 0,18704             |  |
| 0,125          | $\mathbf{1}$<br>1                                                                                                    |                              | $\overline{4}$           | $\overline{4}$ | 6                                           | 0,13206                                  | 0,127             | 0,12087                           | 0,10809           | 0,01434           | 0,00869             | 0,00284            | 0,00017             |  |
|                | $\Sigma =$<br>$\overline{4}$                                                                                                    | $k_1 = 0.00$                 | 5                        | 15             | 10                                          | 0,22334                                  | 0,21638           | 0.19799                           | 0,16619           | 0,10419           | 0,09712             | 0,07643            | 0,03924             |  |
|                |                                                                                                    | $k_2 = 0.61$                 | 10                       | 10             | 14                                          | 0,26143                                  | 0,25768           | 0,24204                           | 0,21157           | 0,17891           | 0,15895             | 0,12189            | 0,0738              |  |
|                | $\rho = 0.5$                                                                                                    |                              | 15                       | 15             | 21                                          | 0,37546                                  | 0,36752           | 0,34753                           | 0,30582           | 0,3098            | 0,29009             | 0,24924            | 0,18369             |  |
|                | 0,8<br>1                                                                                                    |                              | $\overline{4}$           | $\overline{4}$ | 6                                           | 0,13027                                  | 0,12782           | 0,12129                           | 0,10745           | 0,01495           | 0,00878             | 0,00269            | 0,00017             |  |
|                | $\Sigma =$<br>0,8                                                                                                    | $k_1 = 0,00$                 | 5                        | 15             | 10                                          | 0,22448                                  | 0,21658           | 0,19856                           | 0,16702           | 0,10313           | 0.09706             | 0,07741            | 0,03967             |  |
|                |                                                                                                    | $k_2 = 0.21$                 | 10                       | 10             | 14                                          | 0,26301                                  | 0,25903           | 0,24113                           | 0,2102            | 0,1776            | 0,16038             | 0,12118            | 0,07172             |  |
|                | $\rho = 0.8$                                                                                                    |                              | 15                       | 15             | 21                                          | 0,37672                                  | 0,36578           | 0,34759                           | 0,30391           | 0,30939           | 0,29073             | 0,24912            | 0,18268             |  |
|                | 1,6                                                                                                    |                              | $\overline{4}$           | $\overline{4}$ | 6                                           | 0,13191                                  | 0,12936           | 0,08888                           | 0,11189           | 0,01393           | 0,0085              | 0,00278            | 0,00019             |  |
|                | $\Sigma =$<br>$\overline{4}$<br>1,6                                                                                                    | $k_1 = 0,00$                 | 5                        | 15             | 10                                          | 0,22251                                  | 0,21645           | 0,39469                           | 0,16657           | 0,10387           | 0,09641             | 0,07699            | 0,03949             |  |
|                |                                                                                                    | $k_2 = 0.42$                 | 10                       | 10             | 14                                          | 0,262                                    | 0,25799           | 0,24144                           | 0,21083           | 0,17619           | 0,15959             | 0,11983            | 0,07141             |  |
|                | $\rho = 0.8$                                                                                                    |                              | 15                       | 15             | 21                                          | 0,37708                                  | 0,36866           | 0,34801                           | 0,30572           | 0,31253           | 0,29162             | 0,24906            | 0,18472             |  |
|                |                                                                                                    |                              | $\overline{4}$           | $\overline{4}$ | 6                                           | 0,40383                                  | 0,39653           | 0,37082                           | 0,32872           | 0,10067           | 0,0745              | 0,03343            | 0,00401             |  |
|                | $\left 0\right\rangle$<br>$\Sigma =$                                                                                                    | $k_1 = 0,50$                 | 5                        | 15             | 10                                          | 0,62904                                  | 0,62805           | 0,61966                           | 0,57902           | 0,39343           | 0,39792             | 0,39007            | 0,32718             |  |
|                |                                                                                                    | $k_2 = 0,50$                 | 10                       | 10             | 14                                          |                                          | 0,7785            |                                   | 0.71418           |                   | 0.67634             |                    |                     |  |
|                | $\rho = 0$                                                                                                    |                              |                          |                |                                             | 0,78379                                  |                   | 0,76046                           |                   | 0,69936           |                     | 0,62112            | 0,50348             |  |
|                |                                                                                                    |                              | 15                       | 15             | 21                                          | 0,92058                                  | 0,9190            | 0,91088                           | 0,88854           | 0,89582           | 0,88982             | 0,86809            | 0,81171             |  |
| 0,500          | $(1 \ 0)$                                                                                                    |                              | $\overline{4}$           | $\overline{4}$ | 6                                           | 0,40351                                  | 0,39464           | 0,37394                           | 0,32528           | 0,10194           | 0,07468             | 0,03432            | 0,00418             |  |
|                | $\Sigma =$                                                                                                    | $k_{\it I} = 0,\!50$         | 5                        | $15\,$         | 10                                          | 0,62878                                  | 0,62816           | $0,61774$ 0.58201 0.89571 0.89004 |                   |                   |                     | $0,8679$ 0.81478   |                     |  |
|                |                                                                                                    | $k_2 = 1,00$                 | 10                       | 10             | 14                                          | 0,78364                                  | 0,77903           | 0,76115                           |                   | 0,71678 0,69927   | 0,67548             | 0,6212             | 0,50729             |  |
|                | $\begin{pmatrix} 0 & 4 \end{pmatrix}$<br>$\rho = 0$                                                                                                    |                              | 15                       | 15             | 21                                          | 0,92053                                  | 0,91824           | 0,91039                           | 0,88737           | 0,89571           | 0,89004             | 0,86796            | 0,81454             |  |
|                |                                                                                                    |                              | $\overline{\mathcal{L}}$ | $\overline{4}$ | 6                                           | 0,40349                                  | 0,39878           | 0,37444                           | 0,32634           | 0,10163           | 0,07344             | 0,03297            | 0,00435             |  |
|                | $\Sigma = \begin{pmatrix} 1 & 0.5 \\ 0.5 & 1 \end{pmatrix}$                                                                                                    |                              | $\overline{5}$           |                |                                             |                                          |                   |                                   |                   |                   |                     |                    |                     |  |
|                |                                                                                                    | $k_1 = 0,00$<br>$k_2 = 0,61$ |                          | 15             | 10                                          | 0,62855                                  | 0,6292            | 0,62071                           | 0,58064           | 0,39209           | 0,39688             | 0,39186            | 0,32467             |  |
|                |                                                                                                    |                              | 10                       | 10             | 14                                          | 0,78375                                  | 0,78046           | 0,76223                           | 0,7161            | 0,69858           | 0,67656             | 0,6203             | 0,49539             |  |
|                |                                                                                                    |                              | 15                       | 15             | 21                                          | 0,92007                                  | 0,91907           | 0,91219                           | 0,88793           | 0,89509           | 0,88811             | 0,86906            | 0,81524             |  |
|                |                                                                                                    |                              | $\overline{4}$           | $\overline{4}$ | 6                                           | 0,40707                                  | 0,3943            | 0,37349                           | 0,32659           | 0,10278           | 0,073               | 0,03367            | 0,00415             |  |
|                |                                                                                                    |                              | $\overline{5}$           | 15             | 10                                          | 0,62888                                  | 0,62897           | 0,6183                            | 0,58168           | 0,3932            | 0,39832             | 0,39003            | 0,32586             |  |
|                |                                                                                                    |                              | 10                       | 10             | 14                                          | 0,78293                                  | 0,77937           | 0,76164                           | 0,71595           | 0,69905           | 0,67744             | 0,62345            | 0,50684             |  |
|                |                                                                                                    |                              |                          |                |                                             |                                          |                   |                                   |                   |                   |                     |                    |                     |  |
|                |                                                                                                    |                              | 15                       | 15             | 21                                          | 0,92037                                  | 0,91907           | 0,91100                           | 0,88819           | 0,89513           | 0,88877             | 0,86942            | 0,81279             |  |
|                |                                                                                                    |                              | $\overline{\mathcal{L}}$ | $\overline{4}$ | 6                                           | 0,40436                                  | 0,39613           | 0,37421                           | 0,32622           | 0,10487           | 0,07364             | 0,03229            | 0,0044              |  |
|                |                                                                                                    |                              | $\overline{5}$           | 15             | 10                                          | 0,62979                                  | 0,62895           | 0,61845                           | 0,58179           | 0,39197           | 0,39771             | 0,39153            | 0,32757             |  |
|                | $\rho = 0,5$<br>$\Sigma = \begin{pmatrix} 1 & 1 \\ 1 & 4 \end{pmatrix}$<br>$\rho = 0,5$<br>$\Sigma = \begin{pmatrix} 1 & 0,8 \\ 0,8 & 1 \end{pmatrix}$<br>$k_1 = 0,00$<br>$k_2 = 1,23$<br>$k_3 = 0,00$<br>$k_4 = 0,00$<br>$k_5 = 0,42$ |                              | 10                       | 10             | 14                                          | 0,78375                                  | 0,78006           | 0,76149                           | 0,71443           | 0,69812           | 0,67871             | 0,62224            | 0,50068             |  |
|                | $\rho=0,8$                                                                                                    |                              | 15                       | 15             | 21                                          | 0,92118                                  | 0,91828           | 0,91157                           | 0,88703           | 0,89495           | 0,88874             | 0,86937            | 0,8109              |  |
|                |                                                                                                    |                              | $\overline{4}$           | $\overline{4}$ | 6                                           | 0,40705                                  | 0,39792           | 0,37306                           | 0,32546           | 0,10057           | 0,07241             | 0,03282            | 0,00451             |  |
|                | $\Sigma = \begin{pmatrix} 1 & 1,6 \\ 1,6 & 4 \end{pmatrix}$ $\begin{matrix} k_1 = 0,00 \\ k_2 = 0,85 \end{matrix}$<br>$\rho = 0,8$                                                                                                    |                              | $\overline{5}$           |                |                                             | 0,62891                                  | 0,62933           | 0,62026                           | 0,58178           | 0,39197           | 0,39731             | 0,38975            | 0,3265              |  |
|                |                                                                                                    |                              |                          | 15             | 10                                          |                                          |                   |                                   |                   |                   |                     |                    |                     |  |
|                |                                                                                                    |                              | 10                       | 10             | 14                                          | 0,78343                                  | 0,78000           | 0,76077                           | 0,71584           | 0,69665           | 0,67774             | 0,61983            | 0,49911             |  |
|                |                                                                                                    |                              | $15\,$                   | 15             | 21                                          | 0,92115                                  | 0,91918           | 0,9116                            |                   | 0,88818 0,89617   | 0,88885             | 0,86894            | 0,81309             |  |

**Tabela 20:** Comparação entre as estimativas de poder global do teste *T²* de Hotelling sob amostragem dupla nas situações em que a matriz de covariâncias teórica Σ é conhecida e desconhecida

# **Capítulo 6: Considerações Finais e Trabalhos Futuros**

Nesta dissertação, propôs-se uma alternativa para a determinação dos limites críticos do teste *T²* de Hotelling para o vetor de médias populacional, introduzido por Costa e Machado (2008) para amostragem dupla nos casos em que a matriz de covariâncias é conhecida. Além disso, introduziu-se uma adaptação do teste de Hayter e Tsui (1994) para o caso de amostragem dupla e ambos os testes foram estendidos para situações em que o número de variáveis envolvidas no estudo era maior do que 2. Como em muitas situações de ordem prática a matriz de covariâncias é desconhecida, nesta dissertação foi introduzido e implementado teste *T²* de Hotelling para a situação na qual a matriz de covariâncias não é conhecida.

A abordagem da comparação entre as estimativas dos limites críticos obtidos via integração numérica por Costa e Machado (2008) e por simulações de Monte Carlo realizadas nesta dissertação permitiu verificar que ambos resultados foram próximos, levando a validação do algoritmo de obtenção do limite crítico *CL2* associado à segunda fase de inspeção do teste *T²* de Hotelling em amostragem dupla. A alternativa proposta nesta dissertação proporcionou um desempenho bastante satisfatório quando comparada à solução via integração numérica proposta por Costa e Machado (2008) para o caso bivariado. Adicionalmente, a solução apresentada neste estudo é computacionalmente mais simples do que a solução proposta por esses autores, já que não está restrita à utilização de *softwares* que realizam integração numérica e independentes da escolha de precisão, como é o caso de integração numérica. Além disso, o procedimento via simulação permite a extensão automática do teste estatístico *T²* de Hotelling para os casos em que se tem um número de variáveis maior que 2.

A adaptação do teste de Hayter e Tsui para o procedimento amostragem dupla também introduzida neste estudo, caracterizou-se, do mesmo modo, pela simplicidade operacional e apresentou um bom desempenho quando comparado ao *T²* de Hotelling para a situação em que a matriz de covariâncias populacional é conhecida. A comparação entre ambos testes sob amostragem dupla através de diversos cenários distintos permitiu identificar alguns padrões de comportamento que podem auxiliar na seleção de um dos testes para avaliação do estado

de controle estatístico de um processo. O teste de Hayter e Tsui apresentou-se sensível ao aumento da correlação e ao desbalanceamento do tamanhos das amostras, o que não ocorreu com o teste *T²* de Hotelling, no caso em que a matriz Σ é conhecida.

Para as situações em que mais de três variáveis são analisadas, observou-se, dentre os cenários avaliados, que o teste de Hayter e Tsui apresentou-se mais sensível em detectar pequenos desvios no processo do que o *T²* de Hotelling, ambos sob amostragem dupla. Mesmo diante de pequenas distâncias entre os vetores de médias sob as hipóteses nula e alternativa e pequenos tamanhos de amostra, as estimativas de poder demonstraram a capacidade do teste em captar as alterações provocadas no vetor de médias das variáveis. Essas características evidenciam o benefício econômico e computacional que podem ser obtidos ao se empregar o teste de Hayter e Tsui sob amostragem dupla na avaliação do vetor de médias de um processo multivariado. Dispondo de amostras de tamanhos pequenos e utilizando um método operacional de fácil implementação, mesmo se tratando de pequenos deslocamentos, é possível detectar alterações no processo.

A extensão do teste *T²* de Hotelling em amostragem dupla para a situação em que a matriz de covariâncias é desconhecida, embora seja operacionalmente de simples adaptação, apresentou menor poder de rejeição da hipótese nula em situações em que houve deslocamentos no vetor de médias. Dessa forma, sugere-se realizar o estudo da estrutura de variabilidade do processo previamente à aplicação do teste, já que na prática, o controle estatístico de um processo exigirá revisão periódica e estudos sobre os parâmetros das características de qualidade monitoradas.

A comparação do teste *T²* de Hotelling em situações em que matriz de covariâncias teórica do processo é conhecida e nos casos em que precisa ser estimada pelas observações amostrais, demonstrou que as estimativas de poder são mais elevadas no primeiro caso, principalmente nos cenários em que o tamanho amostral utilizado para a avaliação foi menor. De fato, é razoável afirmar que pequenos tamanhos de amostra não são confiáveis para obter estimativas adequadas da matriz de covariâncias populacional, e, consequentemente, provocarão dificuldade no desempenho do teste em termos de poder.

Inicialmente, houve a iniciativa de se adaptar também o teste de Hayter e Tsui para amostragem dupla em situações em que a matriz de covariâncias teórica não é conhecida. No entanto, limitações durante a implementação restringiram a apresentação de resultados. Nesse estudo observou-se alto custo computacional necessário para estimação do tamanho e poder do teste, e, consequentemente, validação do algoritmo.

Em relação ao tempo computacional necessário à execução dos algoritmos, é

importante destacar que o teste *T²* de Hotelling requer significativamente mais tempo para obtenção dos limites críticos do que o Hayter e Tsui. Isso se deve ao fato que, para a carta *T²* é necessário simular a distribuição condicional da estatística da segunda fase em relação a estatística obtida a partir da amostra da primeira etapa de análise. Para esse procedimento, é necessário em torno de 1,5 hora para obtenção dos limites. No caso do teste de Hayter e Tsui, esse procedimento é mais rápido, pois além de precisar gerar apenas uma sequência para determinação de todos os limites críticos com compõem a carta de controle, as operações envolvidas no cálculo da estatística são bastante simples, bastando apenas 2 minutos para execução do algoritmo. Em contrapartida, quando tratamos o caso em que a matriz de covariâncias é desconhecida, não se observa um aumento do custo computacional evidente no tempo necessário para estimação dos limites críticos do teste *T²* de Hotelling, já que o procedimento é bastante similar, bastando alterar alguns parâmetros no algoritmo. Por outro lado, o mesmo não se observou na tentativa de implementação dos algoritmos associados à carta de Hayter e Tsui. Para cada uma das *N* amostras geradas era preciso realizar uma nova geração de um número grande amostras sob a hipótese nula para construção da distribuição empírica para determinação dos limites críticos em cada interação aumentando significativamente o número de operações a serem executadas pelo algoritmo, e tais alterações inflacionariam o tempo de execução do mesmo.

O *software* R utilizado como linguagem de programação caracteriza-se pela simplicidade operacional e de linguagem, com boa aceitação e popularidade dentre os usuários. Apesar disso, apresenta a desvantagem de ser um *software* lento na execução de algoritmos. Por esse motivo, acredita-se que a implementação e utilização dos programas utilizados nesta dissertação em outras linguagens poderiam acarretar redução do custo computacional envolvido nas análises.

Em suma, como proposta para trabalhos futuros sugere-se realizar uma otimização do algoritmo para extensão da implementação do teste de Hayter e Tsui sob amostragem dupla para o caso em que a matriz de covariâncias é desconhecida. Adicionalmente, seria interessante a realização de um estudo que permitisse uma comparação detalhada de ambos os testes submetidos a amostragem simples e dupla. No entanto, os resultados obtidos nesse estudo ressaltaram a vantagem de se utilizar a amostragem dupla, visto que, mesmo diante de uma amostra pequena, ambos os testes já conseguiram detectar deslocamentos pequenos no vetor de médias logo na primeira etapa de inspeção, utilizando-se diferentes valores do número médio de observações *n* . Dessa forma, é possível aumentar o poder dos testes sem aumentar o tamanho amostral, ou, alternativamente, reduzir o tamanho amostral sem diminuir a eficiência do teste em detectar pequenos a moderados deslocamentos no vetor de médias, utilizando métodos computacionalmente mais simples e que reduzirão o custo durante a avaliação do processo.

# **Anexo A**

A estatística *T²* de Hotelling é apresentada em muitos textos na sua forma em que se utiliza amostragem simples. No entanto, ao introduzir a aplicação do teste em processos estatísticos bivariados sob o procedimento de amostragem dupla, Costa e Machado (2008), utilizaram a decomposição da estatística *T²* da segunda fase de inspeção como combinação linear de duas variáveis aleatórias normais ortogonais. Os detalhes dessa decomposição que não foram apresentados no artigo original foram desenvolvidos como parte desta dissertação e estão apresentados a seguir.

#### **Desenvolvimento da estatística** *T²* **de Hotelling para o procedimento de Amostragem Dupla**

Consideremos a estatística  $T_1^2$  como sendo a estatística  $T^2$  de Hotelling calculada no primeiro estágio da inspeção via amostragem dupla, com tamanho de amostra igual a *<sup>n</sup>1*:

 $T_1^2 = n_1 (\bar{X} - \mu) \Sigma^{-1} (\bar{X} - \mu)$  $T_1^2 = n_1 \left[ \left( \frac{\overline{x}}{\overline{y}} \right) - \left( \frac{\mu_x}{\mu_y} \right) \right] \left[ \frac{\sigma_x^2}{\sigma_{xy}} \frac{\sigma_{xy}}{\sigma_y^2} \right]^{-1} \left[ \left( \frac{\overline{x}}{\overline{y}} \right) - \left( \frac{\mu_x}{\mu_y} \right) \right]$ 

$$
T_1^2 = n_1 \left[ \overline{x} - \mu_x \quad \overline{y} - \mu_y \right] \frac{1}{|\Sigma|} \left[ \begin{array}{cc} \sigma_y^2 & -\sigma_{xy} \\ -\sigma_{xy} & \sigma_x^2 \end{array} \right] \left[ \overline{x} - \mu_x \right]
$$
  
\n
$$
T_1^2 = \frac{n_1}{|\Sigma|} \left[ (\overline{x} - \mu_x) \sigma_y^2 - (\overline{y} - \mu_y) \sigma_{xy} \right] \left[ \begin{array}{cc} \overline{x} - \mu_x \\ \overline{y} - \mu_y \end{array} \right] \left[ \begin{array}{cc} \overline{x} - \mu_x \\ \overline{y} - \mu_y \end{array} \right]
$$
  
\n
$$
T_1^2 = \frac{n_1}{|\Sigma|} \left[ (\overline{x} - \mu_x)^2 \sigma_y^2 - (\overline{x} - \mu_x) (\overline{y} - \mu_y) \sigma_{xy} - (\overline{x} - \mu_x) (\overline{y} - \mu_y) \sigma_{xy} + (\overline{y} - \mu_y)^2 \sigma_x^2 \right]
$$
  
\n
$$
T_1^2 = \frac{n_1}{|\Sigma|} \left[ (\overline{x} - \mu_x)^2 \sigma_y^2 - 2(\overline{x} - \mu_x) (\overline{y} - \mu_y) \sigma_{xy} + (\overline{y} - \mu_y)^2 \sigma_x^2 \right]
$$
  
\n
$$
T_1^2 = \frac{n_1 \sigma_y^2 (\overline{x} - \mu_x)^2}{|\Sigma|} - \frac{2n_1 \sigma_{xy} (\overline{x} - \mu_x) (\overline{y} - \mu_y)}{|\Sigma|} + \frac{n_1 \sigma_x^2 (\overline{y} - \mu_y)^2}{|\Sigma|}
$$
  
\n
$$
T_1^2 = \left[ \frac{\sqrt{n_1} \sigma_y (\overline{x} - \mu_x)}{\sqrt{|\Sigma|}} \right]^2 - \frac{2n_1 \sigma_{xy} \sigma_x \sigma_y (\overline{x} - \mu_x) (\overline{y} - \mu_y)}{\sigma_x \sigma_y |\Sigma|} + \left[ \frac{\sqrt{n_1} \sigma_x (\overline{y} - \mu_y)}{\sqrt{|\Sigma|}} \right]^2
$$

Sabe-se que:

$$
\sin 2\varphi = 2\sin \varphi \cos \varphi = \frac{\sigma_{xy}}{\sigma_x \sigma_y} \qquad e \qquad |\Sigma| = \sigma_x^2 \sigma_y^2 - \sigma_{xy}^2 > 0 \,.
$$

Consideremos ainda:

$$
h_1(\overline{x}) = \frac{\sqrt{n_1} \sigma_y(\overline{x} - \mu_x)}{\sqrt{|\Sigma|}} \qquad e \qquad h_2(\overline{y}) = \frac{\sqrt{n_1} \sigma_x(\overline{y} - \mu_y)}{\sqrt{|\Sigma|}}.
$$

Então:

$$
T_1^2 = h_1^2(\overline{x}) - 2\sin\varphi\cos\varphi \frac{\sqrt{n_1}\sigma_y(\overline{x}-\mu_x)\sqrt{n_1}\sigma_x(\overline{y}-\mu_y)}{\sqrt{|\Sigma|}\sqrt{|\Sigma|}} + h_2^2(\overline{y})
$$

$$
T_1^2 = h_1^2(\overline{x}) - 2\sin\varphi\cos\varphi h_1(\overline{x})h_2(\overline{y}) + h_2^2(\overline{y}).
$$

Seja agora:

$$
g_1(n,\mu) = h_1(\overline{x})\cos\varphi - h_2(\overline{y})\sin\varphi
$$
  

$$
g_2(n,\mu) = -h_1(\overline{x})\sin\varphi + h_2(\overline{y})\cos\varphi
$$

Desenvolvendo ambas as equações, tem-se:

$$
g_1^2(n,\mu) + g_2^2(n,\mu) = [h_1(\bar{x})\cos\varphi - h_2(\bar{y})\sin\varphi]^2 + [-h_1(\bar{x})\sin\varphi + h_2(\bar{y})\cos\varphi]^2
$$
  
\n
$$
g_1^2(n,\mu) + g_2^2(n,\mu) = h_1^2(\bar{x})\cos^2\varphi - 2h_1(\bar{x})h_2(\bar{y})\cos\varphi\sin\varphi + h_2^2(\bar{y})\sin^2\varphi + h_1^2(\bar{x})\sin^2\varphi - 2h_1(\bar{x})h_2(\bar{y})\cos\varphi\sin\varphi + h_2^2(\bar{y})\cos^2\varphi
$$
  
\n
$$
g_1^2(n,\mu) + g_2^2(n,\mu) = h_1^2(\bar{x})\left[\cos^2\varphi + \sin^2\varphi\right] - 4h_1(\bar{x})h_2(\bar{y})\cos\varphi\sin\varphi + h_2^2(\bar{y})\left[\cos^2\varphi + \sin^2\varphi\right]
$$
  
\n
$$
g_1^2(n,\mu) + g_2^2(n,\mu) = h_1^2(\bar{x}) - 2\sin 2\varphi + h_2^2(\bar{y})
$$
  
\n
$$
g_1^2(n,\mu) + g_2^2(n,\mu) = T_1^2
$$

Além disso, 
$$
g(n,\mu) = [g_1(n,\mu), g_2(n,\mu)] \sim N_2(\mu, \varepsilon)
$$
, onde  $\mu = \begin{pmatrix} 0 \\ 0 \end{pmatrix} e \varepsilon = \begin{pmatrix} 1 & 0 \\ 0 & 1 \end{pmatrix}$ .

No entanto, considerando que o processo já está na segunda fase, tem-se: *n* $\frac{1 + n_2 x_2}{n}$  *e*  $\bar{y} = \frac{n_1 y_1 + n_2 y_2}{n}$  $\bar{x} = \frac{n_1 x_1 + n_2 x_2}{n}$  *e*  $\bar{y} = \frac{n_1 y_1 + n_2 y_2}{n}$ . Logo a estatística *T*<sup>2</sup> considerando a amostra  $n = n_1 + n_2$  será dada por:

$$
T^{2} = \left[\frac{\sqrt{n}\sigma_{y}\left(\frac{n_{1}\overline{x}_{1}+n_{2}\overline{x}_{2}}{n}-\mu_{x}\right)}{\sqrt{|\Sigma|}}\right]^{2} - \frac{2n\sigma_{xy}\left(\frac{n_{1}\overline{x}_{1}+n_{2}\overline{x}_{2}}{n}-\mu_{x}\right)\left(\frac{n_{1}\overline{y}_{1}+n_{2}\overline{y}_{2}}{n}-\mu_{y}\right)}{|\Sigma|} + \left[\frac{\sqrt{n}\sigma_{x}\left(\frac{n_{1}\overline{y}_{1}+n_{2}\overline{y}_{2}}{n}-\mu_{y}\right)}{\sqrt{|\Sigma|}}\right]^{2}
$$

$$
T^2 = \left[ \frac{\sqrt{n}\sigma_y}{\sqrt{|\Sigma|}} \left( \frac{n_1\overline{x}_1 + n_2\overline{x}_2 - n_1\mu_x - n_2\mu_x}{n} \right) \right]^2 - \frac{2n\sigma_y}{|\Sigma|} \left( \frac{n_1\overline{x}_1 + n_2\overline{x}_2 - n_1\mu_x - n_2\mu_x}{n} \right) \left( \frac{n_1\overline{y}_1 + n_2\overline{y}_2 - n_1\mu_y - n_2\mu_y}{n} \right) + \left[ \frac{\sqrt{n}\sigma_x}{\sqrt{|\Sigma|}} \left( \frac{n_1\overline{x}_1 + n_2\overline{x}_2 - n_1\mu_y - n_2\mu_y}{n} \right) \right]^2
$$
  
\n
$$
T^2 = \left[ \frac{\sigma_y}{\sqrt{n}} \left( \frac{n_1(\overline{x}_1 - \mu_x) + n_2(\overline{x}_2 - \mu_x)}{\sqrt{|\Sigma|}} \right) \right]^2 - \frac{2n\sigma_y}{\sqrt{|\Sigma|}} \left( \frac{n_1(\overline{x}_1 - \mu_x) + n_2(\overline{x}_2 - \mu_x)}{n} \right) \left( \frac{n_1(\overline{x}_1 - \mu_y) + n_2(\overline{y}_2 - \mu_y)}{n} \right) + \left[ \frac{\sigma_x}{\sqrt{n}} \left( \frac{n_1(\overline{x}_1 - \mu_y) + n_2(\overline{x}_2 - \mu_y)}{\sqrt{|\Sigma|}} \right) \right]^2
$$
  
\n
$$
T^2 = \left[ \frac{\sqrt{n_1}}{\sqrt{n}} \left( \frac{\sqrt{n_1}\sigma_y(\overline{x}_1 - \mu_x)}{\sqrt{|\Sigma|}} \right) + \frac{\sqrt{n_2}}{\sqrt{n}} \left( \frac{\sqrt{n_2}\sigma_y(\overline{x}_2 - \mu_x)}{\sqrt{|\Sigma|}} \right) \right]^2 - \frac{2\sigma_y n}{|\Sigma|} \left[ \frac{n_1^2(\overline{x}_1 - \mu_x)(\overline{y}_1 - \mu_y) + n_2(\overline{x}_1 - \mu_x)(\overline{y}_2 - \mu_y) + n_2(\overline{x}_2 - \mu_x)(\overline{y}_1 - \mu_y) + n_2^2(\overline{x}_2 - \mu_x)(\overline{y}_1 - \mu_y) + n_2^2(\overline{x}_2 - \mu_x)(\overline{y}_1 - \mu_y) + n_2
$$

$$
T^2 = \left[\frac{\sqrt{n_1}}{\sqrt{n}}h_1(\overline{x}_1) + \frac{\sqrt{n_2}}{\sqrt{n}}h_1(\overline{x}_2)\right]^2 - \frac{2\sigma_{xy}}{n\sigma_y\sigma_x}\left[n_1h_1(\overline{x}_1)h_2(\overline{y}_1) + \sqrt{n_1}\sqrt{n_2}h_1(\overline{x}_1)h_2(\overline{y}_2) + n_2h_1(\overline{x}_2)h_2(\overline{y}_2)\right] + \left[\frac{\sqrt{n_1}}{\sqrt{n}}h_2(\overline{y}_1) + \frac{\sqrt{n_2}}{\sqrt{n}}h_2(\overline{y}_2)\right]^2
$$

*Mas*  $\sin 2\varphi = 2 \sin \varphi \cos \varphi = \frac{x}{\sigma_x \sigma_y}$ . *Então*,  $\frac{y}{\sigma_x \sigma_y}$ σ $\phi = 2 \sin \varphi \cos \varphi = -$ 

$$
T^{2} = \left[\frac{\sqrt{n_{1}}h_{1}(\bar{x}_{1}) + \sqrt{n_{2}}h_{1}(\bar{x}_{2})}{\sqrt{n_{1} + n_{2}}}\right]^{2} - \frac{4}{n_{1} + n_{2}} \times \cos \varphi \sin \varphi \times \left\{n_{1}\left[h_{1}(\bar{x}_{1})h_{2}(\bar{y}_{1})\right] + \sqrt{n_{1}}\sqrt{n_{2}}\left[h_{1}(\bar{x}_{1})h_{2}(\bar{y}_{2}) + h_{1}(\bar{x}_{2})h_{2}(\bar{y}_{1})\right] + n_{2}\left[h_{1}(\bar{x}_{2})h_{2}(\bar{y}_{2})\right]\right\} + \frac{4}{n_{1} + n_{2}} \times \cos \varphi \sin \varphi \times \left\{n_{1}\left[h_{1}(\bar{x}_{1})h_{2}(\bar{y}_{1})\right] + \sqrt{n_{1}}\sqrt{n_{2}}\left[h_{1}(\bar{x}_{1})h_{2}(\bar{y}_{2}) + h_{1}(\bar{x}_{2})h_{2}(\bar{y}_{1})\right] + n_{2}\left[h_{1}(\bar{x}_{2})h_{2}(\bar{y}_{2})\right]\right\}
$$

De acordo com Costa e Machado (2008),

$$
g(n,\mu) = \frac{\sqrt{n_1}g(n_1,\mu) + \sqrt{n_2}g(n_2,\mu)}{\sqrt{n_1 + n_2}}
$$
  
\n
$$
g(n,\mu) = \frac{\sqrt{n_1}}{\sqrt{n_1 + n_2}}[g_1(n_1,\mu), g_2(n_1,\mu)] + \frac{\sqrt{n_2}}{\sqrt{n_1 + n_2}}[g_1(n_2,\mu), g_2(n_2,\mu)]
$$
  
\n
$$
g(n,\mu) = \begin{bmatrix} \frac{\sqrt{n_1}g_1(n_1,\mu) + \sqrt{n_2}g_2(n_1,\mu)}{\sqrt{n_1 + n_2}} & \frac{\sqrt{n_1}g_1(n_2,\mu) + \sqrt{n_2}g_2(n_2,\mu)}{\sqrt{n_1 + n_2}} \\ \frac{\sqrt{n_1 + n_2}}{g_1(n_1,\mu)} & \frac{\sqrt{n_1}g_1(n_2,\mu) + \sqrt{n_2}g_2(n_2,\mu)}{g_2(n_1,\mu)} \end{bmatrix}
$$

Ainda na segunda fase do processo,

$$
h_1^*(\overline{x}) = h_1\left(\frac{n_1\overline{x}_1 + n_2\overline{x}_2}{n}\right) = \frac{\sqrt{n}\sigma_y}{\sqrt{|\Sigma|}} \left[\frac{n_1(\overline{x}_1 - \mu_x) + n_2(\overline{x}_2 - \mu_x)}{n}\right]
$$

$$
h_2^*(\overline{y}) = h_2\left(\frac{n_1\overline{y}_1 + n_2\overline{y}_2}{n}\right) = \frac{\sqrt{n}\sigma_x}{\sqrt{|\Sigma|}} \left[\frac{n_1(\overline{y}_1 - \mu_y) + n_2(\overline{y}_2 - \mu_y)}{n}\right]
$$

Então:

$$
g_{1}^{*}(n,\mu) = \frac{\sqrt{n_{1}}}{\sqrt{n_{1}+n_{2}}} g_{1}(n_{1},\mu) + \frac{\sqrt{n_{2}}}{\sqrt{n_{1}+n_{2}}} g_{1}(n_{2},\mu)
$$
\n
$$
g_{1}^{*}(n,\mu) = \frac{\sqrt{n_{1}}}{\sqrt{n_{1}+n_{2}}} \Bigg\{ \frac{\sqrt{n_{1}}\sigma_{y}(\bar{x}-\mu_{x})}{\sqrt{|\Sigma|}} \cos \varphi - \frac{\sqrt{n_{1}}\sigma_{x}(\bar{y}-\mu_{y})}{\sqrt{|\Sigma|}} \sin \varphi \Bigg\} + \frac{\sqrt{n_{2}}}{\sqrt{n_{1}+n_{2}}} \Bigg\{ \frac{\sqrt{n_{2}}\sigma_{y}(\bar{x}-\mu_{x})}{\sqrt{|\Sigma|}} \cos \varphi - \frac{\sqrt{n_{2}}\sigma_{x}(\bar{y}-\mu_{y})}{\sqrt{|\Sigma|}} \sin \varphi \Bigg\}
$$
\n
$$
g_{1}^{*}(n,\mu) = \frac{\sqrt{n_{1}}}{\sqrt{n_{1}+n_{2}}} \Bigg\{ \frac{\sqrt{n_{1}}\sigma_{y} n_{1}(\bar{x}_{1}-\mu_{x}) + n_{2}(\bar{x}_{2}-\mu_{x})}{\sqrt{|\Sigma|}} \cos \varphi - \frac{\sqrt{n_{1}}\sigma_{x} n_{1}(\bar{y}_{1}-\mu_{y}) + n_{2}(\bar{y}_{2}-\mu_{y})}{n_{1}+n_{2}} \sin \varphi \Bigg\} + \frac{\sqrt{n_{2}}}{\sqrt{n_{1}+n_{2}}} \Bigg\{ \frac{\sqrt{n_{2}}\sigma_{y} n_{1}(\bar{x}_{1}-\mu_{x}) + n_{2}(\bar{x}_{2}-\mu_{x})}{\sqrt{|\Sigma|}} \cos \varphi - \frac{\sqrt{n_{2}}\sigma_{x} n_{1}(\bar{y}_{1}-\mu_{y}) + n_{2}(\bar{y}_{2}-\mu_{y})}{n_{1}+n_{2}} \sin \varphi \Bigg\}
$$
\n
$$
g_{1}^{*}(n,\mu) = \frac{\sqrt{n_{1}}}{\sqrt{n_{1}+n_{2}}} \Bigg\{ \frac{\sqrt{n_{2}}\sigma_{y} n_{1}(\bar{x}_{1}-\mu_{x}) + n_{2}(\bar{x}_{2}-\mu_{x})}{\sqrt{|\Sigma|}} \cos \varphi - \frac{\sqrt{n_{2}}\sigma_{x} n_{1}(\bar{y}_{1}-\mu_{y}) + n_{2}
$$

$$
g_1^*(n,\mu) = \frac{\sqrt{n_1}}{\sqrt{n_1 + n_2}} \left\{ \left[ \frac{n_1}{n_1 + n_2} h_1(\overline{x}_1) + \frac{\sqrt{n_1} \sqrt{n_2}}{n_1 + n_2} h_1(\overline{x}_2) \right] \cos \varphi - \left[ \frac{n_1}{n_1 + n_2} h_2(\overline{y}_1) + \frac{\sqrt{n_1} \sqrt{n_2}}{n_1 + n_2} h_2(\overline{y}_2) \right] \sin \varphi \right\} + \frac{\sqrt{n_2}}{\sqrt{n_1 + n_2}} \left\{ \left[ \frac{\sqrt{n_1} \sqrt{n_2}}{n_1 + n_2} h_1(\overline{x}_1) + \frac{n_2}{n_1 + n_2} h_1(\overline{x}_2) \right] \cos \varphi - \left[ \frac{\sqrt{n_1} \sqrt{n_2}}{n_1 + n_2} h_2(\overline{y}_1) + \frac{n_2}{n_1 + n_2} h_2(\overline{y}_2) \right] \sin \varphi \right\}
$$

$$
g_1^*(n,\mu) = \frac{n_1}{n_1 + n_2} \left\{ \frac{\sqrt{n_1} h_1(\bar{x}_1) + \sqrt{n_2} h_1(\bar{x}_2)}{\sqrt{n_1 + n_2}} \cos \varphi - \frac{\sqrt{n_1} h_2(\bar{y}_1) + \sqrt{n_2} h_2(\bar{y}_2)}{\sqrt{n_1 + n_2}} \sin \varphi \right\} + \frac{n_2}{n_1 + n_2} \left\{ \frac{\sqrt{n_1} h_1(\bar{x}_1) + \sqrt{n_2} h_1(\bar{x}_2)}{\sqrt{n_1 + n_2}} \cos \varphi - \frac{\sqrt{n_1} h_2(\bar{y}_1) + \sqrt{n_2} h_2(\bar{y}_2)}{\sqrt{n_1 + n_2}} \sin \varphi \right\}
$$

Logo,

$$
g_1^*(n,\mu) = \frac{\sqrt{n_1}h_1(\overline{x}_1) + \sqrt{n_2}h_1(\overline{x}_2)}{\sqrt{n_1 + n_2}}\cos\varphi - \frac{\sqrt{n_1}h_2(\overline{y}_1) + \sqrt{n_2}h_2(\overline{y}_2)}{\sqrt{n_1 + n_2}}\sin\varphi
$$

Analogamente:

$$
g_{2}^{*}(n,\mu) = \frac{\sqrt{n_{1}}}{\sqrt{n_{1} + n_{2}}} g_{2}(n_{1},\mu) + \frac{\sqrt{n_{2}}}{\sqrt{n_{1} + n_{2}}} g_{2}(n_{2},\mu)
$$
  
\n
$$
g_{2}^{*}(n,\mu) = \frac{\sqrt{n_{1}}}{\sqrt{n_{1} + n_{2}}} \left\{ -\frac{\sqrt{n_{1}} \sigma_{y}(\bar{x} - \mu_{x})}{\sqrt{|\Sigma|}} \sin \varphi + \frac{\sqrt{n_{1}} \sigma_{x}(\bar{y} - \mu_{y})}{\sqrt{|\Sigma|}} \cos \varphi \right\} + \frac{\sqrt{n_{2}}}{\sqrt{n_{1} + n_{2}}} \left\{ -\frac{\sqrt{n_{2}} \sigma_{y}(\bar{x} - \mu_{x})}{\sqrt{|\Sigma|}} \sin \varphi + \frac{\sqrt{n_{2}} \sigma_{x}(\bar{y} - \mu_{y})}{\sqrt{|\Sigma|}} \cos \varphi \right\}
$$
  
\n
$$
g_{2}^{*}(n,\mu) = \frac{\sqrt{n_{1}}}{\sqrt{n_{1} + n_{2}}} \left\{ -\frac{\sqrt{n_{1}} \sigma_{y}}{\sqrt{|\Sigma|}} \frac{n_{1}(\bar{x}_{1} - \mu_{x}) + n_{2}(\bar{x}_{2} - \mu_{x})}{n_{1} + n_{2}} \sin \varphi + \frac{\sqrt{n_{1}} \sigma_{x}}{\sqrt{|\Sigma|}} \frac{n_{1}(\bar{y}_{1} - \mu_{y}) + n_{2}(\bar{y}_{2} - \mu_{y})}{n_{1} + n_{2}} \cos \varphi \right\} + \frac{\sqrt{n_{2}} \sigma_{y}}{\sqrt{n_{2}} \sqrt{n_{2}} \left\{ -\frac{\sqrt{n_{2}} \sigma_{y}}{\sqrt{|\Sigma|}} \frac{n_{1}(\bar{x}_{1} - \mu_{x}) + n_{2}(\bar{x}_{2} - \mu_{x})}{n_{1} + n_{2}} \sin \varphi + \frac{\sqrt{n_{2}} \sigma_{x}}{\sqrt{|\Sigma|}} \frac{n_{1}(\bar{y}_{1} - \mu_{y}) + n_{2}(\bar{y}_{2} - \mu_{y})}{n_{1} + n_{2}} \cos \varphi \right\}
$$

$$
g_2^*(n,\mu) = \frac{\sqrt{n_1}}{\sqrt{n_1 + n_2}} \left\{ - \left[ \frac{n_1}{n_1 + n_2} \times \frac{\sqrt{n_1} \sigma_y(\overline{x}_1 - \mu_x)}{\sqrt{|\Sigma|}} + \frac{\sqrt{n_1} \sqrt{n_2}}{n_1 + n_2} \times \frac{\sqrt{n_2} \sigma_y(\overline{x}_2 - \mu_x)}{\sqrt{|\Sigma|}} \right] \sin \varphi + \left[ \frac{n_1}{n_1 + n_2} \times \frac{\sqrt{n_1} \sigma_x(\overline{y}_1 - \mu_y)}{\sqrt{|\Sigma|}} + \frac{\sqrt{n_1} \sqrt{n_2}}{n_1 + n_2} \times \frac{\sqrt{n_2} \sigma_x(\overline{y}_2 - \mu_y)}{\sqrt{|\Sigma|}} \right] \cos \varphi \right\} + \frac{\sqrt{n_2}}{\sqrt{n_1 + n_2}} \left\{ - \left[ \frac{\sqrt{n_1} \sqrt{n_2}}{n_1 + n_2} \times \frac{\sqrt{n_1} \sigma_y(\overline{x}_1 - \mu_x)}{\sqrt{|\Sigma|}} + \frac{n_1}{n_1 + n_2} \times \frac{\sqrt{n_2} \sigma_y(\overline{x}_2 - \mu_x)}{\sqrt{|\Sigma|}} \right] \sin \varphi + \left[ \frac{\sqrt{n_1} \sqrt{n_2}}{n_1 + n_2} \times \frac{\sqrt{n_1} \sigma_x(\overline{y}_1 - \mu_y)}{\sqrt{|\Sigma|}} + \frac{n_1}{n_1 + n_2} \times \frac{\sqrt{n_2} \sigma_x(\overline{y}_2 - \mu_y)}{\sqrt{|\Sigma|}} \right] \cos \varphi \right\}
$$

$$
g_{2}^{*}(n,\mu) = \frac{\sqrt{n_{1}}}{\sqrt{n_{1}+n_{2}}} \left\{ -\left[ \frac{n_{1}}{n_{1}+n_{2}} h_{1}(\bar{x}_{1}) + \frac{\sqrt{n_{1}}\sqrt{n_{2}}}{n_{1}+n_{2}} h_{1}(\bar{x}_{2}) \right] \sin \varphi + \left[ \frac{n_{1}}{n_{1}+n_{2}} h_{2}(\bar{y}_{1}) + \frac{\sqrt{n_{1}}\sqrt{n_{2}}}{n_{1}+n_{2}} h_{2}(\bar{y}_{2}) \right] \cos \varphi \right\} + \frac{\sqrt{n_{2}}}{\sqrt{n_{1}+n_{2}}} \left\{ -\left[ \frac{\sqrt{n_{1}}\sqrt{n_{2}}}{n_{1}+n_{2}} h_{1}(\bar{x}_{1}) + \frac{n_{2}}{n_{1}+n_{2}} h_{1}(\bar{x}_{2}) \right] \sin \varphi + \left[ \frac{\sqrt{n_{1}}\sqrt{n_{2}}}{n_{1}+n_{2}} h_{2}(\bar{y}_{1}) + \frac{n_{2}}{n_{1}+n_{2}} h_{2}(\bar{y}_{2}) \right] \cos \varphi \right\}
$$
  

$$
g_{2}^{*}(n,\mu) = \frac{n_{1}}{n_{1}+n_{2}} \left\{ -\frac{\sqrt{n_{1}} h_{1}(\bar{x}_{1}) + \sqrt{n_{2}} h_{1}(\bar{x}_{2})}{\sqrt{n_{1}+n_{2}}} \sin \varphi + \frac{\sqrt{n_{1}} h_{2}(\bar{y}_{1}) + \sqrt{n_{2}} h_{2}(\bar{y}_{2})}{\sqrt{n_{1}+n_{2}}} \cos \varphi \right\} + \frac{n_{2}}{n_{1}+n_{2}} \left\{ -\frac{\sqrt{n_{1}} h_{1}(\bar{x}_{1}) + \sqrt{n_{2}} h_{1}(\bar{x}_{2})}{\sqrt{n_{1}+n_{2}}} \sin \varphi + \frac{\sqrt{n_{1}} h_{2}(\bar{y}_{1}) + \sqrt{n_{2}} h_{2}(\bar{y}_{2})}{\sqrt{n_{1}+n_{2}}} \cos \varphi \right\}
$$

Logo,

$$
g_2^*(n,\mu) = -\frac{\sqrt{n_1}h_1(\bar{x}_1) + \sqrt{n_2}h_1(\bar{x}_2)}{\sqrt{n_1 + n_2}}\sin\varphi + \frac{\sqrt{n_1}h_2(\bar{y}_1) + \sqrt{n_2}h_2(\bar{y}_2)}{\sqrt{n_1 + n_2}}\cos\varphi
$$

Dessa forma:

$$
[g_1^*(n,\mu)]^2 + [g_2^*(n,\mu)]^2 = \left[ \frac{\sqrt{n_1}h_1(\bar{x}_1) + \sqrt{n_2}h_1(\bar{x}_2)}{\sqrt{n_1 + n_2}} \cos \varphi - \frac{\sqrt{n_1}h_2(\bar{y}_1) + \sqrt{n_2}h_2(\bar{y}_2)}{\sqrt{n_1 + n_2}} \sin \varphi \right]^2 + \left[ -\frac{\sqrt{n_1}h_1(\bar{x}_1) + \sqrt{n_2}h_1(\bar{x}_2)}{\sqrt{n_1 + n_2}} \sin \varphi + \frac{\sqrt{n_1}h_2(\bar{y}_1) + \sqrt{n_2}h_2(\bar{y}_2)}{\sqrt{n_1 + n_2}} \cos \varphi \right]^2
$$

$$
\begin{split}\n\left[g_{1}^{*}(n,\mu)\right]^{2} + \left[g_{2}^{*}(n,\mu)\right]^{2} &= \left\{\left[\frac{\sqrt{n_{1}}h_{1}(\bar{x}_{1}) + \sqrt{n_{2}}h_{1}(\bar{x}_{2})}{\sqrt{n_{1}+n_{2}}}\cos\varphi\right]^{2} - 2 \times \frac{\sqrt{n_{1}}h_{1}(\bar{x}_{1}) + \sqrt{n_{2}}h_{1}(\bar{x}_{2})}{\sqrt{n_{1}+n_{2}}}\frac{\sqrt{n_{1}}h_{2}(\bar{y}_{1}) + \sqrt{n_{2}}h_{2}(\bar{y}_{2})}{\sqrt{n_{1}+n_{2}}}\cos\varphi\sin\varphi + \left[\frac{\sqrt{n_{1}}h_{2}(\bar{y}_{1}) + \sqrt{n_{2}}h_{2}(\bar{y}_{2})}{\sqrt{n_{1}+n_{2}}}\sin\varphi\right]^{2}\right\} + \frac{\left[\left[-\frac{\sqrt{n_{1}}h_{1}(\bar{x}_{1}) + \sqrt{n_{2}}h_{1}(\bar{x}_{2})}{\sqrt{n_{1}+n_{2}}}\sin\varphi\right]^{2} - 2 \times \frac{\sqrt{n_{1}}h_{1}(\bar{x}_{1}) + \sqrt{n_{2}}h_{1}(\bar{x}_{2})}{\sqrt{n_{1}+n_{2}}}\frac{\sqrt{n_{1}}h_{2}(\bar{y}_{1}) + \sqrt{n_{2}}h_{2}(\bar{y}_{2})}{\sqrt{n_{1}+n_{2}}}\sin\varphi\cos\varphi + \left[\frac{\sqrt{n_{1}}h_{2}(\bar{y}_{1}) + \sqrt{n_{2}}h_{2}(\bar{y}_{2})}{\sqrt{n_{1}+n_{2}}}\cos\varphi\right]^{2}\right] \right\} + \frac{\left[\left[\left[-\frac{\sqrt{n_{1}}h_{1}(\bar{x}_{1}) + \sqrt{n_{2}}h_{1}(\bar{x}_{2})}{\sqrt{n_{1}+n_{2}}}\sin\varphi\right]^{2} - 2 \times \frac{\sqrt{n_{1}}h_{1}(\bar{x}_{1}) + \sqrt{n_{2}}h_{1}(\bar{x}_{2})}{\sqrt{n_{1}+n_{2}}}\frac{\sqrt{n_{1}}h_{2}(\bar{y}_{1}) + \sqrt{n_{2}}h_{2}(\bar{y}_{2})}{\sqrt{n_{1}+n_{2}}}\sin\varphi\cos\varphi + \left[\frac{\sqrt{n_{1}}h_{2}(\bar{y}_{1}) + \sqrt{n_{2}}h_{2}(\bar{y}_{2})}{\sqrt{n_{1}+
$$

## **Anexo B**

#### **Limites Críticos dos Testes Estatísticos Multivariados** *T²* **de Hotelling e Hayter e Tsui**

Neste apêndice, são apresentados os limites críticos para cada um dos testes discutidos neste dissertação conforme descrito no Capítulo 3. Para os cenários em que a matriz de covariâncias é conhecida e desconhecida, os limites do teste *T²* de Hotelling foram obtidos através de *N* = 300 000 amostras geradas sob a hipótese nula de forma que ainda tivesse um número de amostras representativo *M* para encontrar o limite da segunda fase. Para o teste de Hayter e Tsui, adaptado para a situação em que a matriz de covariâncias teórica é conhecida, o número de iterações utilizado foi *N* = 100 000 pelo fato de nesse teste apenas uma sequência de amostras é necessária para encontrar os limites críticos em ambas as fases, de acordo com o resultado apresentado na Proposição 1, apresentada nas páginas 36 e 37. Para todos os testes, o nível de significância global fixado para encontrar os limites críticos foi  $\alpha = 0.05$  e o vetor de médias sob a *H0* foi o vetor nulo.

| $\pmb{\Sigma}$                                             | Tamanhos de Amostra |                |                  | $\alpha_1 = 0.00$ ; $\alpha_2 = 0.05$ |                 |                 | $\alpha_1 = 0.01$ ; $\alpha_2 = 0.04$ |         |                   | $\alpha_1 = 0.025$ ; $\alpha_2 = 0.025$ |          |                 | $\alpha_1 = 0.04$ ; $\alpha_2 = 0.01$ |           |                 |
|------------------------------------------------------------|---------------------|----------------|------------------|---------------------------------------|-----------------|-----------------|---------------------------------------|---------|-------------------|-----------------------------------------|----------|-----------------|---------------------------------------|-----------|-----------------|
|                                                            | $n_1$               | n <sub>2</sub> | $\boldsymbol{n}$ | $\ensuremath{W}$                      | CL <sub>1</sub> | CL <sub>2</sub> | $\ensuremath{W}$                      | $CL_I$  | $\mathbb{C}L_{2}$ | $\ensuremath{W}$                        | $CL_I$   | CL <sub>2</sub> | $\ensuremath{W}$                      | $CL_I$    | CL <sub>2</sub> |
|                                                            | 2                   | 6              | $\overline{4}$   | 2,197225                              | $\infty$        | 4,798944        | 2,138107                              | 9,21034 | 5,192969          | 2,052583                                | 7,377759 | 6,015657        | 1,970567                              | 6,437752  | 7,799579        |
| $(1 \ 0)$                                                  | $\overline{4}$      | $\overline{4}$ | 6                | 1,386294                              | $\infty$        | 5,788235        | 1,346689                              | 9,21034 | 6,020718          | 1,288714                                | 7,377759 | 6,710167        | 1,232372                              | 6,437752  | 8,014663        |
| $\begin{pmatrix} 0 & 1 \end{pmatrix}$                      | 5                   | 15             | 10               | 2,197225                              | $\infty$        | 4,783909        | 2,138107                              | 9,21034 | 5,19312           | 2,052583                                | 7,377759 | 6,051283        | 1,970567                              | 6,437752  | 7,88776         |
|                                                            | 10                  | 10             | 14               | 1,832581                              | $\infty$        | 5,652818        | 1,783196                              | 9,21034 | 5,911432          | 1,711332                                | 7,377759 | 6,591488        | 1,641961                              | 6,437752  | 8,033766        |
|                                                            | 15                  | 15             | 21               | 1,832581                              | $\infty$        | 5,646128        | 1,783196                              | 9,21034 | 5,885113          | 1,711332                                | 7,377759 | 6,578749        | 1,641961                              | 6,437752\ | 7,954918        |
|                                                            | 2                   | 6              | $\overline{4}$   | 2,197225                              | $\infty$        | 4,820388        | 2,138107                              | 9,21034 | 5,156384          | 2,052583                                | 7,377759 | 6,030578        | 1,970567                              | 6,437752  | 7,818611        |
| $\begin{pmatrix} 1 & 0 \end{pmatrix}$                      | $\overline{4}$      | $\overline{4}$ | 6                | 1,386294                              | $\infty$        | 5,791067        | 1,346689                              | 9,21034 | 6,04414           | 1,288714                                | 7,377759 | 6,664337        | 1,232372                              | 6,437752  | 8,094822        |
| $\begin{pmatrix} 0 & 4 \end{pmatrix}$                      | $\sqrt{5}$          | 15             | 10               | 2,197225                              | $\infty$        | 4,775996        | 2,138107                              | 9,21034 | 5,198877          | 2,052583                                | 7,377759 | 6,094754        | 1,970567                              | 6,437752  | 7,818921        |
|                                                            | 10                  | 10             | 14               | 1,832581                              | $\infty$        | 5,674144        | 1,783196                              | 9,21034 | 5,915625          | 1,711332                                | 7,377759 | 6,568338        | 1,641961                              | 6,437752  | 7,956501        |
|                                                            | 15                  | 15             | 21               | 1,832581                              | $\infty$        | 5,656767        | 1,783196                              | 9,21034 | 5,938394          | 1,711332                                | 7,377759 | 6,603564        | 1,641961                              | 6,437752\ | 8,010043        |
| 0,5)<br>$\begin{pmatrix} 1 \\ 0,5 \end{pmatrix}$           | $\sqrt{2}$          | 6              | $\overline{4}$   | 2,197225                              | $\infty$        | 4,813741        | 2,138107                              | 9,21034 | 5,142934          | 2,052583                                | 7,377759 | 6,035113        | 1,970567                              | 6,437752  | 7,805184        |
|                                                            | $\overline{4}$      | $\overline{4}$ | 6                | 1,386294                              | $\infty$        | 5,798061        | 1,346689                              | 9,21034 | 5,991014          | 1,288714                                | 7,377759 | 6,641769        | 1,232372                              | 6,437752  | 8,075031        |
|                                                            | 5                   | 15             | 10               | 2,197225                              | $\infty$        | 4,799994        | 2,138107                              | 9,21034 | 5,160853          | 2,052583                                | 7,377759 | 6,008674        | 1,970567                              | 6,437752  | 7,83932         |
|                                                            | 10                  | 10             | 14               | 1,832581                              | $\infty$        | 5,659649        | 1,783196                              | 9,21034 | 5,912895          | 1,711332                                | 7,377759 | 6,56829         | 1,641961                              | 6,437752  | 8,027849        |
|                                                            | 15                  | 15             | 21               | 1,832581                              | $\infty$        | 5,664542        | 1,783196                              | 9,21034 | 5,890141          | 1,711332                                | 7,377759 | 6,530756        | 1,641961                              | 6,437752\ | 7,987064        |
|                                                            | $\overline{2}$      | 6              | $\overline{4}$   | 2,197225                              | $\infty$        | 4,791429        | 2,138107                              | 9,21034 | 5,135596          | 2,052583                                | 7,377759 | 6,014612        | 1,970567                              | 6,437752  | 7,873186        |
|                                                            | 4                   | $\overline{4}$ | 6                | 1,386294                              | $\infty$        | 5,753673        | 1,346689                              | 9,21034 | 6,043784          | 1,288714                                | 7,377759 | 6,660133        | 1,232372                              | 6,437752  | 8,068196        |
| $\begin{pmatrix} 1 & 1 \\ 1 & 4 \end{pmatrix}$             | 5                   | 15             | 10               | 2,197225                              | $\infty$        | 4,770216        | 2,138107                              | 9,21034 | 5,16793           | 2,052583                                | 7,377759 | 6,090649        | 1,970567                              | 6,437752  | 7,84633         |
|                                                            | 10                  | 10             | 14               | 1,832581                              | $\infty$        | 5,678009        | 1,783196                              | 9,21034 | 5,889338          | 1,711332                                | 7,377759 | 6,553406        | 1,641961                              | 6,437752  | 7,992035        |
|                                                            | 15                  | 15             | 21               | 1,832581                              | $\infty$        | 5,653367        | 1,783196                              | 9,21034 | 5,901305          | 1,711332                                | 7,377759 | 6,561325        | 1,641961                              | 6,437752\ | 7,976976        |
|                                                            | $\overline{2}$      | 6              | $\overline{4}$   | 2,197225                              | $\infty$        | 4,813741        | 2,138107                              | 9,21034 | 5,142934          | 2,052583                                | 7,377759 | 6,035113        | 1,970567                              | 6,437752  | 7,805184        |
| (0,8)                                                      | 4                   | $\overline{4}$ | 6                | 1,386294                              | $\infty$        | 5,792308        | 1,346689                              | 9,21034 | 6,026994          | 1,288714                                | 7,377759 | 6,646912        | 1,232372                              | 6,437752  | 8,079177        |
| $\begin{pmatrix} 1 \\ 0,8 \end{pmatrix}$<br>$\overline{1}$ | 5                   | 15             | 10               | 2,197225                              | $\infty$        | 4,743572        | 2,138107                              | 9,21034 | 5,162989          | 2,052583                                | 7,377759 | 6,080988        | 1,970567                              | 6,437752  | 7,823679        |
|                                                            | 10                  | 10             | 14               | 1,832581                              | $\infty$        | 5,649738        | 1,783196                              | 9,21034 | 5,861769          | 1,711332                                | 7,377759 | 6,563983        | 1,641961                              | 6,437752  | 8,020926        |
|                                                            | 15                  | 15             | 21               | 1,832581                              | $\infty$        | 5,621155        | 1,783196                              | 9,21034 | 5,934993          | 1,711332                                | 7,377759 | 6,558441        | 1,641961                              | 6,437752\ | 8,032549        |
|                                                            | $\overline{2}$      | 6              | $\overline{4}$   | 2,197225                              | $\infty$        | 4,813146        | 2,138107                              | 9,21034 | 5,157345          | 2,052583                                | 7,377759 | 6,080231        | 1,970567                              | 6,437752  | 7,828763        |
| 1,6)                                                       | 4                   | $\overline{4}$ | 6                | 1,386294                              | $\infty$        | 5,75612         | 1,346689                              | 9,21034 | 5,99535           | 1,288714                                | 7,377759 | 6,661818        | 1,232372                              | 6,437752  | 8,111314        |
| $\overline{4}$<br>(1,6)                                    | 5                   | 15             | 10               | 2,197225                              | $\infty$        | 4,785159        | 2,138107                              | 9,21034 | 5,157528          | 2,052583                                | 7,377759 | 6,018898        | 1,970567                              | 6,437752  | 7,825126        |
|                                                            | 10                  | 10             | 14               | 1,832581                              | $\infty$        | 5,660241        | 1,783196                              | 9,21034 | 5,875642          | 1,711332                                | 7,377759 | 6,557475        | 1,641961                              | 6,437752  | 7,999867        |
|                                                            | 15                  | 15             | 21               | 1,832581                              | $\infty$        | 5,629727        | 1,783196                              | 9,21034 | 5,889074          | 1,711332                                | 7,377759 | 6,559696        | 1,641961                              | 6,437752\ | 7,981506        |

**Tabela B1:** Limites Críticos para o teste *T²* de Hotelling: Σ conhecida (*p*=2)
| Correlação |                | Tamanhos Amostrais |                |           | $\alpha_1 = 0.00$ ; $\alpha_2 = 0.05$ |                 |                            | $\alpha_1 = 0.01$ ; $\alpha_2 = 0.04$ |                 |           | $\alpha_1 = 0.025$ ; $\alpha_2 = 0.025$ |                 |                  | $\alpha_1 = 0.04$ ; $\alpha_2 = 0.01$ |                 |
|------------|----------------|--------------------|----------------|-----------|---------------------------------------|-----------------|----------------------------|---------------------------------------|-----------------|-----------|-----------------------------------------|-----------------|------------------|---------------------------------------|-----------------|
|            | n <sub>1</sub> | n <sub>2</sub>     | $\overline{n}$ | W         | CL <sub>1</sub>                       | CL <sub>2</sub> | $\boldsymbol{\mathcal{W}}$ | CL <sub>1</sub>                       | CL <sub>2</sub> | W         | CL <sub>1</sub>                         | CL <sub>2</sub> | $\boldsymbol{W}$ | CL <sub>1</sub>                       | CL <sub>2</sub> |
|            | 2              | 6                  | $\overline{4}$ | 1,328954  | $\infty$                              | 2,236628        | 1,312631                   | 2,809496                              | 2,335216        | 1,284623  | 2,504492                                | 2,504492        | 1.256611         | 2,325380                              | 2,803856        |
|            | $\overline{4}$ | $\overline{4}$     | 6              | 1.053386  | $\infty$                              | 2,246525        | 1,039062                   | 2,805566                              | 2,325604        | 1.017949  | 2,507577                                | 2,507577        | 0.9893655        | 2,322605                              | 2,799228        |
| 0,0        | 5              | 15                 | 10             | 1.332262  | $\infty$                              | 2,23376         | 1,308201                   | 2,799486                              | 2,31416         | 1,284277  | 2,494919                                | 2,494919        | 1,257172         | 2,326525                              | 2,814411        |
|            | 10             | 10                 | 14             | 1.210575  | $\infty$                              | 2,234777        | 1,196848                   | 2,812169                              | 2,320983        | 1,171250  | 2,493058                                | 2,493058        | 1.147573         | 2,320247                              | 2,802352        |
|            | 15             | 15                 | 21             | 1,207893  | $\infty$                              | 2,232823        | 1,197987                   | 2,812154                              | 2,331629        | 1,170114  | 2,498584                                | 2,498584        | 1,146687         | 2,328741                              | 2,820160        |
|            | 2              | 6                  | $\overline{4}$ | 1.281189  | $\infty$                              | 2,208071        | 1,267116                   | 2,782424                              | 2,311236        | 1,236101  | 2,480132                                | 2,480132        | 1,210632         | 2,298671                              | 2,777022        |
|            | $\overline{4}$ | $\overline{4}$     | 6              | 1,005603  | $\infty$                              | 2,222138        | 0.9917643                  | 2,782287                              | 2,306035        | 0,9647217 | 2,479052                                | 2,479052        | 0,941266         | 2,299436                              | 2,786382        |
| 0.5        | 5              | 15                 | 10             | 1.285823  | $\infty$                              | 2,223561        | 1,262578                   | 2.790332                              | 2,297001        | 1,237963  | 2,497169                                | 2.497169        | 1.210064         | 2.299208                              | 2,801746        |
|            | 10             | 10                 | 14             | 1.161313  | $\infty$                              | 2,205227        | 1,142432                   | 2.78419                               | 2,296225        | 1,120185  | 2,476971                                | 2,476971        | 1,096910         | 2,29659                               | 2,786391        |
|            | 15             | 15                 | 21             | 1.164416  | $\infty$                              | 2,217766        | 1,151122                   | 2,795048                              | 2,303066        | 1,118617  | 2,461533                                | 2,461533        | 1.097171         | 2,296789                              | 2,795508        |
|            | 2              | 6                  | $\overline{4}$ | 1,187164  | $\infty$                              | 2,158621        | 1,169429                   | 2,757096                              | 2,247534        | 1,139658  | 2,426842                                | 2,426842        | 1,116125         | 2,260442                              | 2,771858        |
|            | $\overline{4}$ | $\overline{4}$     | 6              | 0.9041503 | $\infty$                              | 2,145386        | 0,8884106                  | 2,756869                              | 2,242769        | 0,8615706 | 2,425008                                | 2,425008        | 0,845246         | 2,236466                              | 2,757224        |
| 0.8        | 5              | 15                 | 10             | 1.184729  | $\infty$                              | 2,152015        | 1,167592                   | 2,753012                              | 2,245420        | 1,14065   | 2,420382                                | 2,420382        | 1,112414         | 2,250221                              | 2,757391        |
|            | 10             | 10                 | 14             | 1.063708  | $\infty$                              | 2,148471        | 1,047825                   | 2,75398                               | 2,241314        | 1,021562  | 2,421784                                | 2,421784        | 0.9953838        | 2,230526                              | 2,732834        |
|            | 15             | 15                 | 21             | 1.075849  | $\infty$                              | 2,155432        | 1,055312                   | 2,762999                              | 2,248695        | 1,020029  | 2,411171                                | 2,411171        | 1,000446         | 2,250666                              | 2,771375        |

**Tabela B2:** Limites Críticos para o teste Hayter e Tsui: Σ conhecida (*p*=2)

|                              |                | Tamanhos de Amostra |                  |          | $\alpha_1 = 0.00$ ; $\alpha_2 = 0.05$ |                 |          | $\alpha_1 = 0.01$ ; $\alpha_2 = 0.04$ |                 |          | $\alpha_1 = 0.025$ ; $\alpha_2 = 0.025$ |                 |          | $\alpha_1 = 0.04$ ; $\alpha_2 = 0.01$ |                 |
|------------------------------|----------------|---------------------|------------------|----------|---------------------------------------|-----------------|----------|---------------------------------------|-----------------|----------|-----------------------------------------|-----------------|----------|---------------------------------------|-----------------|
|                              | n <sub>1</sub> | n <sub>2</sub>      | $\boldsymbol{n}$ | w        | $CL_I$                                | CL <sub>2</sub> | W        | CL <sub>1</sub>                       | CL <sub>2</sub> | w        | CL <sub>1</sub>                         | CL <sub>2</sub> | w        | $CL_I$                                | CL <sub>2</sub> |
| $\left( 0 \right)$           |                |                     |                  | 2,946166 | $\infty$                              | 7,442804        | 2,883114 | 11.34487                              | 7,718430        | 2,790901 | 9,348404                                | 8,458781        | 2.701338 | 8,311171                              | 10,04703        |
| $\Omega$                     |                | 10                  | 9                | 2.946166 | $\infty$                              | 6,985420        | 2.883114 | 11.34487                              | 392659          | 2.790901 | 9.348404                                | 8.30967         | 2.701338 | 8,311171                              | 10,16632        |
| $\theta$                     | 10             | 10                  | 14               | 2,946166 | $\infty$                              | 7,397252        | 2,883114 | 11.34487                              | 7,703600        | 2,790901 | 9,348404                                | 8,445304        | 2,701338 | 8,311171                              | 10,10987        |
| 0,5<br>0,7                   |                |                     |                  | 2,946166 | $\infty$                              | 7,422593        | 2,883114 | 11,34487                              | 7,714237        | 2,790901 | 9,348404                                | 8,455232        | 2,701338 | 8,311171                              | 10,10720        |
| 0,3<br>0,5                   |                | 10                  | $\mathbf Q$      | 2.946166 | $\infty$                              | 7.024694        | 2,883114 | 11.34487                              | 1.398499        | 2.790901 | 9,348404                                | 8.280969        | 2,701338 | 8,311171                              | 10,14536        |
| 0,3<br>(0,7)                 | 10             | 10                  | 14               | 2,946166 | $\infty$                              | 7.436565        | 2.883114 | 11.34487                              | 7.672921        | 2.790901 | 9,348404                                | 8.431518        | 2.701338 | 8.311171                              | 10.08354        |
| 3<br>5,6                     |                |                     |                  | 2,946166 | $\infty$                              | 7,412934        | 2,883114 | 11,34487                              | 7.710445        | 2,790901 | 9,348404                                | 8,45346         | 2,701338 | 8,311171                              | 10,07287        |
| 3,6<br>Q                     |                | 10                  | $\mathbf Q$      | 2,946166 | $\infty$                              | 6,968737        | 2,883114 | 11,34487                              | 368361          | 2,790901 | 9,348404                                | 8,277237        | 2,701338 | 8,311171                              | 10,16186        |
| 3,6<br>16<br>$\frac{5,6}{5}$ | 10             | 10                  | 14               | 2,946166 | $\infty$                              | 7,425783        | 2,883114 | 11.34487                              | 7,695042        | 2,790901 | 9,348404                                | 8.461345        | 2,701338 | 8,311171                              | 10,02317        |

**Tabela B3:** Limites Críticos para o teste *T²* de Hotelling: Σ conhecida (*p*=3)

**Tabela B4:** Limites Críticos para o teste Hayter e Tsui: Σ conhecida (*p*=3)

| Matriz de          |                | Tamanhos de Amostra |                  |          | $\alpha_1 = 0.00$ ; $\alpha_2 = 0.05$ |          |          | $\alpha_1 = 0.01$ ; $\alpha_2 = 0.04$ |                 |          | $\alpha_1 = 0.025$ ; $\alpha_2 = 0.025$ |          |          | $\alpha_1 = 0.04$ ; $\alpha_2 = 0.01$ |          |
|--------------------|----------------|---------------------|------------------|----------|---------------------------------------|----------|----------|---------------------------------------|-----------------|----------|-----------------------------------------|----------|----------|---------------------------------------|----------|
| Correlação         | n <sub>1</sub> | n <sub>2</sub>      | $\boldsymbol{n}$ | w        | $CL_I$                                | CL       | w        | CL <sub>1</sub>                       | CL <sub>2</sub> | w        | $CL_1$                                  | CL       | w        | CL <sub>1</sub>                       | $CL_2$   |
| $\left( 0 \right)$ |                |                     |                  | 1,415258 | $\infty$                              | 2,385988 | .401534  | 2,927963                              | 2,463761        | 1,377682 | 2,629329                                | 2,629329 | 1,35268  | 2,466713                              | 2,925985 |
| $\theta$           |                | 10                  | Q                | 1.420682 | $\infty$                              | 2.395574 | .399035  | 2,940176                              | 2.471559        | 1.377745 | 2,633549                                | 2.633549 | 1,355    | 2,468291                              | 2,935229 |
| $\theta$           | 10             | 10                  | 14               | 1.419462 | $\infty$                              | 2.379498 | 1.397033 | 2.943437                              | 2.481385        | 1.377661 | 2,653728                                | 2.653728 | 1.350154 | 2,466156                              | 2.946667 |
| 0,5<br>0.7         |                |                     |                  | 1.320831 | $\infty$                              | 2.348257 | .300187  | 2.900211                              | 2.426376        | 1.274724 | 2.596207                                | 2.596207 | 1.250695 | 2.424114                              | 2.898425 |
| $_{0,3}$<br>0.5    |                | 10                  |                  | 1.320663 | $\infty$                              | 2.344429 | 1.301365 | 2,904189                              | 2.430716        | 1,284291 | 2,602222                                | 2,602222 | .252620  | 2,418888                              | 2,896518 |
| 0,3<br>(0,7)       | 10             | 10                  | 14               | 1,316458 | $\infty$                              | 2,334893 | 1.303738 | 2.906206                              | 2,422560        | 1.277135 | 2,592599                                | 2.592599 | 1.252927 | 2,418782                              | 2,901814 |

| $\boldsymbol{\Sigma}$                      |                | Tamanhos de Amostra |                |          | $\alpha_1 = 0.00$ ; $\alpha_2 = 0.05$ |                 |                  | $\alpha_1 = 0.01$ ; $\alpha_2 = 0.04$ |                 |          | $\alpha_1 = 0.025$ ; $\alpha_2 = 0.025$ |          |                  | $\alpha_1 = 0.04$ ; $\alpha_2 = 0.01$ |                 |
|--------------------------------------------|----------------|---------------------|----------------|----------|---------------------------------------|-----------------|------------------|---------------------------------------|-----------------|----------|-----------------------------------------|----------|------------------|---------------------------------------|-----------------|
|                                            | $n_1$          | n <sub>2</sub>      | $\overline{n}$ | W        | CL <sub>1</sub>                       | CL <sub>2</sub> | $\boldsymbol{w}$ | CL <sub>1</sub>                       | CL <sub>2</sub> | W        | CL <sub>1</sub>                         | $CL_2$   | $\boldsymbol{w}$ | CL <sub>1</sub>                       | CL <sub>2</sub> |
|                                            | $\overline{4}$ | $\overline{4}$      | 6              | 15,38303 | $\infty$                              | 11,78092        | 14,62432         | 48630,17                              | 13,00629        | 13,56594 | 7777,467                                | 15,98869 | 12,59386         | 3035,635                              | 23,12348        |
| $ 0\rangle$<br>(1)                         | 5              | 15                  | 10             | 12,88781 | $\infty$                              | 5,50942         | 12,35940         | 594,9972                              | 6,186081        | 11,62152 | 234,9930                                | 7,676217 | 10,94229         | 144,9887                              | 10,70174        |
| $\left( 0 \right)$<br>$\frac{1}{2}$        | 10             | 10                  | 14             | 4,361331 | $\infty$                              | 7,053737        | 4,248578         | 32,59781                              | 7,59451         | 4,085408 | 22,71787                                | 8,709179 | 3,928872         | 18,55788                              | 11,06934        |
|                                            | 15             | 15                  | 21             | 3,729865 | $\infty$                              | 6,513068        | 3,6404           | 20,83391                              | 6,873823        | 3,510377 | 15,65965                                | 7,87282  | 3,385014         | 13,28425                              | 9,910561        |
|                                            | $\overline{4}$ | $\overline{4}$      | 6              | 15,38303 | $\infty$                              | 11,72617        | 14,62432         | 48630,17                              | 13,00238        | 13,56594 | 7777,467                                | 15,90202 | 12,59386         | 3035,635                              | 23,02170        |
| $\left 0\right\rangle$<br>$\left(1\right)$ | 5              | 15                  | 10             | 12,88781 | $\infty$                              | 5,553459        | 12,35940         | 594,9972                              | 6,214224        | 11,62152 | 234,9930                                | 7,633923 | 10,94229         | 144,9887                              | 10,66877        |
| $\left( 0 \right)$<br>4 <sub>l</sub>       | 10             | 10                  | 14             | 4,361331 | $\infty$                              | 7,061393        | 4,248578         | 32,59781                              | 7,609503        | 4,085408 | 22,71787                                | 8,71578  | 3,928872         | 18,55788                              | 11,00320        |
|                                            | 15             | 15                  | 21             | 3,729865 | $\infty$                              | 6,504254        | 3,6404           | 20,83391                              | 6,85587         | 3,510377 | 15,65965                                | 7,8768   | 3,385014         | 13,28425                              | 9,827465        |
|                                            | $\overline{4}$ | $\overline{4}$      | 6              | 15,38303 | $\infty$                              | 11,73582        | 14,62432         | 48630,17                              | 13,05894        | 13,56594 | 7777,467                                | 16,06309 | 12,59386         | 3035,635                              | 22,8938         |
| 0,5)<br>$\mathbf{1}$                       | 5              | 15                  | 10             | 12,88781 | $\infty$                              | 5,521819        | 12,35940         | 594,9972                              | 6,222576        | 11,62152 | 234,9930                                | 7,5764   | 10,94229         | 144,9887                              | 10,77855        |
| (0,5)<br>$\mathbf{1}$                      | 10             | 10                  | 14             | 4,361331 | $\infty$                              | 7,073572        | 4,248578         | 32,59781                              | 7,581295        | 4,085408 | 22,71787                                | 8,725288 | 3,928872         | 18,55788                              | 11,24473        |
|                                            | 15             | 15                  | 21             | 3,729865 | $\infty$                              | 6,528597        | 3,6404           | 20,83391                              | 6,926757        | 3,510377 | 15,65965                                | 7,839294 | 3,385014         | 13,28425                              | 9,792848        |
|                                            | $\overline{4}$ | $\overline{4}$      | 6              | 15,38303 | $\infty$                              | 11,71367        | 14,62432         | 48630,17                              | 13,08809        | 13,56594 | 7777,467                                | 15,98794 | 12,59386         | 3035,635                              | 23,05316        |
| $\begin{pmatrix} 1 & 1 \end{pmatrix}$      | 5              | 15                  | 10             | 12,88781 | $\infty$                              | 5,514493        | 12,35940         | 594,9972                              | 6,183785        | 11,62152 | 234,9930                                | 7,680108 | 10,94229         | 144,9887                              | 10,74741        |
| $(1 \t4)$                                  | 10             | 10                  | 14             | 4,361331 | $\infty$                              | 7,069968        | 4,248578         | 32,59781                              | 7,568519        | 4,085408 | 22,71787                                | 8,670981 | 3,928872         | 18,55788                              | 11,01050        |
|                                            | 15             | 15                  | 21             | 3,729865 | $\infty$                              | 6,5368          | 3,6404           | 20,83391                              | 6,91409         | 3,510377 | 15,65965                                | 7,837394 | 3,385014         | 13,28425                              | 9,893933        |
|                                            | $\overline{4}$ | $\overline{4}$      | 6              | 15,38303 | $\infty$                              | 11,61313        | 14,62432         | 48630,17                              | 13,05738        | 13,56594 | 7777,467                                | 16,13934 | 12,59386         | 3035,635                              | 22,88437        |
| 0,8)<br>$\mathbf{1}$                       | 5              | 15                  | 10             | 12,88781 | $\infty$                              | 5,576005        | 12,35940         | 594,9972                              | 6,189245        | 11,62152 | 234,9930                                | 7,634043 | 10,94229         | 144,9887                              | 10,68445        |
| (0,8)<br>$\mathbf{1}$                      | 10             | 10                  | 14             | 4,361331 | $\infty$                              | 7,087867        | 4,248578         | 32,59781                              | 7,534707        | 4,085408 | 22,71787                                | 8,699111 | 3,928872         | 18,55788                              | 11,14053        |
|                                            | 15             | 15                  | 21             | 3,729865 | $\infty$                              | 6,546704        | 3,6404           | 20,83391                              | 6,913063        | 3,510377 | 15,65965                                | 7,836873 | 3,385014         | 13,28425                              | 9,930023        |
|                                            | $\overline{4}$ | $\overline{4}$      | 6              | 15,38303 | $\infty$                              | 11,77714        | 14,62432         | 48630,17                              | 13,12666        | 13,56594 | 7777,467                                | 16,08879 | 12,59386         | 3035,635                              | 22,74358        |
| 1,6<br>-1                                  | 5              | 15                  | 10             | 12,88781 | $\infty$                              | 5,553977        | 12,35940         | 594,9972                              | 6,218543        | 11,62152 | 234,9930                                | 7,672714 | 10,94229         | 144,9887                              | 10,71701        |
| (1,6)<br>4 <sup>1</sup>                    | 10             | 10                  | 14             | 4,361331 | $\infty$                              | 7,118113        | 4,248578         | 32,59781                              | 7,554912        | 4,085408 | 22,71787                                | 8,735493 | 3,928872         | 18,55788                              | 11,16917        |
|                                            | 15             | 15                  | 21             | 3,729865 | $\infty$                              | 6,492507        | 3,6404           | 20,83391                              | 6,895887        | 3,510377 | 15,65965                                | 7,843    | 3,385014         | 13,28425                              | 9,864394        |

**Tabela B5:** Limites Críticos para o teste *T²* de Hotelling: Σ desconhecida (*p*=2)

## **Anexo C**

## **Valores de** *ARL* **obtidos nas simulações**

No processo de estimação do poder dos testes, para cada sequência de amostras simuladas, foi contabilizado o número de amostras geradas até que se observasse a primeira que retornasse uma estatística de teste fora dos limites de controle. Dessa forma, paralelamente ao poder dos testes, foram obtidos nas simulações os valores estimados de *ARL* em cada cenário abordado. Esses resultados representam uma medida alternativa ao poder dos testes e são apresentados nas Tabelas C1 a C8, páginas 101 a 115. Os valores denotados por *ARL1* e *ARL2* representam os valores de *ARL* médios, dentre as *k* = 25 sequências de tamanho *N* = 100000 em que o processo estava fora de controle.

|                |                                           | Vetor de     |                |                            |                |           | $a_1 = 0.00$ ; $a_2 = 0.05$ |             |                  |                   |                  | $a_1 = 0.01$ ; $a_2 = 0.04$ |                  |
|----------------|-------------------------------------------|--------------|----------------|----------------------------|----------------|-----------|-----------------------------|-------------|------------------|-------------------|------------------|-----------------------------|------------------|
| Cenário<br>(d) | Matriz de Covariâncias/<br>Correlação     | Médias sob   |                | <b>Tamanhos de Amostra</b> |                |           | $T2$ de Hotelling           |             | Havter e Tsui    | $T2$ de Hotelling |                  |                             | Havter e Tsui    |
|                |                                           | $H_I$        | n <sub>1</sub> | n <sub>2</sub>             | $\overline{n}$ | $ARL_1$   | ARL <sub>2</sub>            | $ARL_1$     | ARL <sub>2</sub> | $ARL_1$           | ARL <sub>2</sub> | $ARL_1$                     | ARL <sub>2</sub> |
|                |                                           |              | 2              | 6                          | $\overline{4}$ | NA        | 8,40                        | NA          | 7,28             | 66,28             | 9,84             | 66,16                       | 10,36            |
|                | $\left 0\right\rangle$<br>$\Sigma =$      | $k_1 = 0.25$ | $\overline{4}$ | $\overline{4}$             | 6              | NA        | 10,44                       | $_{\rm NA}$ | 3,52             | 36,52             | 8,68             | 37,56                       | 3,96             |
|                | $\overline{0}$                            | $k_2 = 0.25$ | 5              | 15                         | 10             | NA        | 3,12                        | $_{\rm NA}$ | 3,48             | 42,44             | 6,08             | 30,60                       | 5,28             |
|                |                                           |              | 10             | 10                         | 14             | NA        | 3,80                        | NA          | 2,16             | 18,72             | 5,56             | 20,36                       | 3,44             |
|                | $\rho = 0$                                |              | 15             | 15                         | 21             | NA        | 3,00                        | <b>NA</b>   | 1,96             | 10,52             | 3,36             | 14,40                       | 2,00             |
|                |                                           |              | 2              | 6                          | $\overline{4}$ | NA        | 6,72                        | NA          | 6,44             | 59,08             | 8,44             | 44,68                       | 8,52             |
|                | $\left 0\right\rangle$<br>1<br>$\Sigma =$ | $k_1 = 0.25$ | $\overline{4}$ | $\overline{4}$             | 6              | NA        | 7,00                        | NA          | 3,52             | 50,68             | 10,96            | 72,64                       | 5,80             |
|                | $\overline{4}$<br>$\overline{0}$          | $k_2 = 0,50$ | 5              | 15                         | 10             | NA        | 3,60                        | $_{\rm NA}$ | 3,64             | 32,28             | 7,16             | 31,32                       | 5,92             |
|                |                                           |              | 10             | 10                         | 14             | NA        | 3.96                        | NA          | 2,20             | 21,32             | 5,64             | 18,80                       | 2,84             |
|                | $\rho = 0$                                |              | 15             | 15                         | 21             | NA        | 2,72                        | NA          | 1,84             | 6,84              | 3,16             | 16,92                       | 2,12             |
|                | 0,5)                                      |              | 2              | 6                          | $\overline{4}$ | NA        | 8,12                        | NA          | 9,56             | 41,08             | 7,60             | 56,68                       | 15,08            |
|                | $\Sigma =$<br>0,5<br>1                    | $k_1 = 0.00$ | $\overline{4}$ | $\overline{4}$             | 6              | NA        | 7,72                        | NA          | 4,12             | 40,00             | 6,16             | 37,84                       | 3,52             |
|                |                                           | $k_2 = 0,31$ | 5              | 15                         | 10             | NA        | 4,40                        | $_{\rm NA}$ | 5,40             | 23,36             | 4,24             | 30,56                       | 5,12             |
|                | $\rho = 0.5$                              |              | 10             | 10                         | 14             | <b>NA</b> | 3,72                        | NA          | 2,20             | 20,36             | 6,32             | 23,76                       | 2,16             |
| 0,125          |                                           |              | 15             | 15                         | 21             | NA        | 2,12                        | NA          | 1.92             | 13,72             | 3,76             | 19,52                       | 2,32             |
|                | $\left  \right $                          |              | $\overline{2}$ | 6                          | $\overline{4}$ | NA        | 7,32                        | $_{\rm NA}$ | 9,04             | 56,40             | 10,84            | 56,12                       | 12,48            |
|                | $\langle 1 \rangle$<br>$\Sigma =$         | $k_1 = 0.00$ | $\overline{4}$ | $\overline{4}$             | 6              | <b>NA</b> | 7,72                        | NA          | 4,80             | 52,16             | 10,60            | 68,48                       | 4,48             |
|                | $\overline{4}$                            | $k_2 = 0.61$ | $\overline{5}$ | 15                         | 10             | <b>NA</b> | 6,28                        | NA          | 5,08             | 34,32             | 4,48             | 44,24                       | 6,32             |
|                |                                           |              | 10             | 10                         | 14             | NA        | 5,16                        | NA          | 2,72             | 15,48             | 5,56             | 21,44                       | 3,28             |
|                | $\rho = 0,5$                              |              | 15             | 15                         | 21             | NA        | 3,20                        | $_{\rm NA}$ | 2,40             | 17,76             | 3,36             | 20,96                       | 1,84             |
|                | 0,8                                       |              | 2              | 6                          | $\overline{4}$ | NA        | 6,12                        | NA          | 12,20            | 55,48             | 10,84            | 75,48                       | 13,80            |
|                | $\Sigma =$<br>0,8<br>$\mathbf{1}$         | $k_1 = 0.00$ | $\overline{4}$ | $\overline{4}$             | 6              | <b>NA</b> | 8,72                        | NA          | 4,32             | 36,72             | 9,68             | 47,44                       | 6,36             |
|                |                                           | $k_2 = 0.21$ | 5              | 15                         | 10             | <b>NA</b> | 4,64                        | NA          | 7,16             | 32,72             | 4,20             | 95,60                       | 11,12            |
|                |                                           |              | 10             | 10                         | 14             | NA        | 3,40                        | NA          | 4,28             | 19,40             | 5,48             | 40,72                       | 4,24             |
|                | $\rho = 0.8$<br>1,6<br>$\Sigma =$         |              | 15             | 15                         | 21             | NA        | 2,32                        | NA          | 3,24             | 11,28             | 3,92             | 32,24                       | 3,16             |
|                |                                           |              | 2              | 6                          | $\overline{4}$ | NA        | 10,40                       | NA          | 12,64            | 68,68             | 11,40            | 86,88                       | 14,56            |
|                | $\overline{4}$<br>1.6                     | $k_1 = 0.00$ | $\overline{4}$ | $\overline{4}$             | 6              | NA        | 7,88                        | NA          | 3,80             | 58,72             | 11,28            | 80,52                       | 4,00             |
|                |                                           | $k_2 = 0,42$ | 5              | 15                         | 10             | NA        | 4,96                        | NA          | 10,04            | 49,28             | 5,84             | 66,00                       | 12,04            |
|                | $\rho = 0.8$                              |              | 10             | 10                         | 14             | <b>NA</b> | 4,72                        | NA          | 4,48             | 13,00             | 4,12             | 25,24                       | 3,16             |
|                |                                           |              | 15             | 15                         | 21             | NA        | 2,52                        | NA          | 2,44             | 13,36             | 3,28             | 24,80                       | 4,24             |

**Tabela C1:** Estimativas de *ARL* para o teste *T²* de Hotelling e Hayter e Tsui sob amostragem dupla para o caso em que Σ é desconhecia e *p*=2, cenário *d=*0,125

|                |                                                              | Vetor de     |                | <b>Tamanhos de Amostra</b> |                |         |                   | $\alpha_1 = 0.025$ ; $\alpha_2 = 0.025$ |                  |         |                   | $a_1 = 0.04$ ; $a_2 = 0.01$ |                  |
|----------------|--------------------------------------------------------------|--------------|----------------|----------------------------|----------------|---------|-------------------|-----------------------------------------|------------------|---------|-------------------|-----------------------------|------------------|
| Cenário<br>(d) | Matriz de Covariâncias/<br>Correlação                        | Médias sob   |                |                            |                |         | $T2$ de Hotelling |                                         | Havter e Tsui    |         | $T2$ de Hotelling |                             | Havter e Tsui    |
|                |                                                              | $H_I$        | n <sub>1</sub> | n <sub>2</sub>             | $\overline{n}$ | $ARL_1$ | ARL <sub>2</sub>  | $ARL_1$                                 | ARL <sub>2</sub> | $ARL_1$ | ARL <sub>2</sub>  | $ARL_1$                     | ARL <sub>2</sub> |
|                | $(1 \ 0)$                                                    |              | $\overline{2}$ | 6                          | $\overline{4}$ | 26,12   | 13,56             | 29,28                                   | 13,92            | 18,64   | 34,32             | 18,56                       | 35,08            |
|                | $\Sigma=$<br>$\begin{pmatrix} 0 & 1 \end{pmatrix}$           | $k_1 = 0.25$ | $\overline{4}$ | $\overline{4}$             | 6              | 17,92   | 14,96             | 25,44                                   | 5,04             | 15,64   | 31,20             | 14,64                       | 8,08             |
|                |                                                              | $k_2 = 0.25$ | 5              | 15                         | 10             | 14,68   | 7,64              | 13,76                                   | 8,80             | 13,88   | 10,52             | 13,72                       | 11,92            |
|                |                                                              |              | 10             | 10                         | 14             | 7,80    | 8,52              | 8,32                                    | 3.68             | 5,80    | 11,88             | 6,68                        | 5,36             |
|                | $\rho = 0$                                                   |              | 15             | 15                         | 21             | 6,32    | 7,24              | 7,12                                    | 3,76             | 4,56    | 7,28              | 6,36                        | 2,04             |
|                |                                                              |              | $\overline{2}$ | 6                          | $\overline{4}$ | 30,52   | 18,36             | 27,00                                   | 14,16            | 15,44   | 33,00             | 14,64                       | 32,20            |
|                | $\begin{pmatrix} 1 & 0 \end{pmatrix}$<br>$\Sigma =$          | $k_1 = 0.25$ | $\overline{4}$ | $\overline{4}$             | 6              | 15,20   | 13,96             | 16,16                                   | 5,00             | 11,00   | 38,92             | 8,48                        | 6,64             |
|                | $\begin{pmatrix} 0 & 4 \end{pmatrix}$                        | $k_2 = 0,50$ | 5              | 15                         | 10             | 19.88   | 7,92              | 27,36                                   | 7,28             | 12,16   | 10.68             | 15,64                       | 9,12             |
|                |                                                              |              | 10             | 10                         | 14             | 11,88   | 6,92              | 9,04                                    | 3,56             | 5,96    | 11,12             | 7,56                        | 6,00             |
|                | $\rho = 0$                                                   |              | 15             | 15                         | 21             | 7,00    | 7,12              | 6,12                                    | 2,56             | 7,20    | 7,20              | 7,56                        | 3,24             |
|                | 0,5<br>-1                                                    |              | $\overline{2}$ | 6                          | $\overline{4}$ | 25,84   | 13,52             | 27,92                                   | 13,88            | 15,72   | 28,08             | 25,84                       | 31,64            |
|                | $\Sigma =$<br>$\mathbf{1}$<br>0,5                            | $k_l = 0,00$ | $\overline{4}$ | $\overline{4}$             | 6              | 15,88   | 16,08             | 20,68                                   | 6,64             | 14,76   | 24,76             | 18,88                       | 6,32             |
|                |                                                              | $k_2 = 0,31$ | 5              | 15                         | 10             | 25,32   | 7,80              | 28,88                                   | 6,48             | 9,68    | 9,28              | 10,60                       | 9,12             |
|                | $\rho = 0.5$                                                 |              | 10             | 10                         | 14             | 11,00   | 5,36              | 13,28                                   | 3,44             | 9.60    | 16,64             | 9,52                        | 4,52             |
| 0,125          |                                                              |              | 15             | 15                         | 21             | 6,56    | 4,20              | 7,56                                    | 2,56             | 6,20    | 8,12              | 8,92                        | 4,08             |
|                |                                                              |              | $\overline{2}$ | 6                          | $\overline{4}$ | 24,16   | 12,60             | 28,16                                   | 14,92            | 21,52   | 26,44             | 20,44                       | 24,88            |
|                | $\begin{pmatrix} 1 & 1 \\ 1 & 4 \end{pmatrix}$<br>$\Sigma =$ | $k_l = 0,00$ | $\overline{4}$ | $\overline{4}$             | 6              | 23,32   | 9,80              | 22,92                                   | 5,32             | 14,52   | 30,40             | 14,36                       | 7,76             |
|                |                                                              | $k_2 = 0.61$ | 5              | 15                         | 10             | 15,08   | 7,76              | 20,80                                   | 8,76             | 12,64   | 9,56              | 16,84                       | 10,68            |
|                |                                                              |              | 10             | 10                         | 14             | 9,52    | 8,92              | 15,24                                   | 3,84             | 7,04    | 12,40             | 6,36                        | 7,24             |
|                | $\rho = 0,5$                                                 |              | 15             | 15                         | 21             | 6,20    | 4,28              | 10,40                                   | 3,04             | 5,28    | 9,32              | 4,76                        | 4,64             |
|                | (0,8)                                                        |              | $\overline{2}$ | 6                          | $\overline{4}$ | 24,60   | 13,04             | 30,44                                   | 32,84            | 20,96   | 32,80             | 22,36                       | 45,48            |
|                | $\Sigma =$<br>$\mathbf{1}$<br>0,8                            | $k_1 = 0.00$ | $\overline{4}$ | $\overline{4}$             | 6              | 16,00   | 12,84             | 34,48                                   | 5,64             | 18,28   | 32,44             | 22,04                       | 14,56            |
|                |                                                              | $k_2 = 0.21$ | 5              | 15                         | 10             | 14,12   | 7,08              | 22,64                                   | 11,24            | 17.64   | 11,36             | 22,76                       | 29,80            |
|                | $\rho = 0.8$                                                 |              | 10             | 10                         | 14             | 10,92   | 8,44              | 17,16                                   | 4,84             | 6,84    | 11,40             | 14,36                       | 8,56             |
|                |                                                              |              | 15             | 15                         | 21             | 7,28    | 4,12              | 21,60                                   | 4,00             | 5,72    | 8,20              | 10,28                       | 10,44            |
|                | 1,6<br>$\Sigma =$<br>$\overline{4}$<br>1,6                   |              | $\overline{2}$ | 6                          | $\overline{4}$ | 12,88   | 25,44             | 22,52                                   | 6,92             | 21,56   | 26,28             | 33,60                       | 39,96            |
|                |                                                              | $k_1 = 0.00$ | $\overline{4}$ | $\overline{4}$             | 6              | 12,88   | 25,44             | 22,52                                   | 6,92             | 11,52   | 28,92             | 17,28                       | 4,88             |
|                |                                                              | $k_2 = 0,42$ | 5              | 15                         | 10             | 9,84    | 3,60              | 8,24                                    | 2,92             | 15,20   | 11,84             | 19,40                       | 29,16            |
|                | $\rho = 0.8$                                                 |              | 10             | 10                         | 14             | 11,32   | 8,72              | 21,56                                   | 6,00             | 6,88    | 20,44             | 12,60                       | 11,96            |
|                |                                                              |              | 15             | 15                         | 21             | 8,76    | 4,56              | 14,84                                   | 4,60             | 5,76    | 6,68              | 16,04                       | 5,64             |

**Tabela C1:** Estimativas de *ARL* para o teste *T²* de Hotelling e Hayter e Tsui sob amostragem dupla para o caso em que Σ é desconhecia e *p*=2, cenário *d=*0,125 (continuação)

|                |                                                                  | Vetor de     |                | <b>Tamanhos de Amostra</b> |                |             |                   | $a_1 = 0.00$ ; $a_2 = 0.05$ |                  |         |                   | $a_1 = 0.01$ ; $a_2 = 0.04$ |                  |
|----------------|------------------------------------------------------------------|--------------|----------------|----------------------------|----------------|-------------|-------------------|-----------------------------|------------------|---------|-------------------|-----------------------------|------------------|
| Cenário<br>(d) | Matriz de Covariâncias/<br>Correlação                            | Médias sob   |                |                            |                |             | $T2$ de Hotelling |                             | Havter e Tsui    |         | $T2$ de Hotelling |                             | Hayter e Tsui    |
|                |                                                                  | $H_I$        | n <sub>1</sub> | n <sub>2</sub>             | $\overline{n}$ | $ARL_1$     | ARL <sub>2</sub>  | $ARL_1$                     | ARL <sub>2</sub> | $ARL_1$ | ARL <sub>2</sub>  | $ARL_1$                     | ARL <sub>2</sub> |
|                | $ 0\rangle$<br>$\left(1\right)$                                  |              | $\sqrt{2}$     | 6                          | $\overline{4}$ | NA          | 6,04              | NA                          | 6,96             | 60,96   | 6,40              | 59,68                       | 6,40             |
|                | $\Sigma =$                                                       | $k_1 = 0,00$ | $\overline{4}$ | $\overline{4}$             | 6              | NA          | 5,00              | NA                          | 2,36             | 31,00   | 6,20              | 27,40                       | 2,80             |
|                | $\begin{bmatrix} 0 & 1 \end{bmatrix}$                            | $k_2 = 0,50$ | 5              | 15                         | 10             | NA          | 2,04              | NA                          | 2,16             | 20,08   | 2,08              | 17,36                       | 2,64             |
|                |                                                                  |              | 10             | 10                         | 14             | NA          | 2,16              | NA                          | 1,56             | 8,64    | 3,80              | 9,88                        | 2,52             |
|                | $\rho = 0$                                                       |              | 15             | 15                         | 21             | NA          | 1,44              | <b>NA</b>                   | 1,28             | 4,36    | 2,40              | 3,88                        | 1,88             |
|                | $\vert 0 \rangle$<br>$\mathbf{1}$                                |              | $\overline{2}$ | 6                          | $\overline{4}$ | $_{\rm NA}$ | 4,36              | NA                          | 5,04             | 36,08   | 7,12              | 42,72                       | 6,08             |
|                | $\Sigma =$                                                       | $k_1 = 0.00$ | $\overline{4}$ | $\overline{4}$             | 6              | NA          | 4,96              | <b>NA</b>                   | 2,20             | 20,64   | 4,40              | 23,20                       | 2,44             |
|                | 4 <sub>1</sub><br>$\overline{0}$                                 | $k_2 = 1,00$ | 5              | 15                         | 10             | NA          | 3,24              | NA                          | 3,08             | 19,60   | 2,96              | 18,36                       | 3,48             |
|                |                                                                  |              | 10             | 10                         | 14             | NA          | 1,92              | NA                          | 1,80             | 12,24   | 3,20              | 11,80                       | 2,20             |
|                | $\rho = 0$                                                       |              | 15             | 15                         | 21             | NA          | 1,48              | NA                          | 1,08             | 4,72    | 2,04              | 4,48                        | 1,80             |
|                | 0,5                                                              |              | $\overline{2}$ | 6                          | $\overline{4}$ | NA          | 5,56              | NA                          | 6,36             | 44,24   | 6,84              | 57,72                       | 8,32             |
|                | $\Sigma =$<br>$\sqrt{0.5}$<br>$\mathbf{1}$<br>$\rho = 0,5$       | $k_1 = 0.00$ | $\overline{4}$ | $\overline{4}$             | 6              | NA          | 6,12              | NA                          | 3,36             | 21,16   | 4,44              | 32,40                       | 3,28             |
|                |                                                                  | $k_2 = 0,43$ | 5              | 15                         | 10             | NA          | 2,60              | NA                          | 3,24             | 24,96   | 3,56              | 29,20                       | 3,40             |
|                |                                                                  |              | 10             | 10                         | 14             | NA          | 1,76              | NA                          | 1,60             | 9,88    | 3,92              | 12,28                       | 2,64             |
| 0,250          |                                                                  |              | 15             | 15                         | 21             | NA          | 1,84              | NA                          | 1,64             | 5,20    | 2,48              | 7,72                        | 1,80             |
|                | $(1 \; 1)$                                                       |              | $\sqrt{2}$     | 6                          | $\overline{4}$ | NA          | 4,48              | <b>NA</b>                   | 4,08             | 49,48   | 5,64              | 47,48                       | 8,76             |
|                | $\Sigma =$                                                       | $k_1 = 0.00$ | $\overline{4}$ | $\overline{4}$             | 6              | NA          | 4,56              | NA                          | 2,16             | 31,68   | 6,52              | 29,24                       | 2,64             |
|                |                                                                  | $k_2 = 0.87$ | 5              | 15                         | 10             | NA          | 2,60              | NA                          | 3,24             | 15,40   | 2,92              | 23,88                       | 3,96             |
|                |                                                                  |              | 10             | 10                         | 14             | NA          | 2,52              | NA                          | 2,16             | 11,44   | 2,32              | 12,56                       | 2,08             |
|                | $\rho = 0,5$                                                     |              | 15             | 15                         | 21             | NA          | 1,68              | NA                          | 1,48             | 4,96    | 2,00              | 7,84                        | 1,84             |
|                | 0,8                                                              |              | $\overline{2}$ | 6                          | $\overline{4}$ | $_{\rm NA}$ | 6,00              | NA                          | 10,08            | 32,96   | 6,56              | 47,08                       | 10,16            |
|                | $\Sigma =$<br>0,8<br>$\mathbf{1}$                                | $k_1 = 0.00$ | $\overline{4}$ | $\overline{4}$             | 6              | NA          | 5,80              | NA                          | 3,44             | 17,16   | 5,00              | 42,88                       | 4,48             |
|                |                                                                  | $k_2 = 0,30$ | 5              | 15                         | 10             | NA          | 2,92              | NA                          | 6,44             | 18,24   | 3,16              | 40,60                       | 4,72             |
|                | $\rho = 0.8$<br>1,6<br>-1<br>$\Sigma =$<br>4 <sub>1</sub><br>1,6 |              | 10             | 10                         | 14             | NA          | 1,92              | NA                          | 2,16             | 10,32   | 2,44              | 26,56                       | 3,44             |
|                |                                                                  |              | 15             | 15                         | 21             | NA          | 1,24              | <b>NA</b>                   | 1,60             | 3,84    | 2,76              | 10,24                       | 2,52             |
|                |                                                                  |              | $\overline{2}$ | 6                          | $\overline{4}$ | NA          | 5,16              | NA                          | 8,20             | 45,36   | 6,84              | 94,12                       | 6,64             |
|                |                                                                  | $k_1 = 0.00$ | $\overline{4}$ | $\overline{4}$             | 6              | NA          | 5,08              | NA                          | 3,96             | 33,64   | 4,68              | 58,36                       | 3,76             |
|                |                                                                  | $k_2 = 0,60$ | 5              | 15                         | 10             | NA          | 2,44              | NA                          | 5,44             | 19,28   | 2,44              | 37,48                       | 3,92             |
|                | $\rho = 0.8$                                                     |              | 10             | 10                         | 14             | NA          | 2,24              | NA.                         | 3,36             | 10,00   | 2,52              | 22,32                       | 2,68             |
|                |                                                                  |              | 15             | 15                         | 21             | NA          | 1,60              | NA                          | 2,28             | 5,12    | 2,12              | 13,68                       | 2,60             |

**Tabela C2:** Estimativas de *ARL* para o teste *T²* de Hotelling e Hayter e Tsui sob amostragem dupla para o caso em que Σ é desconhecia e *p*=2, cenário *d=*0,250

|                |                                                           | Vetor de       |                | <b>Tamanhos de Amostra</b> |                |         |                   | $\alpha_1 = 0.025$ ; $\alpha_2 = 0.025$ |                  |         |                   | $a_1 = 0.04$ ; $a_2 = 0.01$ |                  |
|----------------|-----------------------------------------------------------|----------------|----------------|----------------------------|----------------|---------|-------------------|-----------------------------------------|------------------|---------|-------------------|-----------------------------|------------------|
| Cenário<br>(d) | Matriz de Covariâncias/<br>Correlação                     | Médias sob     |                |                            |                |         | $T2$ de Hotelling |                                         | Havter e Tsui    |         | $T2$ de Hotelling |                             | Havter e Tsui    |
|                |                                                           | H <sub>I</sub> | n <sub>1</sub> | n <sub>2</sub>             | $\overline{n}$ | $ARL_1$ | ARL <sub>2</sub>  | $ARL_1$                                 | ARL <sub>2</sub> | $ARL_1$ | ARL <sub>2</sub>  | $ARL_1$                     | ARL <sub>2</sub> |
|                | $ 0\rangle$                                               |                | 2              | 6                          | $\overline{4}$ | 21,00   | 6,56              | 20,08                                   | 7,56             | 15,08   | 15,00             | 16,52                       | 12,80            |
|                | 1<br>$\Sigma =$                                           | $k_1 = 0.00$   | $\overline{4}$ | $\overline{4}$             | 6              | 15,24   | 6,80              | 14,32                                   | 3,16             | 9,52    | 21,96             | 9,44                        | 4,84             |
|                | $\mathbf{1}$<br>$\mathbf{0}$                              | $k_2 = 0,50$   | 5              | 15                         | 10             | 10,44   | 4,08              | 11,48                                   | 3,12             | 9,12    | 5,68              | 8,76                        | 4,08             |
|                |                                                           |                | 10             | 10                         | 14             | 4,80    | 3,44              | 5,24                                    | 2,60             | 4,04    | 7,24              | 3,56                        | 3,32             |
|                | $\rho = 0$                                                |                | 15             | 15                         | 21             | 4.00    | 2,84              | 3,76                                    | 1,96             | 3,08    | 5,52              | 2,96                        | 3,72             |
|                | $ 0\rangle$<br>$\mathbf{1}$                               |                | 2              | 6                          | $\overline{4}$ | 19,04   | 11,00             | 19,12                                   | 7,28             | 17,00   | 12,72             | 14,20                       | 10,92            |
|                | $\Sigma =$                                                | $k_1 = 0.00$   | $\overline{4}$ | $\overline{4}$             | 6              | 11,04   | 7,96              | 11,88                                   | 2,96             | 12,36   | 17,36             | 10,56                       | 4,80             |
|                | $\overline{4}$<br>$\overline{0}$                          | $k_2 = 1,00$   | 5              | 15                         | 10             | 8,04    | 3,88              | 10,04                                   | 4,28             | 5,28    | 7,32              | 5,36                        | 5,80             |
|                |                                                           |                | 10             | 10                         | 14             | 6,24    | 2,80              | 5,44                                    | 1,84             | 3,40    | 8,60              | 3,76                        | 3,48             |
|                | $\rho = 0$                                                |                | 15             | 15                         | 21             | 3,64    | 2,44              | 2,88                                    | 2,36             | 2,52    | 5,28              | 2,72                        | 2,68             |
|                | 0,5<br>1<br>$\Sigma =$<br>1<br>0,5                        |                | 2              | 6                          | $\overline{4}$ | 16,28   | 10,72             | 19,88                                   | 9,84             | 12,08   | 15,56             | 14,48                       | 17,60            |
|                |                                                           | $k_1 = 0.00$   | $\overline{4}$ | $\overline{4}$             | 6              | 12,84   | 8,88              | 17,80                                   | 4,48             | 9,36    | 13,92             | 11,56                       | 5,28             |
|                |                                                           | $k_2 = 0,43$   | 5              | 15                         | 10             | 12,40   | 3.04              | 13,44                                   | 4,12             | 6,64    | 7,44              | 6,40                        | 7,48             |
|                | $\rho = 0.5$                                              |                | 10             | 10                         | 14             | 4,64    | 4,28              | 6,24                                    | 2,48             | 3,64    | 5,92              | 3,80                        | 3,64             |
|                |                                                           |                | 15             | 15                         | 21             | 4,20    | 3,04              | 4,32                                    | 2.24             | 3,20    | 4,04              | 3,84                        | 2,40             |
| 0,250          | $\left(1\right)$ $\left(1\right)$                         |                | $\sqrt{2}$     | 6                          | $\overline{4}$ | 22,24   | 7,80              | 20,48                                   | 9,00             | 18,44   | 16,04             | 18,24                       | 14,68            |
|                | $\Sigma =$<br>$\overline{4}$                              | $k_1 = 0.00$   | $\overline{4}$ | $\overline{4}$             | 6              | 12,76   | 7,16              | 15,16                                   | 3,88             | 6,68    | 17,76             | 9,20                        | 5,92             |
|                |                                                           | $k_2 = 0.87$   | 5              | 15                         | 10             | 11,80   | 3,88              | 13,84                                   | 4,04             | 7,80    | 5,88              | 10,40                       | 6,16             |
|                |                                                           |                | 10             | 10                         | 14             | 5.92    | 3,12              | 6,76                                    | 2,36             | 4,44    | 4,32              | 5,12                        | 3,20             |
|                | $\rho = 0.5$                                              |                | 15             | 15                         | 21             | 3,32    | 3,64              | 5,40                                    | 2,28             | 2,72    | 3,40              | 3,84                        | 2,60             |
|                | 0,8                                                       |                | 2              | 6                          | $\overline{4}$ | 20,92   | 6,24              | 34,04                                   | 12,72            | 15,24   | 14,28             | 19,28                       | 29,04            |
|                | $\Sigma =$<br>0,8<br>1                                    | $k_1 = 0.00$   | $\overline{4}$ | $\overline{4}$             | 6              | 14,20   | 10,68             | 22,44                                   | 6,12             | 9,16    | 18,48             | 11,24                       | 9,08             |
|                |                                                           | $k_2 = 0,30$   | 5              | 15                         | 10             | 9,64    | 4,00              | 19,60                                   | 8,32             | 5,76    | 7,96              | 12,28                       | 14,48            |
|                | $\rho = 0.8$                                              |                | 10             | 10                         | 14             | 5,16    | 5,16              | 11,96                                   | 3,32             | 3,16    | 5,08              | 8,72                        | 4,48             |
|                |                                                           |                | 15             | 15                         | 21             | 2,44    | 2,68              | 9,12                                    | 2,76             | 2,04    | 5,64              | 7,80                        | 4,68             |
|                | 1,6<br>$\Sigma =$<br>4 <sub>1</sub><br>$\left(1,6\right)$ |                | 2              | 6                          | $\overline{4}$ | 23,84   | 8,64              | 36,88                                   | 16,16            | 12,00   | 15,40             | 17,56                       | 25,00            |
|                |                                                           | $k_1 = 0.00$   | $\overline{4}$ | $\overline{4}$             | 6              | 13,12   | 8,40              | 18,24                                   | 7,08             | 6,52    | 11,20             | 13,72                       | 10,04            |
|                |                                                           | $k_2 = 0,60$   | 5              | 15                         | 10             | 10,32   | 4,32              | 17,56                                   | 8,16             | 9,96    | 5,12              | 12,12                       | 14,96            |
|                | $\rho = 0.8$                                              |                | 10             | 10                         | 14             | 6,44    | 3,92              | 12,00                                   | 4,00             | 4,40    | 5,20              | 7,88                        | 5,96             |
|                |                                                           |                | 15             | 15                         | 21             | 2,76    | 2,68              | 8,04                                    | 2,84             | 3,12    | 4,32              | 7,92                        | 4,92             |

**Tabela C2:** Estimativas de *ARL* para o teste *T²* de Hotelling e Hayter e Tsui sob amostragem dupla para o caso em que Σ é desconhecia e *p*=2, cenário *d=*0,250 (continuação)

|                |                                                              | Vetor de     |                | <b>Tamanhos de Amostra</b> |                |             |                   | $\alpha_1 = 0.00$ ; $\alpha_2 = 0.05$ |                  |         |                   | $\alpha_1 = 0.01$ ; $\alpha_2 = 0.04$ |                  |
|----------------|--------------------------------------------------------------|--------------|----------------|----------------------------|----------------|-------------|-------------------|---------------------------------------|------------------|---------|-------------------|---------------------------------------|------------------|
| Cenário<br>(d) | Matriz de Covariâncias/<br>Correlação                        | Médias sob   |                |                            |                |             | $T2$ de Hotelling |                                       | Havter e Tsui    |         | $T2$ de Hotelling |                                       | Havter e Tsui    |
|                |                                                              | $H_I$        | n <sub>1</sub> | n <sub>2</sub>             | $\overline{n}$ | $ARL_1$     | ARL <sub>2</sub>  | $ARL_1$                               | ARL <sub>2</sub> | $ARL_1$ | ARL <sub>2</sub>  | $ARL_1$                               | ARL <sub>2</sub> |
|                |                                                              |              | $\overline{c}$ | 6                          | $\overline{4}$ | NA          | 3,56              | NA                                    | 3,36             | 28,32   | 4,16              | 27,72                                 | 3,80             |
|                | $ 0\rangle$<br>$\overline{1}$<br>$\Sigma =$                  | $k_1 = 0,50$ | $\overline{4}$ | $\overline{4}$             | 6              | NA          | 2,12              | NA                                    | 1,56             | 12,12   | 3,32              | 12,96                                 | 1,80             |
|                | $0\quad1$                                                    | $k_2 = 0,50$ | 5              | 15                         | 10             | NA          | 1,32              | <b>NA</b>                             | 1,56             | 7,24    | 2,28              | 8,96                                  | 2,44             |
|                |                                                              |              | 10             | 10                         | 14             | <b>NA</b>   | 1,20              | <b>NA</b>                             | 1,32             | 2,96    | 2,12              | 3,52                                  | 1,56             |
|                | $\rho = 0$                                                   |              | 15             | 15                         | 21             | NA          | 1,04              | NA                                    | 1,00             | 2,52    | 2,08              | 4,16                                  | 1,52             |
|                | $ 0\rangle$<br>$\mathbf{1}$                                  |              | 2              | 6                          | $\overline{4}$ | $_{\rm NA}$ | 2,44              | $_{\rm NA}$                           | 2,76             | 24,64   | 3,44              | 21,04                                 | 3,24             |
|                | $\Sigma =$                                                   | $k_1 = 0.50$ | $\overline{4}$ | $\overline{4}$             | 6              | NA          | 2,84              | NA                                    | 1,88             | 15,80   | 3,68              | 20,92                                 | 2,00             |
|                | $\overline{4}$<br>$\overline{0}$                             | $k_2 = 1,00$ | 5              | 15                         | 10             | NA          | 1,76              | NA                                    | 1,84             | 6,76    | 1,68              | 7,84                                  | 1,88             |
|                |                                                              |              | 10             | 10                         | 14             | NA          | 1,40              | NA                                    | 1,20             | 3,48    | 1,60              | 4,92                                  | 1,56             |
|                | $\rho = 0$                                                   |              | 15             | 15                         | 21             | $_{\rm NA}$ | 1,16              | NA                                    | 1,12             | 1,88    | 2,16              | 3,08                                  | 1,56             |
|                | 0,5)                                                         |              | 2              | 6                          | $\overline{4}$ | NA          | 4,08              | NA                                    | 5,40             | 29,64   | 3,04              | 31,28                                 | 4,84             |
|                | $\Sigma =$<br>0,5<br>$\mathbf{1}$<br>$\rho = 0.5$            | $k_1 = 0.00$ | $\overline{4}$ | $\overline{4}$             | 6              | NA          | 3,40              | NA                                    | 1,88             | 18,56   | 2,80              | 22,36                                 | 2,44             |
|                |                                                              | $k_2 = 0.61$ | 5              | 15                         | 10             | NA          | 1,64              | NA                                    | 1,80             | 8,88    | 2,44              | 10,88                                 | 2,40             |
|                |                                                              |              | 10             | 10                         | 14             | NA          | 1,40              | NA                                    | 1,16             | 4,96    | 2,20              | 5,16                                  | 1,84             |
| 0,500          |                                                              |              | 15             | 15                         | 21             | NA          | 1,12              | NA                                    | 1,08             | 1,92    | 2,88              | 2,40                                  | 2,08             |
|                |                                                              |              | $\overline{2}$ | 6                          | $\overline{4}$ | NA          | 3,04              | NA                                    | 4,08             | 32,40   | 3,88              | 38,64                                 | 5,12             |
|                | $\begin{pmatrix} 1 & 1 \\ 1 & 4 \end{pmatrix}$<br>$\Sigma =$ | $k_1 = 0,00$ | $\overline{4}$ | $\overline{4}$             | 6              | NA          | 2,48              | NA                                    | 2,04             | 13,04   | 3,12              | 12,96                                 | 2,24             |
|                |                                                              | $k_2 = 1,23$ | 5              | 15                         | 10             | NA          | 1,48              | NA                                    | 1,80             | 8,52    | 1,88              | 16,52                                 | 2,04             |
|                |                                                              |              | 10             | 10                         | 14             | NA          | 1,08              | NA                                    | 1,08             | 3,56    | 1,88              | 4,32                                  | 1,56             |
|                | $\rho = 0,5$                                                 |              | 15             | 15                         | 21             | NA          | 1,12              | <b>NA</b>                             | 1,12             | 2,36    | 2,20              | 2,32                                  | 2,04             |
|                | 0,8                                                          |              | $\overline{c}$ | 6                          | $\overline{4}$ | NA          | 2,36              | NA                                    | 6,68             | 30,16   | 3,32              | 54,40                                 | 7,28             |
|                | $\Sigma =$<br>0,8<br>$\mathbf{1}$                            | $k_1 = 0.00$ | $\overline{4}$ | $\overline{4}$             | 6              | NA          | 2,40              | NA                                    | 3,12             | 11,92   | 3,88              | 34,56                                 | 2,60             |
|                |                                                              | $k_2 = 0,42$ | 5              | 15                         | 10             | NA          | 1,80              | NA                                    | 4,08             | 8,60    | 2,32              | 36,28                                 | 4,48             |
|                | $\rho = 0.8$<br>1,6<br>$\Sigma =$<br>$4 \,$<br>1,6           |              | 10             | 10                         | 14             | NA          | 1,16              | <b>NA</b>                             | 1,92             | 3,12    | 2,12              | 10,40                                 | 2,16             |
|                |                                                              |              | 15             | 15                         | 21             | NA          | 1,16              | NA                                    | 1,32             | 1,72    | 2,32              | 6,88                                  | 1,56             |
|                |                                                              |              | $\overline{2}$ | 6                          | $\overline{4}$ | NA          | 3,72              | NA                                    | 5,76             | 19,28   | 2,88              | 29,92                                 | 6,56             |
|                |                                                              | $k_1 = 0,00$ | $\overline{4}$ | $\overline{4}$             | 6              | NA          | 2,64              | NA                                    | 2,36             | 12,64   | 2,92              | 37,36                                 | 2,32             |
|                |                                                              | $k_2 = 0.85$ | 5              | 15                         | 10             | NA          | 1,92              | NA                                    | 4,00             | 12,24   | 1,40              | 28,76                                 | 4,08             |
|                | $\rho = 0.8$                                                 |              | 10             | 10                         | 14             | NA          | 1,48              | NA                                    | 1,88             | 3,36    | 1,92              | 12,44                                 | 1,88             |
|                |                                                              |              | 15             | 15                         | 21             | NA          | 1,12              | NA                                    | 1,48             | 2,04    | 2,32              | 8,20                                  | 1,48             |

**Tabela C3:** Estimativas de *ARL* para o teste *T²* de Hotelling e Hayter e Tsui sob amostragem dupla para o caso em que Σ é desconhecia e *p*=2, cenário *d=*0,500

|                |                                                    | Vetor de             |                | <b>Tamanhos de Amostra</b> |                |         |                   | $\alpha_1 = 0.025$ ; $\alpha_2 = 0.025$ |                  |         | $\alpha_1 = 0.04$ ; $\alpha_2 = 0.01$ |         |                  |
|----------------|----------------------------------------------------|----------------------|----------------|----------------------------|----------------|---------|-------------------|-----------------------------------------|------------------|---------|---------------------------------------|---------|------------------|
| Cenário<br>(d) | Matriz de Covariâncias/<br>Correlação              | Médias sob           |                |                            |                |         | $T2$ de Hotelling |                                         | Hayter e Tsui    |         | $T^2$ de Hotelling                    |         | Hayter e Tsui    |
|                |                                                    | $\boldsymbol{H}_{I}$ | n <sub>1</sub> | n <sub>2</sub>             | $\overline{n}$ | $ARL_1$ | ARL <sub>2</sub>  | $ARL_1$                                 | ARL <sub>2</sub> | $ARL_1$ | ARL <sub>2</sub>                      | $ARL_1$ | ARL <sub>2</sub> |
|                | $(1 \ 0)$                                          |                      | $\overline{2}$ | 6                          | $\overline{4}$ | 11,40   | 4,20              | 15,04                                   | 5,04             | 7,00    | 8,72                                  | 8,28    | 10,80            |
|                | $\Sigma =$                                         | $k_l = 0,50$         | $\overline{4}$ | $\overline{4}$             | 6              | 5,08    | 5,04              | 7,88                                    | 2,28             | 4,48    | 10,24                                 | 5,92    | 4,36             |
|                | $\begin{pmatrix} 0 & 1 \end{pmatrix}$              | $k_2 = 0,50$         | 5              | 15                         | 10             | 8,48    | 1,76              | 9,28                                    | 1,80             | 4,32    | 3,56                                  | 4,96    | 3,64             |
|                |                                                    |                      | 10             | 10                         | 14             | 2,32    | 2,92              | 2,88                                    | 1,92             | 2,00    | 4,64                                  | 2,20    | 3,64             |
|                | $\rho = 0$                                         |                      | 15             | 15                         | 21             | 1,76    | 2,88              | 2,40                                    | 2,12             | 1,72    | 4,48                                  | 2,16    | 2,84             |
|                | $ 0\rangle$                                        |                      | $\overline{c}$ | 6                          | $\overline{4}$ | 13,48   | 5,28              | 13,84                                   | 4,76             | 9,92    | 8,80                                  | 14,72   | 8,56             |
|                | $\mathbf{1}$<br>$\Sigma =$                         | $k_1 = 0,50$         | $\overline{4}$ | $\overline{4}$             | 6              | 4,80    | 5,76              | 6,04                                    | 2,80             | 5,32    | 5,56                                  | 7,00    | 3,52             |
|                | $\left(4\right)$<br>$\overline{0}$                 | $k_2 = 1,00$         | 5              | 15                         | 10             | 4,48    | 2,00              | 4,20                                    | 2,20             | 5,60    | 2,96                                  | 4,96    | 2,68             |
|                |                                                    |                      | 10             | 10                         | 14             | 2,16    | 3,08              | 2,64                                    | 2,16             | 2,04    | 3,96                                  | 1,88    | 2,68             |
|                | $\rho = 0$                                         |                      | 15             | 15                         | 21             | 1,60    | 3,28              | 1,48                                    | 2,60             | 1,52    | 3,92                                  | 1,72    | 3,12             |
|                | 0,5                                                |                      | $\overline{2}$ | 6                          | $\overline{4}$ | 10,72   | 4,12              | 11,32                                   | 4,80             | 10,48   | 7,36                                  | 11,92   | 7,72             |
|                | $\Sigma =$<br>0,5<br>$\mathbf{1}$<br>$\rho = 0,5$  | $k_1 = 0,00$         | $\overline{4}$ | $\overline{4}$             | 6              | 6,20    | 4,96              | 8,92                                    | 2,20             | 3,64    | 6,36                                  | 5,44    | 4,64             |
|                |                                                    | $k_2 = 0.61$         | 5              | 15                         | 10             | 5,20    | 1,96              | 7,80                                    | 2,28             | 4,44    | 4,04                                  | 6,28    | 3,00             |
|                |                                                    |                      | 10             | 10                         | 14             | 2,44    | 3,12              | 3,00                                    | 2,04             | 2,32    | 4,48                                  | 2,56    | 2,48             |
| 0,500          |                                                    |                      | 15             | 15                         | 21             | 1,52    | 2,84              | 1,56                                    | 2,52             | 1,36    | 4,20                                  | 1,48    | 3,60             |
|                |                                                    |                      | $\sqrt{2}$     | 6                          | $\overline{4}$ | 10,80   | 5,56              | 10,80                                   | 4,40             | 8,92    | 7,16                                  | 10,40   | 6,92             |
|                | $(1 \ 1)$<br>$\Sigma =$                            | $k_1 = 0,00$         | $\overline{4}$ | $\overline{4}$             | 6              | 6,84    | 5,56              | 6,52                                    | 3,08             | 5,00    | 8,20                                  | 5,88    | 3,28             |
|                |                                                    | $k_2 = 1,23$         | 5              | 15                         | 10             | 7,12    | 2,80              | 9,68                                    | 2,16             | 3,88    | 2,52                                  | 5,36    | 3,60             |
|                |                                                    |                      | 10             | 10                         | 14             | 3,12    | 2,32              | 3,76                                    | 1,64             | 2,36    | 4,36                                  | 2,96    | 3,40             |
|                | $\rho = 0,5$                                       |                      | 15             | 15                         | 21             | 1,60    | 2,96              | 1,92                                    | 2,28             | 1,48    | 4,64                                  | 1,84    | 3,08             |
|                | (0,8)                                              |                      | $\overline{2}$ | 6                          | $\overline{4}$ | 13,48   | 4,64              | 20,00                                   | 8,48             | 6,64    | 7,32                                  | 17,68   | 16,00            |
|                | $\Sigma =$<br>$\mathbf{1}$<br>0,8                  | $k_1 = 0.00$         | $\overline{4}$ | $\overline{4}$             | 6              | 10,76   | 3,44              | 12,04                                   | 3,20             | 6,44    | 5,72                                  | 12,88   | 5,64             |
|                |                                                    | $k_2 = 0.42$         | 5              | 15                         | 10             | 6,08    | 1,96              | 11,44                                   | 4,92             | 5,04    | 2,44                                  | 5,92    | 7,96             |
|                |                                                    |                      | 10             | 10                         | 14             | 2,24    | 2,52              | 7,92                                    | 2,36             | 2,68    | 3,52                                  | 5,68    | 2,60             |
|                | $\rho = 0.8$<br>1,6<br>$\Sigma =$<br>$4 \,$<br>1,6 |                      | 15             | 15                         | 21             | 1,60    | 3,16              | 5,08                                    | 2,04             | 1,60    | 5,36                                  | 3,64    | 2,60             |
|                |                                                    |                      | $\overline{2}$ | 6                          | $\overline{4}$ | 12,32   | 5,44              | 20,64                                   | 9,80             | 6,48    | 5,60                                  | 13,28   | 13,64            |
|                |                                                    | $k_1 = 0.00$         | $\overline{4}$ | $\overline{4}$             | 6              | 7,36    | 3,00              | 16,64                                   | 2,96             | 6,60    | 8,48                                  | 10,80   | 7,72             |
|                |                                                    | $k_2 = 0.85$         | 5              | 15                         | 10             | 5,96    | 2,44              | 12,88                                   | 3,96             | 4,12    | 3,20                                  | 6,60    | 7,92             |
|                | $\rho = 0.8$                                       |                      | 10             | 10                         | 14             | 2,40    | 2,80              | 6,08                                    | 2,92             | 1,88    | 3,40                                  | 4,80    | 3,12             |
|                |                                                    |                      | 15             | 15                         | 21             | 1,64    | 2,64              | 3,24                                    | 2,24             | 1,68    | 3,40                                  | 4,44    | 3,00             |

**Tabela C3:** Estimativas de *ARL* para o teste *T²* de Hotelling e Hayter e Tsui sob amostragem dupla para o caso em que Σ é desconhecia e *p*=2, cenário *d=*0,500 (continuação)

|                |                                                                          | Vetor de     |                |                            |                |             |                   | $a_1 = 0.00$ ; $a_2 = 0.05$ |                  |         |                   | $a_1 = 0.01$ ; $a_2 = 0.04$ |                  |
|----------------|--------------------------------------------------------------------------|--------------|----------------|----------------------------|----------------|-------------|-------------------|-----------------------------|------------------|---------|-------------------|-----------------------------|------------------|
| Cenário<br>(d) | Matriz de Covariâncias/<br>Correlação                                    | Médias sob   |                | <b>Tamanhos de Amostra</b> |                |             | $T2$ de Hotelling |                             | Hayter e Tsui    |         | $T2$ de Hotelling |                             | Havter e Tsui    |
|                |                                                                          | $H_I$        | n <sub>1</sub> | n <sub>2</sub>             | $\overline{n}$ | $ARL_1$     | ARL <sub>2</sub>  | $ARL_1$                     | ARL <sub>2</sub> | $ARL_1$ | ARL <sub>2</sub>  | $ARL_1$                     | ARL <sub>2</sub> |
|                | $\vert 0 \rangle$                                                        |              | 2              | 6                          | $\overline{4}$ | NA          | 2,04              | NA                          | 2,04             | 11,40   | 2,84              | 7,76                        | 2,60             |
|                | $\Sigma =$                                                               | $k_1 = 0.00$ | $\overline{4}$ | $\overline{4}$             | 6              | NA          | 1,64              | NA                          | 1,48             | 4,68    | 1,52              | 4,56                        | 1,36             |
|                | $\boldsymbol{0}$<br>$\mathbf{1}$                                         | $k_2 = 1,00$ | 5              | 15                         | 10             | $_{\rm NA}$ | 1,20              | $\rm NA$                    | 1,16             | 3,88    | 1,60              | 3,48                        | 1,92             |
|                |                                                                          |              | 10             | 10                         | 14             | NA          | 1,04              | $\rm NA$                    | 1,04             | 1,92    | 2,64              | 1,68                        | 2,56             |
|                | $\rho = 0$                                                               |              | 15             | 15                         | 21             | <b>NA</b>   | 1.00              | NA                          | 1,00             | 1,04    | 8,64              | 1,04                        | 9,76             |
|                |                                                                          |              | 2              | 6                          | $\overline{4}$ | NA          | 1,68              | NA                          | 1,64             | 9,96    | 2,48              | 9,76                        | 1,84             |
|                | $ 0\rangle$<br>$\mathbf{1}$<br>$\Sigma =$                                | $k_1 = 0.00$ | $\overline{4}$ | $\overline{4}$             | 6              | NA          | 1,68              | NA                          | 1,44             | 4,84    | 2,24              | 4,80                        | 1,44             |
|                | $\left(4\right)$<br>$\overline{0}$                                       | $k_2 = 2,00$ | 5              | 15                         | 10             | NA          | 1,36              | NA                          | 1,36             | 3,36    | 1,92              | 3,36                        | 1,96             |
|                |                                                                          |              | 10             | 10                         | 14             | NA          | 1,00              | NA                          | 1,00             | 1,68    | 2,40              | 1,56                        | 2,48             |
|                | $\rho = 0$                                                               |              | 15             | 15                         | 21             | NA          | 1,00              | NA                          | 1,00             | 1,16    | 6,20              | 1,20                        | 7,44             |
|                | 0,5                                                                      |              | 2              | 6                          | $\overline{4}$ | NA          | 1,68              | NA                          | 1,88             | 10,08   | 2,52              | 15,52                       | 2,52             |
|                | $\Sigma =$<br>0,5<br>1<br>$\rho = 0.5$                                   | $k_1 = 0,00$ | $\overline{4}$ | $\overline{4}$             | 6              | NA          | 1.68              | NA                          | 1,28             | 4,40    | 1,80              | 7,16                        | 1,60             |
|                |                                                                          | $k_2 = 0.87$ | 5              | 15                         | 10             | NA          | 1,12              | NA                          | 1,08             | 3,00    | 1,56              | 3,48                        | 1,48             |
|                |                                                                          |              | 10             | 10                         | 14             | 10          | 14                | NA                          | 1,00             | 1,80    | 2,24              | 2,20                        | 2,36             |
| 1,000          |                                                                          |              | 15             | 15                         | 21             | NA          | 1,00              | NA                          | 1,00             | 1,20    | 4,60              | 1,44                        | 2,88             |
|                |                                                                          |              | 2              | 6                          | $\overline{4}$ | $_{\rm NA}$ | 1,72              | NA                          | 2,16             | 12,72   | 2,28              | 19,64                       | 3,36             |
|                | $\left  \right $<br>$\Sigma =$                                           | $k_1 = 0.00$ | $\overline{4}$ | $\overline{4}$             | 6              | $_{\rm NA}$ | 1,44              | NA                          | 1,24             | 5,28    | 2,36              | 7,16                        | 2,08             |
|                | $\overline{4}$                                                           | $k_2 = 1,73$ | 5              | 15                         | 10             | NA          | 1,16              | NA                          | 1,64             | 3,64    | 1,68              | 11,64                       | 2,16             |
|                |                                                                          |              | 10             | 10                         | 14             | NA          | 1,00              | NA                          | 1,04             | 1,48    | 2,92              | 4,96                        | 1,52             |
|                | $\rho = 0,5$                                                             |              | 15             | 15                         | 21             | <b>NA</b>   | 1,00              | NA                          | 1,00             | 1,16    | 5,32              | 1,36                        | 2,92             |
|                | 0,8<br>-1                                                                |              | $\overline{2}$ | 6                          | $\overline{4}$ | 6           | $\overline{4}$    | NA                          | 3,60             | 11,28   | 1,80              | 30,52                       | 3,32             |
|                | $\Sigma =$<br>1<br>0,8                                                   | $k_1 = 0.00$ | $\overline{4}$ | $\overline{4}$             | 6              | <b>NA</b>   | 1,20              | NA                          | 1,60             | 4,64    | 2,32              | 19,56                       | 2,56             |
|                |                                                                          | $k_2 = 0.60$ | 5              | 15                         | 10             | <b>NA</b>   | 1,28              | NA                          | 2,28             | 5,04    | 1,56              | 12,96                       | 1,80             |
|                |                                                                          |              | 10             | 10                         | 14             | NA          | 1,04              | NA                          | 1,08             | 1,56    | 2,32              | 6,40                        | 1,72             |
|                | $\rho = 0.8$<br>1,6<br>1<br>$\Sigma =$<br>4 <sub>1</sub><br>$\sqrt{1,6}$ |              | 15             | 15                         | 21             | NA          | 1,00              | NA                          | 1,00             | 1,20    | 6,72              | 2,68                        | 1,48             |
|                |                                                                          |              | 2              | 6                          | $\overline{4}$ | NA          | 1,64              | NA                          | 3,44             | 10,36   | 2,04              | 20,52                       | 4,32             |
|                |                                                                          | $k_1 = 0.00$ | $\overline{4}$ | $\overline{4}$             | 6              | <b>NA</b>   | 1,48              | NA                          | 1,80             | 6,20    | 1,96              | 15,76                       | 1,84             |
|                |                                                                          | $k_2 = 1,20$ | 5              | 15                         | 10             | NA          | 1,24              | <b>NA</b>                   | 1,24             | 3,44    | 1,28              | 5,40                        | 1,12             |
|                | $\rho = 0.8$                                                             |              | 10             | 10                         | 14             | <b>NA</b>   | 1,00              | NA                          | 1,00             | 1,68    | 2,36              | 2,28                        | 1,96             |
|                |                                                                          |              | 15             | 15                         | 21             | NA          | 1,04              | NA                          | 1,08             | 1,08    | 4,76              | 2,92                        | 1,56             |

**Tabela C4:** Estimativas de *ARL* para o teste *T²* de Hotelling e Hayter e Tsui sob amostragem dupla para o caso em que Σ é desconhecia e *p*=2, cenário *d=*1,000

|                |                                                                                    | Vetor de     |                | <b>Tamanhos de Amostra</b> |                |         |                   | $\alpha_1 = 0.025$ ; $\alpha_2 = 0.025$ |                  |         |                   | $\alpha_1 = 0.04$ ; $\alpha_2 = 0.01$ |                  |
|----------------|------------------------------------------------------------------------------------|--------------|----------------|----------------------------|----------------|---------|-------------------|-----------------------------------------|------------------|---------|-------------------|---------------------------------------|------------------|
| Cenário<br>(d) | Matriz de Covariâncias/<br>Correlação                                              | Médias sob   |                |                            |                |         | $T2$ de Hotelling |                                         | Havter e Tsui    |         | $T2$ de Hotelling |                                       | Havter e Tsui    |
|                |                                                                                    | $H_I$        | n <sub>1</sub> | n <sub>2</sub>             | $\overline{n}$ | $ARL_1$ | ARL <sub>2</sub>  | $ARL_1$                                 | ARL <sub>2</sub> | $ARL_1$ | ARL <sub>2</sub>  | $ARL_1$                               | ARL <sub>2</sub> |
|                |                                                                                    |              | $\overline{c}$ | 6                          | $\overline{4}$ | 6,24    | 3,16              | 6,16                                    | 3,04             | 5,04    | 3,32              | 4,24                                  | 3,24             |
|                | $ 0\rangle$<br>$\mathbf{1}$<br>$\Sigma =$<br>$\begin{pmatrix} 0 & 1 \end{pmatrix}$ | $k_l = 0,00$ | $\overline{4}$ | $\overline{4}$             | 6              | 3,04    | 2,92              | 2,88                                    | 2,28             | 2,80    | 4,76              | 2,60                                  | 2,44             |
|                |                                                                                    | $k_2 = 1,00$ | 5              | 15                         | 10             | 2,92    | 1,76              | 2,68                                    | 1,92             | 2,08    | 2,44              | 2,32                                  | 1,96             |
|                |                                                                                    |              | 10             | 10                         | 14             | 1,48    | 2,68              | 1,28                                    | 3,56             | 1,36    | 7,44              | 1,44                                  | 5,76             |
|                | $\rho = 0$                                                                         |              | 15             | 15                         | 21             | 1,00    | 14,44             | 1,04                                    | 13,72            | 1,00    | 22,04             | 1,00                                  | 24,08            |
|                |                                                                                    |              | $\overline{2}$ | 6                          | $\overline{4}$ | 5,88    | 2,84              | 5,28                                    | 2,76             | 6,32    | 2,92              | 5,52                                  | 2,72             |
|                | $ 0\rangle$<br>$\left(1\right)$<br>$\Sigma =$                                      | $k_l = 0,00$ | $\overline{4}$ | $\overline{4}$             | 6              | 3,52    | 2,80              | 3,40                                    | 2,08             | 2,08    | 5,44              | 2,08                                  | 2,76             |
|                | $0\quad 4$                                                                         | $k_2 = 2,00$ | 5              | 15                         | 10             | 2,24    | 2,44              | 2,04                                    | 2,68             | 2,40    | 2,08              | 2,52                                  | 2,08             |
|                |                                                                                    |              | 10             | 10                         | 14             | 1,32    | 4,64              | 1,28                                    | 4,56             | 1,20    | 5,96              | 1,16                                  | 6,40             |
|                | $\rho = 0$                                                                         |              | 15             | 15                         | 21             | 1,12    | 7,12              | 1,08                                    | 10,04            | 1,04    | 16,92             | 1,08                                  | 18,52            |
|                | 0,5)                                                                               |              | $\overline{2}$ | 6                          | $\overline{4}$ | 11,00   | 1,80              | 12,56                                   | 2,48             | 5,52    | 3,40              | 6,20                                  | 3,92             |
|                | $\Sigma =$<br>0,5<br>$\mathbf{1}$                                                  | $k_1 = 0.00$ | $\overline{4}$ | $\overline{4}$             | 6              | 2,96    | 3,12              | 4,12                                    | 2,00             | 2,76    | 4,40              | 2,84                                  | 2,24             |
|                |                                                                                    | $k_2 = 0.87$ | 5              | 15                         | 10             | 2,24    | 2,76              | 2,84                                    | 1,96             | 1.80    | 2,84              | 2,44                                  | 2,48             |
|                | $\rho = 0.5$                                                                       |              | 10             | 10                         | 14             | 1,20    | 4,24              | 1,20                                    | 3,80             | 1,24    | 6,00              | 1,32                                  | 3,88             |
|                |                                                                                    |              | 15             | 15                         | 21             | 1,04    | 10,52             | 1,12                                    | 6,96             | 1,08    | 13,52             | 1,32                                  | 6,24             |
| 1,000          |                                                                                    |              | $\overline{c}$ | 6                          | $\overline{4}$ | 7,08    | 3,04              | 7,72                                    | 2,56             | 4,16    | 3,72              | 6,08                                  | 3,88             |
|                | $\Sigma = \begin{pmatrix} 1 & 1 \\ 1 & 4 \end{pmatrix}$                            | $k_1 = 0,00$ | $\overline{4}$ | $\overline{4}$             | 6              | 2,84    | 3,48              | 4,04                                    | 2,16             | 2,88    | 3,80              | 3,64                                  | 2,28             |
|                |                                                                                    | $k_2 = 1,73$ | 5              | 15                         | 10             | 2,72    | 2,20              | 8,96                                    | 2,52             | 2,16    | 2,40              | 5,04                                  | 3,32             |
|                |                                                                                    |              | 10             | 10                         | 14             | 1,28    | 4,56              | 2,96                                    | 1,88             | 1,16    | 8,24              | 2,44                                  | 3,04             |
|                | $\rho = 0,5$                                                                       |              | 15             | 15                         | 21             | 1,32    | 8,88              | 1.36                                    | 4,96             | 1,08    | 13,32             | 1.16                                  | 9.00             |
|                | (0,8)<br>$\mathbf{1}$                                                              |              | $\overline{2}$ | 6                          | $\overline{4}$ | 5,68    | 2,88              | 13,36                                   | 5,16             | 5,48    | 2,56              | 15,36                                 | 6,64             |
|                | $\Sigma =$<br>1<br>0,8                                                             | $k_1 = 0.00$ | $\overline{4}$ | $\overline{4}$             | 6              | 2,20    | 2,84              | 7,88                                    | 2,48             | 2,68    | 4,76              | 6,76                                  | 3,76             |
|                |                                                                                    | $k_2 = 0,60$ | 5              | 15                         | 10             | 2,36    | 2,12              | 10,08                                   | 2,76             | 2,40    | 2,72              | 4,80                                  | 2,64             |
|                |                                                                                    |              | 10             | 10                         | 14             | 1,20    | 4,36              | 2,44                                    | 2,16             | 1,32    | 5,12              | 2,24                                  | 2,60             |
|                | $\rho = 0.8$<br>1,6<br>$\Sigma =$<br>$\overline{4}$<br>1,6                         |              | 15             | 15                         | 21             | 1,04    | 11,20             | 1,76                                    | 2,52             | 1,12    | 14,72             | 1,92                                  | 2,96             |
|                |                                                                                    |              | $\sqrt{2}$     | 6                          | $\overline{4}$ | 5,68    | 2,44              | 17,48                                   | 4,52             | 5,24    | 2,80              | 9,88                                  | 11,60            |
|                |                                                                                    | $k_1 = 0,00$ | $\overline{4}$ | $\overline{4}$             | 6              | 3,88    | 2,56              | 9,88                                    | 2,84             | 2,60    | 3,92              | 8,88                                  | 3,64             |
|                |                                                                                    | $k_2 = 1,20$ | 5              | 15                         | 10             | 2,24    | 2,16              | 3,48                                    | 1,96             | 1,88    | 2,88              | 2,48                                  | 2,80             |
|                | $\rho = 0.8$                                                                       |              | 10             | 10                         | 14             | 1,20    | 5,68              | 1,52                                    | 2,92             | 1,36    | 5,88              | 1,80                                  | 2,84             |
|                |                                                                                    |              | 15             | 15                         | 21             | 1,12    | 10,96             | 2,52                                    | 2,12             | 1,24    | 11,56             | 2,00                                  | 2,28             |

**Tabela C4:** Estimativas de *ARL* para o teste *T²* de Hotelling e Hayter e Tsui sob amostragem dupla para o caso em que Σ é desconhecia e *p*=2, cenário *d=*1,00 (continuação)

|                      |                                              |                                                         | <b>Tamanhos de Amostra</b> |                |                |           |                   | $\alpha_1 = 0.00$ ; $\alpha_2 = 0.05$ |                  | $a_1 = 0.01$ ; $a_2 = 0.04$ |                   |         |                  |  |
|----------------------|----------------------------------------------|---------------------------------------------------------|----------------------------|----------------|----------------|-----------|-------------------|---------------------------------------|------------------|-----------------------------|-------------------|---------|------------------|--|
| Cenário<br>$(\mu_1)$ | Matriz de Covariâncias/<br>Correlação        | Distância de<br><b>Mahalanobis</b>                      |                            |                |                |           | $T2$ de Hotelling |                                       | Havter e Tsui    |                             | $T2$ de Hotelling |         | Havter e Tsui    |  |
|                      |                                              |                                                         | n <sub>1</sub>             | n <sub>2</sub> | $\overline{n}$ | $ARL_1$   | ARL <sub>2</sub>  | $ARL_1$                               | ARL <sub>2</sub> | $ARL_1$                     | ARL <sub>2</sub>  | $ARL_1$ | ARL <sub>2</sub> |  |
|                      | $\begin{pmatrix} 1 & 0 \end{pmatrix}$        |                                                         | 2                          | 6              | $\overline{4}$ | <b>NA</b> | 5,52              | NA                                    | 6,84             | 35,96                       | 8,24              | 35,76   | 7,88             |  |
|                      | $\Sigma=$                                    |                                                         | $\overline{4}$             | $\overline{4}$ | 6              | NA        | 4,40              | NA                                    | 2,88             | 30,48                       | 5,56              | 29,92   | 3,44             |  |
|                      | $0\quad1$                                    | 0,2500                                                  | 5                          | 15             | 10             | <b>NA</b> | 2,56              | <b>NA</b>                             | 2,68             | 23,08                       | 2,84              | 24,56   | 2,92             |  |
|                      |                                              |                                                         | 10                         | 10             | 14             | NA        | 2,24              | <b>NA</b>                             | 1,72             | 5,84                        | 2,84              | 6,08    | 2,12             |  |
|                      | $\rho = 0$                                   |                                                         | 15                         | 15             | 21             | NA        | 1,56              | NA                                    | 1,28             | 5,80                        | 2,00              | 5,56    | 1,60             |  |
|                      | $ 0\rangle$                                  |                                                         | 2                          | 6              | $\overline{4}$ | NA        | 11,60             | NA                                    | 11,32            | 76,00                       | 14,84             | 101,68  | 16,92            |  |
|                      | $\left\langle 1 \right\rangle$<br>$\Sigma =$ |                                                         | $\overline{4}$             | $\overline{4}$ | 6              | NA        | 11,72             | <b>NA</b>                             | 5,40             | 94,16                       | 11,80             | 89,56   | 3,28             |  |
|                      | $\begin{bmatrix} 0 & 4 \end{bmatrix}$        | 0,0625                                                  | 5                          | 15             | 10             | NA        | 8,16              | NA                                    | 8,08             | 59,44                       | 8,92              | 54,12   | 10,20            |  |
|                      |                                              |                                                         | 10                         | 10             | 14             | NA        | 6,60              | NA                                    | 3,36             | 22,76                       | 9,96              | 31,32   | 5,12             |  |
|                      | $\rho = 0$                                   |                                                         | 15                         | 15             | 21             | <b>NA</b> | 4,88              | <b>NA</b>                             | 2,84             | 35,16                       | 6.36              | 31,60   | 4,04             |  |
|                      | 0,5)<br>-1<br>$\Sigma =$<br>0,5<br>1         |                                                         | $\sqrt{2}$                 | 6              | $\overline{4}$ | NA        | 5,96              | NA                                    | 6,64             | 32,00                       | 6,88              | 31,96   | 7,28             |  |
|                      |                                              | 0,3333                                                  | $\overline{4}$             | $\overline{4}$ | 6              | $\rm NA$  | 3,52              | NA                                    | 2,20             | 14,60                       | 3,12              | 19,00   | 2,44             |  |
|                      |                                              |                                                         | 5                          | 15             | 10             | NA        | 1,88              | NA                                    | 2,64             | 9,60                        | 2,32              | 13,76   | 2,88             |  |
|                      | $\rho = 0,5$                                 |                                                         | 10                         | 10             | 14             | NA        | 1,20              | <b>NA</b>                             | 1,08             | 5,76                        | 2,24              | 9,16    | 2,12             |  |
| $k_l = 0.0$          |                                              |                                                         | 15                         | 15             | 21             | NA        | 1,08              | NA                                    | 1,08             | 4,40                        | 1,52              | 5,88    | 1,40             |  |
| $k_2 = 0,5$          | $(1 \; 1)$<br>$\Sigma=$<br>$\overline{4}$    | $\sqrt{2}$<br>$\overline{4}$<br>0,0833<br>5<br>10<br>15 |                            | 6              | $\overline{4}$ | NA        | 11,12             | $_{\rm NA}$                           | 14,64            | 55,00                       | 11,16             | 65,80   | 10,92            |  |
|                      |                                              |                                                         |                            | $\overline{4}$ | 6              | NA        | 13,00             | NA                                    | 5,88             | 51,48                       | 8,88              | 54,20   | 4,52             |  |
|                      |                                              |                                                         |                            | 15             | 10             | <b>NA</b> | 5,08              | <b>NA</b>                             | 7,00             | 56,28                       | 8,84              | 67,80   | 8,68             |  |
|                      |                                              |                                                         |                            | 10             | 14             | NA        | 6,12              | <b>NA</b>                             | 2,88             | 35,52                       | 9,84              | 48,36   | 5,08             |  |
|                      | $\rho = 0,5$                                 |                                                         |                            | 15             | 21             | NA        | 5,16              | <b>NA</b>                             | 3,08             | 28,24                       | 5.64              | 32,32   | 3,44             |  |
|                      | 0,8<br>-1                                    |                                                         | 2                          | 6              | $\overline{4}$ | NA        | 2,12              | NA                                    | 4,08             | 16,72                       | 2,36              | 37,24   | 4,48             |  |
|                      | $\Sigma =$<br>$\sqrt{0.8}$<br>$\mathbf{1}$   |                                                         | $\overline{4}$             | $\overline{4}$ | 6              | NA        | 1,84              | <b>NA</b>                             | 2,00             | 5,92                        | 3,36              | 22,52   | 2,76             |  |
|                      |                                              | 0,6944                                                  | 5                          | 15             | 10             | NA        | 1,08              | NA                                    | 2,00             | 9,04                        | 1,64              | 20,28   | 3,40             |  |
|                      | $\rho = 0.8$                                 |                                                         | 10                         | 10             | 14             | NA        | 1,12              | NA                                    | 1,68             | 3,04                        | 1,96              | 9,60    | 1,60             |  |
|                      |                                              |                                                         | 15                         | 15             | 21             | <b>NA</b> | 1,04              | NA                                    | 1,16             | 1,68                        | 2,40              | 5,80    | 1,36             |  |
|                      | 1,6<br>-1                                    |                                                         | $\sqrt{2}$                 | 6              | $\overline{4}$ | $\rm NA$  | 7,88              | NA                                    | 14,52            | 62,36                       | 9,44              | 81,80   | 19,64            |  |
|                      | $\Sigma =$<br>4 <sup>1</sup><br>1,6          |                                                         | $\overline{4}$             | $\overline{4}$ | 6              | NA        | 6,36              | NA                                    | 5,08             | 32,92                       | 6,28              | 71,16   | 4,24             |  |
|                      |                                              | 0,1736                                                  | 5                          | 15             | 10             | NA        | 3,52              | NA                                    | 6,52             | 31,08                       | 2,64              | 45,84   | 6,92             |  |
|                      | $\rho = 0.8$                                 |                                                         | 10                         | 10             | 14             | <b>NA</b> | 1,96              | <b>NA</b>                             | 2,60             | 13,56                       | 3,00              | 26,48   | 5,40             |  |
|                      |                                              |                                                         | 15                         | 15             | 21             | NA        | 1,92              | <b>NA</b>                             | 2,16             | 9,52                        | 2,80              | 21,76   | 3,08             |  |

**Tabela C5:** Estimativas de *ARL* para *T²* de Hotelling e Hayter e Tsui sob amostragem dupla para o caso em que Σ é desconhecia e *p*=2, cenário *k1<sup>=</sup>*0,0 e *k2*=0,5

|                      |                                           |                                                   | <b>Tamanhos de Amostra</b> |                |                |         |                   | $a_1 = 0.025$ ; $a_2 = 0.025$ |                  | $a_1 = 0.04$ ; $a_2 = 0.01$ |                   |         |                  |  |
|----------------------|-------------------------------------------|---------------------------------------------------|----------------------------|----------------|----------------|---------|-------------------|-------------------------------|------------------|-----------------------------|-------------------|---------|------------------|--|
| Cenário<br>$(\mu_1)$ | Matriz de Covariâncias/<br>Correlação     | Distância de<br><b>Mahalanobis</b>                |                            |                |                |         | $T2$ de Hotelling |                               | Havter e Tsui    |                             | $T2$ de Hotelling |         | Havter e Tsui    |  |
|                      |                                           |                                                   | n <sub>1</sub>             | n <sub>2</sub> | $\overline{n}$ | $ARL_1$ | ARL <sub>2</sub>  | $ARL_1$                       | ARL <sub>2</sub> | $ARL_1$                     | ARL <sub>2</sub>  | $ARL_1$ | ARL <sub>2</sub> |  |
|                      | $\begin{pmatrix} 1 & 0 \end{pmatrix}$     |                                                   | 2                          | 6              | $\overline{4}$ | 24,20   | 8,52              | 24,88                         | 10,72            | 17,44                       | 17,84             | 16,20   | 11,72            |  |
|                      | $\Sigma =$<br>$0\quad1$                   |                                                   | $\overline{4}$             | $\overline{4}$ | 6              | 10,16   | 6,28              | 11,52                         | 3,16             | 6,68                        | 19,32             | 8,88    | 4,48             |  |
|                      |                                           | 0,2500                                            | 5                          | 15             | 10             | 9,88    | 5,12              | 10,36                         | 4,36             | 8,16                        | 4,16              | 7,80    | 4,92             |  |
|                      |                                           |                                                   | 10                         | 10             | 14             | 5,72    | 3,36              | 5,00                          | 2,92             | 3,72                        | 5,76              | 3,88    | 2,56             |  |
|                      | $\rho = 0$                                |                                                   | 15                         | 15             | 21             | 3,52    | 2,76              | 3,36                          | 2,16             | 2,48                        | 3.60              | 2,76    | 3,12             |  |
|                      | $ 0\rangle$                               |                                                   | $\sqrt{2}$                 | 6              | $\overline{4}$ | 41,44   | 19,60             | 29,80                         | 20,64            | 19,44                       | 36,64             | 14,28   | 33,76            |  |
|                      | $\left  \right $<br>$\Sigma =$            |                                                   | $\overline{4}$             | $\overline{4}$ | 6              | 18,28   | 21,04             | 23,56                         | 7,48             | 20,32                       | 35,80             | 18,20   | 10,08            |  |
|                      | $\overline{0}$<br>$\overline{4}$          | 0,0625                                            | 5                          | 15             | 10             | 24,56   | 10,12             | 22,92                         | 11,00            | 16,88                       | 25,68             | 24,12   | 16,16            |  |
|                      |                                           |                                                   | 10                         | 10             | 14             | 21,92   | 9,44              | 19,92                         | 3,28             | 10,56                       | 25,72             | 9,80    | 9,16             |  |
|                      | $\rho = 0$                                |                                                   | 15                         | 15             | 21             | 13,64   | 10,16             | 12,60                         | 3,52             | 11,84                       | 20,36             | 10,64   | 5,84             |  |
|                      | 0,5)<br>-1                                |                                                   | $\sqrt{2}$                 | 6              | $\overline{4}$ | 15,40   | 5,92              | 20,16                         | 7,56             | 9,08                        | 12,56             | 13,24   | 11,92            |  |
|                      | $\Sigma =$<br>(0,5)<br>$\mathbf{1}$       |                                                   | $\overline{4}$             | $\overline{4}$ | 6              | 11,72   | 5,40              | 11,00                         | 2,40             | 6,36                        | 13,12             | 9,08    | 5,68             |  |
|                      |                                           | 0,3333                                            | 5                          | 15             | 10             | 6,40    | 3,20              | 10,56                         | 3,68             | 5,68                        | 3,60              | 7,64    | 4,96             |  |
|                      | $\rho = 0.5$                              |                                                   | 10                         | 10             | 14             | 3.36    | 2,60              | 4,00                          | 1,80             | 3,32                        | 4,00              | 3,48    | 3,20             |  |
| $k_l = 0,0$          |                                           |                                                   | 15                         | 15             | 21             | 2,24    | 2,92              | 3,40                          | 2,08             | 2,00                        | 3,08              | 2,92    | 2,16             |  |
| $k_2 = 0,5$          | $(1 \ 1)$<br>$\Sigma =$<br>$\overline{4}$ | $\sqrt{2}$<br>$\overline{4}$<br>0,0833<br>5<br>10 |                            | 6              | $\overline{4}$ | 33,20   | 14,76             | 27,80                         | 19,56            | 14,12                       | 38,16             | 17,00   | 33,52            |  |
|                      |                                           |                                                   |                            | $\overline{4}$ | 6              | 23,08   | 22,80             | 22,00                         | 7,60             | 16,68                       | 35,32             | 15,72   | 12,04            |  |
|                      |                                           |                                                   |                            | 15             | 10             | 20,00   | 11,28             | 32,72                         | 14,16            | 14,60                       | 15,56             | 14,56   | 19,88            |  |
|                      |                                           |                                                   |                            | 10             | 14             | 11,40   | 11,16             | 12,76                         | 5,76             | 11,60                       | 17,44             | 13,20   | 8,44             |  |
|                      | $\rho = 0.5$                              |                                                   | 15                         | 15             | 21             | 11,40   | 6,52              | 15,48                         | 3,96             | 7,96                        | 15,96             | 8,36    | 4,96             |  |
|                      | 0,8                                       |                                                   | 2                          | 6              | $\overline{4}$ | 8,84    | 4,40              | 13,92                         | 9,60             | 8,32                        | 4,44              | 12,32   | 11,44            |  |
|                      | $\Sigma =$<br>$\sqrt{0.8}$<br>1           |                                                   | $\overline{4}$             | $\overline{4}$ | 6              | 3,72    | 2,80              | 9,28                          | 3,88             | 4,08                        | 7,40              | 7,92    | 5,08             |  |
|                      |                                           | 0,6944                                            | 5                          | 15             | 10             | 4,04    | 2,36              | 9,20                          | 4,12             | 3,36                        | 2,28              | 8,48    | 4,40             |  |
|                      | $\rho = 0.8$                              |                                                   | 10                         | 10             | 14             | 1,52    | 4,04              | 5,48                          | 1,96             | 1,76                        | 4,16              | 3,40    | 2,80             |  |
|                      |                                           |                                                   | 15                         | 15             | 21             | 1,56    | 3,88              | 3,36                          | 1,72             | 1,08                        | 5,80              | 2,60    | 2,96             |  |
|                      | 1,6<br>-1                                 |                                                   | $\sqrt{2}$                 | 6              | $\overline{4}$ | 20,76   | 10,88             | 39,80                         | 21,56            | 19,64                       | 24,68             | 29,48   | 26,48            |  |
|                      | $\Sigma =$<br>$\overline{4}$<br>1,6       |                                                   | $\overline{4}$             | $\overline{4}$ | 6              | 14,72   | 13,28             | 23,72                         | 6,08             | 8,84                        | 22,32             | 16,40   | 12,84            |  |
|                      |                                           | 0,1736                                            | 5                          | 15             | 10             | 13,00   | 5,28              | 19,52                         | 12,96            | 8,72                        | 10,96             | 12,96   | 22,80            |  |
|                      | $\rho = 0.8$                              |                                                   | 10                         | 10             | 14             | 9,20    | 3,52              | 20,32                         | 3,92             | 5,84                        | 9,04              | 10,20   | 4,68             |  |
|                      |                                           |                                                   | 15                         | 15             | 21             | 4,44    | 3,40              | 10,16                         | 3,76             | 3,52                        | 6,36              | 9,28    | 4,80             |  |

Tabela C5: Estimativas de ARL para T<sup>2</sup> de Hotelling e Hayter e Tsui sob amostragem dupla para o caso em que  $\Sigma$  é desconhecia e p=2, cenário  $k_1$ =0,0 e  $k_2$ =0,5 (continuação)

|                      |                                                 |                                    |                |                            |                |                  |                   | $\alpha_1 = 0.00$ ; $\alpha_2 = 0.05$ |                  | $a_1 = 0.01$ ; $a_2 = 0.04$ |                   |         |                  |  |
|----------------------|-------------------------------------------------|------------------------------------|----------------|----------------------------|----------------|------------------|-------------------|---------------------------------------|------------------|-----------------------------|-------------------|---------|------------------|--|
| Cenário<br>$(\mu_1)$ | Matriz de Covariâncias/<br>Correlação           | Distância de<br><b>Mahalanobis</b> |                | <b>Tamanhos de Amostra</b> |                |                  | $T2$ de Hotelling |                                       | Havter e Tsui    |                             | $T2$ de Hotelling |         | Hayter e Tsui    |  |
|                      |                                                 |                                    | n <sub>1</sub> | n <sub>2</sub>             | $\overline{n}$ | ARL <sub>2</sub> | $ARL_1$           | ARL <sub>2</sub>                      | ARL <sub>2</sub> | $ARL_1$                     | ARL <sub>2</sub>  | $ARL_1$ | ARL <sub>2</sub> |  |
|                      |                                                 |                                    | 2              | 6                          | $\overline{4}$ | NA               | 4,04              | NA                                    | 3,24             | 22,32                       | 4,16              | 26,92   | 3,80             |  |
|                      | $(1 \ 0)$<br>$\Sigma =$                         |                                    | $\overline{4}$ | $\overline{4}$             | 6              | NA               | 2,12              | NA                                    | 1,40             | 7,48                        | 3,28              | 12,92   | 2,04             |  |
|                      | $\overline{0}$                                  | 0,5000                             | 5              | 15                         | 10             | NA               | 1,68              | NA                                    | 1,60             | 10,00                       | 2,08              | 9,64    | 2,36             |  |
|                      |                                                 |                                    | 10             | 10                         | 14             | <b>NA</b>        | 1,40              | <b>NA</b>                             | 1,32             | 2,92                        | 2,12              | 4,12    | 1,60             |  |
|                      | $\rho = 0$                                      |                                    | 15             | 15                         | 21             | <b>NA</b>        | 1,04              | NA                                    | 1,04             | 2,00                        | 1,80              | 2,72    | 1,64             |  |
|                      |                                                 |                                    | $\overline{c}$ | 6                          | $\overline{4}$ | $_{\rm NA}$      | 3,76              | $_{\rm NA}$                           | 4,44             | 38,08                       | 6,00              | 49,20   | 6,08             |  |
|                      | $ 0\rangle$<br>1<br>$\Sigma =$                  |                                    | $\overline{4}$ | $\overline{4}$             | 6              | NA               | 3,28              | NA                                    | 2,16             | 16,40                       | 4,64              | 23,52   | 2,28             |  |
|                      | $\overline{4}$<br>$\overline{0}$                | 0,3125                             | 5              | 15                         | 10             | <b>NA</b>        | 1,76              | NA                                    | 1,72             | 17,76                       | 1,96              | 23,40   | 1,80             |  |
|                      |                                                 |                                    | 10             | 10                         | 14             | NA               | 1,40              | NA                                    | 1,28             | 5,52                        | 2,96              | 6,32    | 1,92             |  |
|                      | $\rho = 0$                                      |                                    | 15             | 15                         | 21             | NA               | 1,36              | NA                                    | 1,12             | 5,56                        | 2,08              | 5,56    | 1,84             |  |
|                      | 0,5)<br>-1                                      |                                    | $\overline{c}$ | 6                          | $\overline{4}$ | NA               | 2,08              | NA                                    | 2,64             | 13,60                       | 2,28              | 21,88   | 2,68             |  |
|                      | $\Sigma =$<br>0,5<br>1                          | 1,0000                             | $\overline{4}$ | $\overline{4}$             | 6              | NA               | 1,32              | NA                                    | 1,56             | 4,84                        | 2,04              | 16,36   | 1,44             |  |
|                      |                                                 |                                    | 5              | 15                         | 10             | NA               | 1,28              | NA                                    | 1,36             | 4,20                        | 2,08              | 12,28   | 1,96             |  |
|                      | $\rho = 0.5$                                    |                                    | 10             | 10                         | 14             | NA               | 1,00              | <b>NA</b>                             | 1,04             | 1,72                        | 2,00              | 5,92    | 1,20             |  |
| $k_1 = 0,5$          |                                                 |                                    | 15             | 15                         | 21             | <b>NA</b>        | 1,00              | NA                                    | 1,04             | 1,24                        | 5,48              | 3,36    | 1,56             |  |
| $k_2 = -0.5$         | $\left(1\right)$ $\left(1\right)$<br>$\Sigma =$ |                                    | 2              | 6                          | $\overline{4}$ | <b>NA</b>        | 2,16              | NA                                    | 3,20             | 16,40                       | 3,00              | 26,84   | 4,48             |  |
|                      |                                                 | 0,5833                             | $\overline{4}$ | $\overline{4}$             | 6              | NA               | 2,16              | NA                                    | 1,84             | 9,24                        | 2,72              | 22,48   | 2,60             |  |
|                      |                                                 |                                    | 5              | 15                         | 10             | <b>NA</b>        | 1,32              | NA                                    | 1,76             | 6,52                        | 2,12              | 16,44   | 2,44             |  |
|                      |                                                 |                                    | 10             | 10                         | 14             | NA               | 1,20              | NA                                    | 1,32             | 3,04                        | 1,64              | 11,56   | 1,20             |  |
|                      | $\rho = 0.5$                                    |                                    | 15             | 15                         | 21             | <b>NA</b>        | 1,12              | NA                                    | 1,24             | 1,76                        | 2,44              | 3,64    | 1,68             |  |
|                      | 0,8<br>-1                                       |                                    | 2              | 6                          | $\overline{4}$ | NA               | 1,16              | NA                                    | 2,56             | 3,72                        | 1,80              | 20,12   | 2,08             |  |
|                      | $\Sigma =$<br>0,8<br>$\mathbf{1}$               |                                    | $\overline{4}$ | $\overline{4}$             | 6              | NA               | 1,04              | NA                                    | 1,16             | 1,64                        | 2,44              | 9,64    | 1,52             |  |
|                      |                                                 | 2,5000                             | 5              | 15                         | 10             | <b>NA</b>        | 1,00              | NA                                    | 1,20             | 1,36                        | 3,96              | 11,52   | 1,48             |  |
|                      | $\rho = 0.8$                                    |                                    | 10             | 10                         | 14             | <b>NA</b>        | 1,00              | NA                                    | 1,04             | 1,00                        | 56,00             | 3,76    | 1,40             |  |
|                      |                                                 |                                    | 15             | 15                         | 21             | <b>NA</b>        | 1,00              | <b>NA</b>                             | 1,00             | 1,00                        | 1602,28           | 2,92    | 1,56             |  |
|                      | 1,6<br>-1                                       |                                    | $\overline{c}$ | 6                          | $\overline{4}$ | NA               | 1,36              | NA                                    | 3,84             | 10,08                       | 1,48              | 36,08   | 4,44             |  |
|                      | $\Sigma =$<br>$4 \,$<br>1,6                     |                                    | $\overline{4}$ | $\overline{4}$             | 6              | <b>NA</b>        | 1,12              | NA                                    | 1,72             | 4,00                        | 1,60              | 17,96   | 2,72             |  |
|                      |                                                 | 1,4236                             | 5              | 15                         | 10             | NA               | 1,04              | NA                                    | 1,36             | 2,36                        | 1,80              | 15,08   | 2,24             |  |
|                      | $\rho = 0.8$                                    |                                    | 10             | 10                         | 14             | <b>NA</b>        | 1,00              | NA                                    | 1,00             | 1,20                        | 4,52              | 5,56    | 1,36             |  |
|                      |                                                 |                                    | 15             | 15                         | 21             | NA               | 1,00              | NA                                    | 1,00             | 1,04                        | 21,32             | 3,12    | 1,36             |  |

**Tabela C6:** Estimativas de *ARL* para *T²* de Hotelling e Hayter e Tsui sob amostragem dupla para o caso em que Σ é desconhecia e *p*=2, cenário *k1<sup>=</sup>*0,5 e *k2*=-0,5

|                      |                                                     |                                    | <b>Tamanhos de Amostra</b> |                |                |         |                   | $\alpha_1 = 0.025$ ; $\alpha_2 = 0.025$ |                  | $\alpha_1 = 0.04$ ; $\alpha_2 = 0.01$ |                   |         |                  |  |
|----------------------|-----------------------------------------------------|------------------------------------|----------------------------|----------------|----------------|---------|-------------------|-----------------------------------------|------------------|---------------------------------------|-------------------|---------|------------------|--|
| Cenário<br>$(\mu_1)$ | Matriz de Covariâncias/<br>Correlação               | Distância de<br><b>Mahalanobis</b> |                            |                |                |         | $T2$ de Hotelling |                                         | Havter e Tsui    |                                       | $T2$ de Hotelling |         | Havter e Tsui    |  |
|                      |                                                     |                                    | n <sub>1</sub>             | n <sub>2</sub> | $\overline{n}$ | $ARL_1$ | ARL <sub>2</sub>  | $ARL_1$                                 | ARL <sub>2</sub> | $ARL_1$                               | ARL <sub>2</sub>  | $ARL_1$ | ARL <sub>2</sub> |  |
|                      |                                                     |                                    | 2                          | 6              | $\overline{4}$ | 16,24   | 3,96              | 12,48                                   | 5,24             | 13,36                                 | 8,28              | 15,96   | 7,52             |  |
|                      | $ 0\rangle$<br>$\Sigma =$                           |                                    | $\overline{4}$             | $\overline{4}$ | 6              | 5,92    | 3,32              | 5,76                                    | 2,12             | 3,92                                  | 8,92              | 5,20    | 4,48             |  |
|                      |                                                     | 0,5000                             | 5                          | 15             | 10             | 5,28    | 2,72              | 7,32                                    | 2,40             | 3,04                                  | 3,00              | 4,12    | 2,96             |  |
|                      |                                                     |                                    | 10                         | 10             | 14             | 3,08    | 3,48              | 3,84                                    | 2,40             | 3,24                                  | 3,64              | 2,84    | 2,52             |  |
|                      | $\rho = 0$                                          |                                    | 15                         | 15             | 21             | 1,52    | 3,24              | 1,84                                    | 2,00             | 1,44                                  | 4,56              | 1,88    | 2,80             |  |
|                      | $ 0\rangle$                                         |                                    | $\sqrt{2}$                 | 6              | $\overline{4}$ | 12,04   | 9,20              | 15,64                                   | 8,36             | 10,60                                 | 10,08             | 8,24    | 8,44             |  |
|                      | $\Sigma =$                                          |                                    | $\overline{4}$             | $\overline{4}$ | 6              | 7,92    | 7,68              | 9,76                                    | 3,20             | 6,28                                  | 14,32             | 8,68    | 4,52             |  |
|                      | $\begin{bmatrix} 0 & 4 \end{bmatrix}$               | 0,3125                             | 5                          | 15             | 10             | 5,40    | 3,00              | 7,84                                    | 3,32             | 6,52                                  | 4,08              | 5,64    | 4,04             |  |
|                      |                                                     |                                    | 10                         | 10             | 14             | 3,40    | 3,44              | 4,56                                    | 2,12             | 3,24                                  | 5,44              | 3,44    | 2,56             |  |
|                      | $\rho = 0$                                          |                                    | 15                         | 15             | 21             | 2,76    | 2,80              | 3,24                                    | 1,88             | 2,32                                  | 4,24              | 2,52    | 2,48             |  |
|                      | 0,5)<br>-1                                          |                                    | 2                          | 6              | $\overline{4}$ | 7,56    | 2,28              | 13,68                                   | 3,20             | 5,64                                  | 2,96              | 10,64   | 6,12             |  |
|                      | $\Sigma =$<br>0,5<br>1                              |                                    | $\overline{4}$             | $\overline{4}$ | 6              | 2,80    | 2,92              | 5,44                                    | 1,96             | 2,32                                  | 4,84              | 4,56    | 2,84             |  |
|                      |                                                     | 1,0000                             | 5                          | 15             | 10             | 2,24    | 2,28              | 6,48                                    | 1,84             | 2,20                                  | 2,24              | 3,76    | 2,52             |  |
|                      | $\rho = 0.5$                                        |                                    | 10                         | 10             | 14             | 1,52    | 3,44              | 2,72                                    | 1,76             | 1,36                                  | 5,28              | 1,96    | 2,20             |  |
| $k_1 = 0.5$          |                                                     |                                    | 15                         | 15             | 21             | 1,08    | 10,64             | 1,56                                    | 2,88             | 1,04                                  | 23,92             | 1,44    | 3,84             |  |
| $k_2 = -0.5$         | $\begin{pmatrix} 1 & 1 \end{pmatrix}$<br>$\Sigma =$ |                                    | 2                          | 6              | $\overline{4}$ | 10,16   | 4,04              | 12,28                                   | 6,00             | 6,64                                  | 6,96              | 10,20   | 10,68            |  |
|                      |                                                     | 0,5833                             | $\overline{4}$             | $\overline{4}$ | 6              | 5,04    | 3,12              | 9,28                                    | 2,64             | 2,96                                  | 6,72              | 7,40    | 4,48             |  |
|                      |                                                     |                                    | 5                          | 15             | 10             | 3,32    | 1,96              | 7,64                                    | 2,48             | 4,04                                  | 2,28              | 6,72    | 3,32             |  |
|                      |                                                     |                                    | 10                         | 10             | 14             | 1,80    | 2,72              | 4,48                                    | 1,72             | 1,88                                  | 4,36              | 3,64    | 2,36             |  |
|                      | $\rho = 0,5$                                        |                                    | 15                         | 15             | 21             | 1,68    | 4,04              | 2,96                                    | 1,52             | 1,36                                  | 5,68              | 2,24    | 3,12             |  |
|                      | 0,8                                                 |                                    | 2                          | 6              | $\overline{4}$ | 3,08    | 1,80              | 12,04                                   | 4,20             | 1,92                                  | 2,88              | 8,68    | 9,20             |  |
|                      | $\Sigma =$<br>0,8<br>$\mathbf{1}$                   |                                    | $\overline{4}$             | $\overline{4}$ | 6              | 1,12    | 4,16              | 5,32                                    | 2,40             | 1,20                                  | 5,36              | 3,52    | 2,28             |  |
|                      |                                                     | 2,5000                             | 5                          | 15             | 10             | 1,04    | 6,92              | 4,64                                    | 1,44             | 1,28                                  | 8,44              | 5,44    | 1,92             |  |
|                      | $\rho = 0.8$                                        |                                    | 10                         | 10             | 14             | 1,00    | 142,24            | 2,16                                    | 1,60             | 1,00                                  | 209,16            | 1,56    | 2,36             |  |
|                      |                                                     |                                    | 15                         | 15             | 21             | 1,00    | 2995,00           | 1,48                                    | 2,36             | 1,00                                  | 8459,84           | 1,72    | 3,08             |  |
|                      | 1,6<br>-1                                           |                                    | 2                          | 6              | $\overline{4}$ | 4,36    | 2,48              | 20,44                                   | 5,16             | 3,60                                  | 2,40              | 8,84    | 8,24             |  |
|                      | $\Sigma =$<br>$\overline{4}$<br>1,6                 |                                    | $\overline{4}$             | $\overline{4}$ | 6              | 2,20    | 2,36              | 10,48                                   | 1,84             | 1,80                                  | 4,72              | 4,64    | 4,36             |  |
|                      |                                                     | 1,4236                             | 5                          | 15             | 10             | 1,68    | 3,88              | 8,92                                    | 2,32             | 1,60                                  | 3,24              | 5,52    | 3,36             |  |
|                      | $\rho = 0.8$                                        |                                    | 10                         | 10             | 14             | 1,04    | 9,92              | 4,08                                    | 1,48             | 1,12                                  | 14,04             | 3,00    | 2,40             |  |
|                      |                                                     |                                    | 15                         | 15             | 21             | 1,04    | 56,44             | 2,60                                    | 1,84             | 1,00                                  | 88,40             | 2,04    | 2,52             |  |

Tabela C6: Estimativas de ARL para T<sup>2</sup> de Hotelling e Hayter e Tsui sob amostragem dupla para o caso em que  $\Sigma$  é desconhecia e p=2, cenário  $k_1$ =0,5 e  $k_2$ =-0,5 (continuação)

| <b>Matriz</b><br>Cenário                     |                                     | <b>Matriz</b>                                       | Distância          | <b>Tamanhos de Amostra</b> |                |                 | $a_1 = 0.00$ ; $a_2 = 0.05$ |                   |               |                  | $a_1 = 0.01$ ; $a_2 = 0.04$ |                  |         | $\alpha_1 = 0.025$ ; $\alpha_2 = 0.025$ |         |                                                         |         | $a_1 = 0.04$ ; $a_2 = 0.01$ |                                                  |                  |         |                  |
|----------------------------------------------|-------------------------------------|-----------------------------------------------------|--------------------|----------------------------|----------------|-----------------|-----------------------------|-------------------|---------------|------------------|-----------------------------|------------------|---------|-----------------------------------------|---------|---------------------------------------------------------|---------|-----------------------------|--------------------------------------------------|------------------|---------|------------------|
| $(\mu_1)$                                    | De                                  | de                                                  | de                 |                            |                |                 |                             | $T2$ de Hotelling | Havter e Tsui |                  |                             |                  |         |                                         |         | $T^2$ de Hotelling   Havter e Tsui   $T^2$ de Hotelling |         |                             | Hayter e Tsui $T^2$ de Hotelling   Hayter e Tsui |                  |         |                  |
|                                              | Covariâncias                        | Correlação                                          | <b>Mahalanobis</b> | n <sub>1</sub>             | n <sub>2</sub> | $\overline{n}$  | $ARL_1$                     | ARL <sub>2</sub>  | $ARL_1$       | ARL <sub>2</sub> | $ARL_1$                     | ARL <sub>2</sub> | $ARL_1$ | ARL <sub>2</sub>                        | $ARL_1$ | ARL <sub>2</sub>                                        | $ARL_1$ | ARL <sub>2</sub>            | $ARL_1$                                          | ARL <sub>2</sub> | $ARL_1$ | ARL <sub>2</sub> |
|                                              | $\vert 0 \rangle$<br>$\overline{0}$ | $\vert 0 \rangle$<br>$\overline{0}$<br>$\mathbf{1}$ |                    | 5                          | 5              |                 | NA                          | 5,44              | <b>NA</b>     | 4,76             | 42,56                       | 7,64             | 57,76   | 4,92                                    | 25,60   | 9,08                                                    | 22,60   | 6,08                        | 18,96                                            | 16,80            | 12,60   | 7,52             |
|                                              | $\theta$<br>$\theta$                | $\overline{0}$<br>$\overline{0}$                    | 0,125              | 5                          | 10             | 9               | NA                          | 5,00              | <b>NA</b>     | 2,24             | 16,96                       | 4,56             | 24,20   | 2,96                                    | 15,92   | 9,72                                                    | 15,20   | 3,96                        | 11,36                                            | 22,40            | 11,56   | 4,60             |
| $k_1 = 0.25$<br>$k_2 = 0.25$<br>$k_3 = 0,00$ | $\overline{0}$<br>$\overline{0}$    | $\overline{0}$<br>$\theta$                          |                    | 10                         | 10             | 14              | NA                          | 8,16              | <b>NA</b>     | 2,64             | 50,72                       | 7,32             | 40,68   | 3,32                                    | 15,84   | 16,00                                                   | 19,48   | 4,32                        | 11,68                                            | 26,96            | 11,64   | 6,40             |
|                                              | 0,7<br>0,5                          | 0,7<br>0,5                                          | 0,138              | 5                          | 5              | $\tau$          | NA                          | 7,32              | <b>NA</b>     | 5,64             | 38,16                       | 4,44             | 58,96   | 4,64                                    | 29,40   | 9,92                                                    | 31,20   | 7,40                        | 12,84                                            | 19,60            | 16,72   | 13,52            |
|                                              | 0,3<br>0,5                          | 0,3<br>0,5                                          |                    | 5                          | 10             | 9               | NA                          | 3,84              | NA            | 2,08             | 21,68                       | 5,00             | 34,44   | 2,68                                    | 12,08   | 6,24                                                    | 15,56   | 3,80                        | 8.52                                             | 11,40            | 10,00   | 5,36             |
|                                              | 0,3<br>0,7                          | 0,7<br>0,3                                          |                    | 10                         | 10             | 14              | <b>NA</b>                   | 8,20              | <b>NA</b>     | 4,12             | 43,56                       | 8,16             | 56,68   | 4,44                                    | 21,76   | 18,44                                                   | 19,68   | 6,80                        | 10,72                                            | 27,24            | 14,88   | 7,84             |
|                                              | 3<br>5,6                            | 0,7<br>0,5                                          | 0.031              | 5                          | 5              | $\tau$          | NA                          | 13,96             | <b>NA</b>     | 10,72            | 86,32                       | 17,72            | 88,36   | 15,88                                   | 40,24   | 17,44                                                   | 45,04   | 11,84                       | 17.00                                            | 57,00            | 21,60   | 21,12            |
|                                              | $\mathbf Q$<br>3,6                  | 0,3<br>0,5                                          |                    | 5                          | 10             | 9               | NA                          | 16,24             | <b>NA</b>     | 4,84             | 42,04                       | 18,68            | 63,12   | 6,96                                    | 26,00   | 17,76                                                   | 31,84   | 7,04                        | 19,60                                            | 54,40            | 27,68   | 11,40            |
|                                              | 3,6<br>5,6<br>16                    | 0,7<br>0,3                                          |                    | 10                         | 10             | 14              | <b>NA</b>                   | 12,68             | <b>NA</b>     | 6,24             | 63,12                       | 20,84            | 89,92   | 6,88                                    | 24,64   | 24,32                                                   | 33,40   | 6,20                        | 18,04                                            | 65,00            | 30,48   | 12,16            |
|                                              | $\left( 0 \right)$<br>$\Omega$      | $\vert 0 \rangle$<br>$\Omega$<br>$\mathbf{1}$       | 0,500              | 5                          | 5              | $7\phantom{.0}$ | <b>NA</b>                   | 1,72              | <b>NA</b>     | 1,64             | 8,24                        | 2,40             | 13,28   | 2,44                                    | 7,84    | 2,40                                                    | 9,80    | 2,24                        | 5,00                                             | 3,80             | 4,40    | 3,60             |
|                                              | $\overline{0}$<br>$\theta$          | $\overline{0}$<br>$\overline{0}$                    |                    | 5                          | 10             | 9               | NA                          | 1,28              | <b>NA</b>     | 1,28             | 3,44                        | 2,12             | 4,36    | 1,56                                    | 3,12    | 3,00                                                    | 3,76    | 2,28                        | 2,40                                             | 4,16             | 2,68    | 2,60             |
|                                              | $\overline{0}$<br>$\theta$          | $\overline{0}$<br>$\theta$                          |                    | 10                         | 10             | 14              | <b>NA</b>                   | 2,44              | <b>NA</b>     | 1,68             | 12,36                       | 3,32             | 16,36   | 2,04                                    | 8,12    | 2,92                                                    | 8,24    | 2,84                        | 4,60                                             | 7,16             | 6,48    | 3,60             |
| $k_1 = 0,50$                                 | 0,5<br>0,7                          | 0,7<br>0,5                                          |                    | 5                          | 5              | $\tau$          | <b>NA</b>                   | 2,08              | NA            | 2,12             | 7,68                        | 2,44             | 16,48   | 2,40                                    | 6,72    | 2,40                                                    | 7,72    | 2,36                        | 3,80                                             | 3,76             | 6,00    | 5,24             |
| $k_2 = 0,50$                                 | 0,3<br>0,5                          | 0,3<br>0,5                                          | 0,553              | 5                          | 10             | 9               | NA                          | 1,32              | <b>NA</b>     | 1,40             | 3,52                        | 2,00             | 6.96    | 1,56                                    | 2,64    | 2,16                                                    | 3,12    | 1,92                        | 2,60                                             | 3,48             | 3,76    | 3,12             |
| $k_3 = 0,00$                                 | 0,7<br>0,3                          | (0,7)<br>0,3                                        |                    | 10                         | 10             | 14              | <b>NA</b>                   | 2,72              | NA            | 1,92             | 11,16                       | 3,24             | 13.48   | 2,08                                    | 5,20    | 4,32                                                    | 8,68    | 2,28                        | 4.04                                             | 5,00             | 5,20    | 3,64             |
|                                              | 3<br>5,6<br>$\overline{4}$          | 0,7<br>0,5                                          | 0,123              | 5                          | 5              | $\tau$          | NA                          | 5,16              | <b>NA</b>     | 5,72             | 38,40                       | 6,40             | 48,00   | 7,56                                    | 18,08   | 9,48                                                    | 25,00   | 9,96                        | 9,72                                             | 21,28            | 13,80   | 10,12            |
|                                              | 9<br>3,6                            | 0,3<br>0,5                                          |                    | 5                          | 10             | 9               | NA                          | 4,00              | <b>NA</b>     | 3,48             | 15,60                       | 5,76             | 38,96   | 4,40                                    | 10,08   | 10,68                                                   | 13,40   | 5,96                        | 11,56                                            | 10,76            | 13,36   | 5,96             |
|                                              | 3,6<br>5.6<br>16                    | 0,7<br>0,3                                          |                    | 10                         | 10             | 14              | <b>NA</b>                   | 7,08              | <b>NA</b>     | 4,20             | 34,12                       | 7,80             | 53,52   | 5,52                                    | 23,48   | 13,84                                                   | 25,72   | 4,92                        | 12,56                                            | 21,76            | 13,56   | 8,44             |

**Tabela C7:** Estimativas de *ARL* para os testes *T²* de Hotelling e Hayter e Tsui sob amostragem dupla para o caso em que Σ é conhecia e *p*=3

| Cenário<br>(d) | Matriz de Covariâncias/<br>Correlação           | Vetor de<br>Médias sob |                | <b>Tamanhos de Amostra</b> |                  |           | $\alpha_1 = 0.00$ ; $\alpha_2 = 0.05$ |           | $\alpha_1 = 0.01$ ; $\alpha_2 = 0.04$ |           | $\alpha_1 = 0.025$ ; $\alpha_2 = 0.025$ | $a_1 = 0.04$ ; $a_2 = 0.01$ |                  |
|----------------|-------------------------------------------------|------------------------|----------------|----------------------------|------------------|-----------|---------------------------------------|-----------|---------------------------------------|-----------|-----------------------------------------|-----------------------------|------------------|
|                |                                                 | $H_1$                  | n <sub>1</sub> | n <sub>2</sub>             | $\boldsymbol{n}$ | $ARL_1$   | ARL <sub>2</sub>                      | $ARL_1$   | ARL <sub>2</sub>                      | $ARL_1$   | ARL <sub>2</sub>                        | $ARL_1$                     | ARL <sub>2</sub> |
|                | $\vert 0 \rangle$<br>$\mathbf{1}$<br>$\Sigma =$ |                        | $\overline{4}$ | $\overline{4}$             | 6                | NA        | 64,16                                 | NA        | 108,40                                | <b>NA</b> | 385,48                                  | NA                          | 6479,88          |
|                | $\overline{0}$<br>$\mathbf{1}$                  | $k_1 = 0.25$           | 5              | 15                         | 10               | NA        | 8,68                                  | NA        | 8,84                                  | <b>NA</b> | 13,84                                   | 38837,89                    | 32,40            |
|                |                                                 | $k_2 = 0.25$           | 10             | 10                         | 14               | NA        | 3,84                                  | 947.84    | 5,96                                  | 93.48     | 5,80                                    | 39.40                       | 19,84            |
|                | $\rho = 0$                                      |                        | 15             | 15                         | 21               | NA        | 2.68                                  | 61.64     | 3,28                                  | 25.00     | 4.56                                    | 10.52                       | 9,96             |
|                | $\vert 0 \rangle$<br>1                          |                        | $\overline{4}$ | $\overline{4}$             | 6                | NA        | 65,12                                 | <b>NA</b> | 110,00                                | <b>NA</b> | 377,56                                  | <b>NA</b>                   | 6502,92          |
|                | $\Sigma =$<br>$\overline{4}$<br>$\mathbf{0}$    | $k_1 = 0.25$           | 5              | 15                         | 10               | NA        | 8,60                                  | NA        | 9,92                                  | <b>NA</b> | 11,92                                   | 28,92                       | 4,84             |
|                |                                                 | $k_2 = 0,50$           | 10             | 10                         | 14               | NA        | 6,08                                  | 1277,60   | 6,84                                  | 120,32    | 6,28                                    | 29,04                       | 17,60            |
|                | $\rho = 0$                                      |                        | 15             | 15                         | 21               | NA        | 2,68                                  | 78,32     | 3,48                                  | 50899,23  | 22,60                                   | 16,88                       | 9,48             |
|                | 0,5<br>$\Sigma =$<br>(0,5)                      |                        | $\overline{4}$ | $\overline{4}$             | 6                | NA        | 59,92                                 | NA        | 126,24                                | NA        | 274.40                                  | NA                          | 4025,48          |
|                |                                                 | $k_1 = 0.00$           | 5              | 15                         | 10               | NA        | 11,48                                 | NA        | 9,96                                  | <b>NA</b> | 10,48                                   | 55671.11                    | 20,64            |
|                |                                                 | $k_2 = 0,31$           | 10             | 10                         | 14               | NA        | 4,76                                  | 1212.36   | 5,40                                  | 118.76    | 10,12                                   | 27,56                       | 17,20            |
| 0,125          | $\rho = 0,5$                                    |                        | 15             | 15                         | 21               | NA        | 2,80                                  | 64,64     | 3,16                                  | 23,88     | 4,76                                    | 14,72                       | 12,32            |
|                | $\perp$<br>$\Sigma =$<br>4 <sub>1</sub>         |                        | $\overline{4}$ | $\overline{4}$             | 6                | NA        | 58,76                                 | <b>NA</b> | 97,48                                 | <b>NA</b> | 475,20                                  | <b>NA</b>                   | 5860,48          |
|                |                                                 | $k_1 = 0.00$           | 5              | 15                         | 10               | <b>NA</b> | 5,96                                  | <b>NA</b> | 7,24                                  | <b>NA</b> | 15,92                                   | 41145,62                    | 22,80            |
|                |                                                 | $k_2 = 0.61$           | 10             | 10                         | 14               | NA        | 5,48                                  | 1204,72   | 6,12                                  | 100,92    | 10,32                                   | 56,68                       | 15,08            |
|                | $\rho = 0.5$                                    |                        | 15             | 15                         | 21               | NA        | 3,92                                  | 61,04     | 3,40                                  | 20.04     | 3,72                                    | 9.48                        | 8,28             |
|                | 0,8                                             |                        | $\overline{4}$ | $\overline{4}$             | 6                | NA        | 63,40                                 | NA        | 109,40                                | NA        | 321,64                                  | NA                          | 7908,04          |
|                | $\Sigma =$<br>0,8                               | $k_1 = 0.00$           | 5              | 15                         | 10               | NA        | 11,12                                 | NA        | 12,28                                 | 59083.00  | 10,76                                   | 52806,83                    | 19,84            |
|                |                                                 | $k_2 = 0.21$           | 10             | 10                         | 14               | NA        | 6,68                                  | 1290.64   | 5,56                                  | 104.80    | 9,24                                    | 63,16                       | 16,84            |
|                | $\rho = 0.8$                                    |                        | 15             | 15                         | 21               | NA        | 3,52                                  | 68,64     | 3,16                                  | 17,64     | 4,80                                    | 15,24                       | 9,00             |
|                | 1,6                                             |                        | $\overline{4}$ | $\overline{4}$             | 6                | NA        | 64,68                                 | NA        | 92,60                                 | <b>NA</b> | 369,28                                  | NA                          | 5025,56          |
|                | $\Sigma =$<br>$\overline{4}$<br>1.6             | $k_1 = 0.00$           | 5              | 15                         | 10               | NA        | 9,88                                  | NA        | 8,20                                  | NA        | 9.56                                    | 38962,45                    | 25,72            |
|                |                                                 | $k_2 = 0,42$           | 10             | 10                         | 14               | NA        | 6,92                                  | 849.00    | 7,24                                  | 125,80    | 10,16                                   | 44,24                       | 19,72            |
|                | $\rho = 0.8$                                    |                        | 15             | 15                         | 21               | NA        | 3,48                                  | 68,76     | 2,84                                  | 31,52     | 6,60                                    | 9,80                        | 9,56             |

**Tabela C8:** Estimativas de *ARL* para o teste *T²* de Hotelling sob amostragem dupla para o caso em que Σ é desconhecia e *p*=2, cenário *d*=0,125

| Cenário | Matriz de Covariâncias/<br>Correlação          | Vetor de<br>Médias sob       | <b>Tamanhos de Amostra</b> |                |                | $\alpha_1 = 0.00; \alpha_2 = 0.05$ |                  | $\alpha_1 = 0.01$ ; $\alpha_2 = 0.04$ |                  | $\alpha_1 = 0.025$ ; $\alpha_2 = 0.025$ | $\alpha_1 = 0.04$ ; $\alpha_2 = 0.01$ |          |                  |
|---------|------------------------------------------------|------------------------------|----------------------------|----------------|----------------|------------------------------------|------------------|---------------------------------------|------------------|-----------------------------------------|---------------------------------------|----------|------------------|
| (d)     |                                                | $H_1$                        | n <sub>I</sub>             | n <sub>2</sub> | $\overline{n}$ | $ARL_1$                            | ARL <sub>2</sub> | $ARL_1$                               | ARL <sub>2</sub> | $ARL_1$                                 | ARL <sub>2</sub>                      | $ARL_1$  | ARL <sub>2</sub> |
|         | $\vert 0 \rangle$<br>$\mathbf{1}$              |                              | $\overline{4}$             | $\overline{4}$ | 6              | NA                                 | 7,92             | NA                                    | 10,28            | NA                                      | 23,96                                 | NA       | 301,20           |
|         | $\Sigma =$<br>$\overline{0}$<br>$\mathbf{1}$   | $k_1 = 0.50$                 | 5                          | 15             | 10             | NA                                 | 2,84             | NA                                    | 2,92             | 54503,00                                | 2,28                                  | 13536,84 | 2,52             |
|         |                                                | $k_2 = 0,50$                 | 10                         | 10             | 14             | NA                                 | 1,48             | 35,36                                 | 1,32             | 9,24                                    | 1,56                                  | 6,28     | 2,84             |
|         | $\rho = 0$                                     |                              | 15                         | 15             | 21             | NA                                 | 1,16             | 7,08                                  | 1,20             | 2,28                                    | 2,16                                  | 2,20     | 3,28             |
|         | $\vert 0 \rangle$<br>1                         |                              | $\overline{4}$             | $\overline{4}$ | 6              | NA                                 | 6,24             | <b>NA</b>                             | 12,84            | <b>NA</b>                               | 24,24                                 | NA       | 339,20           |
|         | $\Sigma =$<br>4 <sub>1</sub><br>$\overline{0}$ | $k_1 = 0,50$                 | 5                          | 15             | 10             | NA                                 | 1,04             | 5,04                                  | 1,92             | 2,84                                    | 1,92                                  | 2,28     | 3,48             |
|         |                                                | $k_2 = 1,00$                 | 10                         | 10             | 14             | NA                                 | 1,36             | 56,16                                 | 1,80             | 11.40                                   | 1,56                                  | 5,20     | 2,60             |
|         | $\rho = 0$                                     |                              | 15                         | 15             | 21             | NA                                 | 1,12             | 5,12                                  | 1,20             | 2,76                                    | 1,72                                  | 2,44     | 2,32             |
|         | 0,5)                                           |                              | $\overline{4}$             | $\overline{4}$ | 6              | NA                                 | 8,64             | NA                                    | 16,80            | NA                                      | 31,44                                 | NA       | 293,00           |
|         | $\Sigma =$<br>0,5<br>$\mathbf{1}$              | $k_1 = 0,00$                 | 5                          | 15             | 10             | NA                                 | 2,48             | NA                                    | 2,40             | 54900.00                                | 2,56                                  | 8628,60  | 2,00             |
|         |                                                | $k_2 = 0.61$                 | 10                         | 10             | 14             | NA                                 | 1,40             | 56,28                                 | 1,52             | 14,72                                   | 1,88                                  | 5,64     | 2,44             |
|         | $\rho = 0.5$                                   |                              | 15                         | 15             | 21             | NA                                 | 1,12             | 4,92                                  | 1,44             | 2,68                                    | 2,12                                  | 1,88     | 3,76             |
| 0,500   | $\overline{1}$<br>$\perp$                      | $k_l = 0,00$<br>$k_2 = 1,23$ | $\overline{4}$             | $\overline{4}$ | 6              | NA                                 | 7,76             | NA                                    | 12,24            | NA                                      | 20,00                                 | NA       | 224,96           |
|         | $\Sigma =$<br>4 <sub>1</sub><br>$\perp$        |                              | 5                          | 15             | 10             | NA                                 | 2,12             | <b>NA</b>                             | 2,68             | 82301,50                                | 2,08                                  | 8442,80  | 3,32             |
|         |                                                |                              | 10                         | 10             | 14             | NA                                 | 1,20             | 65.00                                 | 1,36             | 9.36                                    | 1,64                                  | 3,64     | 3,52             |
|         | $\rho = 0,5$                                   |                              | 15                         | 15             | 21             | NA                                 | 1,16             | 6,08                                  | 1,40             | 2,60                                    | 1,72                                  | 2,28     | 2,40             |
|         | (0,8)                                          |                              | $\overline{4}$             | $\overline{4}$ | 6              | NA                                 | 10,16            | NA                                    | 12,12            | NA                                      | 22,28                                 | NA       | 324,96           |
|         | $\Sigma =$<br>0,8<br>1                         | $k_1 = 0.00$                 | 5                          | 15             | 10             | NA                                 | 2,72             | NA                                    | 1,84             | NA                                      | 2,20                                  | 10514,84 | 3,60             |
|         |                                                | $k_2 = 0,42$                 | 10                         | 10             | 14             | NA                                 | 1,20             | 33,56                                 | 1,48             | 11,24                                   | 1,68                                  | 5,60     | 3,20             |
|         | $\rho = 0.8$                                   |                              | 15                         | 15             | 21             | NA                                 | 1,12             | 5,56                                  | 1,36             | 2,76                                    | 2,24                                  | 2,32     | 2,68             |
|         | 1,6<br>$\Sigma =$                              |                              | $\overline{4}$             | $\overline{4}$ | 6              | NA                                 | 9,64             | <b>NA</b>                             | 17,04            | NA                                      | 36,72                                 | NA       | 213,96           |
|         | $\overline{4}$<br>1,6                          | $k_1 = 0.00$                 | 5                          | 15             | 10             | NA                                 | 3,88             | NA                                    | 2,48             | 58549,50                                | 2,48                                  | 9368,64  | 2,96             |
|         |                                                | $k_2 = 0.85$                 | 10                         | 10             | 14             | NA                                 | 1,60             | 33,36                                 | 1,76             | 11,24                                   | 1,96                                  | 4,32     | 2,52             |
|         | $\rho = 0.8$<br>$\rho = 0.8$                   |                              | 15                         | 15             | 21             | NA                                 | 1,20             | 5,64                                  | 1,44             | 2,04                                    | 2,16                                  | 1.68     | 2,72             |

**Tabela C9:** Estimativas de *ARL* para o teste *T²* de Hotelling sob amostragem dupla para o caso em que Σ é desconhecia e *p*=2, cenário *d*=0,500

## **Anexo D**

Este anexo contém os algoritmos implementados para a utilização de um usuário. Trata-se de uma versão preliminar construída com o intuito de auxiliar na aplicação das metodologias propostas nesta dissertação. A apresentação dos códigos implementados é fornece suporte à análise de dados relacionados ao controle multivariado em que se deseja utilizar a amostragem dupla e constitui apoio fundamental aos usuários uma vez que as metodologias propostas nesta dissertação não estão implementadas nos *softwares* estatísticos.

**Quadro D1:** Algoritmo do teste *T²* de Hotelling para Σ conhecida

```
#TESTE T² DE HOTELLING PARA O CASO EM QUE A MATRIZ DE COVARIÂNCIAS TEÓRICA DO PROCESSO É 
CONHECIDA 
# Versão: 1.0 
# Ano: 2009 
# Autores: Graziele Umbelina Alves Ferreira 
           # Sueli Aparecida Mingoti 
# Descrição: Este programa algoritmo calcula os limites críticos do testes T² de Hotelling e 
# sua aplicação para o controle estatístico de processos multivariados sob amostragem dupla. 
# Nota: Este algoritmo funciona em linguagem R e requer a instalação do pacote mvtnorm. 
# 
### Inserção de Parâmetros ### 
#Vetor de Médias sob a Hipótese Nula 
Mizero <- c(mizero1, mizero2, ..., mizerop) 
#Número de variáveis avaliadas 
p <- length(mizero) 
#Matriz de covariâncias teórica 
sigmazero <- matrix(c(sigma11,sigma12,..., sigmapp),nrow=p,ncol=p,byrow=T)
#Tamanho Amostral da Fase 1 
n1 <- tamanho da amostra 1 
#Tamanho Amostral da Fase 2 
n2 <- tamanho da amostra 2 
# Tamanho da Amostra Conjunta 
n \leq -n1+n2#Nível de Significância atribuído à primeira fase 
alfa1 <- nível1 
#Nível de Significância global 
alfa <- nível global 
#Nível de Significância da fase 2 
alfa2 <- alfa-alfa1 
# 
### Estimativas associadas à Fase 1 
pzero <- (n1+n2-nbarra)/n2 
CL1Hot <- qchisq(1-alfa1,p,lower.tail=TRUE) 
alfaast <- pzero - alfa1 
wHot <- qchisq(alfaast,p,lower.tail=TRUE) 
# 
### Algoritmo para obtenção do Limite Crítico CL2
require(mvtnorm) 
N < -300000x \leftarrow \text{list}(); y \leftarrow \text{list()}; z \leftarrow \text{list()}Hot1 <- NULL; Hot <- NULL 
M < - NIII.I.
ind1Fase2Hot <- NULL 
for (i \text{ in } 1:N) {
         x[[i]] <- rmvnorm(n1,mizero,sigmazero) 
        Hot1[i] <- n1*(t(colMeans(x[[i]])-mizero))%*%solve(sigmazero)%*%(colMeans(x[[i]])-
mizero) 
         ind1Fase2Hot[i] <- ifelse((Hot1[i]>wHot & Hot1[i]<=CL1Hot),1,0) 
               if(ind1Fase2Hot[i]==1){ 
                        y[[i]] <- rmvnorm(n2,mizero,sigmazero) 
                        z[[i]] <- rbind(x[[i]],y[[i]]) 
                       Hot[i] < - (n1+n2)*(t(colMeans(z[[i]])-mizero))%*%solve(sigmazero)%*%(colMeans(z[[i]])-mizero) 
               } 
} 
M <- sum(ind1Fase2Hot) 
T1 <-Hot1[ind1Fase2Hot==1] 
T <-Hot[ind1Fase2Hot==1] 
CL2Hot <- quantile(T,1-alfa2/(1-pzero)) 
### Leitura dos Dados ### 
x <- amostra de tamanho n1 
y <- amostra de tamanho n2 
z \leftarrow rbind(x, y)
### Aplicação do teste ### 
Hot1 <- n1*(t(colMeans(x)-mizero))%*%solve(sigma)%*%(colMeans(x)-mizero) 
Hot <- ifelse(Hot1>wHot & Hot1<=CL1Hot,(n1+n2)*(t(colMeans(z)-
mizero))%*%solve(sigmazero)%*%(colMeans(z)-mizero),NA) 
ifelse(Hot1>wHot & Hot1<=CL1Hot,print("A análise do processo vai para a segunda fase de 
inspeção", ifelse(Hot1<=w, print("Não se rejeita a Hipótese nula"), print("Rejeita-se a Hipótese
N_{11}]a'')
ifelse(Hot1>wHot & Hot1<=CL1Hot & Hot>CL2Hot,print("Rejeita-se a Hipótese Nula",print("Não se 
rejeita a Hipótese nula"))
```
**Quadro D2:** Algoritmo do teste *T²* de Hotelling para Σ desconhecida

```
#TESTE T² DE HOTELLING PARA O CASO EM QUE A MATRIZ DE COVARIÂNCIAS TEÓRICA DO PROCESSO É 
DESCONHECIDA 
# Versão: 1.0 
# Ano: 2009 
# Autores: Graziele Umbelina Alves Ferreira 
           # Sueli Aparecida Mingoti 
# Descrição: Este programa algoritmo calcula os limites críticos do testes T² de Hotelling e 
# sua aplicação para o controle estatístico de processos multivariados sob amostragem dupla. 
# Nota: Este algoritmo funciona em linguagem R e requer a instalação do pacote mvtnorm. 
# 
### Inserção de Parâmetros ### 
#Vetor de Médias sob a Hipótese Nula 
Mizero <- c(mizero1, mizero2, ..., mizerop) 
#Número de variáveis avaliadas 
p <- length(mizero) 
#Matriz de covariâncias teórica 
sigmazero <- matrix(c(sigma11,sigma12,..., sigmapp),nrow=p,ncol=p,byrow=T)
#Tamanho Amostral da Fase 1 
n1 <- tamanho da amostra 1 
#Tamanho Amostral da Fase 2 
n2 <- tamanho da amostra 2 
# Tamanho da Amostra Conjunta 
n \leq -n1+n2#Nível de Significância atribuído à primeira fase 
alfa1 <- nível1 
#Nível de Significância global 
alfa <- nível global 
#Nível de Significância da fase 2 
alfa2 <- alfa-alfa1 
# 
### Estimativas associadas à Fase 1 
pzero <- (n1+n2-nbarra)/n2 
CL1Hot <- ((p*(n1-1))/(n1-p))*qf(1-alfal,p,n1-p,lower.tail=TRUE))alfaast <- pzero - alfa1 
wHot \leftarrow ((p<sup>*</sup>(n1-1))/(n1-p))*qf(alfaast,p,n1-p,lower.tail=TRUE)
# 
### Algoritmo para obtenção do Limite Crítico CL2
require(mvtnorm) 
N < -300000x \leftarrow \text{list}(); y \leftarrow \text{list()}; z \leftarrow \text{list()}Hot1 <- NULL; Hot <- NULL 
M < - NIII.I.
ind1Fase2Hot <- NULL 
for (i \text{ in } 1:N) {
         x[[i]] <- rmvnorm(n1,mizero,sigmazero) 
        Hot1[i] <- n1*(t(colMeans(x[[i]])-mizero))%*%solve(cov(x[[i]]))%*%(colMeans(x[[i]])-
mizero) 
         ind1Fase2Hot[i] <- ifelse((Hot1[i]>wHot & Hot1[i]<=CL1Hot),1,0) 
               if(ind1Fase2Hot[i]==1){ 
                        y[[i]] <- rmvnorm(n2,mizero,sigmazero) 
                        z[[i]] <- rbind(x[[i]],y[[i]]) 
                       Hot[i] < - (n1+n2)*(t(colMeans(z[[i]])-mizero))%*%solve(cov(z[[i]]))%*%(colMeans(z[[i]])-mizero) 
               } 
} 
M <- sum(ind1Fase2Hot) 
T1 <-Hot1[ind1Fase2Hot==1] 
T <-Hot[ind1Fase2Hot==1] 
CL2Hot <- quantile(T,1-alfa2/(1-pzero)) 
### Leitura dos Dados ### 
x <- amostra de tamanho n1 
y <- amostra de tamanho n2 
z \leftarrow rbind(x, y)
### Aplicação do teste ### 
Hot1 <- n1*(t(colMeans(x)-mizero))%*%solve(cov(x))%*%(colMeans(x)-mizero) 
Hot <- ifelse(Hot1>wHot & Hot1<=CL1Hot,(n1+n2)*(t(colMeans(z)-
mizero))%*%solve(cov(x))%*%(colMeans(z)-mizero),NA)
ifelse(Hot1>wHot & Hot1<=CL1Hot,print("A análise do processo vai para a segunda fase de 
inspeção", ifelse(Hot1<=w, print("Não se rejeita a Hipótese nula"), print("Rejeita-se a Hipótese
N_{11}]a'')
ifelse(Hot1>wHot & Hot1<=CL1Hot & Hot>CL2Hot,print("Rejeita-se a Hipótese Nula",print("Não se 
rejeita a Hipótese nula"))
```
**Quadro D3:** Algoritmo do teste Hayter e Tsui para Σ conhecida

```
#TESTE HAYTER E TSUI PARA O CASO EM QUE A MATRIZ DE COVARIÂNCIAS TEÓRICA DO PROCESSO É CONHECIDA 
# Versão: 1.0 
# Ano: 2009 
# Autores: Graziele Umbelina Alves Ferreira 
           # Sueli Aparecida Mingoti 
# Descrição: Este programa algoritmo calcula os limites críticos do teste multivariado para o vetor 
# de médias de Hayter e Tsui e sua aplicação para o controle estatístico de processos multivariados 
# sob amostragem dupla. 
# Nota: Este algoritmo funciona em linguagem R e requer a instalação do pacote mvtnorm. 
# 
### Inserção de Parâmetros ### 
#Vetor de Médias sob a Hipótese Nula 
Mizero <- c(mizero1, mizero2, ..., mizerop) 
#Número de variáveis avaliadas 
p <- length(mizero) 
#Matriz de covariâncias teórica 
sigmazero <- matrix(c(sigma11,sigma12,..., sigmapp),nrow=p,ncol=p,byrow=T)
#Tamanho Amostral da Fase 1 
n1 <- tamanho da amostra 1 
#Tamanho Amostral da Fase 2 
n2 <- tamanho da amostra 2 
# Tamanho da Amostra Conjunta 
n \le -n1+n2#Nível de Significância atribuído à primeira fase 
alfa1 <- nível1 
#Nível de Significância global 
alfa <- nível global 
#Nível de Significância da fase 2 
alfa2 <- alfa-alfa1 
# 
### Algoritmo para obtenção dos Limites Críticos 
require(mvtnorm) 
N < -100000z \leftarrow list()
M \leftarrow NULLfor (i in 1:N){ 
       z[[i]] <- rmvnorm(n=1, mean = rep(0, p), sigma=Mcor)
       M[i] \le - \max(\text{abs}(z[[i]]))} 
(wHT <- quantile(M,Alfaast)) 
(CL1HT < - quantile(M, 1-Alfa1))
(CL2HT <- quantile(M,1-Alfa2)) 
# 
### Leitura dos Dados ### 
x <- amostra de tamanho n1 
y <- amostra de tamanho n2 
z \leftarrow rbind(x, y)
# 
### Aplicação do teste ### 
HT1[i] <- max(abs((colMeans(x[[i]])-mizero)/(sqrt(diag(sigma)/n1)))) 
HT[i] <- ifelse(ind1Fase2HT[i]==1,max(abs((colMeans(z[[i]])-
mizero)/(sqrt((n2*diag(sigma))/((n1+n2)^2))))),NA) 
ifelse(HT1>wHT & HT1<=CL1HT,print("A análise do processo vai para a segunda fase de 
inspeção",ifelse(HT1<=w,print("Não se rejeita a Hipótese nula"),print("Rejeita-se a Hipótese 
Nula")) 
ifelse(Hot1>wHT & HT1<=CL1HT & HT>CL2HT,print("Rejeita-se a Hipótese Nula",print("Não se rejeita a 
Hipótese nula"))
```
## **Referências Bibliográficas**

ALT, F. B.; Multivariate Quality Control. *Encyclopedia of Statistical Sciences* 6, edited by S. Kotz and Kotz and N. L. Johnson. John Wiley & Sons. New York, NY, 1985.

ANDERSON, T. W. *An Introduction to Multivariate Statistical Analysis*, John Wiley, 721p, 2003.

BECHHOFER, R. E.; DUNNETT, C. W.; Percentage Points of Multivariate Student *t* Distributions. *Selected Tables in Mathematical Statistics* 11, American Mathematical Society, Providence, RI, 1988.

COLENGHI, F. K. R.; Estudo comparativo de testes de hipótese multivariados para o vetor de médias via simulação de Monte Carlo. Belo Horizonte: Departamento de Estatística, UFMG, 2008. Dissertação de Mestrado.

COSTA, A. F. B.; EPPRECHT, E. K.; CARPINETTI, L. C. R.; Controle Estatístico de Qualidade. São Paulo: Ed Atlas, 2005.

COSTA, A. F. B.; MACHADO, M. A. G.; Bivariate control charts with double sampling. *Journal of Quality Technology,* v. 35, Nº 7, p. 809-822, July 2008

COSTA, A. B., RAHIM, M. A.; A Single EWMA Chart for Monitoring Process Mean and Process Variance, *Quality Technology & Quantitative Management* Vol. 3, No. 3, pp. 295- 305, 2006.

DAUDIN, J. J.; Double sampling  $\overline{X}$  charts, *Journal Quality Technology*, v. 24, pp 78-87, 1992.

DOGANAKSOY, N., FALTIN, F. W., TUCKER. W. T.; Identification of Out of Control Quality Characteristics in a Multivariate Manufacturing Environment. *Communications in Statistics – Theory and Methods* 20, pp. 2775-2790, 1991.

FARAZ, A., PARSIAN, A.; Hotelling's *T²* control chart with double warning lines, Statistical Papers 47, pp. 569-593, 2006.

FUJIKOSHI, Y., SEO, T.; Asymptotic Expansions for the Joint Distribution of Correlated Hotelling's *T²* Statistics under Normality, *Communications in Statistics* – *Theory and Methods*, 28(3&4), 773-778, 1999.

GLORIA, F. A. A.; Uma avaliação do desempenho de núcleo-estimadores no controle de processos multivariados. Belo Horizonte: Departamento de Estatística, UFMG, 2006. Dissertacão de Mestrado.

HAYTER, A. J., TSUI, K. L.; Identification and Qualification in Multivariate Quality Control Problems. *Journal of Quality Technology*, v. 26, Nº 3, p. 197-208, 1994.

HE D, GRIGORYAN A. Construction of Double Sampling *s*-Control Charts for Agile Manufacturing, *Quality and Reliability Engineering International*; 18: 343–355, 2002.

HE, D., GRIGORYAN, A.; Multivariate multiple sampling charts. *Institute of Industrial Engineers Transactions*, 37, pp 509-521, 2005.

HOTELLING, H. Multivariate Quality Control. *Techniques of statistical Analysis,* C. Eisenhart, M. Hastay e W. A. Wallis (eds), New York: McGraw-Hill, pp111-184, 1947.

JOHNSON, R. A., WICHERN, D. W.; Applied multivariate statistical analysis. New Jersey: Prentice Hall, 2002.

KALGONDA, A. A., KULKARNI, S. R.; Multivariate Quality Control Chart for Autocorrelated Processes. *Journal of Applied Statistics* vol. 31, Nº 3, pp. 317-327, 2004.

LOWRY, C. A., WOODALL, W. H.; CHAMP, C. W.; and RIGON, S. E.; A Multivariate Exponentially Weighted Moving Average Control Chart, *Technometrics* 34, pp. 46-53, 1992.

MINGOTI, S. A.; Análise de dados através de métodos de estatística multivariada: uma abordagem aplicada. Belo Horizonte: Editora UFMG, 295 p., 2005.

MINGOTI, S. A., GLÓRIA, F. A. A.; Comparando os métodos paramétrico e nãoparamétrico na determinação do valor crítico do teste estatístico de médias proposto por Hayter e Tsui, *Revista Produção*, 15(2):251-262, 2005.

MONTGOMERY, D. C.; Introdução ao controle estatístico da qualidade**.** Rio de Janeiro: Livros Técnicos e Científicos, c2004**.** 

ODEH, R. E.; Tables of Percentage Points of the Distribution of the Maximum Absolute Value of Equally Correlated Normal Random Variables. *Communications in Statistics – Simulation and Computation* 11, pp. 65-87, 1982.

ROCON, G. M.; Comparação de Cartas Controle Multivariados usados no Monitoramento de Processos Univariados Autocorrelacionados. Belo Horizonte, Departamento de Estatística, UFMG, 2004. (Dissertação de Mestrado).

SADEGHPOUR-GILDEH B., YARI, G., JAMKHANEH, E. B.; Acceptance Double Sampling Plan with Fuzzy Parameter, Proceedings of the 11th Joint Conference Sciences, Atlantis Press, 2008.

SHEWHART, W. A.; Quality control charts. *Bell System Technical Journal,* 1926.

SOUZA, A. M., RIGÃO, M. A.; Identificação de variáveis fora de controle em processos produtivos multivariados. *Produção*, v. 15, n. 1, p. 074-086, Jan./Abr. 2005.

SULLIVAN, J. H., STOUMBOS, Z. G., MASON, R. T., YOUNG, J. C.; Step-Down Analysis for Changes in the Covariance Matrix and Other Parameters. *Journal of Quality Technology*; 39, 1; ABI/INFORM Global; Jan. 2007.